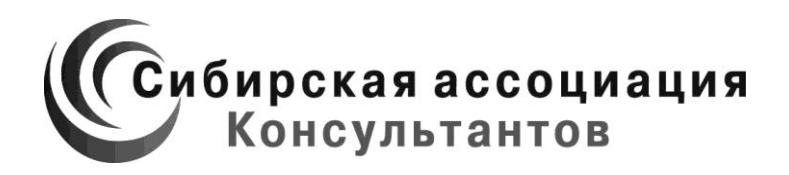

## МАТЕРИАЛЫ II СТУДЕНЧЕСКОЙ МЕЖДУНАРОДНОЙ ЗАОЧНОЙ НАУЧНО-ПРАКТИЧЕСКОЙ КОНФЕРЕНЦИИ

# НАУЧНОЕ СООБЩЕСТВО СТУДЕНТОВ XXI СТОЛЕТИЯ

Часть V

Новосибирск, 2012 г.

УДК 08 ББК 94.3 Н 34

**Н 34 «Научное сообщество студентов XXI столетия»**: материалы студенческой международной заочной научно-практической конференции. Часть V. (16 апреля 2012 г.) — Новосибирск: Изд. «Сибирская ассоциация консультантов», 2012. — 334 с.

ISBN 978-5-4379-0079-6

Сборник трудов студенческой международной заочной научнопрактической конференции «Научное сообщество студентов XXI столетия» отражает результаты научных исследований, проведенных представителями различных школ и направлений современной науки.

Данное издание будет полезно магистрам, студентам, исследователям и всем интересующимся актуальным состоянием и тенденциями развития современной науки.

ББК 94.3

ISBN 978-5-4379-0079-6

© НП «Сибирская ассоциация консультантов», 2012 г.

## **Оглавление**

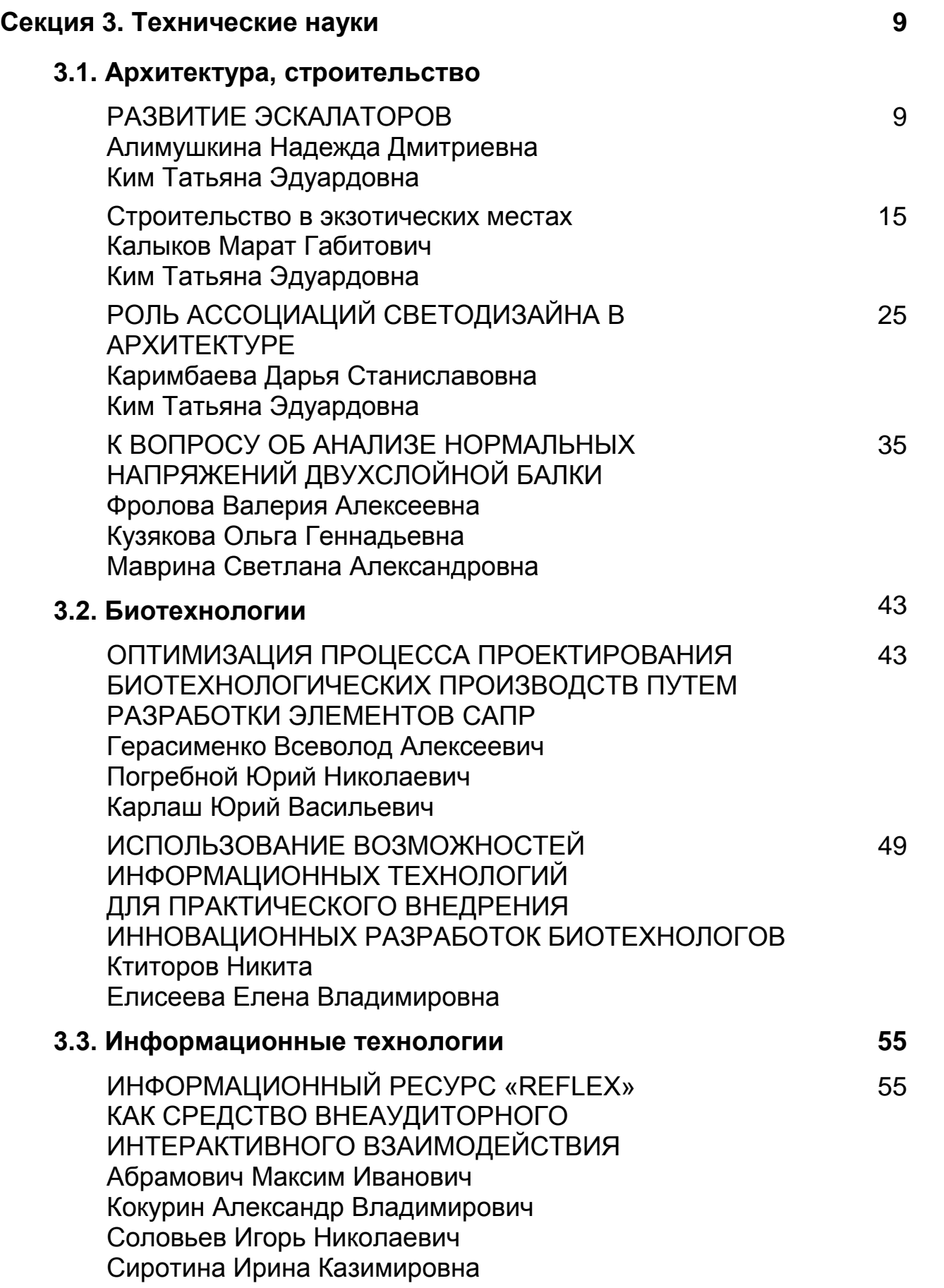

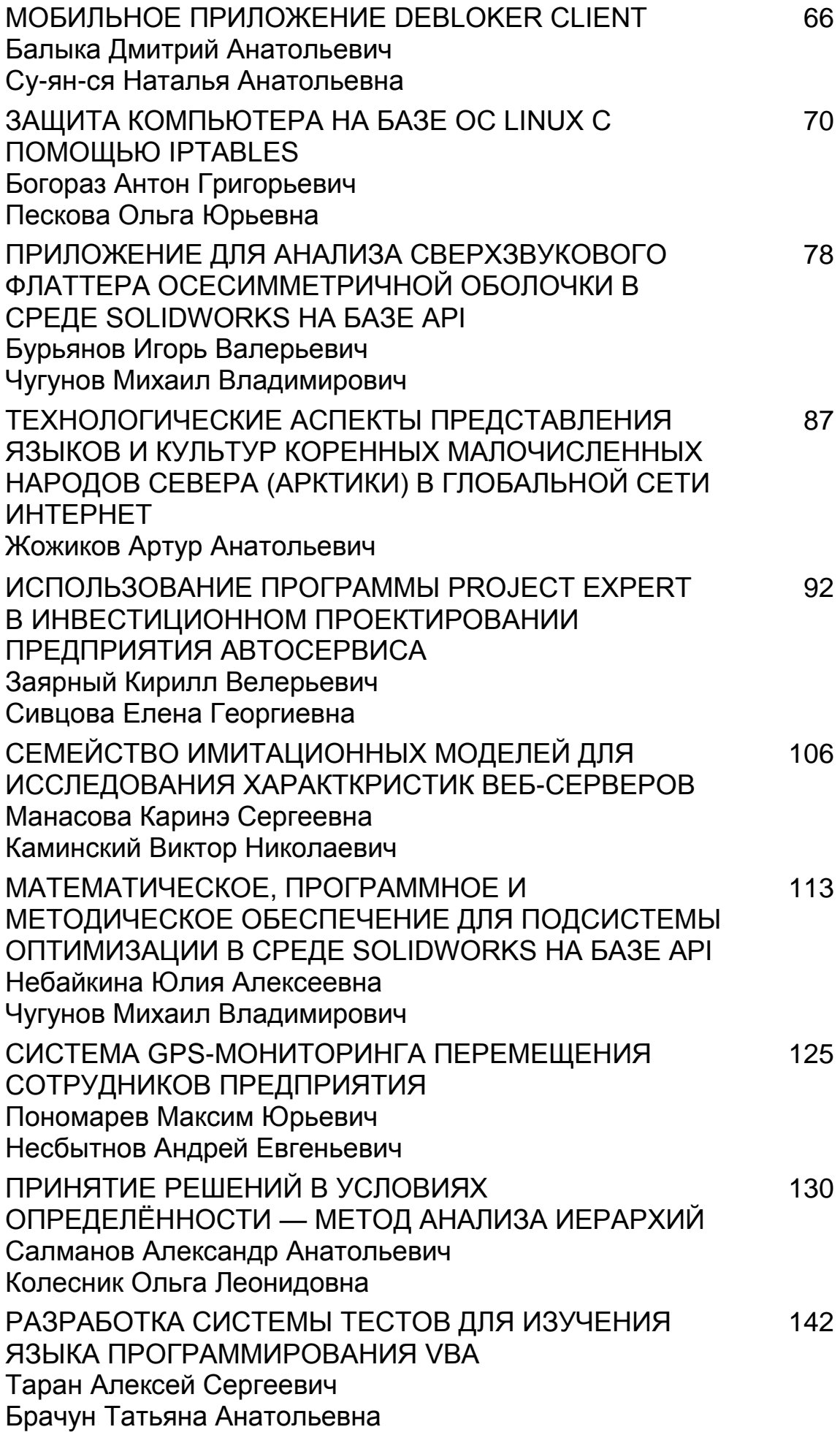

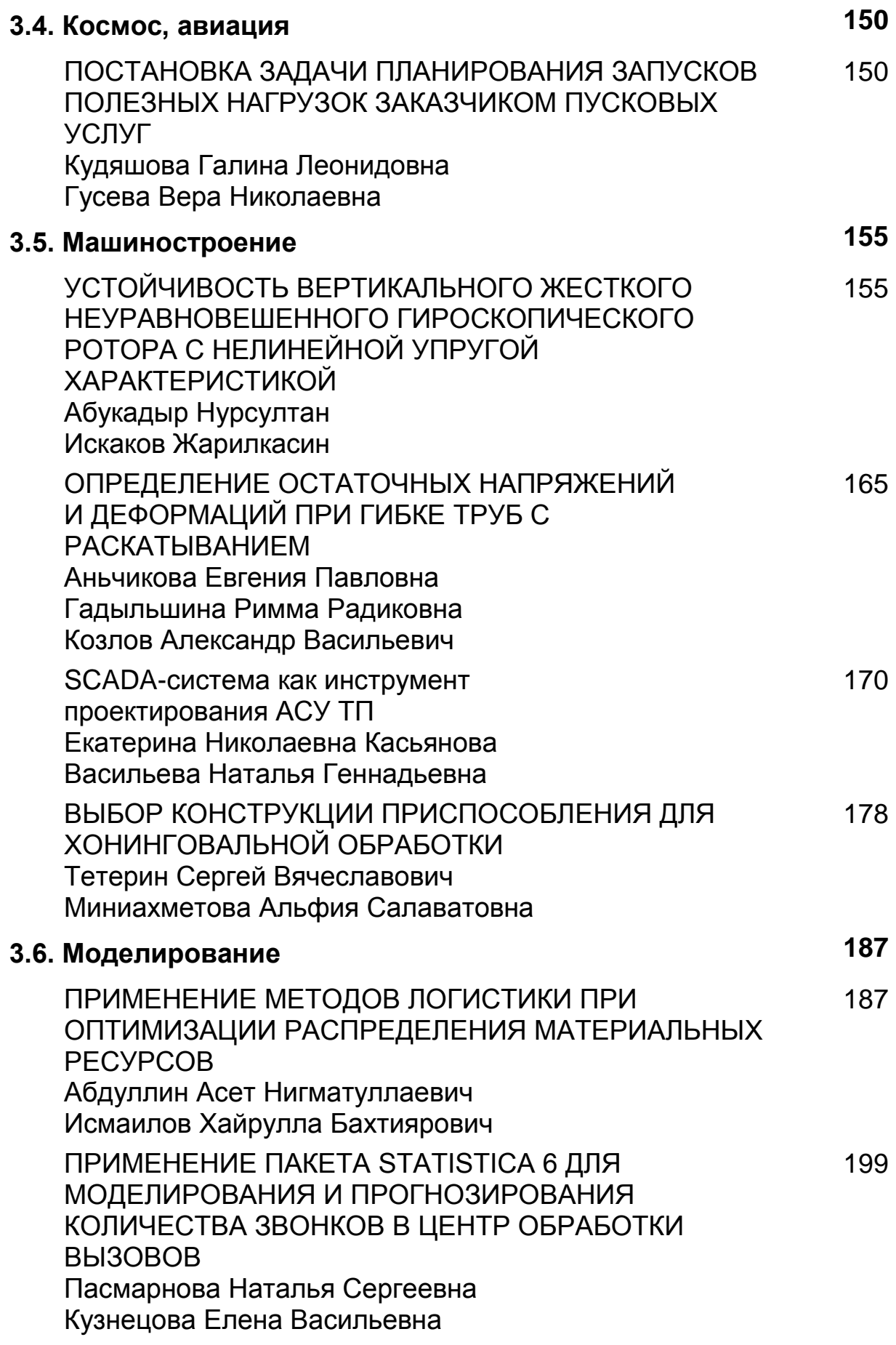

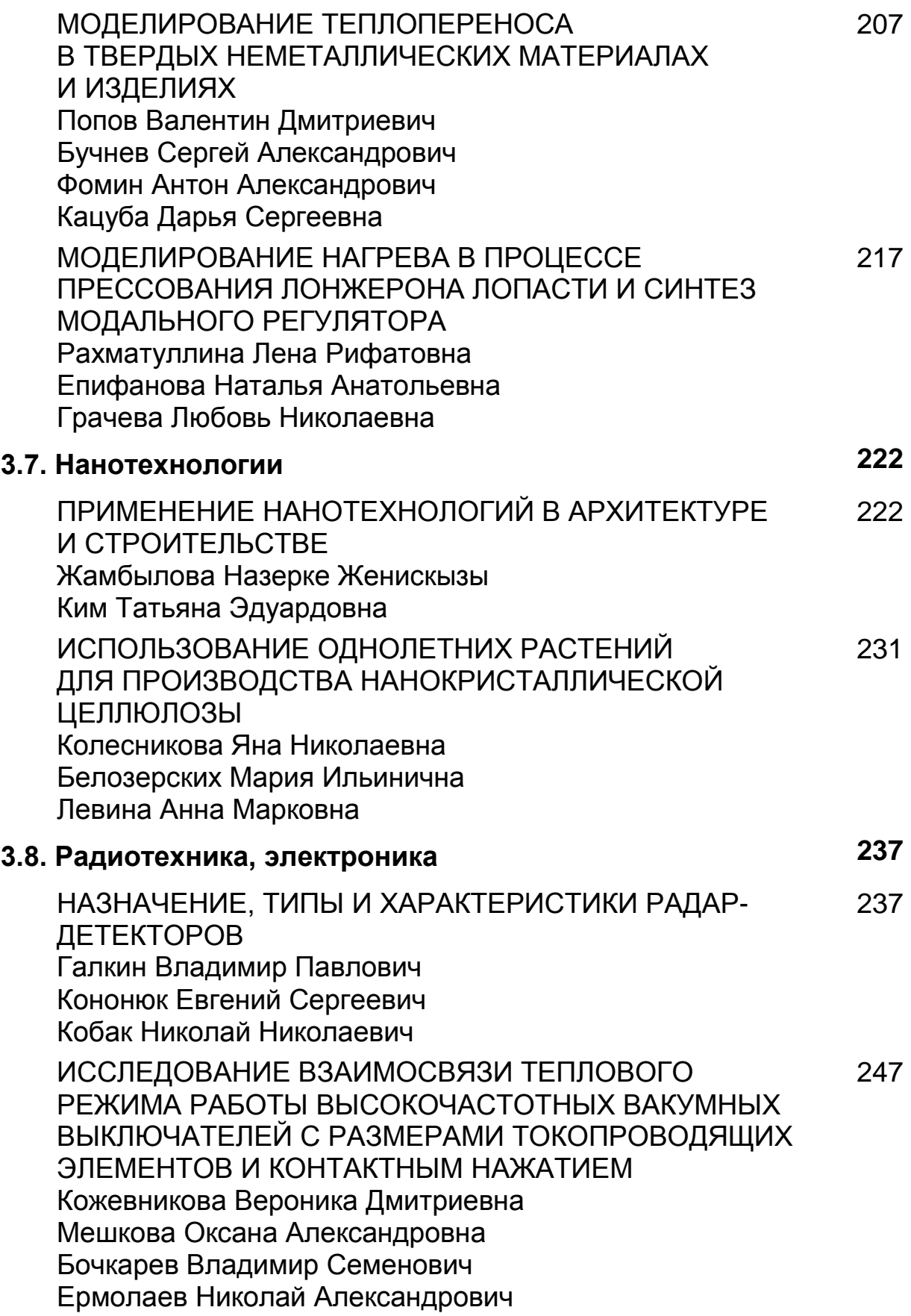

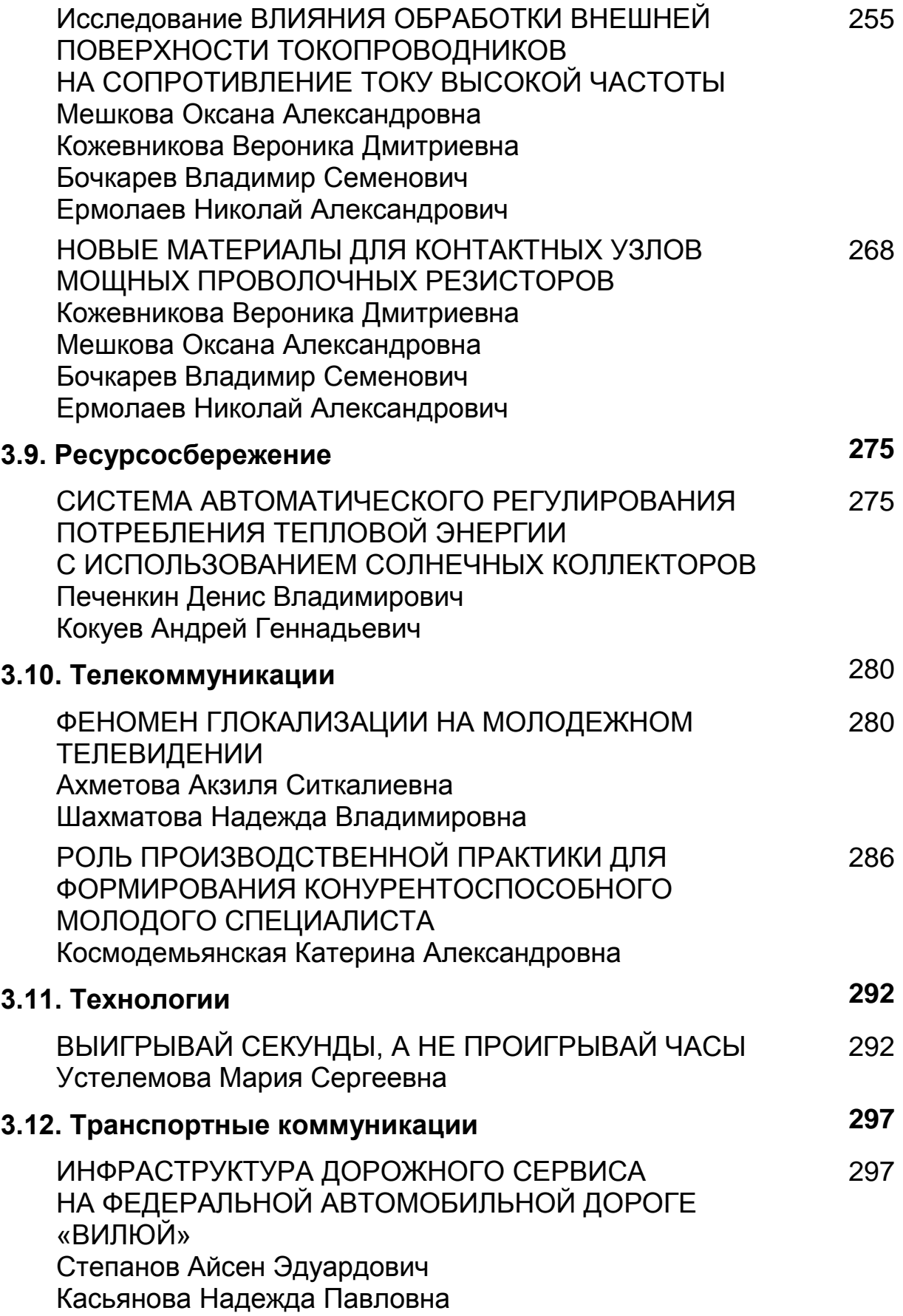

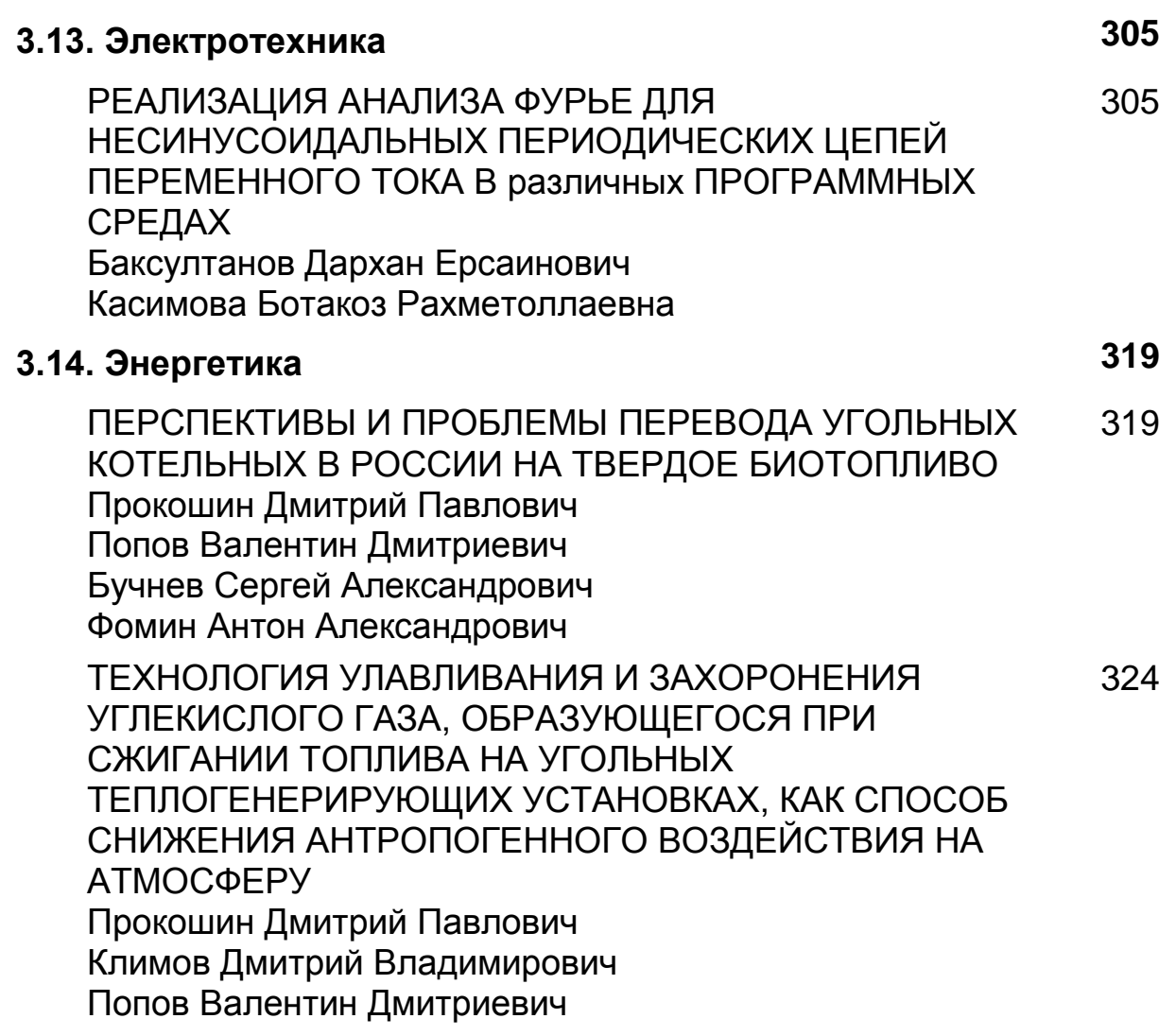

## **СЕКЦИЯ 3. ТЕХНИЧЕСКИЕ НАУКИ**

#### **3.1. АРХИТЕКТУРА, СТРОИТЕЛЬСТВО**

#### **РАЗВИТИЕ ЭСКАЛАТОРОВ**

*Алимушкина Надежда Дмитриевна*

*студентка 3 курса, КазГАСА, г. Алматы, респ. Казахстан Е-mail: [hope\\_alimushkina@mail.ru](mailto:hope_alimushkina@mail.ru)*

#### *Ким Татьяна Эдуардовна*

*научный руководитель, магистр наук, ассистент проф. КазГАСА, г. Алматы, респ. Казахстан*

Статья посвящена развитию эскалаторов. В статье рассматриваются три вида эскалаторов, их преимущества, недостатки и улучшения.

Раньше архитектура основывалась на функционализме и конструктивизме, которые говорили только об удобстве эксплуатации здания и экономии конструкций. В современной архитектуре появилось ещѐ одно обязательное условие — получить художественно выразительную форму [1]. Сегодня архитектор, имеет полную свободу творчества. Современные здания имеют разнообразные формы, высоты, планировки. В связи с этим каждый архитектор не раз сталкивался с проблемой расположения и конструирования лестниц. Уже в греческих храмах, они несли не только функциональную, но и декоративную роль. Лестница правильно расположенная и гармонично вписанная в интерьер может стать архитектурно-художественным шедевром. В наши дни, для большего удобства человека, в общественных зданиях, даже малой этажности принято использовать помимо лестниц лифты и эскалаторы. Сложно представить современное общественное здание без этих междуэтажных средств передвижений. Однако мало кто знает, как сложно вписать эскалатор в современную планировку. Они способны двигаться только по одной прямой и

 $\overline{Q}$ 

это заметно ограничивает архитекторов в планировке, ведь в отличие от лестниц, эскалатор не может искривляться.

Эскалатор — наклонный конвейер в виде лестницы с непрерывно движущимися ступенями для перемещения людей; применяется на метрополитенах и в административных, торговых и зрелищных зданиях.

Ступени лестницы обычно прикреплены к замкнутой цепи, которая приводится в движение от электродвигателя через редуктор. Иногда эскалаторы применяются на склонах в городах со сложным рельефом как альтернатива фуникулѐру.

Эскалаторы подразделяются на два основных класса — тоннельные и поэтажные. Тоннельные эскалаторы устанавливаются в длинных наклонных тоннелях — выходах станций метро глубокого залегания. Поэтажные эскалаторы используются на станциях метро и в других подземных пространствах мелкого заложения, в зданиях. Различают тоннельные и поэтажные эскалаторы по углу наклона. Так, при требуемой высоте подъёма до 6 метров, угол наклона эскалатора составляет 30° или 35°, при высоте подъѐма выше 6 метров — только 30°[3].

#### *Таблица 1.*

#### **Преимущества и недостатки применения эскалаторов.**

#### **Преимущества Недостатки**

1. Обладают большей пропускной способностью, чем лифты и фуникулѐры 2. Остановленный эскалатор можно использовать в качестве лестницы 3. Являются транспортными машинами непрерывного действия, то есть, пассажиру не приходится ожидать прибытия транспортного средства.

- 1. В сравнении с лифтом эскалатор требует большего пространства для установки
- 2. В отличие от лифта, при перемещениях в здании сразу на несколько этажей пассажиру приходится делать пересадку на каждом промежуточном этаже.
- 3. В отличие от лифта, эскалатор не может развивать большую скорость, нужную для вертикальных перемещений в многоэтажных зданиях

4. Эскалаторы дороже лифтов и фуникулѐров (но не всегда)... Затруднено перемещение пассажиров с тележками

#### **Спиральные эскалаторы .**

Спиральным эскалаторам уже много лет, и до сих пор они притягиваю взгляд своей экзотичностью. Они заслужили больше восторженных взглядов. В противовес строгим и скучным прямым лестничным маршам спирали встраивают там, где нужен стиль и оригинальность. Идея спиральных эскалаторов была надолго забыта, пока о ней не вспомнили, а, скорее всего, открыли заново японские инженеры из компании Mitsubishi Electric. В 1985 году эта компания стала первым (и пока единственным) в мире изготовителем спиральных эскалаторов. Сейчас в разных городах мира работает несколько десятков спиральных эскалаторов Mitsubishi.

Благодаря своеобразному очарованию и красоте спиральные эскалаторы нашли применение в различных торговых центрах, отелях, аэропортах, художественных галереях. Выигрыш в дизайне дополняется вполне практическими соображениями. Установленные в углу большого помещения, спиральные эскалаторы экономят полезную площадь.

Для того, чтобы заставить эскалатор плавно и «непринуждѐнно» свиваться в трѐхмерную дугу, японцам пришлось решить ряд проблем. Непростую задачу представляло согласование скоростей различных точек ступенек при движении их по столь различным участкам, как плоский сектор в начале и в конце лестницы, скруглѐнный переход от горизонтального движения к спуску или подъѐму и, собственно, наклонная часть.

Добившись желаемого эффекта, компания предоставила архитекторам уникальные возможности для творчества. При виде сверху получалась перспектива, чем-то напоминающая ДНК, свѐрнутые в спираль листья растения, ожившие ступени башенных лестниц древних замков и прочее в том же духе.

В 1859 году американское патентное ведомство выдало патент некоему Натану Амесу (Nathan Ames) на бесконечную лестницу-эскалатор в форме треугольника. Автор обеспечил одновременный подъём и спуск пассажиров в одном устройстве.

**«Levytator»** - изгибающийся, энергосберегающий эскалатор.

Уже чуть больше столетия эскалаторы движутся по прямым путям, за исключением, разве что спиральных эскалаторов в Рено и Осаке. Исследователи из городского Лондонского университета (City University London) разработали совершенно новый тип эскалатора, назвав его Levytator, путь которого можно прокладывать по любым искривленным траекториям. Конечно, изгиб нового эскалатора имеет ограничения по минимальному радиусу, что, впрочем, не мешает замкнуть всю его ленту в одну петлю. Мало того, что такие возможности новой конструкции эскалатора открывают поистине безграничные возможности для архитекторов и дизайнеров, особенности конструкции позволяют в некоторых случаях уменьшить вдвое количество потребляемой энергии.

При использовании обычных эскалаторов, ступени которых имеют прямоугольную форму и не могут поворачиваться, требуется два отдельных эскалатора для транспортировки пассажиров вверх и вниз. С помощью "круглых" ступеней, разработанных для эскалатора «Levytator» профессором Джеком Леви (Jack Levy), подъем и спуск пассажиров может осуществляться с помощью одной транспортной ленты. Это означает, что один электродвигатель, а не два, приводит в движение весь эскалатор, а вес спускающихся вниз пассажиров частично компенсирует вес поднимающихся пассажиров, что позволит добиться энергосберегающего эффекта.

В результате проведенного математического моделирования, было выяснено, что полностью нагруженный «Levytator» с одинаковым количеством спускающихся и поднимающихся пассажиров будет использовать 80 % от количества энергии, потребляемой двумя обычными эскалаторами, находящимися в таких же условиях. Нагруженный наполовину «Levytator», полный пассажирами в направлении спуска и пустой на подъем, будет потреблять половину от энергии двух эквивалентных эскалаторов.

Преимущества эскалатора «Levytator» не ограничиваются энергосбережением и эстетикой. К его изогнутым модулям всегда можно

получить доступ сверху, что значительно упрощает выполнение ремонта и обслуживания. Для установки эскалатора «Levytator» не требуется наличия значительного углубления для размещения механизмов, он может быть просто установлен поверх существующей лестницы. Единственным неудобством для пассажиров при пользовании эскалатором «Levytator» является то, что в момент схода с него им придется перемещаться вбок там, где они обычно привыкли шагать прямо.

Благодаря простоте конструкции, уникальным возможностям и энергосберегающим потенциалом, проект эскалатора «Levytator» должен будет стать успешным. Эта новая технология уже запатентована в Великобритании, Европе, США и Китае, а Джек Леви уже создал модель эскалатора, проверил ее в действии и сейчас ведет переговоры с изготовителями эскалаторов, архитекторами и строителями с целью создания первого эскалатора «Levytator» в натуральную величину [2].

#### *Таблица 2.*

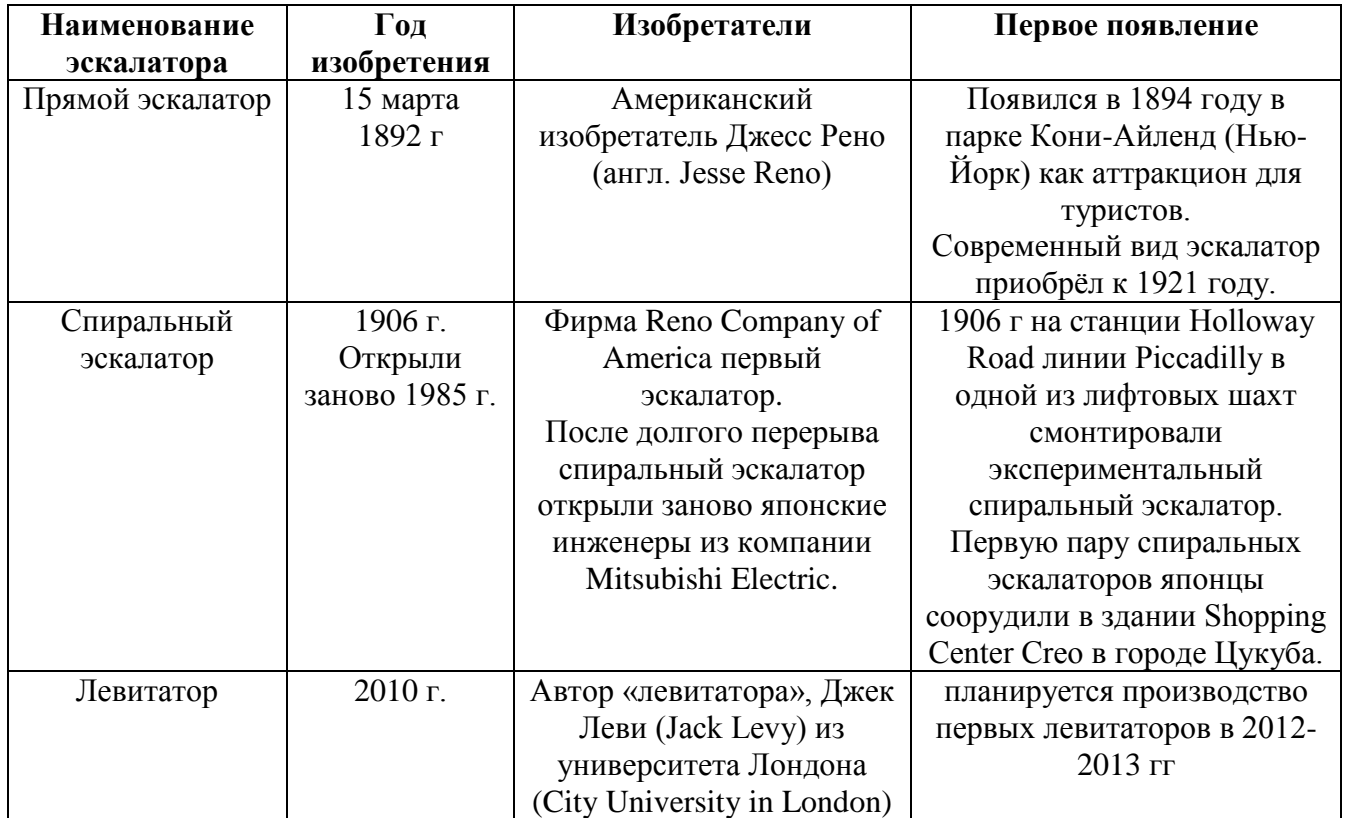

#### **Три типа эскалатора**

#### *Таблица 3.*

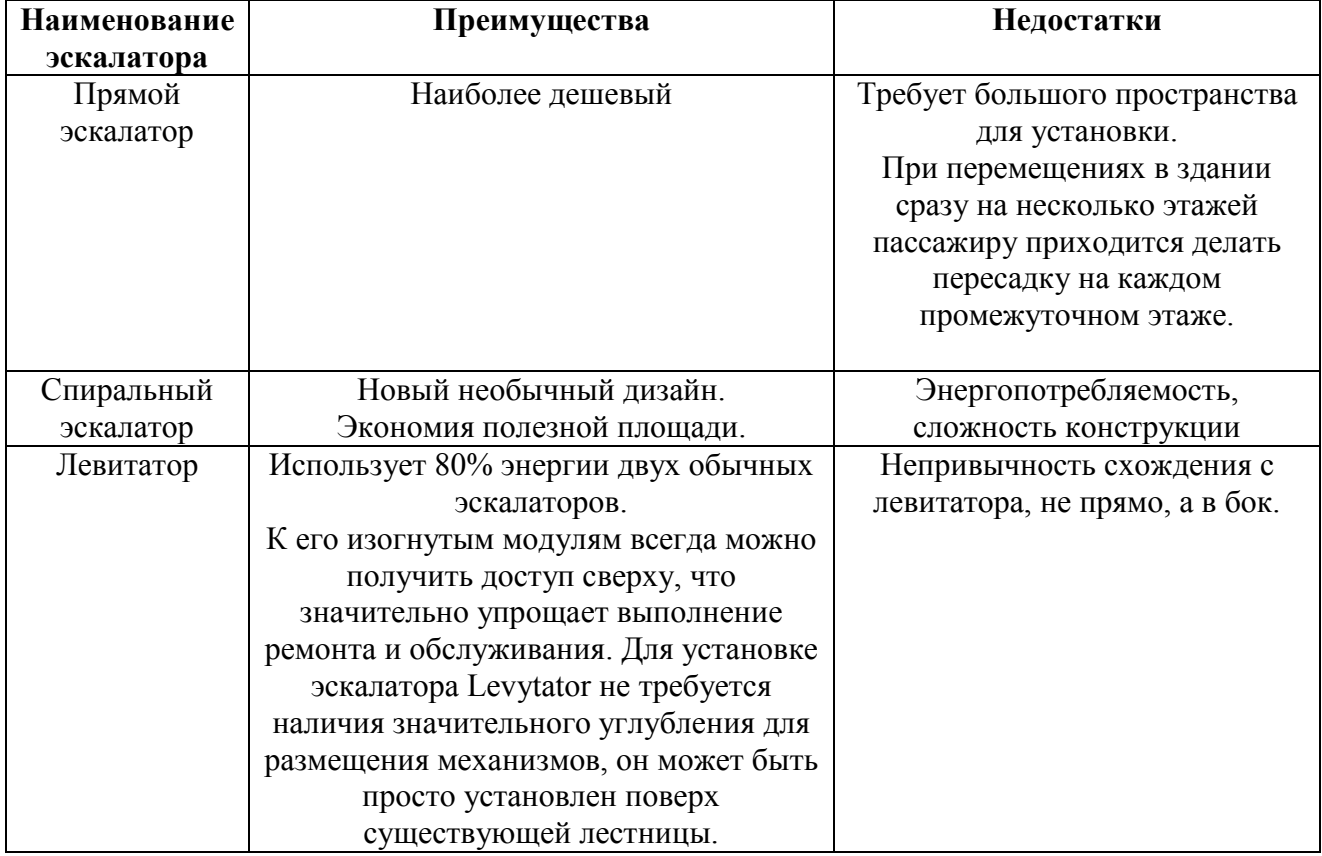

#### **Преимущества и недостатки трех типов эскалаторов**

Эскалаторы — современные и комфортабельные средства междуэтажного передвижения. Ни одно общественное здание не обходится без них. Однако в современной архитектуре нынешние эскалаторы приходятся немалой проблемой для планировки здания. Эту проблему не всегда могут решить и спиральные эскалаторы. Эскалатор «Levytator» решает проблемы своих предшественников. Его новые конструкции позволяют сэкономить энергию и расширяют возможности его размещения.

#### **Список литературы:**

- 1. [http://www.lestnitcy.ru/article\\_5.htm\](http://www.lestnitcy.ru/article_5.htm/) (дата обращения: 03.04.2012)
- 2. <http://www.membrana.ru/particle/4643> (дата обращения: 05.04.2012)
- 3. <http://wiki.nashtransport.ru/wiki/Эскалатор> (дата обращения: 28.03.2012)

#### **СТРОИТЕЛЬСТВО В ЭКЗОТИЧЕСКИХ МЕСТАХ**

*Калыков Марат Габитович студент 3 курса, КазГАСА, г. Алматы, респ. Казахстан Е-mail: [washoou@bk.ru](mailto:washoou@bk.ru)*

#### *Ким Татьяна Эдуардовна*

*научный руководитель, магистр наук, ассистент проф. КазГАСА, г. Алматы*, респ. Казахстан

В данной статье рассматриваются и приводятся примеры строительства в необычных местах: под землей, под водой, на воде и в космосе. Уже составлены первые положения по проектированию и придуманы некоторые конструктивные решения для этих мест.

[Организация Объединенных Наций](http://www.etoday.ru/tag/%D0%BE%D0%BE%D0%BD) опубликовала прогноз населения нашей планеты к 2050 году, согласно которому население Земли увеличится на 2,5 миллиарда человек и составит 9,1 миллиардов человек [3].

На смену индустриальной эпохе, в которой основной ценностью было материальное благополучие, приходит постиндустриальная эпоха, где главной целью являются впечатления и ощущения. Немаловажными факторами, влияющими на развитие туризма стали развитие транспорта, связи, растущей мобильности, урбанизация, сокращение рабочего времени, рост общественного богатства.

В этих условиях социально-экономические позиции туризма быстро укрепляются. Его доля в мировой торговле услугами составляет более 30 %. На мировом рынке туристский продукт лидирует наравне с нефтью. Ежегодный рост инвестиций в индустрию туризма составляет около 35 %. Туризм стал одним из самых прибыльных видов бизнеса и сегодня использует до 7 % мирового капитала. Годовой доход от международного туризма ещѐ в 1995 году оценивался в 373 млрд долл. При этом совершено было 567 млн международных путешествий. Туризм обеспечивает работой 137 млн человек [1].

Немаловажную роль при выборе места строительства объектов играет окружение. По словам опытных рестораторов, объект на суше стоит вдвое дороже, чем такой же на воде, а окупается в полтора раза дольше. Это связано с экзотичностью местоположения. В экзотических местах выгодно так же строить туристические объекты. Вокруг туристических объектов будет развиваться инфраструктура и со временем появятся новые туристические города.

#### **Строительство под землей.**

Подземные сооружения играют важную роль в охране окружающей среды, помогая сберегать поверхность земли. Подземное строительство имеет ряд достоинств:

Защищенность от атмосферных воздействий;

Возможность поддержания желаемого температурного режима при низких энергетических затратах;

Подземное помещение уменьшает или сводит к нулю связь размещенных в нем объектов с окружающей средой, поэтому там целесообразно размещать вредные и опасные производства.

Объем подземного строительства (без учета выработок горнодобывающей промышленности) в ряде развитых капиталистических стран характеризовался за последние десятилетия следующими цифрами:

#### *Таблица 1.*

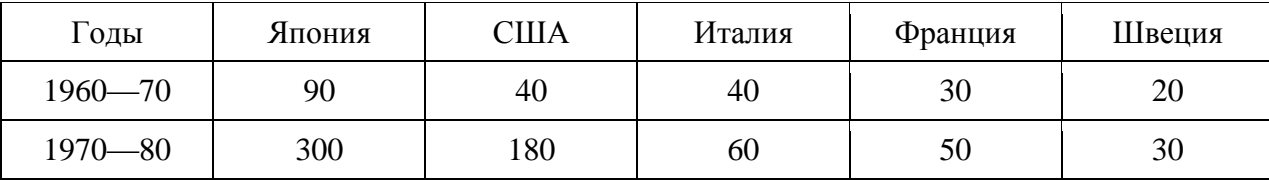

**Объем подземного строительства в развитых странах, млн. м3 [5].**

Для проектируемых в недрах зданий и сооружений следует использовать горные выработки, образовавшиеся при добыче полезных ископаемых и при ведении других горных работ, а также специально пройденные горные выработки и естественно получившиеся подземные полости (пещеры).

Жилые дома возводят только при условии естественного освещения, общественные и производственные здания могут освещаться искусственным светом с дополнением естественного. Очень важно для подземных зданий создать у людей ощущение, что сооружение расположено выше уровня земли.

#### **Подземные дома.**

Идея строительства подземных домов возникла еще в 70-х годах. Теперешний подземный дом-проект возводят и оборудуют по тому же принципу, что и 18 лет назад, конечно немного усовершенствованному. Внешнюю часть гидроизолируют и засыпают сухим песком, маску песка перекрывают резиновой мембранной пленкой по всей площади, чтобы сохранить песок сухим. Под песком прячут трубы воздуховодов, через которые проходит только теплый воздух. Поверх мембраны насыпают плодородную почву. Благодаря хорошо продуманному дизайну в доме очень приятно и легко жить, он не требует затрат на кондиционирование и отопление.

Таким образом, жители таких домов удовлетворяют свое стремление к актуальности и дизайну с одной стороны, а экологичности и покою — с другой. Особняки под поверхностью земли могут иметь внутренние собственные дворики. Под землей можно устроить несколько спален, просторную кухню, ванную, гостиную и комнату для игр (рис. 1).

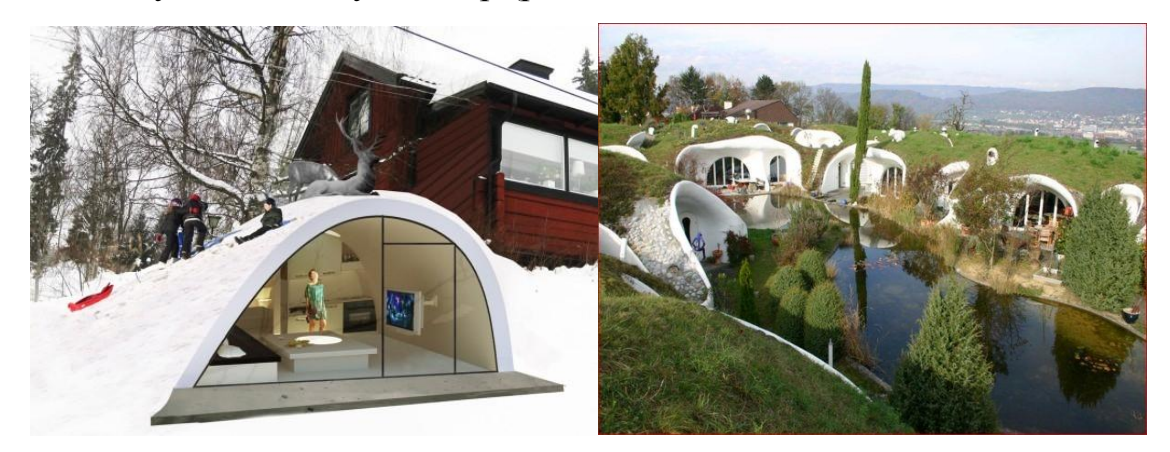

*Рис.1. Пример подземного дома*

Одним словом — такие дома ничем не отличаются от благоустроенных просторных современных жилищ. Внутренние дворики добавляют волшебства подземному обитанию. В таких апартаментах минимальна потеря тепла и расходы, так как в земле разница температур совсем незначительна. Также к этому можно прибавить изолированность от соседей, что тоже имеет немалое значение.

#### **Строительство под водой.**

В связи с изменением климата прогнозируется рост уровня моря, который способен поглотить маленькие и средние острова, а также целые города. Говорят, что скоро исчезнут Мальдивы и город-декорация Венеция в Италии.

Подводный экологический небоскреб может быть зданием будущего, особенно если уровень моря повысится, как предсказывают ученые, и мы, в конце концов, будем жить в воде.

Один из способов строительства под водой - на дне выработок, образованных в грунте открытым способом, могут выполнять грунтовое основание с последующим пригрузом для предотвращения всплытия. Защитный кожух, выполненный с достаточной степенью герметичности, может обеспечить возможность работы под водой до 300 м.

#### **Отель под водой: Poseidon Undersea Resort.**

48 бунгало на поверхности и 24 капсулы-комнаты под водой на глубине 15 м — это не полный перечень особенностей уникального курорта Poseidon Undersea на острове Фиджи (Рис. 2). Чего только стоит шикарный сьют «Наутилус» площадью 300 кв.м.

К тому же, не выходя из номера, можно кормить разноцветных рыбок - для этого предумотрен специальный пульт управления.

Наблюдать за морскими обитателями можно как днем, так и ночью. Все дело в том, что большая фасада сделана из прозрачной акриловой смолыпластика толщиной 100 мм, которая и позволяет постояльцам жить на виду у рыб, черепах и моллюсков.

Стоимость проживания в 2-местном подводном номере отеля Poseidon Undersea Resort —  $$30$  тыс. в неделю [6].

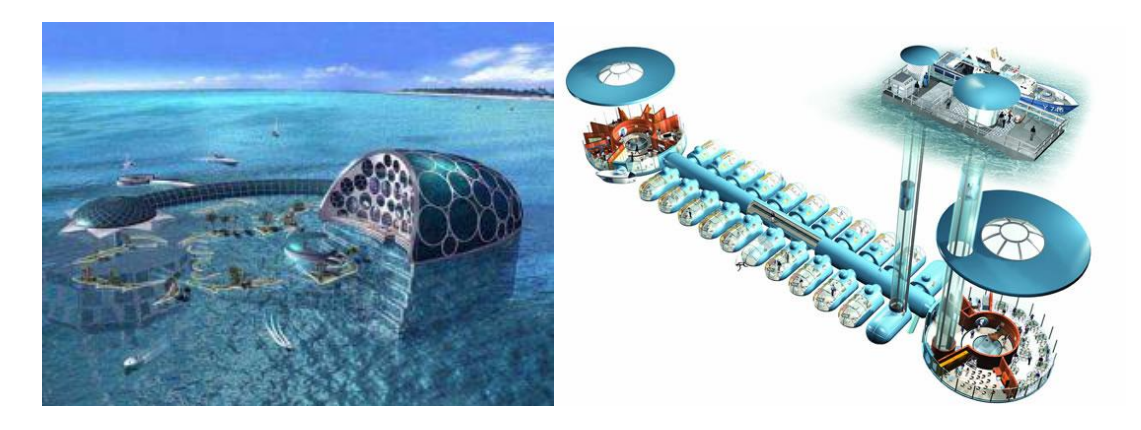

*Рис.2. Отель «Poseidon Undersea Resort»*

#### **Строительство на воде.**

Дефицит и дороговизна свободных участков под застройку в городахмиллионниках способствуют развитию альтернативного строительства - на воде. В Киеве плавдома начали строить только в конце 1990-х, но сейчас на Днепровской набережной практически не осталось вакантных причалов. 75 % зданий на воде, зарегистрированных в столице, - развлекательные заведения, гостиницы.

Преимущества строительства на воде:

Во-первых, плавучие сооружения можно расположить практически в любом месте реки или озера;

Во-вторых, здания на воде позволяют сэкономить время и деньги на землеотводе (в расчет следует принять лишь аренду участка берега для швартовки);

В-третьих, проектирование плавдома и согласование проектной документации в госорганах сопряжено с меньшей волокитой, нежели в случае с обычным строением.

Менее динамично в Киеве развивается строительство на воде жилья таковыми являются только 25 % зарегистрированных плавдомов. Основная причина - по закону жилье на воде не имеет статуса дома и почтового адреса.

Строительство здания на воде с нуля - достаточно затратное: стоимость квадрата плавдома колеблется в диапазоне \$ 1,5—2,7 тыс. В России

профильных компаний на рынке значительно больше, а минимальная стоимость квадратного метра в доме на воде составляет \$ 430 [2].

Четыре этажа — оптимальная высота здания на воде, и увеличение этажности потребует существенного расширения понтона, а такая громоздкая конструкция, в свою очередь, будет малотранспортабельной, ее будет сложно разместить у причала.

Независимо от того, где будет пришвартован плавдом (в черте населенного пункта или за его границами), собственник обязан получить разрешение местного органа власти, так же его собственник обязан один раз в 7 лет проходить профилактический осмотр состояния корпуса судна-понтона, заменяющего фундамент.

В Голландии проектируют плавучие поселки. Местные архитекторы разработали проект, согласно которому фундаменты домов будут возводить на дне водоемов, обеспечив тем самым нормальное функционирование коммуникаций в случае повышения уровня воды. Около Амстердама уже строится поселок на 600 домов на воде, стоимость одного здания — \$ 180— 500 тыс.

Лондонский архитектор Тим Пайн изобрел самое экономичное жилье в Британии. Чтобы уклониться от уплаты земельного налога, архитектор спроектировал дом- караван (m-house), который перемещается по воде. Сейчас десятки "караванов" (стоимость — от \$270 тыс., площадь — до 100 кв.м) пришвартованы к причалам лондонских доков. Аналогичная квартира на суше стоит около \$ 800 тыс.

Плавдом, всплывающий в случае затопления, изобретен в США. Разработчик — компания «Уинстон Интернэшнл» из Колорадо (штата, страдающего от водной стихии). Непотопляемость дома обеспечивают контейнеры с пенопластом, на которых он размещается, а статичность строения — раздвигающиеся телескопические сваи. В случае наводнения все подведенные к дому коммуникации отключаются автоматически.

Самый большой в мире плавучий ресторан находится в Гонконге. Длина Jumbo Seafood — 85 м, заведение создано на базе рыболовного общества, в 1930-х обслуживающего свадьбы и корпоративные мероприятия. Ежемесячно на плотах и сампанах (китайских джонках) в ресторан приплывают около 5 тыс. клиентов.

#### **Строительство в космосе.**

Сила тяжести уже давно стоит на пути прогресса техники и науки и требует изыскания новых путей для своего преодоления. Подъем каждого килограмма веса конструкции на такие высоты связан с большими затратами энергии, которые все увеличиваются с ростом высоты. Наиболее выгодным будет использование столь низких орбит, какие только возможны, если учесть сопротивление воздуха. По-видимому, такая высота составляет 200—300 км.

В космосе в виде спутника можно создать весьма крупные конструкции научных и даже производственных сооружений, в которых сила тяжести практически действовать не будет, таким путем, по-видимому, удастся создать гигантские телескопы, ядерные научно-исследовательские сооружения и многое другое.

В пределах спутника должны действовать силы, аналогичные тем силам, которые вызывают приливы и отливы на Земле под воздействием Солнца и Луны. Эти силы возникают оттого, что части спутника, обращенные к Земле, притягиваются ею сильнее, чем центр спутника, так как они находятся к ней ближе. Хоть эти силы и не велики, ими нельзя пренебрегать при расчете определенного рода конструкций. Такими конструкциями являются, например, зеркала телескопов больших размеров, где недопустимо даже малейшее искривление.

В качестве конструктивных элементов крупных и в то же время легких спутников, по-видимому, наиболее целесообразной будет система гибких тонкостенных трубок, заполненных каким-либо легким газом, например гелий, потому что он менее легко дает утечку, чем водород.

Диаметр трубок должен быть таким, чтобы давление газа в них растягивало трубку вдоль ее оси с силой, немного превосходящей сжимающую силу, которую необходимо воспринять конструкции. Исходя из этого требования, определяется и толщина стенок трубки.

Система из тонкостенных трубок может быть легко освобождена от заполняющего их газа и упакована в весьма малом объеме. В таком виде можно эту систему доставить в космос на ракете и уже в космосе заполнить газом. При этом сложенные трубки расправятся, и конструкция примет заданную форму. Такие операции можно будет осуществить автоматически.

Помимо трубчатых конструкций, можно применить также пленочные конструкции, натянутые на трубчатый каркас. Таким путем будет легко создавать грандиозные зеркала для собирания солнечного света и использования его в различных двигателях и солнечных батареях. Таким же способом можно будет создавать огромные по размерам, но малые по массе спутники-вехи, необходимые для геодезии и навигации. Сверхлегкие конструкции из пленок и трубок, заполненные газом, являются отличным решением для большинства крупных и сверхкрупных спутников Земли, которые будут построены в недалеком будущем.

Другим принципом конструкции крупных искусственных спутников является использование для них тонкостенных сферических оболочек, заполненных внутри газом под небольшим давлением. Такие системы могли бы быть удобно применены для устройства спутников-электростанций, работающих на основе использования энергии солнечного света.

#### **Космический отель.**

Испанская компания [«Galactic Suite»](http://www.galacticsuite.com/) пообещала завершить проект по строительству первой космической гостиницы (Рис. 3) к 2012 году.

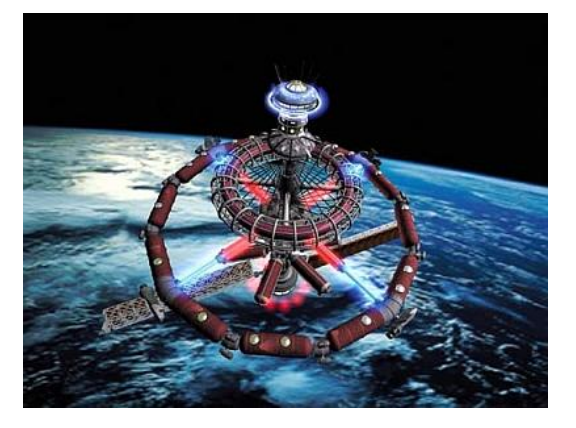

*Рис.3. Проект первого космического отеля «Galactic Suite Space Resort»*

Архитекторы отеля Galactic Suite Space Resort предупреждают, что восемь недель предполетной подготовки и три дня отдыха на орбите обойдутся желающим в € 3 млн. Гости смогут видеть восход солнца 15 раз в сутки и обращаться вокруг Земли каждые 80 минут. Костюм постояльцев будет снабжен липучками, так что при желании они смогут перемещаться по комнате, как будто невесомости нет и в помине, с той лишь разницей, что пол и потолок будут равнозначны.

Глава Galactic Suite Хавьер Кларамунт (Xavier Claramunt), бывший космический инженер, считает, что за его проектом будущее: «Лет через пятнадцать, вас уже не будет удивлять мысль о том, что ваши дети могут отправиться на выходные в космос».

И впрямь — повсюду заметны признаки становления полноценной космоиндустрии: в штате Нью-Мексико (США) [строится](http://www.compulenta.ru/news/434348/) первый коммерческий космопорт [Spaceport America,](http://www.spaceportamerica.com/) а компания британского миллиардера Ричарда Брэнсона [Virgin Galactic](http://www.virgingalactic.com/) почти [создала](http://www.compulenta.ru/news/444719/) орбитальный самолет, способный на короткое время покидать атмосферу (цена билета — \$ 200 тысяч).

Поначалу Galactic Suite Space Resort будет представлять собой модуль, облетающий планету на высоте 450 километров со скоростью 30 тысяч км/ч и готовый принять четырех постояльцев и двух профессиональных космонавтов. Полет до отеля займет полтора дня. 43 человека уже заказали билеты.

Стоимость проекта оценивается в \$ 3 млрд. [4].

#### *Таблица 2.*

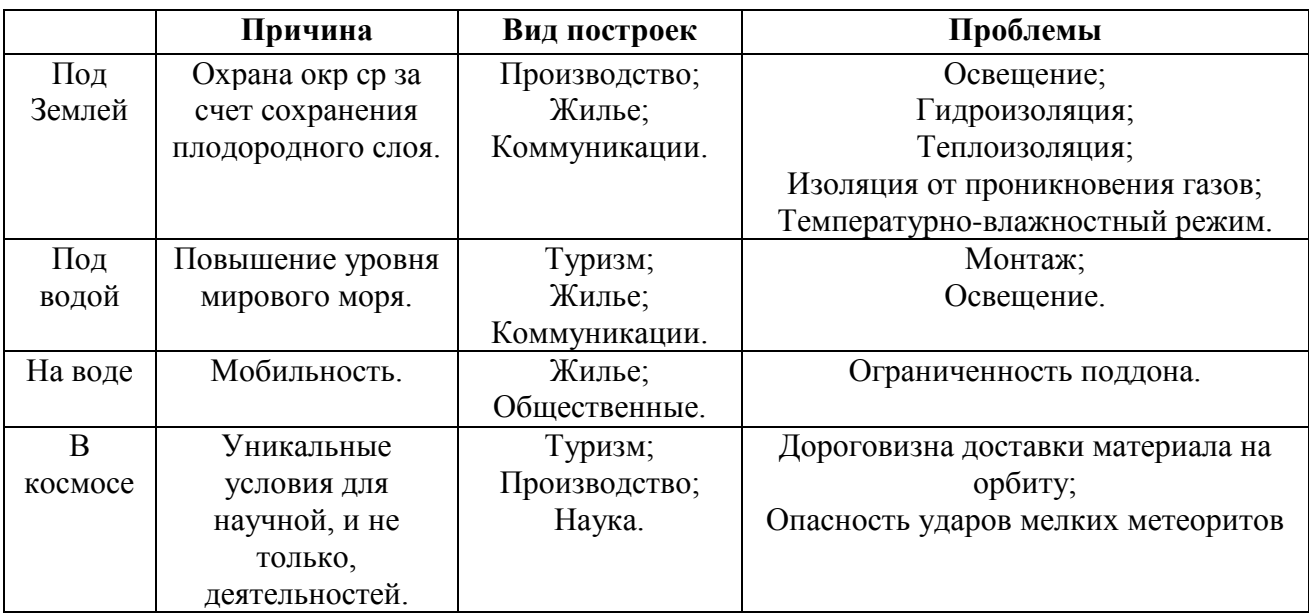

#### **Основные данные о проектировании в экзотических ус**л**овиях**

У нас в распоряжении есть много уникальных мест для строительства. Однако не все они подходят в перспективе для всех потребностей человека: космос удобен для промышленной части и не удобен для постоянного проживания, наводное пространство не подходит для тяжелой промышленности и подходит для постоянного проживания.

Освоение новых территорий для возведения объектов повысит не только экономику стран путем улучшения туризма, но и подтолкнет науку к новым исследованиям. Впоследствии вокруг объектов в таких местах появятся новые города, будь то туристический или производственный объект.

#### **Список литературы:**

- 1. Арефьев В. Е. Введение в туризм: Учебное пособие. Изд-во АГУ, 2002. 282 с. http:// [www.dom.ria.ua/ru/news/132252.html](http://dom.ria.ua/ru/news/132252.html) (дата обращения: 09.04.12)
- 2. <http://www.etoday.ru/2009/03/un-population-prediction-2050.php> (дата обращения: 22.03.12)
- 3. http:// [www.science.compulenta.ru/473306/](http://science.compulenta.ru/473306/) (дата обращения: 10.04.12)
- 4. http://www.student-stroitel.ru/podzemnoe-stroitelstvo-sostoyanie-iperspektivy/ (дата обращения: 24.03.12)
- 5. [http://www.vip-tourism.ru/news/3184/Poseidon-Undersea-Resort-otel-pod](http://www.vip-tourism.ru/news/3184/Poseidon-Undersea-Resort-otel-pod-vodoj)[vodoj](http://www.vip-tourism.ru/news/3184/Poseidon-Undersea-Resort-otel-pod-vodoj) (дата обращения: 03.04.12)

### **РОЛЬ АССОЦИАЦИЙ СВЕТОДИЗАЙНА В АРХИТЕКТУРЕ**

*Каримбаева Дарья Станиславовна*

*студентка 3 курса, КазГАСА, г. Алматы, респ. Казахстан Е-mail: [darya\\_sk@bk.ru](mailto:darya_sk@bk.ru)*

#### *Ким Татьяна Эдуардовна*

*научный руководитель, магистр наук, ассистент проф. КазГАСА, г. Алматы, респ. Казахстан*

Статья посвящена развитию освещения в архитектуре. В статье рассматриваются различные приемы освещения в архитектуре, различные ассоциации и их роль в развитии этого направления.

Освещение в архитектуре стало неотъемлемой частью ночного образа города. На сегодняшний день производится не только освещение зданий и сооружений, но и освещение малых архитектурных форм, автомобильных дорог, развязок, мостов, площадей и др. Благодаря достижениям в этой сфере можно реализовать любые идеи. Постепенно возрастает интерес общественности к «ночному облику» городов, что способствует к совершенствованию и созданию новых стандартов освещения. Но развитие освещения в архитектуре невозможно без подготовки специалистов в этой области.

В истории развития искусственного освещения городов можно выделить два этапа: период доэлектрического освещения и освещение электрическими лампами. Рождаются новые понятия — «архитектурное освещение» и «световая архитектура» [1]. Первые научные работы об освещении в архитектуре появились еще в 1930 году (Брошюра называлась «Architectural Lighting». Речь в ней шла в основном об освещении небоскребов. Эта была совместная работа фирмы «General Electric» и именитых архитекторов тех лет). До начала 1960-х годов освещение в архитектуре играло второстепенную роль, однако количество работ по миру стремительно росло [2].

Точка отсчета в любом освещении — темное пространство. И поэтому освещение это не объективная, а субъективная составляющая, ведь мы концентрируемся на создании психологически, физиологически и архитектурно

сбалансированного, комфортного для человека пространства. Нужно выделить объекты и перспективы, через которые свет обретает структуру. При этом в центре внимания должен находиться не объект освещения, а человек, субъективно воспринимающий окружающее его пространство. Таким образом, задача освещения — помочь человеку сформировать правильное восприятие пространства, архитектуры и атмосферы. При этом учитывается множество факторов, самые простые из них - множественные эффекты теней и отражения.

Для создания выразительного архитектурного облика здания при разработке освещения необходимо учитывать несколько аспектов:

расположение и роль объекта в городском ансамбле;

композиционные особенности объекта — размеры, структуру,

архитектурный стиль, а также фактуру и цвет облицовочных материалов;

направление и расстояние, с которых может наблюдаться объект;

существующее освещение территории, паразитная засветка от опор уличного освещения, наружной рекламы;

архитектурный стиль освещаемого здания.

Существует семь основных приемов освещения в архитектуре:

1. общее заливающее освещение, в том числе динамическое;

2. локальное и зональное освещение;

3. световые фасады;

4. фоновое/силуэтное освещение;

5. контурное освещение;

6. динамичное цветовое освещение;

7. проецирование графики на фасады

1) Общее, заливающее освещение хорошо подходит для отдельно стоящих сооружений и объектов культуры (церквей, памятников), так как сохраняет целостное восприятие и величественность объекта. Заливающее освещение обеспечивается установкой светильников прожекторного типа на расстоянии от освещаемого объекта, чаще всего на столбах вокруг него. Объект выделяется из фона окружающей среды из-за относительно большей яркости. Следует,

однако, учитывать, что направленный на здание свет будет проходить через окна, поэтому прием заливающего освещения не рекомендуется для зданий, где в темное время находятся люди: гостиниц, бизнес-центров, жилых домов. Яркий свет, бьющий в окно будет только раздражать. При динамическом заливающем освещении часто применяется эффект переменного уровня освещенности на различных частях объекта. Создается некоторое оживление объекта. Для реализации этого приема подходят светодиодные светильники.

2) Локальное/зональное освещение используется для акцента внимания на деталях фасада: сводах, оконных проемах, карнизах, балконах, фризах. Чтобы композиция была гармоничной, следует увязывать все освещенные элементы фасада в единую композицию. Для акцентного освещения используют светильники средней и малой мощности, монтируемые на фасад здания. Также используются линейные светодиодные светильники в трубках, ставшие прекрасной заменой громоздким осветительным установкам с линейными люминесцентными лампами. Для реализации этого приема подходят светодиодные светильники.

3) Световые фасады. Данный прием подходит для современных зданий со сплошным остеклением фасадов: для бизнес-центров, административных зданий, торговых и развлекательных центров. Осветительное оборудование (одноцветное или RGB) устанавливается внутри помещения за стеклом и направляется на него. Таким образом, получаются различные световые эффекты, с динамикой или статичные.

4) Фоновое/силуэтное освещение — артистичный эффект, который позволяет добиться изображения контурных очертаний форм объекта без каких-либо деталей. Создает четкий, ясный и сильный графический образ. Суть эффекта — в создании светящегося заднего плана, на котором силуэт объекта кажется темным или черным. Этот эффект часто применяется в освещении зданий театров и дворцов с колоннами. Может осуществляться мощными светодиодными прожекторами заливающего света.

5) Контурное освещение является достаточно новым приемом. Линейными светильниками выделяется контур здания. Массовое осуществление приема подсветки стало возможным благодаря тому, что появились дешевые линейные источники света — светодиодные линейки, гибкий неон. Они устанавливаются по всему фасаду десятками и сотнями метров. Ими освещается контур здания: например фриз, углы. Для контурного освещения применяют светодиодные линейки.

6) Цветодинамика. Метод освещения фасадов с синтезом цвета, изменением оттенков с течением времени, угасанием и возрастанием яркости. Приемы в применении цветодинамических систем могут быть любыми из выше описанных: и заливающее и акцентное и силуэтное освещение. Здесь используются управляемые цветодинамические светильники: светодиодные линейки, прожекторы, точечные светильники и другое светодиодное оборудование. Также можно создавать светографические рисунки в виде светящихся линий, точек, которые изменяют цвет. Подойдут любые светильники со сменой цвета, в зависимости от необходимой яркости например светодиодные линейки или более мощные линейные светильники [«Power Washer RGB»](http://ledart.ru/catalog/rgblinearspotlights). В итоге развитие этого направления и необходимость получения профильного образования, обмена опытом, повышения мастерства привело к созданию ассоциаций [2].

Существуют различные ассоциации в этой области:

• ALA (The American Lighting Association)

Американская светотехническая ассоциация

• ALD (The Association of Lighting Designers)

Ассоциация светодизайнеров

APIL (Associazione Professionisti dell'Illuminazione)

Ассоциация специалистов по освещению

CELMA (The Federation of National Manufacturers Associations for Luminaires and Electrotechnical Components for Luminaires in the European Union)

Европейская федерация национальных ассоциаций производителей оборудования и осветительных компонентов

CIE (International Commission on Illumination)

Международная комиссия по освещению

• IALD (The International Association of Lighting Design)

Международная ассоциация светодизайнеров

• IDA (The International Dark-Sky Association)

Международная ассоциация "Темное небо"

• IESNA (The Illuminating Engineering Society of North America)

Североамериканское общество инженеров по свету IESNA

• ILE (The Institution of Lighting Engineers)

Институт Инженеров по свету

- Lighting Association Светотехническая ассоциация
- LUCI (Lighting Urban Community International)

Международное Сообщество специалистов в области городского освещения

• PLASA (Professional Lighting and Sound Association)

Профессиональная ассоциация специалистов в области света и звука

## *Таблица 1.*

## **Существующие ассоциации [3]**

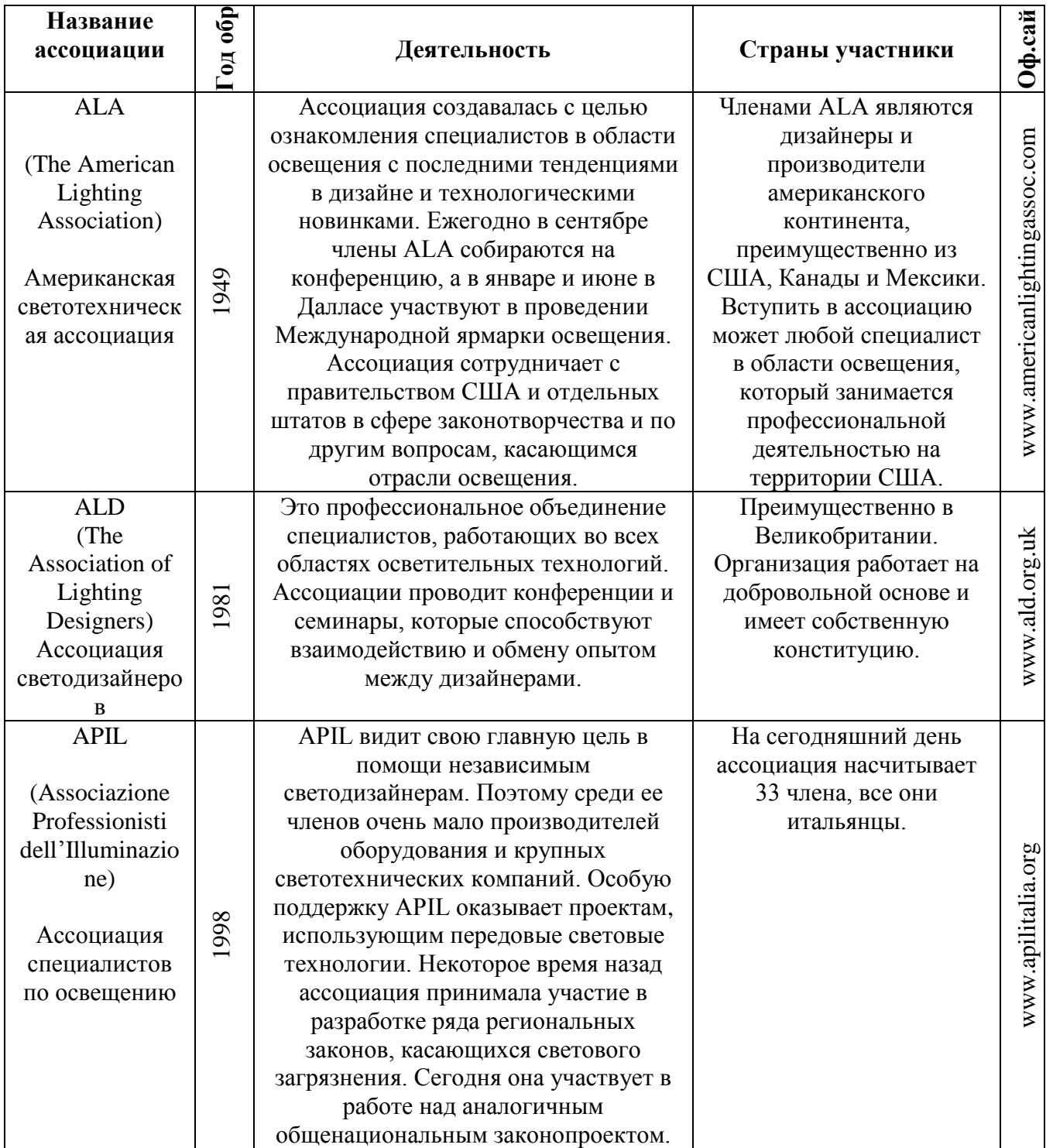

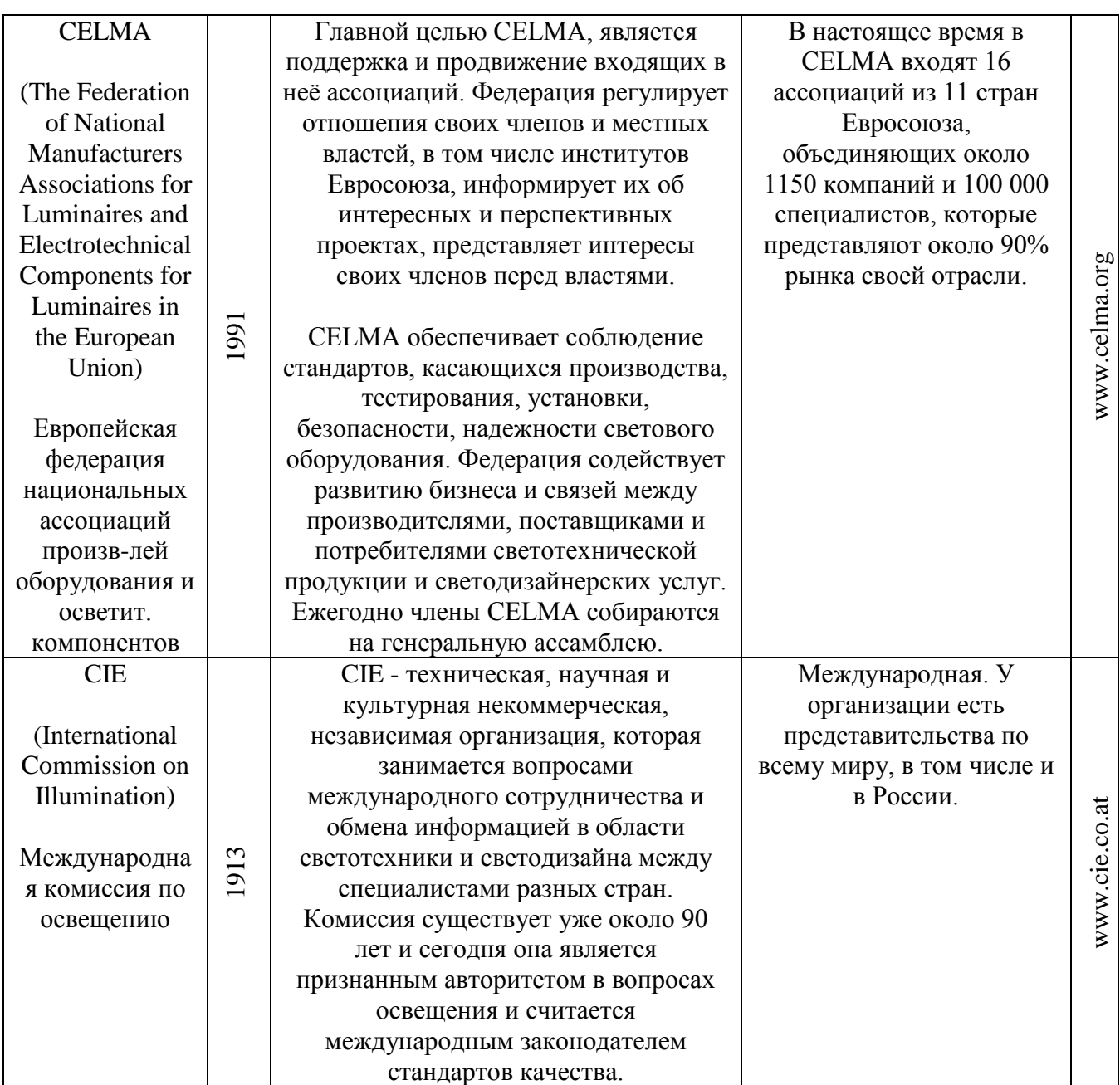

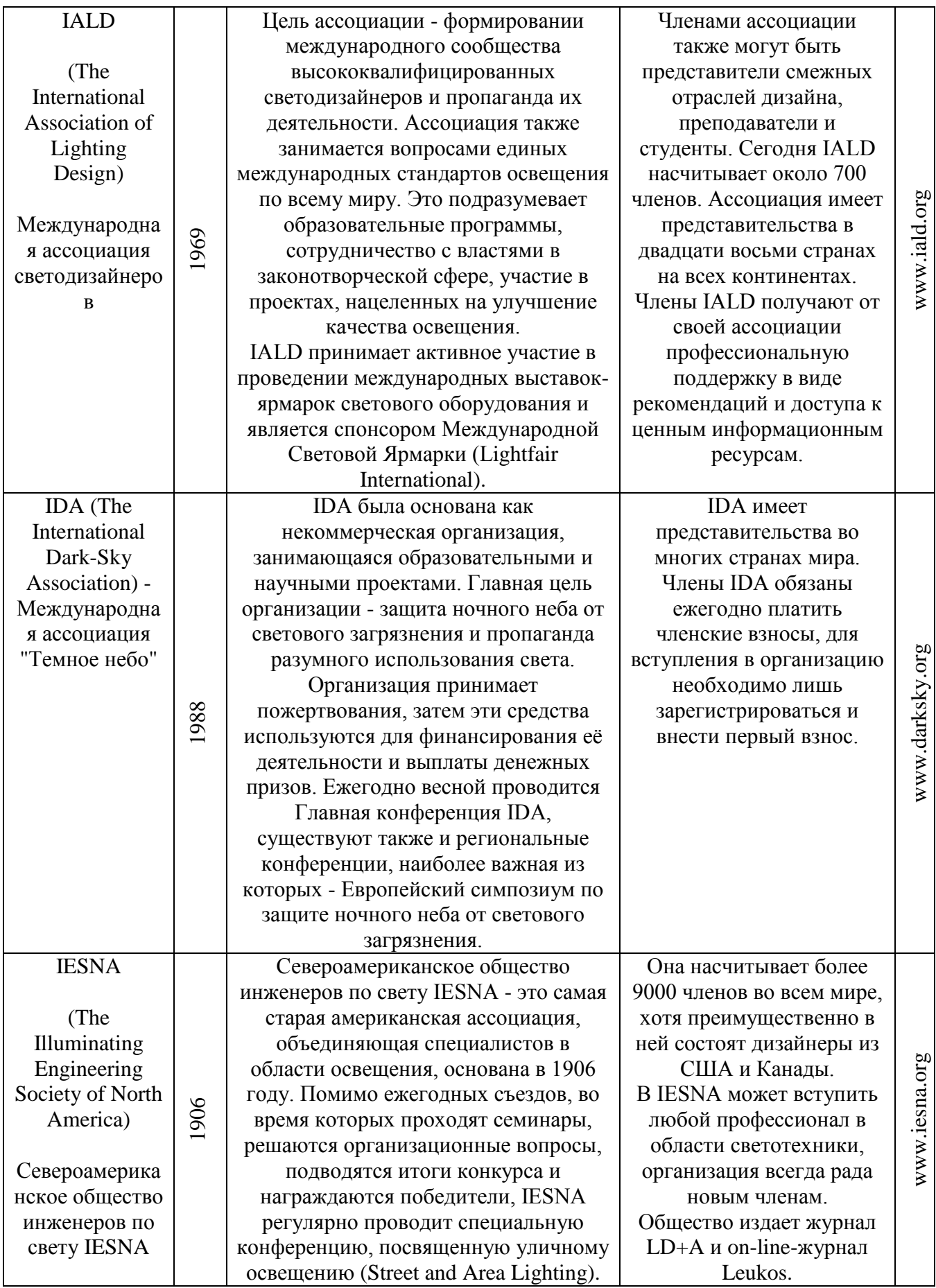

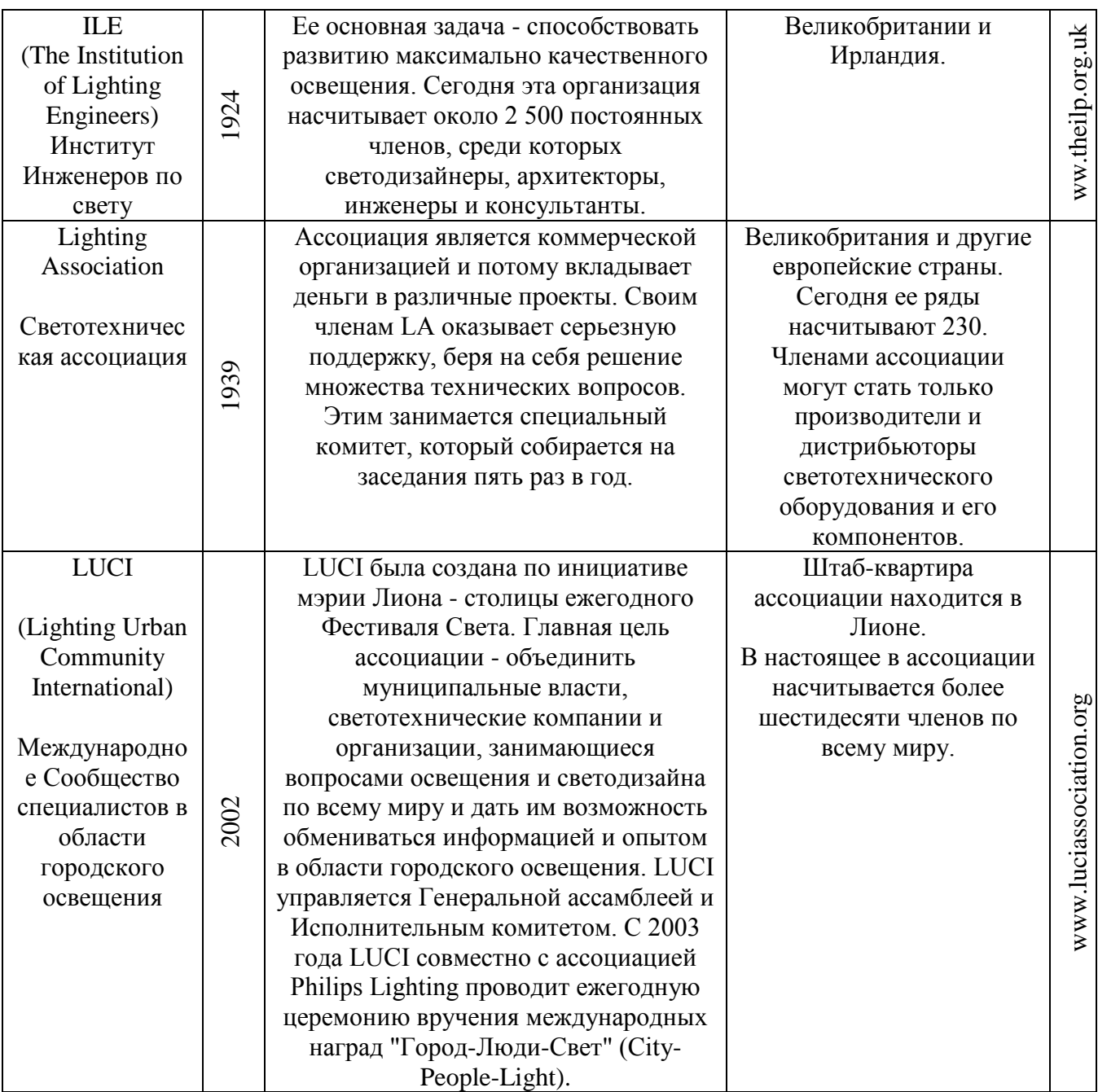

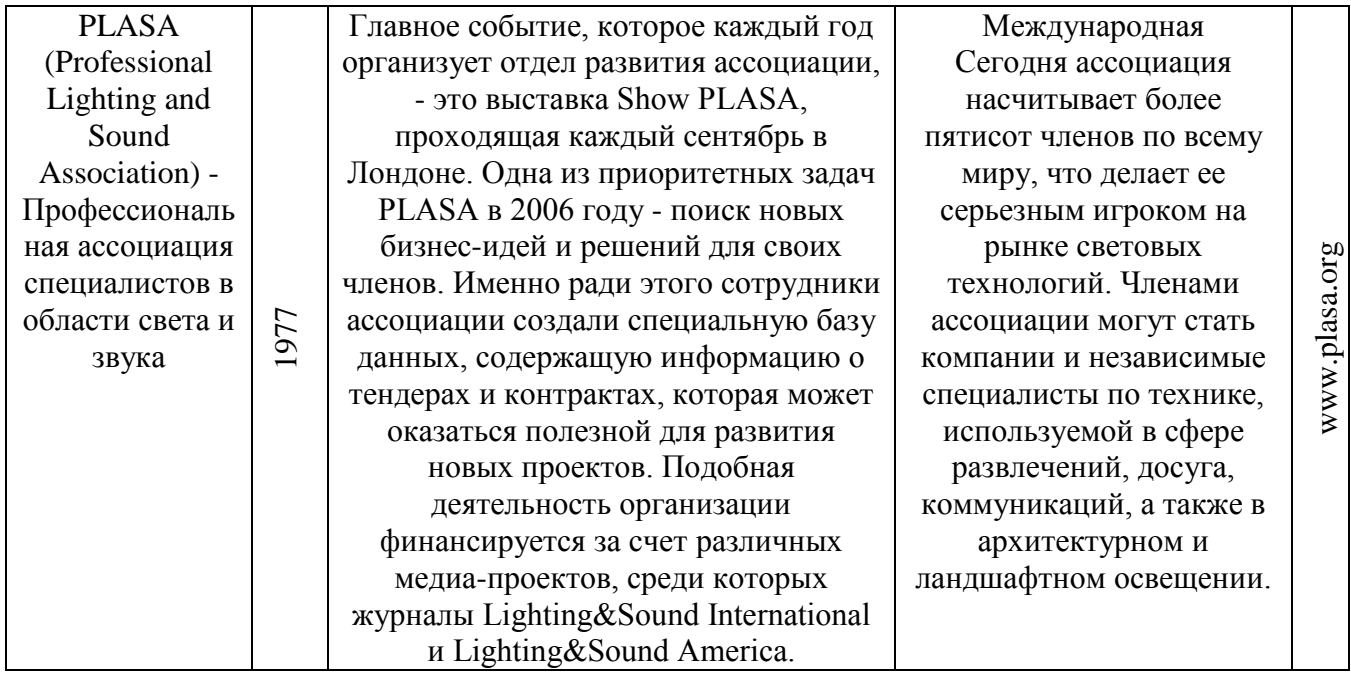

Благодаря созданию ассоциаций развитие этого направления происходит быстро. Многие ассоциации содержат образовательную функцию, проводя тренинги и семинары, обучая новых специалистов этой области. Некоторые ассоциации составляют законопроекты с согласованием властей. Постепенно ассоциации выходят на международный уровень, объединяются в федерации. Некоторые ассоциации выпускают журналы, организовывают выставки, проводят церемонии вручения международных наград. Все это свидетельствует о том, что это направление может стать самостоятельной отраслью в архитектуре.

#### **Список литературы:**

- 1. Щепетков Н. И. «Формирование световой среды вечернего города» Автореф. дис. Доктора архитектуры — Москва, 2001. — 272 с.
- 2. <http://www.ldci.ru/orgs.asp> (дата обращения: 23.03.12)
- 3. <http://www.ledart.ru/pages/12.html> (дата обращения: 05.04.12)

#### **К ВОПРОСУ ОБ АНАЛИЗЕ НОРМАЛЬНЫХ НАПРЯЖЕНИЙ ДВУХСЛОЙНОЙ БАЛКИ**

#### *Фролова Валерия Алексеевна*

*студент гр. ПГС-109, Архитектурно-строительный Факультет (АСФ), ФБГОУ ВПО«Владимирский Государственный Университет имени Александра Григорьевича и Николая Григорьевича Столетовых»(ВлГУ), г. Владимир E-mail: yavaf@yandex.ru*

#### *Кузякова Ольга Геннадьевна*

*студент гр. ПГС-109, АСФ, ВлГУ, г. Владимир*

#### *Маврина Светлана Александровна*

*научный руководитель, канд. техн. наук, доцент, кафедра «Сопротивлние материалов», АСФ, ВлГУ, г. Владимир*

В современной строительной практике встречаются многослойные балки, изготовленные из двух и более различных материалов. Подобные балки принято называть композитными. Наиболее распространенными являются биметаллические, железобетонные и трехслойные балки. В данной работе внимание уделено биметаллическимбалкам, изготовленным из двух различных металлов, которые соединены друг с другом так, что балка работает как единое целое.

Рассматривается прямой поперечный изгиб биметаллической балки прямоугольного поперечного сечения размерами *b*×*H*. Материалы, из которых состоит балка, будем обозначать материал *1* и материал *2*. Размеры поперечного сечения считаем постоянными и известными (в расчете можно задать конкретные значения *b* и *H*), сечение показано на рис. 1.

Практический интерес представляет вычисление и в дальнейшем анализ возникающих в таких балках нормальных напряжений, необходимых для расчета на прочность. При расчете подобных балок следует использовать теорию изгиба. При чистом изгибе поперечные сечения балки остаются плоскими независимо от того, состоит ли балка из одного материала или из нескольких. Касательные напряжения не рассматриваем. Как указано в [2, с. 150], искажение поперечных сечений при наличии касательных

напряжений лишь незначительно меняет нормальные напряжения. Поэтому в рассматриваемой балке деформации изменяются от верхней поверхности до нижней по линейному закону.

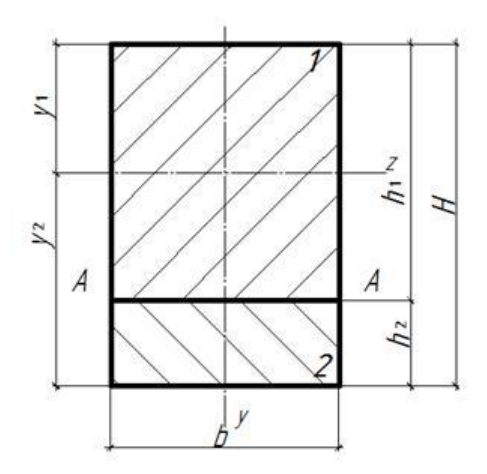

*Рис.1. Поперечное сечение*

Положение нейтральной оси можно найти по формуле [2, с. 182]

$$
E_1 \t y dA + E_2 \t y dA = 0, \t (1)
$$

где: — модули упругости рассматриваемых материалов *1* и *2*; *y* произвольное расстояние от нейтральной оси в материалах *1* и *2*; интегрирование проводится по площади, занимаемой соответственно материалами *1* и *2*.

При исследовании биметаллической балки возникает вопрос, в каком соотношении по занимаемой площади поперечного сечения должны быть используемые металлы. Поэтому при вычислении нормальных напряжений в поперечном сечении необходимо дополнительно определять положение нейтральной линии поперечного сечения в зависимости от положения линии раздела двух металлов, составляющих это сечение. В данной работе при выполнении конкретных расчетов приняты три варианта положения линии раздела металлов, которые показаны на рис. 2.
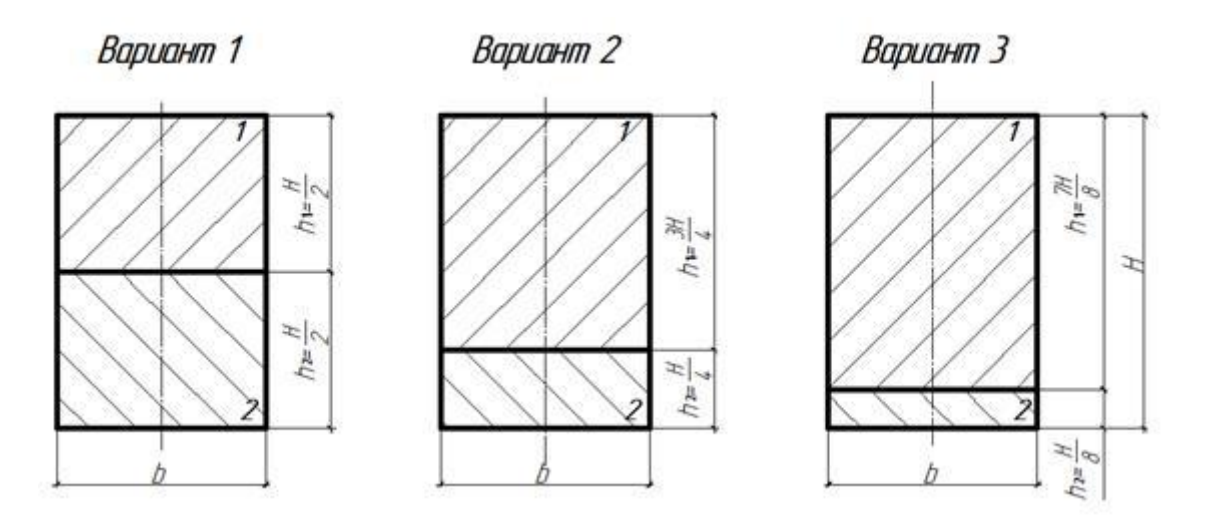

Рис. 2. Варианты соотношения металлов в поперечном сечении

Пусть  $h_1$  и  $h_2$  — высота части поперечного сечения, занимаемой материалами 1 и 2 соответственно (см. ранее рис. 1). На этом рисунке  $A-A$  линия раздела двух материалов. Будем считать, что модули упругости материалов 1 и 2 подчиняются неравенству  $E_1 \ge E_2$ . Тогда, как показано в [2, с. 183], нейтральная ось z будет находиться в части, занимаемой материалом 1. На рис. положение нейтральной оси определено расстояниями  $y_1$ и у<sub>2</sub>. Из выражения (1) получены зависимости для у<sub>1</sub> и у<sub>2</sub>:

$$
y_1 = \frac{h_1^2 + 2nh_1h_2 + nh_2^2}{2h_1 + nh_2}
$$
 (2)  

$$
y_2 = \frac{h_1^2 + 2h_1h_2 + nh_2^2}{2h_1 + nh_2}
$$
 (3)

Здесь введен коэффициент, учитывающий разномодульность материалов,  $n = \frac{E_2}{E_1}$ , так что  $E_2 = nE_1$ . С учетом сделанного ранее предположения относительно модулей упругости материалов, очевидно, что  $0 < n \leq 1$ .

Ha основании формул, представленных  $B$  [2, c. 183], вычислены нормальные напряжения в наиболее удаленных точках контура поперечного сечения:

$$
\sigma_{x1} = \frac{MyE_1}{E_1 I_1 + E_2 I_2} = \frac{My}{I_1 + nI_2},
$$
(4)  

$$
\sigma_{x2} = \frac{MyE_2}{E_1 I_1 + E_2 I_2} = \frac{Myn}{I_1 + nI_2}.
$$

В формулах (4) и (5)  $M$  — изгибающий момент в исследуемом сечении балки; зависит от действующей нагрузки. Для конкретного расчета считаем изгибающий момент известным,  $M = const.$   $E_1$  и  $E_2$  — модули упругости материалов, составляющих балку;  $I_1$  и  $I_2$  — осевые моменты инерции площади сечения. занимаемой соответственно материалом 1  $\mathbf{M}$ материалом 2. относительно нейтральной оси поперечного сечения; у - расстояние от исследуемой точки до нейтральной оси поперечного сечения. Формула (4) описывает распределение нормальных напряжений в материале 1, а формула  $(5)$  — в материале 2.

Выполнены расчеты для трех вариантов положения линии раздела металлов в поперечном сечении (см. рис. 2). Для каждого варианта рассматривались следующие значения коэффициента *n*: 0,1; 0,35; 0,55; 0,64; 0,9. Особо выделены три значения параметра *п*, которые соответствуют трем сочетаниям металлов, а именно: сталь — алюминий  $(n=0.35)$ , сталь — медь  $(n=0.55)$ , медь — алюминий  $(n=0.64)$ . Модули упругости металлов приняты в соответствии с представленными значениями в [1, с. 324]. Для каждого варианта расчета предварительно получены более простые выражения  $y_1$  и  $y_2$ . В зависимости от конкретных соотношений между  $h_1$  и  $h_2$  на основании формул (2) и (3)  $y_i$  можно представить в виде функций, зависящих только от высоты заданного поперечного сечения  $H$  и параметра разномодульности материалов  $n$ . Например, для положения линии раздела по *варианту 1* (см. рис. 2) формулы (2) и (3) принимают вид:

$$
y_1 = \frac{H \ 1 + 3n}{4 \ 1 + n}, \qquad (6)
$$

$$
y_2 = \frac{H \ 3 + n}{4 \ 1 + n}. \qquad (7)
$$

Далее в табл. 1 приведены результаты расчетов, выполненных для трех вариантов положения линии раздела металлов и конкретного значения параметра *п*. Вычислены расстояния  $y_1$  и  $y_2$ , определяющие положение нейтральной линии, осевые моменты инерции площади сечения  $I_1$  и  $I_2$ , значения

нормальных напряжений в наиболее удаленных точках поперечного сечения  $\sigma_{x1}$  и  $\sigma_{x2}$ . Все вычисления сделаны в общем виде, при этом параметры *H* и *M* считаются заданными. Дополнительно введен коэффициент формы поперечного сечения  $k = H_{h}$ , то есть  $b = kH$ . Вычисления проведены с использованием системы *MathCAD*.

# *Таблица 1.*

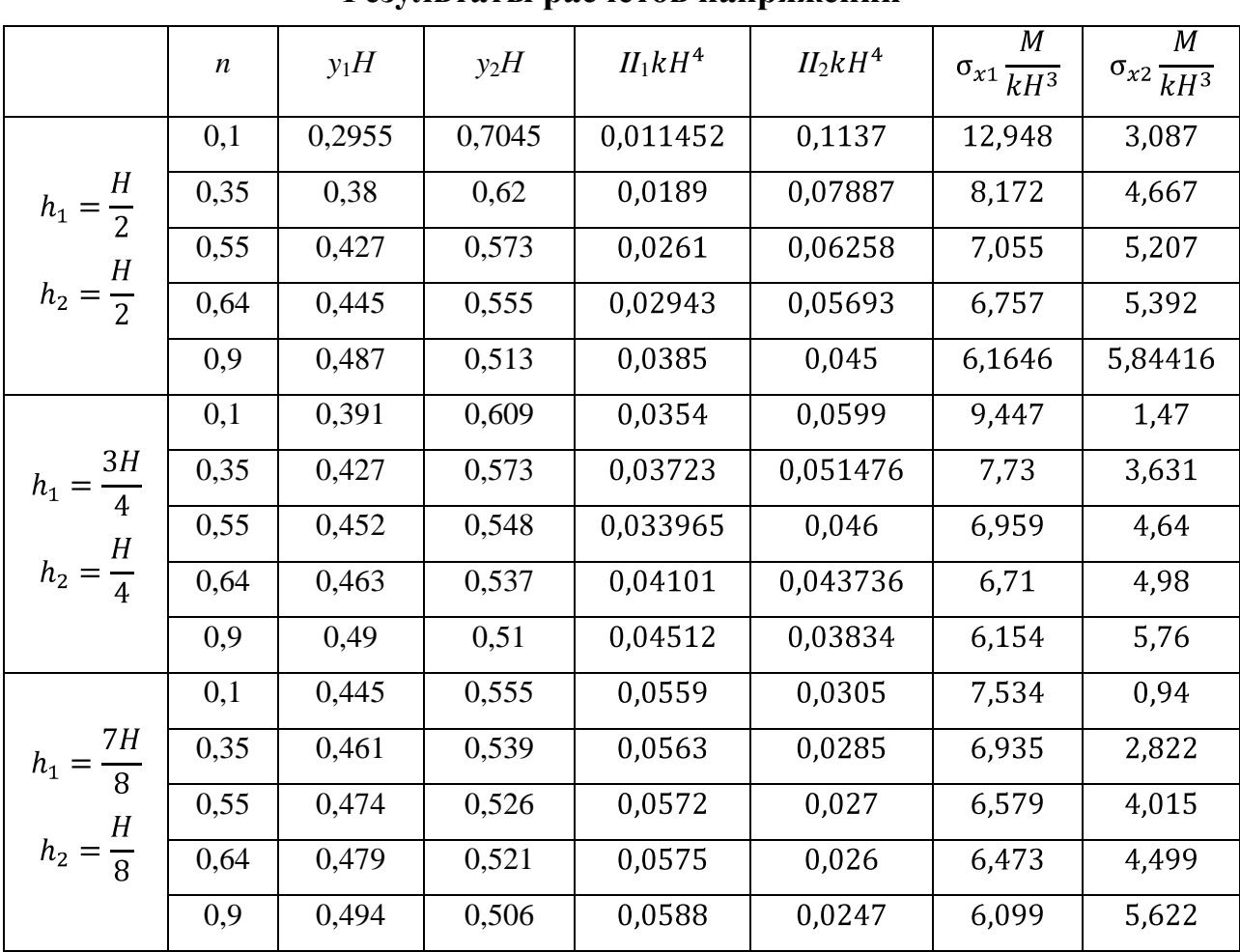

**Результаты расчетов напряжений**

Выполненные расчеты позволяют построить графики зависимостей напряжений от коэффициента *n*, учитывающего разномодульность материалов. Представленные графики выполнены с помощью ПК КОМПАС, *AutoCAD*.

На рис. 3 представлены указанные зависимости для каждого из трех рассматриваемых вариантов положений линии раздела металлов (см. ранее рис. 2). Полученные зависимости показывают, что наибольшие значения

напряжений в наиболее удаленных точках поперечного сечения наблюдаются для случая, когда разные металлы занимают равные части площади поперечного сечения (с учетом сделанного предположения  $E_1 \gt E_2$ ). Наименьшие значения напряжений

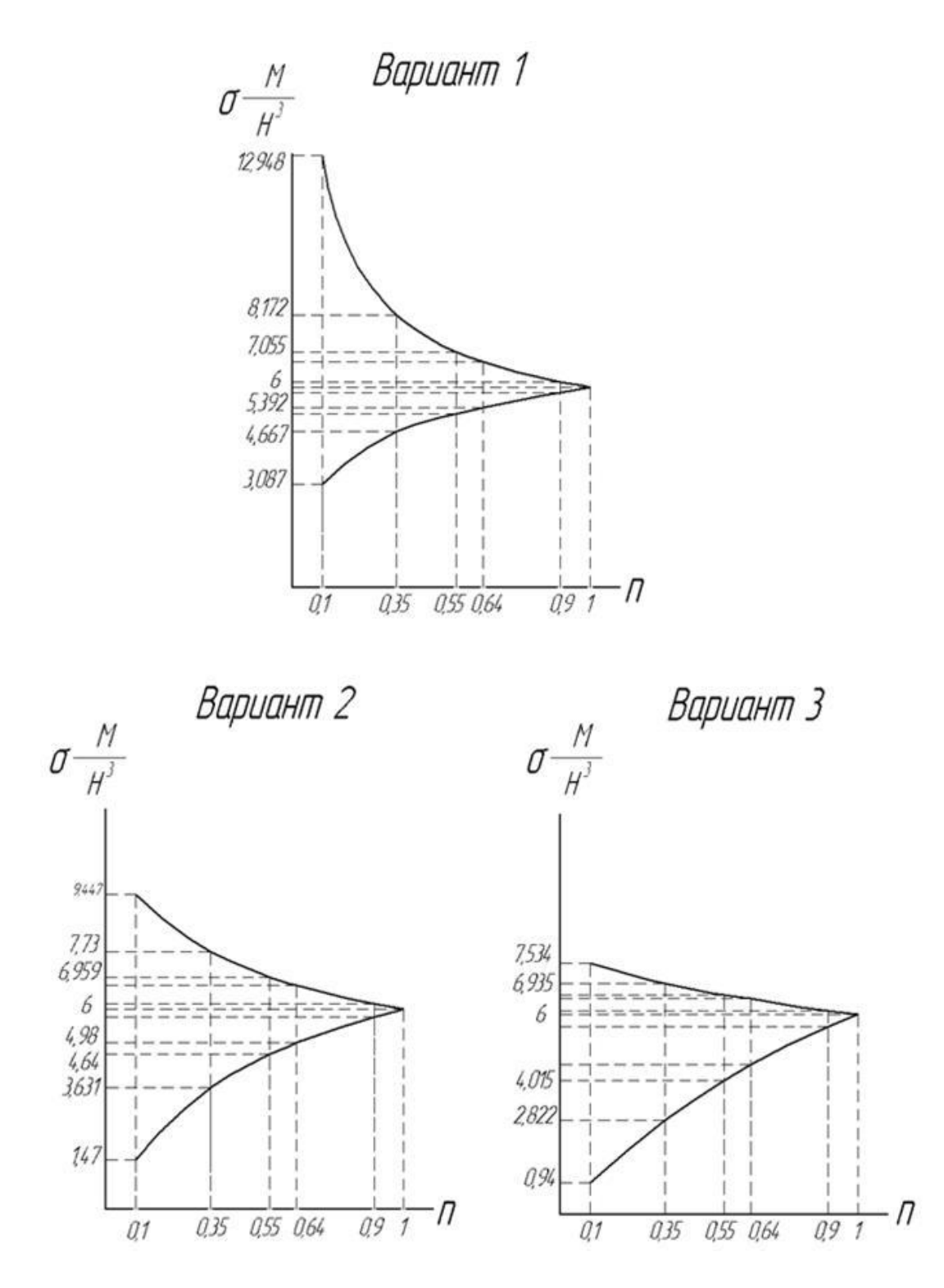

*Рис.3. Зависимости нормальных напряжений от соотношения модулей упругости материалов*

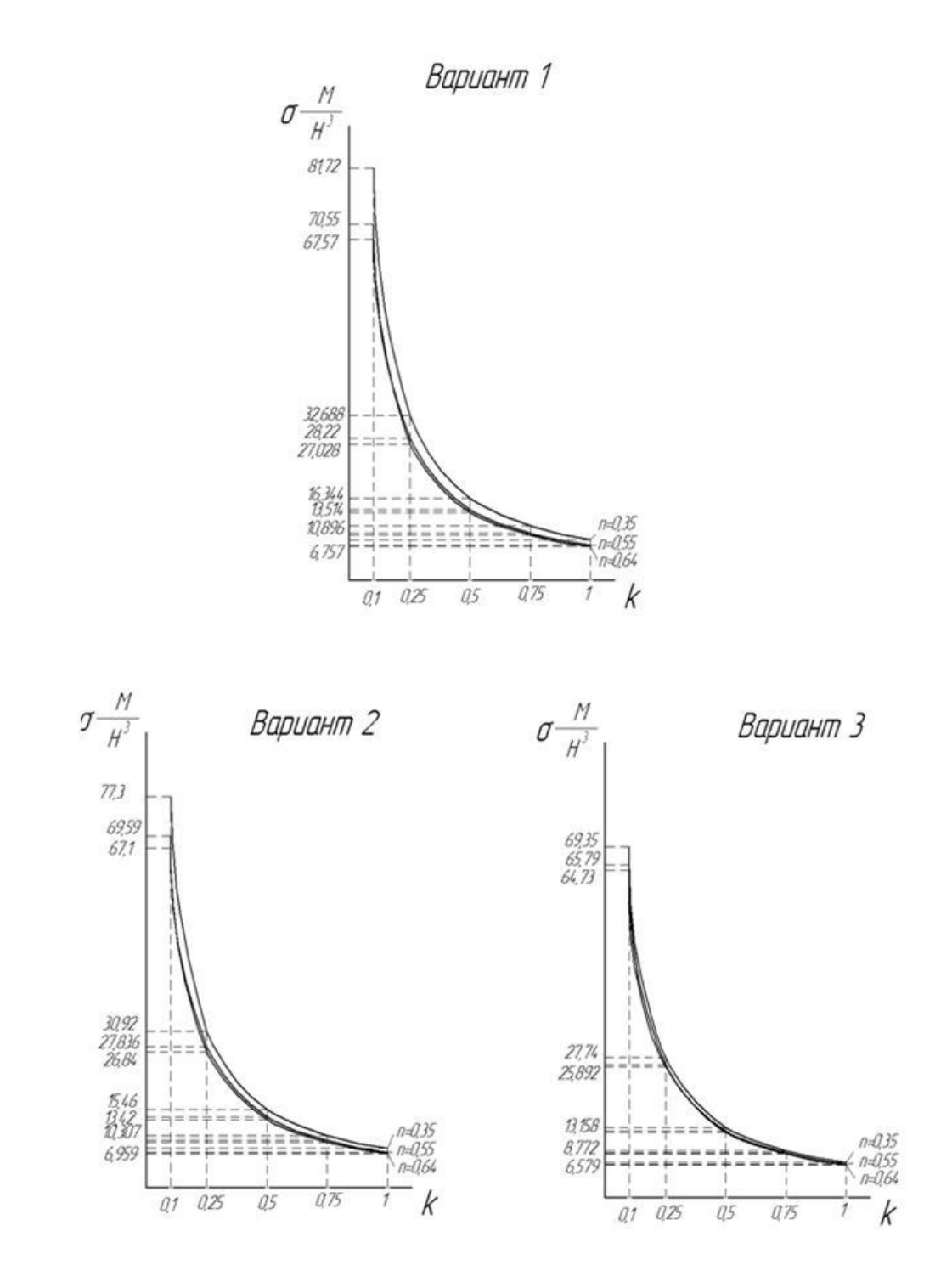

*Рис.4. Зависимости наибольших нормальных напряжений* 

# *от коэффициента формы поперечного сечения*

можно получить в случае увеличения площади поперечного сечения материалом с бóльшим значением модуля упругости (при прочих равных условиях).

Сходимость зависимостей подчеркивает очевидный факт: если *Е*1=*Е*2(в этом случае $n = 1$ , то есть балка выполнена из одного материала), то для прямоугольного поперечного сечения (симметричного) значения напряжений в

наиболее удаленных точках поперечного сечения одинаковы по модулю. В рассматриваемом случае  $\sigma = 6M_{kH^3}$ . Из рис. 3 очевидно, что наибольшие напряжения наблюдаются в материале *1*, у которого модуль упругости больше.

На рис. 4 показаны зависимости наибольших нормальных напряжений от коэффициента формы поперечного сечения для конкретных значений параметра *k* (при прочих равных условиях). Представленные зависимости показывают, что для различных соотношений металлов напряжения возрастают при уменьшении значения коэффициента формы. Сближение кривых, построенных для разных значений параметра *k*, наблюдается для случая, когда более жесткий материал занимает большую часть площади (см. вариант 3 на рис. 4). Поэтому предпочтительнее использовать сечения, для которых выполняется *k>*0,5.

Таким образом, представленные расчеты и графические зависимости в некоторых частных случаях позволяют подобрать металлы и их оптимальные соотношения в поперечном сечении биметаллической балки из анализа нормальных напряжений.

### **Список литературы:**

- 4. Сидоров В. Н. Лекции по сопротивлению материалов и теории упругости. М.: Редакционно-издательский центр Генерального Штаба Вооруженных Сил Российской Федерации, 2002. — 352 с.ISBN 5-94377-008-9
- 5. Тимошенко С. П., Гере Дж. Механика материалов. Пер. с англ. М.:Мир, 1976. 550 с.

# **3.2. БИОТЕХНОЛОГИИ**

# **ОПТИМИЗАЦИЯ ПРОЦЕССА ПРОЕКТИРОВАНИЯ БИОТЕХНОЛОГИЧЕСКИХ ПРОИЗВОДСТВ ПУТЕМ РАЗРАБОТКИ ЭЛЕМЕНТОВ САПР**

# *Герасименко Всеволод Алексеевич*

*студент 5 курса, факультет биотехнологии и экологического контроля, НУХТ, г. Киев, Украина E-mail: [sysmet@meta.ua](mailto:sysmet@meta.ua)*

#### *Погребной Юрий Николаевич*

*студент 5 курса, факультет биотехнологии и экологического контроля, НУХТ, г. Киев, Украина E-mail: [kovzanyar13@meta.ua](mailto:kovzanyar13@meta.ua)*

### *Карлаш Юрий Васильевич*

*научный руководитель, канд. тех. наук, доцент НУХТ, г. Киев, Украина*

В настоящее время биотехнология в Украине и Российской Федерации характеризуется неконкурентоспособностью и высокой импортозависимостью по важнейшим традиционным биотехнологическим продуктам лекарственным препаратам и кормовым добавкам. Использование передовых информационных технологий (ИТ) может существенно улучшить данную ситуацию.

Среди информационных технологий системы автоматизации проектирования (САПР) занимают особое место. Программные комплекты САПР относятся к числу наиболее сложных современных программных систем, основанных на операционных системах Unix, Windows-NT, языках программирования С, C++, Java и других, современных CASE-технологиях, реляционных и объектно-ориентированных системах управления базами данных (СУБД) и системах обмена данными в компьютерных средах. Математическое обеспечение САПР отличается множеством и разнообразием используемых методов вычислительной математики, статистики,

математического программирования, дискретной математики, искусственного интеллекта.

Конкурентоспособная себестоимость продукции биотехнологического производства закладывается на этапе проектирование производства. Предприятия, ведущие разработки без САПР, оказываются неконкурентоспособными вследствие как больших материальных и временных затрат на проектирование, так и невысокого качества проектов. Использование САПР необходимо для повышения эффективности труда инженеров; сокращения трудоѐмкости проектирования и планирования; сокращения сроков проектирования; сокращения себестоимости проектирования и изготовления; повышения качества и технико-экономического уровня результатов проектирования [7, 8].

В настоящее время в мире существуют различные элементы биотехнологических САПР, но по причине своей конфиденциальности они остаются недоступными для рядового проектировщика. Общедоступным можно считать лишь информационное обеспечение, размещенное во всемирной паутине, содержащее сведения в области биотехнологии (Medline, Science Citation Index) и специализированные биотехнологические базы данных (БД) (Derwent Biotechnology Abstracts, BioBusiness, Cell) [9].

Целью данной работы является создание элементов САПР на основе базы данных технологий биотехнологических продуктов в Microsoft Access и каталога типовых технологических и аппаратурных схем в Microsoft Visio. Такой выбор программного обеспечения объясняется легкодоступностью и распространенностью данных пакетов.

БД структурирована в виде классификации продуктов биотехнологии по их происхождению (микробные, растительные и животные), биотехнологиям производства и продуцентам (бактерии, грибы, дрожжи, клетки растений и животных). Каталог типовых схем состоит из стандартных блоков для построения технологической (предферментационные процессы, биосинтез,

очистка и упаковка готового продукта) и выделение, аппаратурной (оборудование, трубопроводы, арматура и др.) схем.

Разработанная интерактивная САПР позволяет найти необходимую биотехнологическую информацию о заданном продукте и упрощает построение технологической и аппаратурной схем. База данных САПР открыта для редактирования и усовершенствования.

Одним И3 требований к проектируемым производствам является экономическая целесообразность выбора типового оборудования. Важнейшей стадией в проектируемой биотехнологии является стадия биосинтеза. Учитывая это, можно сказать, что ферментационные системы и оборудование — одна из основных составляющих биотехнологического процесса, как по сложности реализации, так и по влиянию на рентабельность производства. Рассматривая ферментационное оборудование и процессы в таком контексте, при проектировании нового биотехнологического производства важным становится решение проблем, связанных с оптимальным подбором конструктивных характеристик и технологических параметров работы ферментаторов [2, 3].

проблем Одной **M3** ключевых использования оптимального типа ферментатора для решения конкретной биотехнологической задачи является так называемый «традиционный подход» при выборе ферментационного оборудования, когда ферментаторы выбираются по таким количественным критериям и параметрам, которые дают возможность достичь определенных технико-экономических показателей процесса, но при этом они не являются оптимальными для достижения максимальных результатов. Причиной этому послужила недостаточная координация между организациями, которые разрабатывали аппараты для похожих биотехнологических производств или продуктов. Объективная оценка сравнения таких аппаратов и их эффективности была затруднена, поскольку методики и условия испытаний достаточно часто отличались. К тому же не все проектные разработки масштабировались в промышленные установки, что делало невозможным сбор эмпирических данных с целью оценки их эффективности [3].

Необхолимо добавить, что существующие методы расчета  $\boldsymbol{\mathit{H}}$ прогнозирования изменений технологических параметров ферментации до сих Работы пор остаются несовершенными.  $\Pi$ O усовершенствованию вычислительных алгоритмов с целью оптимизации периодических процессов микробного синтеза с нелинейной кинетикой роста микроорганизмов еще ведутся [5].

Один из путей решения данной проблемы заключается в создании и реализации алгоритма расчета глобального критерия оптимизации с целью выбора ферментатора для проведения периодического процесса микробного синтеза с использованием программного продукта MathCAD. На основе расчетного критерия оптимизации производится выбор ферментатора с оптимальными характеристиками из заданной совокупности возможных биореакторов, представленных в созданных БД.

В качестве глобального критерия оптимизации был использован аддитивный технико-экономический критерий  $\Phi_{\Sigma}$ :

 $\Phi_{\Sigma} = \Phi_1 + \Phi_2 + \Phi_3 \rightarrow min$ , где

 $\Phi_1$  — критерий, учитывающий затраты на использованный субстрат и другие компоненты питательной среды;

 $\Phi_2$  — критерий, учитывающий эксплуатационные затраты на проведение ферментации;

 $\Phi_3$  — критерий, учитывающий капитальные затраты на приобретение и эксплуатацию ферментатора.

 $\Phi_1 = \frac{n}{i-1} a_i l_i$ , где

 $a_i$  — удельный расходный коэффициент i-го компонента питательной среды,  $a_i$  рассчитывается по стехиометрическим коэффициентам биореакции и экономическому коэффициенту  $Y_{x/s}$ ;

 $l_i$  — цена і-го компонента питательной среды.

$$
\Phi_2 = \frac{N_{\rm r} + N_{\rm p}}{V x_{\tau}} {\rm II}_{\rm E}, \text{ and}
$$

 $N_r$ ,  $N_p$  — затраты энергии на аэрацию и перемешивание;

V — рабочий объем ферментатора;

 $x$  — концентрация микроорганизмов на выходе биореактора;

 $\tau$  — длительность ферментации;

Ц<sub>Е</sub> — цена за использованную электроэнергию.

Связь  $N_r$ ,  $N_p$  с технологическими параметрами реализована через расход воздуха и гидродинамические условия перемешивания в ферментаторе, обеспечивающим заданный режим ферментации.

х и т определяются в ходе моделирования процесса периодического культивирования по модели Моно (в простейшем случае).

$$
\Phi_3 = \frac{K}{Vx_{\tau}} E, \text{ r \text{meV}}
$$

*K* — капитальные затраты;

 $E_{\text{1}}$ коэффициент окупаемости.

Капитальные затраты определяются  $\mathbf{c}$ учетом геометрических характеристик, массы аппарата, сложности изготовления [1, 6].

Математическая модель представлена системой уравнений для описания процесса культивирование микроорганизмов в ферментаторе периодического действия с интенсивной аэрацией и перемешиванием на основе модели Моно и модели идеального перемешивания среды при лимитировании процесса роста концентрациями субстрата и растворенного кислорода.

В качестве локального критерия при выборе ферментаторов был выбран объемный коэффициент массопередачи Kla, указывающий на возможность обеспечения объема питательной среды необходимым количеством кислорода с помощью данного аппарата.

Разработанная MathCAD-программа интерактивная играет роль инструмента для расчетов, входная информация организована в виде таблиц баз данных. Программу легко совершенствовать, поскольку код программы открыт, а БД реализована в доступном для большинства пакете MS Excel.

**Выволы** Имеюшийся ОПЫТ автоматизации проектирования биотехнологических Производств показывает, что автоматизированные

системы перестали быть вспомогательными, отсутствие таких систем ведет к снижению рентабельности биотехнологического производства [4].

Разработанные нами элементы САПР (базы данных биотехнологических продуктов, каталог типовых технологических, аппаратурных схем, программа по выбору ферментатора с оптимальными характеристиками) позволяют повысить качество и сократить трудоемкость проектирования, а также уменьшить себестоимость продукции путем использования экономически обусловленного типа ферментационного оборудования.

# **Список литературы:**

- 1. Быков В. А., Винаров А. Ю., Шерстобитов В. В. Расчет процессов микробиологических производств — К.: Техніка, 1985. — 245 с.
- 2. Виестур У. Э., Кристапсонс М. Ж., Былинкина Е. С. Культивирование микроорганизмов. — М.: Пищевая промышленность, 1980. — 232 с.
- 3. Виестур У. Э., Кузнецов А. М., Савенков В. В. Системы ферментации. Рига: Зинатне, 1986. — 174 с.
- 4. Волова Т. Г. Введение в биотехнологию. Версия 1.0: электрон. учеб. пособие — Красноярск : ИПК СФУ, 2008 — 1 электрон. опт. диск (DVD).
- 5. Гордеева Ю. Л., Ивашкин Ю. А., Гордеев Л. С. Алгоритмы расчета показателей процесса микробиологического синтеза в периодических условиях культивирования // Вестник Астрахан. гос. техн. ун-та. Сер: Управление, вычислительная техника и информатика. — 2011. — № 2. —  $C. 7-14.$
- 6. Дворецкий С. И., Дворецкий Д. С., Муратова Е. И., Ермаков А. А. Компьютерное моделирование биотехнологических процессов и систем. Тамбов: Изд-во ТГТУ, 2005. — 80 с.
- 7. Малюх В. Н. Введение в современные САПР: Курс лекций. М.: ДМК Пресс, 2010. — 192 с.
- 8. Норенков И. П. Основы автоматизированного проектирования: Учеб. для вузов. 2-е изд., перераб. и доп. — М.: Изд-во МГТУ им. Баумана, 2002. — 336 с.
- 9. Орловская Т.Т., Тележинская И.Н. Базы данных для биотехнологов / Интернет-журнал «Коммерческая биотехнология». URL: <http://www.cbio.ru/modules/news/print.php?storyid=785> (дата обращения 10.01.2012)

# **ИСПОЛЬЗОВАНИЕ ВОЗМОЖНОСТЕЙ ИНФОРМАЦИОННЫХ ТЕХНОЛОГИЙ ДЛЯ ПРАКТИЧЕСКОГО ВНЕДРЕНИЯ ИННОВАЦИОННЫХ РАЗРАБОТОК БИОТЕХНОЛОГОВ**

#### *Ктиторов Никита Игоревич*

*студент 4 курса, кафедра автоматизированных информационных систем и технологий СЭИ БГУ, г. Брянск E-mail: [Sly777n@qmail.com](mailto:Sly777n@qmail.com)*

### *Елисеева Елена Владимировна*

*научный руководитель, канд.пед.наук, профессор, г. Брянск*

Переход экономики России на инновационный путь развития предполагает кардинальный рост производительности труда, обновление производственных мощностей на основе внедрения новых технологий, увеличения выпуска наукоемкой, конкурентоспособной продукции, реализации новых форм интеграции науки и производства.

Для России, с ее обширной территорией, огромными различиями в уровнях социально-экономического развития регионов, не менее важной задачей становится формирование комплексной инфраструктуры продвижения наукоемкой продукции, товаров интеллектуальной деятельности на региональные рынки, повышение уровня технической оснащенности товаропроводящих сетей. Эти задачи являются важным компонентом стратегического курса социально-экономического развития страны на период до 2020 года в рамках углубления процессов интеграции субъектов Федерации и расширения их межрегионального взаимодействия [4].

Экономика России отличается низким уровнем инновационного развития. По данным статистической отчетности, доля высокотехнологичных отраслей промышленности и «отраслей знаний» в ВВП России составляет 10,5 %, а вклад инновационных факторов в годовой прирост ВВП — 1,3 процентных пункта. Удельный вес предприятий, осуществляющих технологические инновации, составляет 9,3 % общего количества крупных и средних предприятий, доля инновационной продукции — всего 2,5 %. Крайне недостаточны внутренние затраты на исследования и разработки — около 1 % ВВП, тогда как в

Германии, США и Японии — 2,6—2,8 % [1]. На долю России на мировом рынке наукоемкой продукции приходится менее 1 %, а США — 40 % [2], [3].

Проблема заключается не только в отставании России по уровню инновационного развития от ведущих западных стран, но и в резкой дифференциации регионов страны по данному показателю. Об этом свидетельствуют многочисленные рейтинговые оценки субъектов Российской Федерации по показателям научно-технического и инновационного развития [1].

Так, по доле промышленной продукции, производимой инновационноактивными предприятиями, в общем объеме промышленной продукции значительно выделяются Челябинская область — (17,8 %), Нижегородская (16,7 %), Брянская (15,3 %), Вологодская (11,9 %), а также Москва (7,7 %) [3]. Еще в 15 субъектах Федерации данный рейтинг превышает 6%, что превышает среднероссийский показатель [1].

Регионы-лидеры, входящие в первую десятку по рейтингу инновационного развития, могут стать активными проводниками новых технологий и идей, содействовать их трансферу в отстающие регионы, но для этого требуется развитая инфраструктура инновационного обмена.

Биотехнологии и бионанотехнологии являются инновационным направлением современной науки и вносят значительный вклад в развитие медицины, агропромышленного комплекса, пищевой промышленности. Много делается в этом плане и представителями биотехнологического сообщества Брянского региона. Так, на базе Брянского государственного университета создается инновационное научно-производственное предприятие ООО «МИП БГУ-Биотехнология», деятельность которого направлена на коммерциализацию и широкое внедрение результатов фундаментальных и прикладных исследований в животноводство, растениеводство, медицину Брянской области.

В 2008 году с департаментом экономического развития Брянской области был заключен Госконтракт «Исследование инновационного потенциала Брянской области с целью развития трансфера технологий в сфере

фундаментальных исследований, биотехнологий». Выполнение этого контракта было увязано с выполнением исследований по ГК 02.740.11.0285 и АВЦП 2.1.1./224, а также грантами Администрации Брянской области.

Совместно с бизнес-инкубатором Администрации Брянской области разработан план мероприятий по внедрению в хозяйствах Брянской области методов генетического скрининга животных для формирования высокопродуктивного и устойчивого к лейкозу поголовья КРС, подготовлен бизнес-проект на внедрение инновационной биотехнологии высокотемпературной ферментации кормов для получения заменителя цельного молока и растительной патоки в животноводческих хозяйствах Брянской области, получено инвестиционное предложение от фирмы «ЕвроАгро» (Швеция) на строительство в Брянской области современного животноводческого комплекса КРС.

Однако, несмотря на столь значительные шаги в области внедрений научных идей и проектов биотехнологов, результаты НИР, в частности, в области сельского хозяйства, например, по биотехнологии животных, практически не находят применения в реальном производстве. Данные многочисленных диссертационных работ, в которых предлагаются рекомендации производству, мало используются в животноводстве, практической ветеринарной медицине, племенной работе при разведении животных. Подобная ситуация наблюдается в растениеводстве, селекции растений и семеноводстве. В то же время в других странах рекомендации ученых находят широкое применение в работе фермерских хозяйств, селекционных центров, питомников по разведению растений и животных.

В связи с этим назрела серьезная проблема создания эффективного механизма организации внедрения предлагаемых инновационных разработок в области бионанотехнологии в различные сферы производства, организации тесной связи производителей, представителей различных структур бизнеса, прогрессивных предпринимателей, государственных структур, заинтересованных в использовании перспективных инновационных проектов,

направленных на совершенствование производства и услуг, качество производимой для населения продукции, финансирование наиболее перспективных и востребованных направлений биотехнологий и нанобиотехнологий как целевого компонента их развития.

Важное место в развитии взаимоотношений между наукой и производством, ускорением процесса апробации и внедрения научных предложений в реальную производственную практику имеет использование электронных торговых площадок, позволяющих объединить в одном информационном и торговом пространстве поставщиков инновационных идей, предложений, проектов ведущих биотехнологов и потребителейпредставителей предприятий медицинского профиля, агропромышленных комплексов, пищевой промышленности Брянской области.

Необходимо отметить, что эта идея была уже осознана на уровне Общества биотехнологов России, где на их портале [\(http://www.biorosinfo.ru\)](http://www.biorosinfo.ru/) открыты разделы «Бизнес-планы и Проекты», «Биотех-NET» с портфолио работающих групп, поиском партнеров, форумом методов и технологий, «Биржа идей» с портфолио инвесторов, доской объявлений по поиску инвесторов. Хотя коммерческий «задел» и хороший, но реальная практика использования этих сервисов еще не получила должной результативности.

Инновационных проектов на портале представлено мало, поиск партнеров и инвесторов имеет формальный характер, практически не заполнен ни один из представленных разделов. В этом плане для регионального уровня работы биотехнологов, продвижения их идей на рынок производителей практически не осуществляется, что требует создания собственной региональной электронной торговой площадки инновационных идей биотехнологов Брянской области.

Мы считаем необходимым для преодоления указанных выше проблем создание постоянно действующего механизма — электронной торговой площадки **-** в рамках позиционирования и внедрения в практику производства передового опыта ведущих биотехнологов Брянского региона, содействия формированию устойчивой системы государственного и частного

финансирования инновационных проектов в области биотехнологии для медицины и агропромышленного комплекса, пищевой промышленности и других производственных сфер, ориентированных на использование бионанопродуктов.

Такая электронная площадка позволит:

внедрять ценный опыт ведущих российских и зарубежных центров, институтов, объединений по разработке и реализации инвестиционных проектов в области биотехнологии для медицины, агропромышленного комплекса, пищевой промышленности, образования и IT-технологий;

осуществлять презентацию инновационных проектов, технологий и готовой продукции для производителей;

реализовывать приоритетные целевые проекты в сфере биоиндустрии на уровне отдельного региона;

инициировать в рамках проекта эффективные региональные программ и биокластеры;

создавать и развивать в рамках возможностей электронной площадки механизмы и условия организации финансирования инвестиционных/инновационных биотехнологических проектов;

осуществлять апробацию оптимальных моделей инновационной и инвестиционной деятельности в области промышленной биотехнологии на уровне региона;

отрабатывать механизмы по формированию организационно-правовых, финансовых, налоговых и иных условий для привлечения инвестиций в биотехнологии для медицины и АПК и иных экономических сегментов региона;

способствовать формированию системы подготовки молодых научных кадров в области промышленной биотехнологии.

Внедрение такой электронной площадки повысит рентабельность биотехнологических производств области, будет способствовать развитию инновационной биоэкономики региона; сохранит и будет развивать

уникальный кадровый потенциал сообщества биотехнологов области, готовых к разработке эффективных инновационных предложений и идей, востребованных современным производством на уровне региона; укрепит позитивный имидж научного сообщества биотехнологов; будет развивать научные исследования и расширять возможность участия биотехнологов в межрегиональном обмене инновациями и знаниями.

Электронная торговая площадка может стать своеобразным центром трансфера биотехнологий, на базе которого будут отрабатываться организационно-финансовые механизмы коммерциализации биотехнологий и результатов научно-исследовательской деятельности специалистовбиотехнологов, осуществляться активное содействие экономическому развитию региона путем разработки механизмов, связывающих звенья цепочки трансфера биотехнологий и повышающих тем самым результативность инновационных процессов, осуществляемых в каждом регионе.

#### **Список литературы**

- 1. Инновационное развитие России: роль регионов [Электронный ресурс] Режим доступа. — URL: [http://www.yartpp.ru](http://www.yartpp.ru/) (дата обращения: 8.02.2012)
- 2. Кузык Б. Е. Инновационное развитие России: сценарный подход // [Экономические стратегии. —](http://www.inesnet.ru/magazine/mag_archive/free/2009_01/kuzyk.htm) 2009. — № 1. — С. 56—67
- 3. Методологические аспекты инновационного развития России. Проектноаналитическая записка по итогам работы КИР за 2009 год. [Электронный ресурс] — Режим доступа. — URL: [http://www.reflexion.ru/club/KIR-](http://www.reflexion.ru/club/KIR-PZ.pdf)[PZ.pdf](http://www.reflexion.ru/club/KIR-PZ.pdf) (дата обращения: 7.02.2012)
- 4. Черковец В. А. Особенности нового этапа инновационного развития России // Экономический портал. [Электронный ресурс] — Режим доступа. — URL: <http://institutiones.com/innovations> (дата обращения: 5.02.2012)

# **3.3. ИНФОРМАЦИОННЫЕ ТЕХНОЛОГИИ**

# **ИНФОРМАЦИОННЫЙ РЕСУРС «REFLEX» КАК СРЕДСТВО ВНЕАУДИТОРНОГО ИНТЕРАКТИВНОГО ВЗАИМОДЕЙСТВИЯ**

# *Абрамович Максим Иванович*

*студент 3 курса, кафедра информационных технологий, БГУ, Минск, респ. Беларусь Е-mail: [maks.abramovich@yandex.ru](file:///C:/Documents%20and%20Settings/Admin/Мои%20документы/Downloads/maks.abramovich@yandex.ru)*

### *Кокурин Александр Владимирович*

*студент 3 курса, кафедра информационных технологий, БГУ, Минск, респ. Беларусь*

### *Соловьев Игорь Николаевич*

*студент 3 курса, кафедра информационных технологий, БГУ, Минск, респ. Беларусь*

### *Сиротина Ирина Казимировна*

*научный руководитель, ст. преподаватель, БГУ, Минск, респ. Беларусь*

На современном этапе развития общества появление информационных технологий открыло широкие возможности для компьютеризации процесса образования и самообразования, контроля и самоконтроля, а так же организации дистанционного обучения. Сейчас все более популярными становятся системы управления курсами (CMS), также известные как системы управления обучением (LMS) или виртуальные обучающие среды (VLE). Ведь такая система дает возможность для пользователя самостоятельно создавать, разрабатывать и управлять дистанционными учебными курсами.

Система управления обучением — основа системы управления учебной деятельностью (англ. LearningManagementSystem), используется для разработки, управления и распространения, учебных онлайн-материалов с обеспечением совместного доступа. Создаются данные материалы в визуальной учебной среде с заданием последовательности изучения. В состав системы входят различного рода индивидуальные задания, проекты для работы в малых группах и учебные элементы для всех студентов, основанные как на содержательной компоненте, так и на коммуникативной [11].

Дистанционное образование представляет собой интерактивный образовательный процесс с использованием компьютера. Это позволяет объединить обучающихся в интерактивные группы, несмотря на место их проживания. В основном такая форма обучения рассчитана на специалистов, которые хотят продолжить свое обучение либо на людей, которые по каким-то другим причинам не могут проходить обучение в очной форме. Важно, что процесс обучения можно осуществлять в режиме реального времени, организовывая онлайн лекции и семинары при высоком уровне интерактивности [10].

Существует множество различных популярных платформ поддержки учебного процесса дистанционного образования: ILIAS, Moodle, Chamilo, WebCT и т.д. Безусловно, все они имеют свою специфику и определенные преимущества, а также не лишены некоторых недостатков. Например, отсутствие редактора формул затрудняет работу с математическими текстами.

*Целью* нашего проекта является создание функционального и удобного в использовании сайта для организации внеаудиторного учебного интерактивного взаимодействия при обучении математике.

*Актуальность* такого проекта объясняется увеличением доли самостоятельной работы студентов. В связи, с чем остро встает вопрос об организации поддерживающего дистанционного курса, который с одной стороны позволит перенести некоторую долю учебной работы на внеаудиторное обучение с целью экономии времени на занятиях, а, с другой стороны, позволит преподавателю регулировать процесс самообучения студентов.

Наш проект рассчитан на две формы внеаудиторной работы: тестовую систему и рефлексии. Мы можем объяснить такой выбор.

Система контроля в образовании выполняет ряд функций: обучающую, развивающую, воспитательную, управляющую, контрольно-оценочную и организующую. В настоящее время все большую популярность приобретает проверка знаний студентов с помощью тестов. Эта форма контроля позволяет

дать объективную оценку качества подготовки обучаемого и повышает производительность труда преподавателя. К тому же применение автоматизированной системы контроля развития знаний, умений и навыков обучающихся позволяет передать судейские функции педагога компьютеру. Это в свою очередь снижает уровень накопления у преподавателей негативных эмоций, связанных с применением карательных мер по отношению к студенту, а у студента исчезает негативное восприятие преподавателя как человека, от субъективного мнения которого зависит его судьба.

Теперь рассмотрим такую форму работы как рефлексия. «Рефлексия» в переводе с латинского означает «обращение назад», «отражение». В педагогике рефлексия как метод и средство развития и саморазвития субъектов обучения рассматривается относительно недавно и, как правило, чаще всего используется в рамках активного и интерактивного обучения.

Торхова А. В. пишет, что педагогическая рефлексия предполагает способность оценивать образовательное событие не в целом (понравилось, не понравилось, хорошо, плохо и т. д.), а в деталях; умение анализировать личностные приращения (новые отношения, взгляды, позиции, знания, навыки и др.); умение обосновать причины личностных приращений через анализ учебно-познавательной деятельности, ее содержания и способов организации [8, с. 9].

Рефлексивная деятельность способствует разработке и реализации «Яконцепции», так как позволяет каждому субъекту обучения: осуществить самооценку личностных качеств, своей личности в целом; пересмотреть сложившуюся систему представлений о самом себе (завышенная или заниженная положительная или отрицательная самооценка); определить трудности и проблемы при изучении каждой темы учебного модуля; составить программу изучения темы (модуля); преодолеть чувство тревожности и страха, связанное с трудностью решения образовательных задач; выявить субъективное влияние внешних факторов на процесс обучения [4, с. 96].

Применение комплекса рефлексивных методов при изучении темы (учебного модуля) способствует созданию оптимальных условий для развития обучаемых, так как позволяет осуществлять непрерывный контроль над ходом обучения, корректировать учебный процесс, проводить анализ обучающей деятельности и ее результатов. Наличие обратной связи помогает каждому обучающемуся выстроить индивидуальную траекторию обучения, а педагогу обеспечить все необходимые условия для развития обучаемых по отношению к их индивидуально формулируемым целям, соотносящимся с образовательными задачами, и тем самым является необходимым условием для развития и саморазвития субъектов педагогического взаимодействия [5, с. 98].

Такой подход к организации обучения, по нашему мнению, позволяет студентам повысить качество своих знаний, ведь им приходится изучать весь материал, а не надеяться на «счастливый случай» или «счастливый билет».

# Общее описание информационного ресурса «reflex».

Создание ресурса велось на базе веб-сервера Apache (версия 2.2.21) при помощи сборки ХАМРР (версия 1.7.7) для платформы Ubuntu Linux (версия 11.10, версия ядра 3.0.0-12-generic) и ХАМРР (версия 1.5.4) для платформы MS Windows 7 (версия 6.1, Build 7601: SP1) [1].

Верстка сайта осуществлялась при помощи языка разметки гипертекста HTML и каскадных таблиц стилей CSS [2, 3, 4, 7, 9].

Отладка и тестирование готового ресурса осуществлены при помощи веббраузеров Mozilla Firefox (версии 7.0.1 и 8.0), Google Chrome (версия 16.0.912) и Chromium (версия 15.0.860.0). Opera (версия 11.52) и Internet Explorer (версии 7.0 и 9.0).

### Возможности, предоставленные ресурсом преподавателю.

1. Чтобы осуществить вход на главную страницу преподаватель вводит свой логин и пароль. После ввода своих данных он попалает на администраторскую страницу (рис. 1).

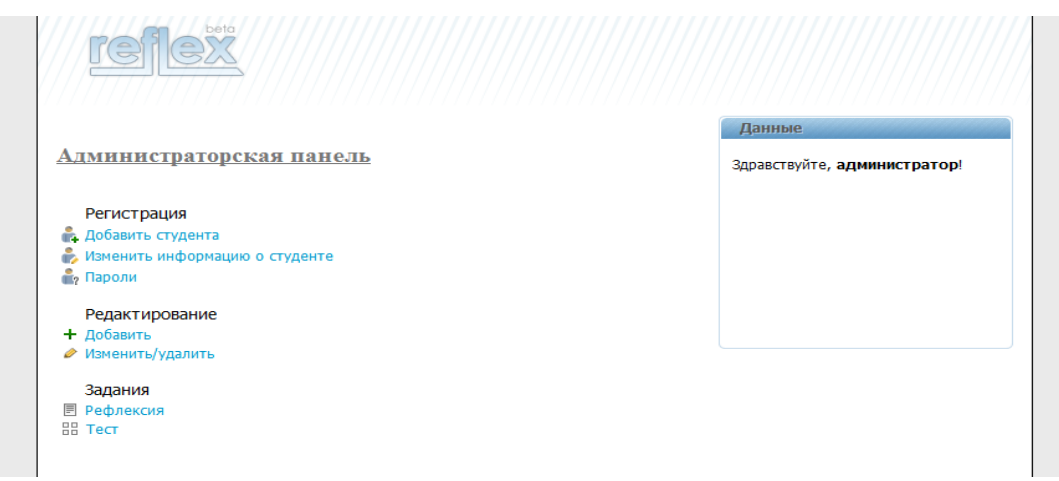

*Рисунок 1. Администраторская панель веб-сайта Рисунок 2 — Регистрация студентов*

2. В разделе регистрация студентов (рис. 2) можно добавить нового студента. Для этого преподавателю необходимо ввести сведения о студенте: номер студенческого билета, ФИО и E-mail.

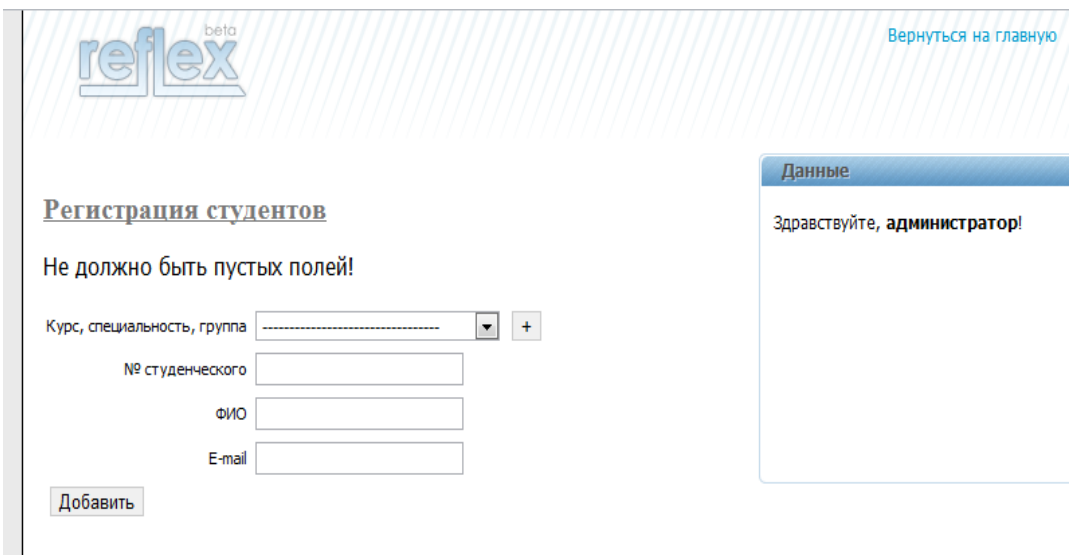

*Рисунок 2. Регистрация студентов*

После заполнения всех этих данных, студент успешно добавлен.

3. А вот в разделе изменение информации о студенте (рис. 3) мы можем редактировать введенные сведения.

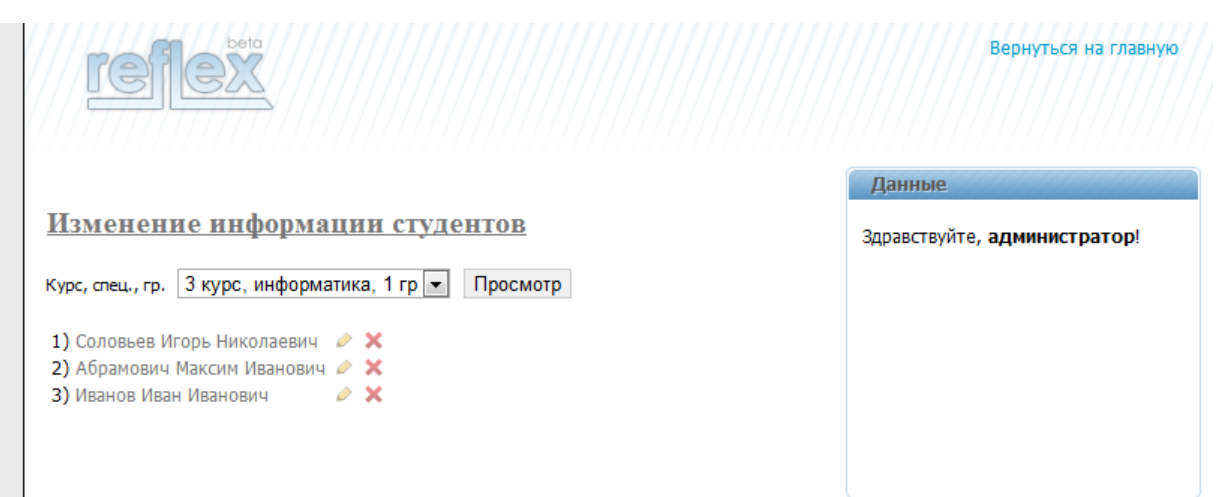

*Рисунок 3. Изменение информации о студенте*

4. Теперь рассмотрим раздел «Редактирование». В этом разделе преподаватель может:

- добавлять новые тесты и рефлексии (рис. 4);
- редактировать тесты и рефлексии (рис 5).

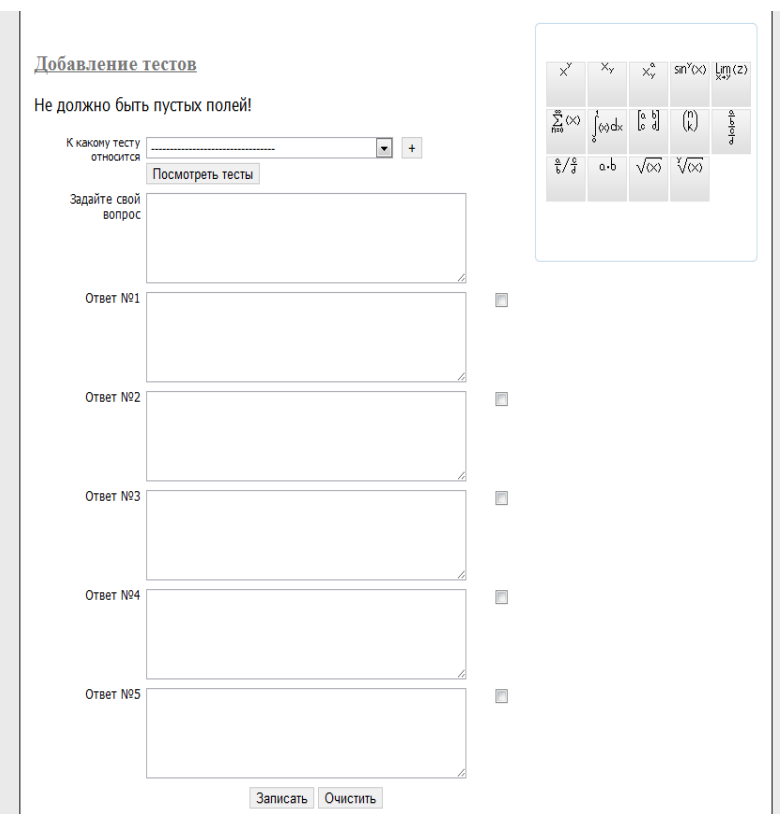

*Рисунок 4. Добавление тестов и рефлексий*

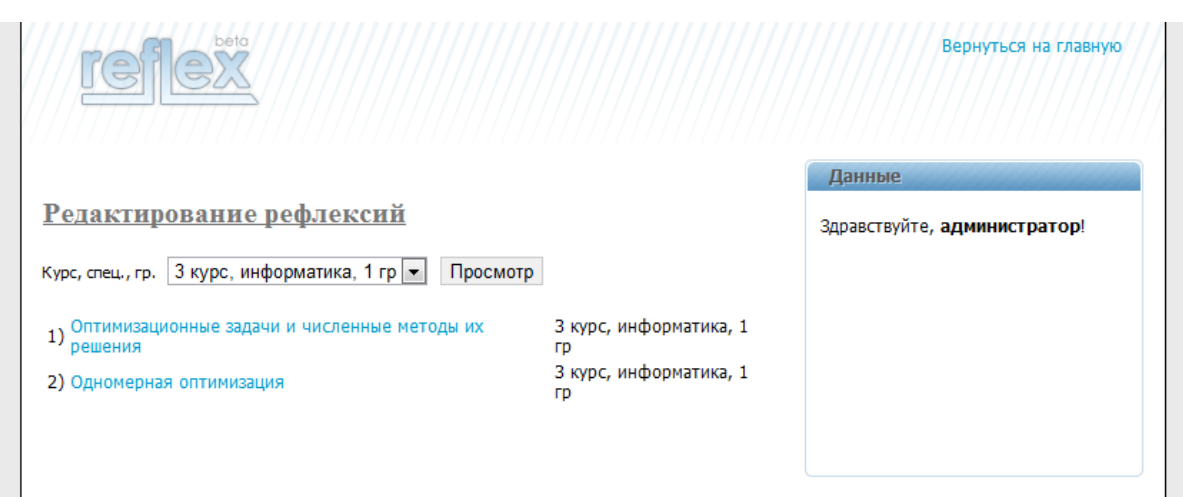

*Рисунок 5. Редактирование тестов и рефлексии*

5. При добавлении тестов порой приходится сталкиваться с такой проблемой, как ввод формул, тратя на это немало времени и усилий. Мы решили эту проблему, создав графический интерфейс для упрощения ввода формул (рис. 6).

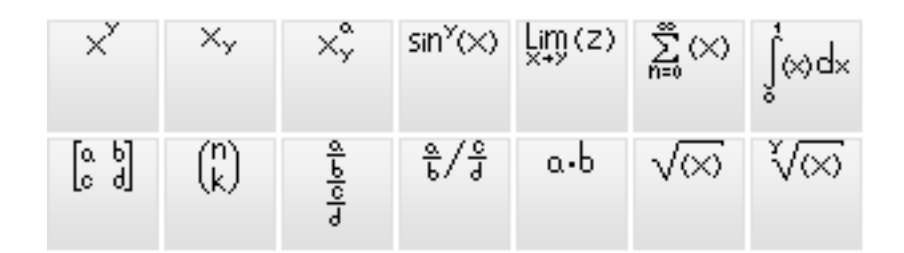

*Рисунок 6. Графический интерфейс для упрощения ввода формул*

Данный интерфейс представлен в виде кнопок с различными шаблонами. С их помощью можно сократить время для создания формул, что, на наш взгляд, является главным плюсом данного проекта.

Только не все браузеры способны выдавать формулы на экран. Для разрешения этой проблемы можно воспользоваться другим браузером либо установить плагиат.

6. В последнем разделе «Задания» преподаватель может размещать все тесты и задания, которые студенты обязаны выполнить до определенного срока. Именно здесь преподаватель также может оставить комментарии о качестве выполненного студентом задания, либо оказать помощь студенту, который выполнял работу плохо, объяснить природу его ошибок и установить причину его неуспеха, составить план коррекции знаний и т.п.

# **Возможности, предоставленные ресурсом студенту.**

1. Для начала студенту необходимо будет ввести свой логин и пароль, чтобы выйти на главную страницу студента (рис. 7).

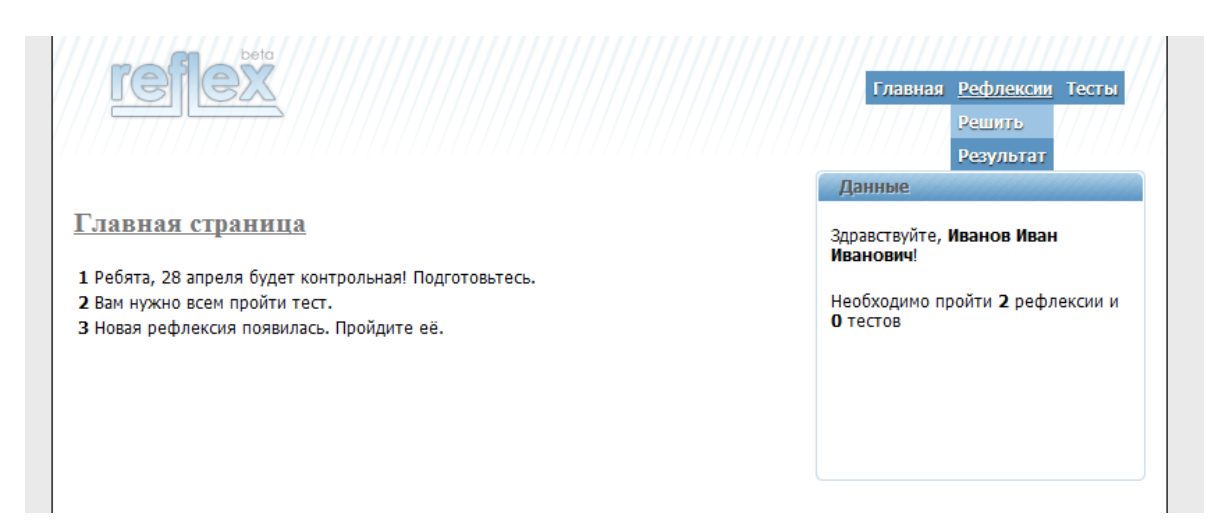

*Рисунок 7. Главная страница студента*

Как видите, на главной странице студента располагаются несколько блоков, а именно блок с новостями и блок с аккаунтом. В блоке с новостями студент может просматривать все новости от преподавателя. В блоке с аккаунтом идет оповещение студента о необходимости прохождения теста либо написания рефлексии. На странице также присутствует навигация ссылок (главная, тесты и его результаты, рефлексии и ее результаты).

Рассмотрим, что представляют собой страницы с тестами, рефлексиями и результатами работ студента.

2. На странице, под названием «Тесты» (рис. 8), находятся все темы тестов.

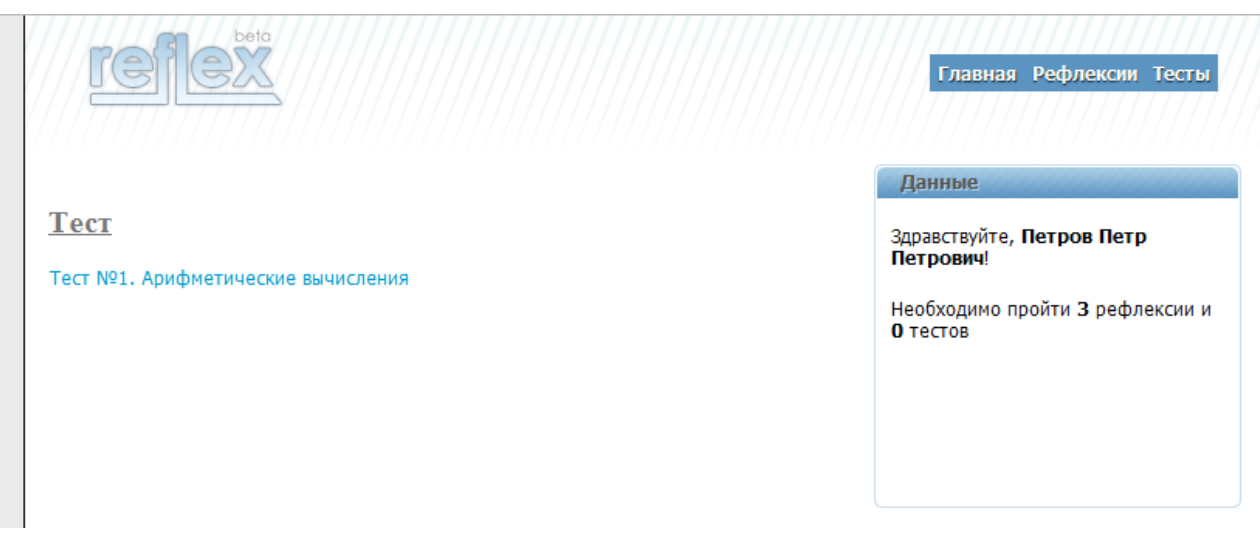

*Рисунок 8. Тесты*

Пользователю необходимо будет выбирать конкретную тему с нужным разделом для прохождения теста. В случае если студент сдал определенный раздел темы, то этот раздел будет помечен галочкой, то есть в дальнейшем студент поймет, какую часть работы он уже выполнил.

Рассмотрим более подробно процедуру выполнения теста. Выбрав тематический тест, например, тест № 1 «Арифметические вычисления», студент попадает на страницу (рис. 9), на которой он будет выполнять этот тест за отведенный промежуток времени.

|                                                                           | Данные |
|---------------------------------------------------------------------------|--------|
| Тест №1. Арифметические вычисления                                        |        |
|                                                                           |        |
| 6 7 8 9 10 11 12 13 14 15 16<br>34<br>5.<br>$\mathcal{P}$                 |        |
|                                                                           |        |
|                                                                           |        |
|                                                                           |        |
|                                                                           |        |
|                                                                           |        |
| Тест решён полностью!                                                     |        |
|                                                                           |        |
| 9 10 11 12 13 14 15 16<br>8 <sup>°</sup><br>3<br>5<br>7 <sup>1</sup><br>6 |        |
| 15. Пропорцией называют                                                   |        |
| 1) равенство двух отношений                                               |        |
| 2) отношение пропорциональных величин                                     |        |
|                                                                           |        |
|                                                                           |        |
| 3) равенство $m \cdot k = p \cdot n$                                      |        |
| 4) равенство $\frac{m}{n} = \frac{p}{n}$<br>k<br>$\boldsymbol{n}$         |        |
| 5) равенство двух чисел                                                   |        |

*Рисунок 9 — Выполнение теста*

3. Аналогичные действия он должен выполнить и на странице под названием «Рефлексии» (рис. 10). Только в данном случае студенту придется не выбирать нужные варианты ответов, а написать самостоятельно ответы на поставленные преподавателем вопросы либо написать эссе-размышление по указанной преподавателем теме.

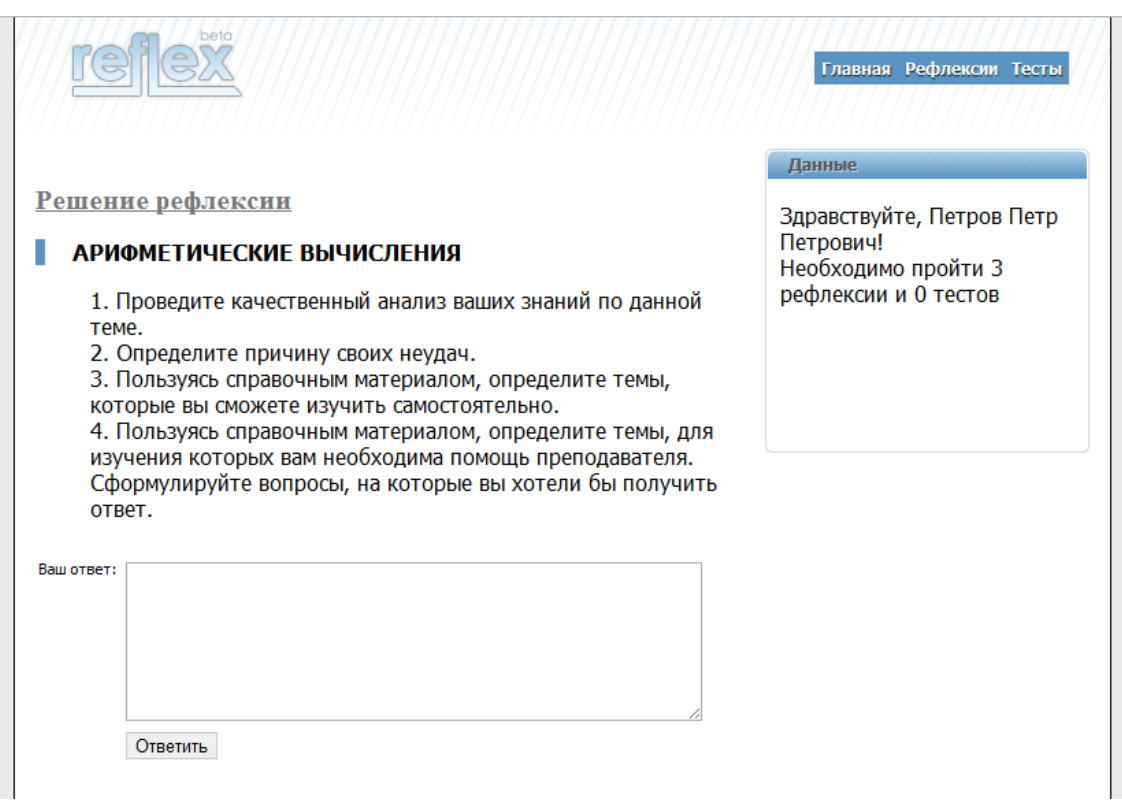

*Рисунок 10. Рефлексии*

4. После того как студент выполнил работу, он должен подтвердить отправку данной рефлексии либо теста преподавателю, который в дальнейшем будет оценивать работу студента.

5. В разделе «Результаты» студент сможет просмотреть все оценки, которые будут автоматически выставляться компьютером, и комментарии преподавателя по выполненным пользователями работам.

В заключение отметим, что при создании учебного ресурса у нас, как и у всех создателей, возникали разного рода проблемы: название проекта, работа с библиотекой unimath, создание в тестах случайной выборки, отображение формул в браузерах и т.п. В настоящее время работа над проектом не завершена. Проект будет постепенно развиваться и совершенствоваться.

Результаты тестирования показали, что сайт работает корректно во всех предлагаемых ситуациях. Промежуточные результаты работы над проектом обсуждались на научно-практической студенческой конференции гуманитарного факультета БГУ.

Для того чтобы ознакомиться с работой сайта (временное размещение: [http://reflex.oganov.by/\)](http://reflex.oganov.by/), введите логин (0940333) и пароль (ykYn97ds5n5E).

Мы предоставляем Вам следующие возможности:

1) выполнить тест № 1 [6, с. 8—10] по одной из тем школьного курса математики;

2) написать рефлексию № 1 с целью осознания качества ваших знаний (в пределах теста № 1 и степени готовности к ликвидации пробелов в этих знаниях.

Справочный материал можно найти в книге [6, с. 5—8].

## **Список литературы:**

- 5. Бабушкин М. Web-сервер в действии. / Бабушкин М. Издательский дом «Питер», Санкт-Петербург, 2005. — 272 с.
- 6. Комолова Н. В. HTML: Учебный курс. / Комолова Н. В. Издательский дом «Питер», Санкт-Петербург, 2007. — 272 с.
- 7. Лещев Д. В. Создание интерактивного web-сайта. Учебный курс. / Лещев Д. В. — Издательский дом «Питер», Санкт-Петербург, 2003. — 544 с.
- 8. Макфарланд Д. Большая книга CSS. / Макфарланд Д. Издательский дом «Питер», Санкт-Петербург, 2010. — 512 с.
- 9. Сиротина И. К. Педагогическая рефлексия как необходимое условие развития и саморазвития субъектов обучения / Актуальныя пытаннi сучаснай навукi: зб. навук. прац. — Мiнск: БДПУ, 2009. — С. 95—98.
- 10.Сиротина И.К. Математика: пособие для подготовки к централизованному тестированию и экзаменам. — Минск: ТетраСистемс,  $2010. - 400$  c.
- 11.Ташков П. А. Веб-мастеринг на 100 %: HTML, CSS, JavaScript, PHP, CMS, AJAX, раскрутка. / Ташков П. А.. — Издательский дом «Питер», Санкт-Петербург, 2011. — 512 с.
- 12.Торхова А. В. Интерактивное обучение педагогике как фактор становления готовности студентов… // Пазашкольнае выхаванне. — 2008. —  $N_2$  6. — с. 9.
- 13.Фримен Э. Изучаем HTML, XHTML и CSS. / Фримен Э. Издательский дом «Питер», Санкт-Петербург, 2010. — 656 с.
- 14.Хуторской А. В. Современная дидактика: Учебник для вузов. Cерия «Учебник нового века», Изд. «Питер», Санкт-Петербург, 2001. — с. 544.
- 15.http://docs.moodle.org/ru/LAMS (дата обращения: 20.03.2012).

# **МОБИЛЬНОЕ ПРИЛОЖЕНИЕ DEBLOKER CLIENT**

*Балыка Дмитрий Анатольевич*

*студент кафедры «Программное обеспечение ВТ и АС» E-mail: [suyan\\_mtk@mail.ru](mailto:suyan_mtk@mail.ru)*

#### *Су-ян-ся Наталья Анатольевна*

*научный руководитель, преподаватель спец. дисциплин ГБОУ СПО «Московский технический колледж»*

В связи с большим разнообразием и быстрым развитием компьютерного вредоносного программного обеспечения, появилась необходимость в возможности оперативного устранения угрозы.

Большинство пользователей персональных компьютеров и мобильных телефонов не обладают достаточной квалификацией для самостоятельного обезвреживания вредоносного программного обеспечения, и выполняют инструкции злоумышленников, отправляя СМС на платные номера, тем самым теряя от 200 до 500 рублей.

Ситуацию можно в корне изменить, имея единую базу инструкций обезвреживания данного программного обеспечения, доступ, к которой возможно было бы получить с мобильного устройства.

Сформированную базу знаний уже обеспечивает сервис Deblocker лаборатории Касперского, а для возможности реализации доступа к сервису с мобильных платформ было принято решение разработать программное обеспечение для мобильного устройства на базе популярной операционной системы, позволяющее получить доступ к сервису Deblocker. Программное

обеспечение посылает на сервер HTTP POST запрос и получает в ответ JSON строку, содержащую инструкцию и картинки.

Полученная JSON строка должна быть обработана парсером  $\mathbf{M}$ преобразована в удобный и понятный для пользователя вид. Если в строке содержится несколько инструкций/картинок или одна инструкция содержит больше одного изображения, пользователь должен иметь возможность переключения между инструкциями/изображениями кнопками или жестами.

Изображения в JSON строке передаются в виде ссылок (или массива ссылок) на скриншоты вредоносного программного обеспечения с различными которые пользователь должен выбирать в настройках разрешениями, программы (предусмотрено 2 варианта 120х90 и 64х48). Так же должен быть предусмотрен выбор языка получаемой инструкции (Русский или Английский).

Для создания программного продукта под мобильную платформу была выбрана среда разработки XCode 3.2.6 и операционная система от компании Apple iPhone OS 3.1.3. Данная платформа была выбрана благодаря отсутствию фрагментации устройств и возможностью быстрого переноса программного обеспечения, так как данная среда разработки позволяет, затратив минимум времени собрать свой проект для разных видов Apple iPhone OS как устаревших, так и самых актуальных. Так же, входящие в его состав компоненты обеспечивают совместимость с продуктами на данной платформе, имеющими разные разрешения дисплеев.

В Xcode 3.2.6 в качестве базового шаблона проекта был выбран Windowbased Application, который позволяет осуществлять переключения между несколькими View-controller'ами, что позволило разбить приложение на четыре окна переключение между которыми осуществлено с помощью UINavigationBar и **UIButton**:

- main (поля для ввода информации пользователем и отправки запроса)
- $\bullet$  settings (настройки приложения)
- response (преобразованная инструкция)
- web-view (просмотр полноразмерного скриншота)

Для осуществления преобразования JSON (JavaScript Object Notation простой формат обмена данными, удобный для чтения и написания как человеком. так и компьютером. Он основан на подмножестве языка программирования JavaScript, определенного в стандарте ECMA-262 3rd Edition - December 1999. JSON - текстовый формат, полностью независимый от языка реализации, но он использует соглашения, знакомые программистам Сподобных языков, таких как C, C++, C#, Java, JavaScript, Perl, Python и многих других. Эти свойства делают JSON идеальным языком обмена данными.) строки в понятный пользователю текст инструкции был использован JSON Framework и словари NSDictionary для возможности переключения между инструкциями.

На контроллере main расположены элементы UITextView, UIImageView, UIButton, UIWebView. UITextView отвечает за отображения преобразованного текста инструкции и преобразование гиперссылок. UIImageView осуществляет отображение превью скриншотов загружаемых по ссылкам из JSON ответа сервера. UIButton отвечают за навигацию между инструкциями и скриншотами, позволяя переключать между элементами NSDictionary и отправку отзывов на сервер.

Из-за особенностей класса UITextView, было принято решение HTML теги удалять из основного текста, оставляя гиперссылки.

Полноразмерный скриншот загружается отдельно  $\Pi$ <sup>O</sup> желанию пользователя в UIWebView из преобразованных ссылок из ответа сервера, что позволяет воспользоваться multitouch технологией Apple для изменения размера изображения и возможности рассмотрения скриншота более детально.

На контроллере setting расположены элементы управления UIS witch и **UISegmentedControll** обеспечения ДЛЯ возможности выбора размеров загружаемых изображений, языка инструкций и т. д.

В качестве входной информации используется текстовые информация вводимая пользователем в виде связки короткого номера и ключевого слова, а так же реагирование приложения на касания пользователя к экрану. В качестве

выходной информации программный продукт представляет на экране устройства текстовую информацию с графическими изображениями.

Программный продукт имеет простой и удобный интерфейс, созданный используя Interface Builder, входящего в состав XCode 3.2.6 приложения для разработки интерфейса и графического редактора Adobe Photoshop CS5 для создания изображений элементов управления.

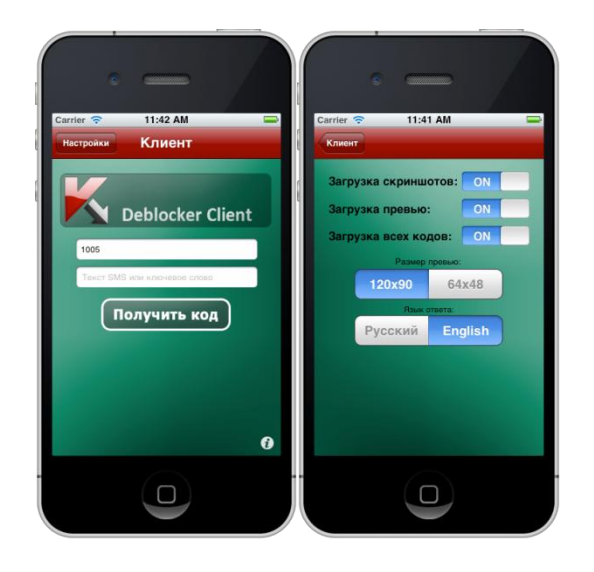

*Рис.1 Интерфейс главного экрана и настроек*

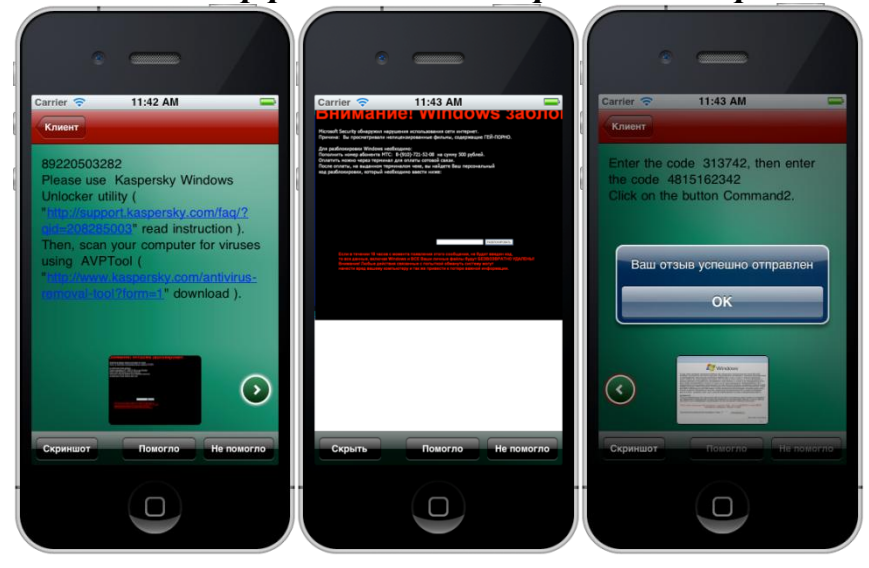

*Рис. 2 «Интерфейс коонтроллера ответа, WebView и отправки отзыва»* Анализ полученных результатов.

Программное обеспечение успешно прошло тестирование как на тестовой платформе с эмулятором iPhone с Apple iPhone OS 4.1, так и на реальном устройстве с прошивкой iPhone 3G c iPhone OS 3.1.3 по каналу EDGE, 3G,

HSDPA и Wi-Fi, демонстрируя великолепную скорость обработки данных. Результаты, полученные в ходе тестирования, позволяют говорить о том, что в ходе разработки данного программного обеспечения удалось выполнить все требования к программному продукту и создать полезное программное обеспечение. полностью справляющееся  $\mathbf{c}$ поставленной залачей  $\overline{M}$ позволяющее пользователю без особых усилий совершить все необходимые действия  $\Pi$ <sup>O</sup> обезвреживанию вредоносного программного обеспечения самостоятельно.

# Список литературы:

- 1. https://developer.apple.com/xcode/ (дата обращения: 14.10.2010)
- 2. http://stackoverflow.com/ (дата обращения: 19.10.2010)
- 3. http://habrahabr.ru/hub/programming/posts/ (дата обращения: 23.10.2010)
- 4. http://www.json.org/json-ru.html (дата обращения: 13.10.2010)

# ЗАЩИТА КОМПЬЮТЕРА НА БАЗЕ ОС LINUX С ПОМОЩЬЮ **IPTABLES**

# Богораз Антон Григорьевич

студент 4 курса, кафедра безопасности информационных технологий Таганрогского Технологического Института ЮФУ, г. Таганрог  $E$ -mail: bogoraz.a.g@gmail.com

# Пескова Ольга Юрьевна

канд. техн. наук, доцент, доцент кафедры безопасности информационных технологий Таганрогского Технологического Института ЮФУ, г. Таганрог

#### Ввеление

В наш век компьютерных технологий, защита личных цифровых данных является как никогда актуальной. Многие считают, что установив на свой компьютер антивирус с самыми новыми базами, они имеют стопроцентную защиту от любых видов вирусов, хакеров, троянских коней и прочих многочисленных угроз. Однако, это далеко не так. Антивирус является достаточно превентивной мерой, впрочем, как и любой файрвол. Антивирус

всего лишь повышает вероятность «неудачности» атаки на ваш компьютер со стороны вредоносного ПО или атакующего. Но не является панацеей от всех бед.

Сейчас существует огромное количество файрволов, в том числе бесплатных, работающих под управлением ОС Windows. Многочисленные документации помогут вам подобрать файрвол на ваш собственный вкус и помогут настроить его в соответствии с вашими пожеланиями.

Но, в своей работе я хочу затронуть аспект файрволов в Linux-системах. Хотя Linux и является, на данный момент, гораздо более защищенной ОС, чем Windows, в случае атаки со стороны хакера-профессионала, вас вряд ли защитит то, какая у вас система. Главная задача любой защиты атакующему нужно предоставить как можно меньший простор для работы.

#### **Файрвол как средство защиты**

Персональный файрвол (также персональный брандмауэр) антивирусное программное обеспечение, осуществляющее контроль и фильтрацию перехватываемых сетевых пакетов в соответствии с заданными правилами. В отличие от межсетевого экрана, персональный файрвол устанавливается непосредственно на защищаемом компьютере [3].

В файрволе хранятся правила, которые задаются пользователем. Прежде чем отправить какие-либо пакеты, компьютер отправляет все свои пакеты файрволу. Файрвол сверяется с правилами, и решает - разрешить или запретить этому пакету доступ в Интернет. Если доступ разрешен, то пакет продолжает свое путешествие в назначенное место в Интернете. Если же нет, то пакету доступ в Интернет блокируется и на этом его путешествие заканчивается. Аналогичное происходит для пакетов, приходящих из Интернета. Файрвол перехватывает их, сверяется с правилами и разрешает, или запрещает им доступ к компьютеру. Если же правило не задано, то файрвол спрашивает пользователя компьютера - «Приложение %applicationname% пытается выйти в

Интернет. Что мне с ним делать: запретить или разрешить ему доступ в Интернет?» и поступает так, как ему указал пользователь.

#### **Архитектура iptables**

Сам по себе iptables не является файрволом. iptables **-** название консольной пользовательской утилиты, предназначенной для управления netfilter, которая исполняет обязанности межсетевого экрана. Иногда под словом iptables имеется в виду и сам межсетевой экран netfilter, что не совсем корректно, так как iptables - это надстройка, позволяющая конфигурировать netfilter, но сама по себе не исполняющая никаких защитных функций [4].

В системе netfilter пакеты пропускаются через цепочки. Цепочка является упорядоченным списком правил, а каждое правило может содержать критерий и действие или переход. Когда пакет проходит через цепочку, система netfilter по очереди проверяет, соответствует ли пакет всем критериям очередного правила, и, если так, выполняет действие (если критериев в правиле нет, то действие выполняется для всех пакетов, проходящих через правило).

Стандартные действия доступные во всех цепочках - ACCEPT (пропустить), DROP (удалить), QUEUE (передать на анализ внешней программе), и RETURN (вернуть на анализ в предыдущую цепочку).

Существует пять типов стандартных цепочек, встроенных в систему:

• PREROUTING - для изначальной обработки входящих пакетов.

• INPUT - для входящих пакетов, адресованных непосредственно локальному процессу (клиенту или серверу).

FORWARD - для входящих пакетов, перенаправленных на выход (заметим, что перенаправляемые пакеты проходят сначала цепь PREROUTING, затем FORWARD и POSTROUTING).

OUTPUT - для пакетов генерируемых локальными процессами.
• POSTROUTING - для окончательной обработки исходящих пакетов.

Также можно создавать и уничтожать собственные цепочки при помощи iptables.

Цепочки организованы в 4 таблицы:

• raw - просматривается до передачи пакета системе определения состояний. Используется редко, например, для маркировки пакетов, которые НЕ должны обрабатываться системой определения состояний. Для этого в правиле указывается действие *NOTRACK*. Содержит цепочки *PREROUTING* и *OUTPUT*.

mangle - содержит правила модификации (обычно заголовка) IP‐пакетов. Среди прочего, поддерживает действия *TTL*, *TOS*, и *MARK*(для изменения полей TTL и TOS, и для изменения маркеров пакета). Редко необходима и может быть опасна. Содержит все пять стандартных цепочек.

nat - просматривает только пакеты, создающие новое соединение (согласно системе определения состояний). Поддерживает действия *DNAT*, *SNAT*, *MASQUERADE*, *REDIRECT*. Содержит цепочки *PREROUTING*, *OUTPUT* и *POSTROUTING*.

filter - основная таблица, используется по умолчанию, если название таблицы не указано. Содержит цепочки *INPUT*, *FORWARD* и *OUTPUT*.

Механизм определения состояний (state machine, connection tracking) система трассировки соединений, важная часть netfilter, при помощи которой реализуется межсетевой экран на сеансовом уровне (stateful firewall). Система позволяет определить, к какому соединению или сеансу принадлежит пакет.

Механизм определения состояний анализирует все пакеты кроме тех, которые были помечены NOTRACK в таблице raw.

В системе netfilter каждый пакет, проходящий через механизм определения состояний, может иметь одно из четырёх возможных состояний:

- NEW пакет открывает новый сеанс.
- ESTABLISHED пакет является частью уже существующего сеанса.

• RELATED - пакет открывает новый сеанс, связанный с уже открытым сеансом.

• INVALID - все прочие пакеты [5].

#### Практическое применение

Возможности в гибкой настройке практически безграничны. Совмещая достаточно легкий синтаксис и надежность, iptables способен защищать не только мощные серверные станции, но и обычные домашние компьютеры, при потребляя достаточно малое количество памяти. ЭТОМ что позволяет использовать его на слабых машинах.

Основное назначение iptables - фильтрация пакетов по их заголовку. Сам iptables работать с содержимым пакета не умеет, но ничто не мешает нам с помощью действия QUEUE передать пакет на обработку внешней программе.

Одна из самых интересных функций - создание ловушек. Расширение TARPIT представляет собой эквивалент ловушки. Если установить соединение с портом-ловушкой, то обнаружится, что закрыть такое соединение не так-то просто. Принцип действия прост - iptables подтверждает запрос на соединение, и ставит размер окна равным 0 (нулевое значение этого поля показывает, что адресат временно не может принимать данные), что вынуждает атакующую систему прекратить передачу данных. Любые попытки атакующего закрыть

соединение игнорируются, таким образом, соединение будет оставаться открытым, пока не наступит тайм-аут. На поддержание такого соединения система атакующего будет тратить системные ресурсы, в то время как системаловушка ресурсы тратить не будет [1].

#### **Дальнейшее развитие**

В свое время iptables пришел на смену проектам ipchains и ipfwadm. iptables отработал более 10 лет и обеспечивал бесперебойную защиту огромному количеству компьютеров и серверов. iptables хорошо зарекомендовал себя и продолжает совершенствоваться. В нем до сих пор находят баги, но, в основном, система очень надежна и хорошо отлажена.

Около трех лет назад был представлен первый публичный выпуск замены iptables - nftables. Разработчиками является та же команда, что создала iptables - Netfilter Core Team.

Основными отличиями nftables называют: изменившийся синтаксис задания правил и абсолютно новый подход к трансляции самих правил: заданные пользователем правила теперь преобразуются в специальный упрощенный псевдокод, который используется для принятия решений по дальнейшим действиям с пакетом через специальный интерфейс внутри ядра.

nftables состоит из трех частей: кода фильтрации, работающего внутри ядра, связующей интерфейсной библиотеки libnl, работающей с ядром через netlink, и фронтенда, работающего на уровне пользователя. Для формирования правил фильтрации в nftables представлена утилита nft, которая проверяет корректность правил и транслирует их в псевдокод [6].

На данный момент разработка nftables идет полным ходом. Будем надеяться, что nftables будет обладать еще более упрощенным синтаксисом и еще большей надежностью, чем iptables.

#### **Результат работы**

Одной из наиболее уязвимых точек компьютера при атаке из сети является входящий трафик, через который атакующий может получить доступ к компьютеру через открытые порты, не закрытые по каким-либо причинам. Для

предотвращения таких атак можно воспользоваться правилами:

-A OUTPUT -p tcp -m tcp --sport 32768:65535 -j ACCEPT - обеспечивает свободный исходящий доступ для пакетов протокола TCP, идущих с заданного диапазона портов.

-A OUTPUT -p udp -m udp --sport 32768:65535 -j ACCEPT - аналогично правилу выше, но для протокола UDP.

Эти два правила позволяют приложениям компьютера выходить в сеть через заданный диапазон портов.

-A INPUT -p tcp -m state --state RELATED,ESTABLISHED -j ACCEPT разрешает входящий доступ пакетам протокола TCP, имеющим маркеры: «RELATED», «ESTABLISHED».

-A INPUT -p udp -m state --state RELATED,ESTABLISHED -j ACCEPT аналогично правилу выше, но для протокола UDP.

Данные правила позволяют защищаемой машине принимать входящий трафик только для тех приложений, которые на ней установлены. В этом случае, атакующий не сможет подключиться к компьютеру, используя открытые «легально» порты, и загрузить в систему вирус или троянского коня [2].

Данная конфигурация может быть использована для защиты домашнего компьютера.

#### **Заключение**

В заключение хотелось бы сказать, что настройку лучше всего проводить с помощью консольного интерфейса ОС Linux. На данный момент, консоль является наиболее функциональным инструментом для тонкой настройки любого сервиса, не только iptables. Хотя уже давно существуют дружелюбные функциональные фронтенды, но, на мой взгляд, не все из них достаточно хорошо отлажены.

Хотелось бы также напомнить, что файрвол ни в коем случае не является панацеей. Любую программу можно взломать, и файрвол - не исключение. Это работа была написана для тех, кто понимает, что файрвол - не решение всех

проблем, но, достаточно сложная проблема для атакующего, так как ему придется не только пробиваться сквозь сам файрвол, но и к тому же делать это незаметно для журналов логирования.

## **Список литературы:**

- 5. Лоуф С. OpenNews: статья расширенные возможности IPTables (iptables linux firewall patch) [Электронный ресурс]. — Режим доступа: [http://www.opennet.ru/base/net/iptables\\_treasures.txt.html](http://www.opennet.ru/base/net/iptables_treasures.txt.html) (дата обращения: 11.04.2012)
- 6. Малащенко А. Защищаем Линукс файрвол за 10 минут | Клуб любителей ASPLinux [Электронный ресурс]. — Режим доступа: <http://asplinux.net/node/18> (дата обращения: 11.04.2012)
- 7. Персональный файрвол Википедия [Электронный ресурс]. Режим доступа: [http://ru.wikipedia.org/wiki/%D0%9F%D0%B5%D1%80%D1%81%D0%BE](http://ru.wikipedia.org/wiki/Персональный_файрвол) [%D0%BD%D0%B0%D0%BB%D1%8C%D0%BD%D1%8B%D0%B9\\_%D1](http://ru.wikipedia.org/wiki/Персональный_файрвол) [%84%D0%B0%D0%B9%D1%80%D0%B2%D0%BE%D0%BB](http://ru.wikipedia.org/wiki/Персональный_файрвол) (дата обращения: 11.04.2012)
- 8. Iptables Википедия [Электронный ресурс]. Режим доступа: <http://ru.wikipedia.org/wiki/Iptables> (дата обращения: 11.04.2012)
- 9. Netfilter Википедия [Электронный ресурс]. Режим доступа: <http://ru.wikipedia.org/wiki/Netfilter> (дата обращения: 11.04.2012)
- 10.OpenNews: Разработчики Netfilter представили замену iptables [Электронный ресурс]. — Режим доступа: <http://www.opennet.ru/opennews/art.shtml?num=20843> (дата обращения: 11.04.2012)

## **ПРИЛОЖЕНИЕ ДЛЯ АНАЛИЗА СВЕРХЗВУКОВОГО ФЛАТТЕРА ОСЕСИММЕТРИЧНОЙ ОБОЛОЧКИ В СРЕДЕ SOLIDWORKS НА БАЗЕ API**

#### *Бурьянов Игорь Валерьевич*

*студент 3-го курса, кафедра ОТД МГУ им. Огарева Н. П., г. Рузаевка E-mail: i.v.buryanov@gmail.com*

#### *Чугунов Михаил Владимирович*

*научный руководитель, канд. техн. наук МГУ им. Огарева Н. П., г. Рузаевка*

Разработчиком CAD/CAM/CAE системы SolidWorks является SolidWorks Corp. (США), независимое подразделение транснациональной корпорации Dassault Systemes (Франция). Компания SolidWorks Corp. является поставщиком номер один на мировом рынке САПР.

Характерной особенностью SolidWorks является то, что эта система оптимальным образом сочетает в себе как функционал, востребованный в повседневной конструкторской практике инженера (2D и 3D моделирование, разработка конструкторской документации и т.д.) с мощным исследовательским CAE-функционалом.

Еще одним достоинством SolidWorks является наличие специализированных библиотек и приложений, предназначенных для автоматизированного проектирования изделий определенного класса. Эти приложения отличаются своим функционалом от штатных средств как в части способов постановки задачи, так и методами решения. Данный факт обусловлен наличием у SolidWorks и у указанных приложений программного интерфейса API (Application Program Interface); так называют набор готовых классов, функций, структур и констант, предоставляемых приложением для использования его во внешних программных продуктах [1].

В этой связи представляется актуальной разработка на базе API специализированных библиотек, расширяющих и дополняющих функционал SolidWorks. Одной из задач такого рода, отсутствующих в перечне реализованных в SolidWorks, являетcя задача о флаттере панели (оболочки).

Залача флаттере оболочек, взаимодействующих  $\overline{O}$ панельном  $\rm{co}$ сверхзвуковым потоком газа, относится к числу многодисциплинарных задач аэроупругости и для своего решения требует привлечения методов и средств аэродинамики, механики деформируемого твердого тела, линейной алгебры [2]. Анализ достаточно сложных по своей геометрии конструкций возможен только на основе численных методов, в частности, метода конечных элементов (МКЭ), что сопряжено с большими вычислительными затратами. В целом задача разбивается на следующие этапы:

• построение конечноэлементной модели в части формирования матриц жесткости. Macc. аэродинамической жесткости  $\overline{M}$ аэродинамического демпфирования для конечного элемента;

• геометрическое моделирование И дискретизация конструкции, формирование конечноэлементной сетки;

• построение уравнение флаттера;

• построение обобщенных уравнения **флаттера**  $\overline{B}$ координатах, соответствующих собственным колебаниям конструкции в вакууме, данная уравнения процедура снижает ПОРЯДОК И. Tem самым. последующие вычислительные затраты;

обобщенной  $\bullet$  решение несимметричной квадратичной задачи на собственные значения в обобщенных координатах [3].

Геометрическое моделирование. Образующая оболочки и распределение толщины вдоль нее задается Безье функциями в следующем виде [3]:

$$
x \ t = \frac{N_g - 1}{i = 0} \Phi_{N_{g,i}} \ t_b \ x_i,
$$
  
\n
$$
y \ t = \frac{N_g - 1}{i = 0} \Phi_{N_{g,i}} \ t_b \ y_i,
$$
  
\n
$$
h \ t = \frac{N_g - 1}{i = 0} \Phi_{N_{g,i}} \ t_b \ h_i, \text{r,}
$$
  
\n
$$
\Phi_{N_{g,i}} \ t_b = C_{N_g}^i t_b^i (1 - t_b)^{N_g - i},
$$
  
\n
$$
\Phi_{N_{t,i}} \ t_b = C_{N_t}^i t_b^i (1 - t_b)^{N_t - i}, \text{ and}
$$
  
\n(1)

$$
C_{N_g}^i=\tfrac{N_g!}{i!\ N_g-i\ i}\,,\, C_{N_t}^i=\tfrac{N_t!}{i!\ N_t-i\ i}\,,\, 0\leq t_b\leq 1.
$$

Таким образом, оболочка задается в двух подпространствах: в двумерном подпространстве геометрии и одномерном подпространстве толщины, т.е.  $x$   $t$ и  $y$   $t$  - координаты точек кривой Безье, определяющей собой образующую;  $h$   $t$  — толщина, как параметрическая функция, заданная вдоль образующей.  $\Phi_{N_{a,i}}$ и  $\Phi_{N_{a,i}}$  — базовые функции,  $x_i$ ,  $y_i$ , координаты ключевых точек в подпространстве геометрии,  $N_g$  — количество таких точек;  $h_i$  — координаты ключевых точек в подпространстве толщин,  $N_t$  — количество таких точек.

На рис. 1 представлена модель конструкции рассматриваемого класса, геометрия которой показана в виде образующей в верхней части рисунка, а распределение толщины вдоль одного из сегментов образующей − в нижней части рисунка в увеличенном масштабе.

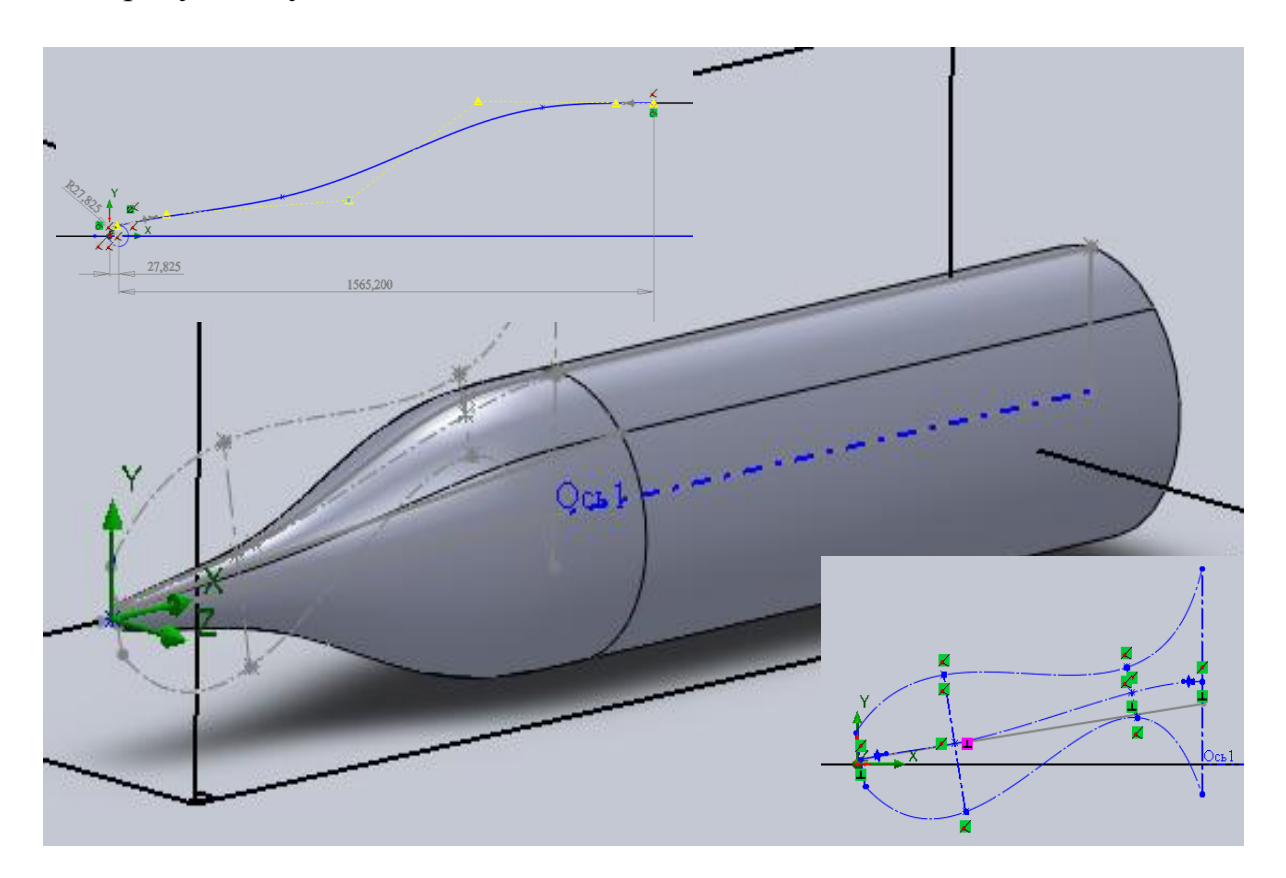

*Рисунок 1. Геометрическая модель конструкции*

#### **Задача аэродинамики и аэроупругости.**

Аэродинамическое давление на колеблющейся оболочке может быть выражено в соответствии с двумерной квазистатической теории потенциальных сверхзвуковых течений [2]:

$$
q = -q_1 \frac{\partial w}{\partial s} + q_2 \frac{\partial w}{\partial t} ,
$$
  
 
$$
\text{The } q_1 = \frac{\rho V_f^2}{M_f^2 - 1}, q_2 = \frac{\rho V_f}{M_f^2 - 1} \frac{M_f^2 - 2}{M_f^2 - 1}.
$$
 (2)

Здесь  $\rho$  – плотность потока,  $V_f$  – скорость потока,  $M_f$ – число Маха,  $w -$  радиальное перемещение,  $s -$  координата вдоль меридиана,  $t -$  время.

Параметры потока определяются в результате решения системы уравнений Эйлера в следующей статической консервативной форме [2]:

$$
\Delta A = 0, \text{rge}
$$

**,**

$$
\rho u_f \qquad \rho v_f \qquad \rho w_f
$$
  
\n
$$
\rho u_f^2 + p_f \qquad \rho u_f v_f \qquad \rho u_f v_f
$$
  
\n
$$
\rho u_f v_f \qquad \rho v_f^2 + p_f \qquad \rho v_f w_f
$$
  
\n
$$
\rho u_f w_f \qquad \rho u_f w_f \qquad \rho w_f^2 + p_f
$$
  
\n
$$
\rho E + p_f u_f \qquad \rho E + p_f v_f \qquad \rho E + p_f w_f
$$
  
\n
$$
\rho E = \rho \varepsilon + \frac{1}{2} \rho v \cdot v,
$$
  
\n
$$
\varepsilon = \frac{p_f}{\rho(\gamma - 1)}.
$$

В этих формулах:  $u_f$ ,  $v_f$ ,  $w_f$  — компоненты скорости потока,  $v$  — вектор скорости,  $p_f$  — давление,  $\rho E$  — полная энергия. В случае идеального газа  $\varepsilon$  – внутренняя плотность энергии (на единицу массы),  $\gamma = 1.2$ . Эти уравнения описывают трехмерное течение невязкого, непроводящего газа.

Для решения аэродинамической задачи и последующего определения коэффициентов (2) используется функционал SolidWorks Flow Simulation.

Принципа Гамильтона для рассматриваемой задачи может быть представлен в следующем виде:

$$
\int_{t_0}^t \delta T - U \, dt - \int_{t_0}^t \delta T dt = 0,\tag{3}
$$

где  $T$ - кинетическая энергия,  $U$  — потенциальная энергия упругой информации с учетом начальных напряжений,  $\Gamma$  — работа аэродинамических сил на виртуальных перемещениях.

Тогда уравнение флаттера представляет собой следующую обобщенную задачу на собственные значения:

$$
\boldsymbol{K} + \boldsymbol{K}_{\sigma} + p\boldsymbol{D}_0 + p^2\boldsymbol{M} + \boldsymbol{A} \boldsymbol{u}_A = 0, \tag{4}
$$

здесь  $K$ -матрица жесткости $K_{\sigma}$ -матрица геометрических жесткостей,  $D_0$ -матрица аэродинамического демпфирования, М-матрица масс А-матрица аэродинамической жесткости,  $u_A$ -вектор перемещений (собственная форма),  $p = (\delta + i\omega)$  – собственное значение,  $\delta$  – демпфирование,  $\omega$  – частота.

## Решение обобшенной залачи на собственные значения.

Дальнейшее решение сводится к анализу поведения собственных значений системы (4) при возрастании плотности потока [2]. Следует отметить, что эта задача является наиболее трудоемкой в вычислительном отношении, поскольку порядок матриц весьма высок. В нашем случае имеет смысл осуществить переход к уравнению, записанному в новом базисе собственных векторов (форм), соответствующих колебаниях в вакууме [4]. Учитывая ортогональность собственных форм и, нормируя их по кинетической энергии  $\mathbf{B}^T \mathbf{M} \mathbf{B} = \mathbf{I}$ , где **B**-матрица, составленная из г собственных векторов,  $I$  – единичная матрица, тогда уравнение (4) в обобщенных координатах принимает следующий вид:

$$
Gu + pD_0u + p^2u = 0, \qquad (5)
$$

где  $G = \Omega + A$ ,  $\Omega$  - диагональная матрица, содержащая собственные значения, т.е. частоты, соответствующие колебаниям в вакууме  $\omega_1^2, \omega_2^2, \omega_3^2, \ldots$  $\omega_r^2$  на главной диагонали,  $A = B^T A B$ ,  $D_0 = B^T D_0 B$ ,  $u$  - собственный вектор, соответствующий обобщенным координатам. При возрастании плотности потока для каждого следующего собственного значения  $p_k$  решение получается исходя из предыдущего  $p_{k-1}$  и двигаясь в направлении производной.

$$
f_{\rho} = \frac{\partial p}{\partial \rho} = (\frac{\partial \delta}{\partial \rho} + i \frac{\partial \omega}{\partial \rho})^T
$$

Для определения производной сформируем сопряженную систему:

$$
\mathbf{G}^T \mathbf{v} + p \mathbf{D}^T {}_0 \mathbf{v} + p^2 \mathbf{v} = 0, \tag{6}
$$

где  $v$  - собственный вектор сопряженной задачи. Уравнения (5) и (6) эквивалентны следующим уравнениям:

$$
Tu = pu, T^T v = pv, \text{rge}
$$
  
=  $\frac{-D_0}{E} - G$ ,  $u = \frac{pu}{u}$ ,  $v = \frac{pv}{v}$ . (7)

Тогда производная от собственного значения по плотности потока определяется в виде:

 $\boldsymbol{T}$ 

$$
\frac{\partial p}{\partial \rho} = \frac{\boldsymbol{v}^T \frac{\partial}{\partial \rho} \boldsymbol{T} \boldsymbol{u}}{\boldsymbol{v}^T \boldsymbol{u}}.
$$

Соответственно, очередное собственное значение аппроксимируется как

$$
p_k = p_{k-1} + \frac{\partial p}{\partial \rho} \Delta \rho.
$$

При возрастании плотности потока собственные значения сближаются друг с другом и при некотором критическом значении выходит на положительную полуплоскость, чему соответствуют колебания с возрастающей амплитудой, т.е. флаттер.

Программная реализация и результаты. Структура программного обеспечения в целом приведена на рис. 2. AddIn модуль создает СОМинтерфейс и через соответствующую структуру данных передает основной указатель на API SolidWorks Application. Этот же модуль обеспечивает создание в меню SolidWorks пункта MechanicsOptimum — Flutter, при которому производится обращении загрузка основного dll-модуля  $\mathbf{K}$ FLUTTER.DLL. ФУНКЦИИ API приложения SolidWorks Flow Simulation реализованы в динамической библиотеке NIKCommonApi.dll.

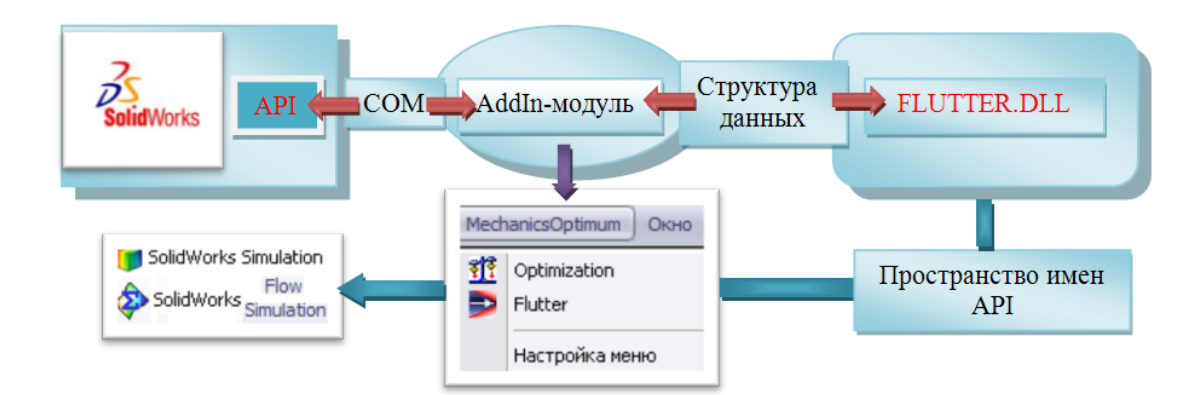

## Рисунок 2. Структура программного обеспечения

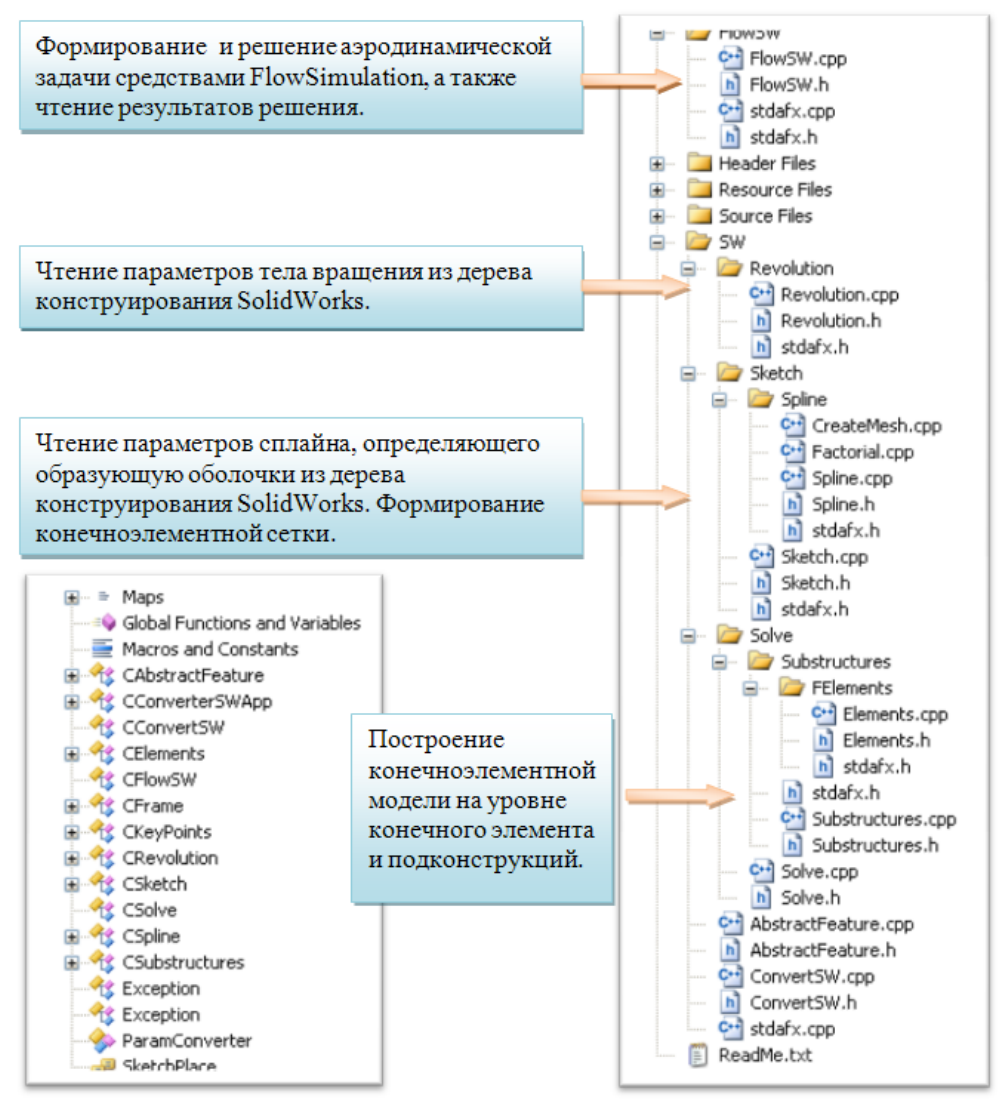

#### Рисунок 3. Каркас приложения

На рис. 3 показан каркас приложения в виде вкладок проекта Solution View и Class View, иллюстрирующих собой состав проекта и иерархию классов. Основные классы связаны с соответствующими этапами решения задачи: **CConvertSW** конвертированием  $\mathbf c$ дерева конструирования модели

SolidWorks во внутреннюю структуру данных приложения;  $CFlowSW - c$ интерфейса приложения  $\mathbf{c}$ Flow Simulation; CElements, организацией CSolve CSubstructures.  $\overline{\phantom{a}}$  $\mathbf{c}$ созданием  $\mathbf{M}$ реализацией собственной конечноэлементной модели. Среда разработки Microsoft Visual Studio  $C_{++}$ .

Таким образом, API SolidWorks используется для доступа к дереву конструирования модели (рис. 1) и чтения из него геометрических параметров. На основе этих параметров строится собственная кончноэлементная модель оболочки и уравнение флаттера (4). Функции API SolidWorks Flow Simulation используются для инициализации решения аэродинамической задачи, запуска её на выполнения, а затем - для чтения результатов решения и определения местных значений аэродинамического давления, плотности потока и числа Маха, соответствующих возмущенному течению.

На рис. 4 приведены результаты решения задачи по определению критического значения плотности потока лля усеченной конической оболочки [5]. Соответственно, на рис. 4 (а) показаны частоты и формы колебаний оболочки в вакууме, а на рис. 4 (б) — частотные годографы, соответствующие постепенному возрастанию плотности потока. В области критического частот сближаются значения две **ИЗ** ДРУГ  $\mathbf{c}$ другом (бифуркационная ситуация), а затем одна из них выходит на положительную полуплоскость. Результаты, полученные при решении данной задачи в качестве тестовой, отличаются от результатов [5] на 4 %.

Пользовательский интерфейс приложения полностью внедрен в окна SolidWorks, в частности, TaskPane (рис. 4).

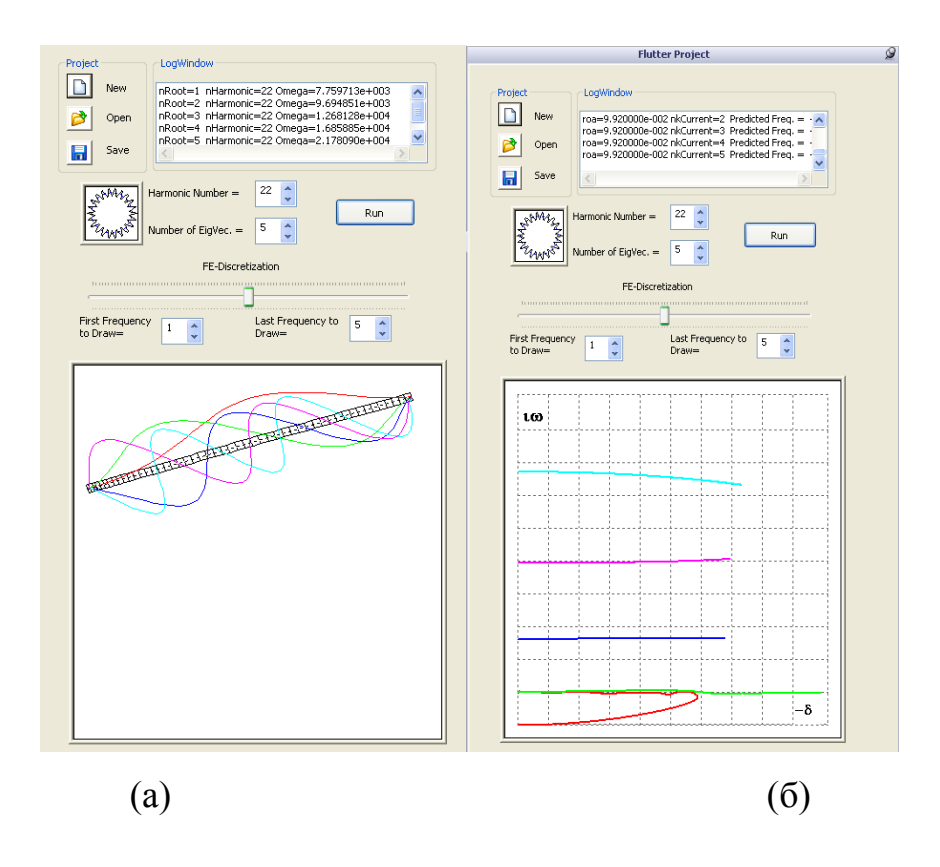

*Рисунок 4. Результаты решения задачи о флаттере*

## **Список литературы:**

- 1. Аведьян А. Б., Викентьев Е. Е. SolidWorks API универсальная платформа для интеграции инженерных и бизнес-приложений //САПР и графика. 2006, № 6. С.32—40.
- 2. Алгазин С. Д., Кийко И. А. Флаттер пластин и оболочек. Ин-т проблем механики РАН. М.: Наука, 2006 . — С. 247.
- 3. Буньков В. Г. Задача на собственные значения в задаче о флаттере // Ученые записки ЦАГИ. 1987. Т. 18, № 2. С. 93—99.
- 4. Шикин Е. В., Плис А. И. Кривые и поверхности на экране компьютера. М.: «Диалог», 1996. — С. 280.
- 5. Ueda T., Kobayashi S., Kihira M. Supersonic Flutter of Truncated Conical Shells // Trans. Jap. Soc. Aer. Sp. Sci. 1977. V. 20, N 47. P. 13—30.

## **ТЕХНОЛОГИЧЕСКИЕ АСПЕКТЫ ПРЕДСТАВЛЕНИЯ ЯЗЫКОВ И КУЛЬТУР КОРЕННЫХ МАЛОЧИСЛЕННЫХ НАРОДОВ СЕВЕРА (АРКТИКИ) В ГЛОБАЛЬНОЙ СЕТИ ИНТЕРНЕТ**

#### *Жожиков Артур Анатольевич*

*студент 2 курса физико-технического института Северо-Восточного федерального университета имени М.К. Аммосова, г. Якутск Е-mail: jav1@mail.ru*

Наступившее столетие и тысячелетие — это период становления интегрального социокультурного строя как основы диалога и взаимодействия цивилизаций, культур, религий, который будет определять мировоззрение поколений нового века и их устойчивое развитие.

Информационные и коммуникационные технологии (ИКТ), особенно сеть Интернет, способствуют развитию процессов глобализации, выполняют интегрирующую роль в выстраивании нового мироустройства, открывают новые возможности для сохранения языков и культур всех народов, населяющих нашу планету, и в том числе, коренных малочисленных народов Севера (КМНС). По данным Всероссийской переписи 2002 года, на территории Российской Федерации проживают более 160 этносов, из числа которых 45 относятся к коренным малочисленным народам. Из этих 45 народов 40 коренные малочисленные народы Севера (КМНС), Сибири и Дальнего Востока. Из этих 40 языков 12 языков КМНС находятся на последней стадии исчезновения.

Интернет предоставляет огромные возможности пользователям в плане обеспечения свободы выражения мнений, получения образования, сохранения и развития культуры, духовности, языков КМНС. Для гармоничного и полноценного участия в этих процессах необходимо, каждому народу представить в глобальной сети Интернет свою самобытную культуру, язык, исторические и культурные традиции для передачи этой информации всему мировому сообществу и своему подрастающему поколению.

Однако очень серьезной проблемой является то, что сегодня получить информацию и услуги в Интернете можно только на доминирующих языках.

Например, народы, языки которых не представлены в Интернете (а в Интернете используется лишь около 400 языков из 6700 существующих), не могут адекватно участвовать в информационном обмене, и вынуждены жить как бы в тени «господствующих» наций, которые, навязывая свой язык, также навязывают свое мировоззрение и свои обычаи.

Кроме вышеуказанной проблемы есть еще одна еще более острая проблема КМНС. Это проблема отсутствия их специфических шрифтов в компьютерных операционных системах, что не позволяет им не только представлять и получать информацию в сети Интернет на родных языках, но даже печатать на компьютере. Проблема использования шрифтов коренных малочисленных Севера в компьютерных операционных системах народов существует достаточно давно, но до сегодняшнего дня она не является решенной. Дело в том, что вышеуказанные народы пользуются алфавитами, составленными на основе кириллицы, но при этом имеют собственные специфические буквенные символы, которые еще полностью не введены в стандарты кодировок и тем более в операционные системы. Поскольку не было единого стандарта кодировок символов и, не было принято единой раскладки клавиатуры, возникали очень большие проблемы.

Как правило, при написании текстов на родном языке, использовались драйверы клавиатур для введения этих символов, разработанные энтузиастами. При использовании этих драйверов, написанных для одного стандарта кодировок, проблем не возникало. Но дело в том, что при разработке драйверов. независимые разработчики использовали разные стандарты кодировок символов, что привело к тому, что тексты, написанные на разных стандартах кодировок стали несовместимыми и, соответственно, нечитаемыми. Особенно эта проблема стала остро ощущаться при использовании ресурсов, представленных в сети Интернет.

В этом направлении, необходимо отметить разработку группы авторов [1], предложивших принять за единый стандарт символы, представленные в системе ЮНИКОД в качестве стандарта кодирования символов алфавитов якутского языка и языков коренных малочисленных народов Севера, а также предложивших единую раскладку клавиатуры для введения этих символов в компьютерные операционные системы. Большим достижением также является разработка фирмой Microsoft, по заказу авторов, драйвера шрифтов КМНС. Данный драйвер находится в свободном доступе для скачивания на портале www.sakha-info.ru. Однако, неудобство заключается в том, что необходимо вручную ставить данный драйвер на каждый компьютер.

Для решения этой проблемы необходимо добиться через фирму Microsoft установку драйвера шрифтов КМНС в очередную новую операционную систему Windows, предварительно проведя исследование и выявив все не хватающие шрифты для максимального количества КМНС.

Предстоит достаточно широкомасштабная работа по выявлению шрифтов, обрисовки их, утверждения на соответствующем уровне и внедрения в компьютерные операционные системы. Отсутствие символов алфавитов языков КМНС в компьютерных операционных системах, значительно ускоряет темпы вымирания языков и культуры. Некоторые языки уже практически исчезли вместе с носителями языков.

Необходимо разработать программу введения шрифтов **KMHC**  $\bf{B}$ компьютерные операционные системы и только тогда можно будет свободно печатать на компьютере и создавать в сети Интернет информационные ресурсы на сайтах и порталах.

Анализ материалов о КМНС, представленных на сегодняшний день в сети Интернет, показал, что такой информации очень мало, нет системно представленных Интернет-ресурсов по данной тематике, а имеющиеся ресурсы очень разрознены и малоинформативны. Достаточно подробный анализ этих ресурсов был сделан в работе [2]. Впоследствии состояние многоязычия в киберпространстве в регионах и, в целом по России, изучено и приведено в

сборниках, изданных Российским комитетом Программы ЮНЕСКО «Информация для всех» и Межрегиональным центром библиотечного сотрудничества [3]. Однако, и на сегодняшний день ситуация сильно не изменилась.

Для решения этих проблем в Северо-Восточном федеральном университете имени Аммосова М.К. предлагается создание проекта по содействию сохранения и развития письменности на языках коренных малочисленных народов Севера (КМНС), представлению языкового и культурного разнообразия в глобальной сети Интернет, улучшению языкового и культурного самовыражения КМНС в электронных СМИ, развитию образования и инициатив гражданского общества, обеспечению интерактивного диалога на языках КМНС в мировом информационном пространстве, где автор принимает опосредованное участие.

К задачам по реализации данного проекта можно отнести:

1. проведение анализа алфавитов всех коренных малочисленных народов Севера (КМНС), проживающих на территории Российской Федерации и выявить шрифты их алфавитов, не введенные в международную систему Юникод и в компьютерные операционные системы.

2. выполнение комплекса работ по изготовлению шрифтов с учетом различных видов их написаний и введению их в систему Юникод.

3. проведение комплекса работ по введению этих шрифтов в операционные системы Windows и Linux в составе единой универсальной раскладки клавиатуры.

4. рассмотрение вопросов изготовления и выпуска необходимого количества специализированных клавиатур, позволяющих печатать на языках КМНС.

5. проведение работ по созданию в сети Интернет информационной среды на языках КМНС.

6. разработку электронных орфографических тезаурусов по каждому языку КМНС с внедрением в программный комплект Microsoft Office функций

проверки орфограммы языков КМНС и создать морфологический корректор для текстов на родных языках WordCorr для редактора MS Word.1

Обобщая вышесказанное, на наш взгляд, необходимо учесть, что реализация этих мероприятий, в значительной мере, позволит улучшить ситуацию с сохранением языков и культур коренных малочисленных народов Севера на цифровых носителях и в глобальной сети Интернет.

Вместе с тем, необходимо отметить, что реализация этих проектов потребует значительных финансовых, организационных и других затрат.

#### **Список литературы:**

- 1. Александров Я.Е., Варламов А.Н., Жожиков А.В.. О проблеме внедрения шрифтов якутского алфавита и алфавитов малочисленных народов, проживающих на территории Республики Саха (Якутия), в компьютерные операционные системы. Языковое и культурное разнообразие в киберпространстве. Сборник материалов международной конференции - М.:МЦБС, 2010. С .294-298.
- 2. Бурыкин А.А..«Интернет-ресурсы по теме «Языки малочисленных народов Крайнего Севера, Сибири и Дальнего Востока России». Обзор имеющегося материала и пользовательские запросы». Языковое разнообразие и Киберпространстве: российский и зарубежный опыт. Сборник аналитических материалов / Сост.: Е.И.Кузьмин, Е.В.Плыс.- М.:МЦБС, 2008. С .111- 129.
- 3. Многоязычие в России: региональные аспекты. М.:Межрегиональный центр библиотечного сотрудничества, 2008.-136 с.

## **ИСПОЛЬЗОВАНИЕ ПРОГРАММЫ PROJECT EXPERT В ИНВЕСТИЦИОННОМ ПРОЕКТИРОВАНИИ ПРЕДПРИЯТИЯ АВТОСЕРВИСА**

*Заярный Кирилл Велерьевич*

*студент 2 курс, ГБОУ СПО КАиР № 27, г. Москва E-mail: [paste2012@mail.ru](mailto:paste2012@mail.ru)*

#### *Сивцова Елена Георгиевна*

*научный руководитель, преподаватель специальных предметов КАиР № 27 E-mail: [sivtsova07@gmail.com](mailto:sivtsova07@gmail.com)*

В настоящее время информатизация охватывает все сферы, все отрасли общественной жизни. Высокий уровень знаний и практических применений информации и автоматизированных информационных технологий в различных предметных областях и сферах деятельности стимулировал формирование концепции перехода промышленно развитых государств в новую форму существования — «информационное общество».

Процесс информатизации общества является закономерным глобальным процессом развития цивилизации, который обусловлен целым рядом объективных факторов, важнейшими из которых являются:

быстро возрастающая сложность искусственно созданной человеком среды обитания - техносферы, которая все больше снижает ее надежность и устойчивость;

истощение природных ресурсов планеты и обусловленная этим необходимость отказа от господствующей в настоящее время парадигмы экстенсивного развития цивилизации;

возрастание экологических опасностей и необходимость поиска решения самой актуальной и сложной проблемы современности — проблемы выживания человечества как биологического вида.

Россия приняла «Концепцию о формировании информационного общества» от 28 мая 1999 г. В связи с этим, компьютерные технологии

охватывают всѐ большее пространство нашей страны. Основные факторы информатизации:

- технические средства информатизации;
- программные средства и системы.

Целью данной работы является предложение по расширению сферы применения информационных технологий в инвестиционном проектировании предприятий автосервиса. После анализа возможностей программы Project Expert был сделан вывод о том, что для экономической части инвестиционных проектов она может успешно использоваться (применение данной программы является авторской разработкой и не имеет отношения к фирме, создавшей программу).

Использование программы Project Expert при создании проекта позволит сократить затраты на пересчѐт ряда показателей при возникновении различных форс-мажорных обстоятельств (изменения цен, политической ситуации и др.). Эта программа позволит просчитать итоговые показатели экономической эффективности, не изменяя кардинально сам проект. Такой метод позволяет значительно сократить затраты на переделку проекта и значительно увеличить его долговечность.

#### **Программа project expert**

Для разработки инвестиционных проектов создания предприятия автосервиса может применяться программа "Project Expert". Project Expert  программа фирмы Expert Systems [\(http://www.expert-systems.com\)](http://www.expert-systems.com) [) [4, c. 2]. Это программа, позволяющая прогнозировать прибыль в долгосрочном и краткосрочном периодах с учѐтом капитальных вложений. Интерфейс программы интуитивно понятен для любого пользователя, что значительно упрощает работу. В Project Expert учитываются такие показатели, как любые виды налогов на производимую продукцию, заработная плата, изменение курсов валют, возможность вложения дополнительных инвестиций в производство, прогнозируемые изменения на рынках производимой продукции (маркетинг). Интервал представления результатов может быть задан

пользователем и изменяется дискретно (месяц — квартал — год), количество интервалов не ограничено. В качестве положительного момента необходимо отметить встроенный в систему реальный календарь.

На данный момент это одна из самых прогрессивных программ, которые может применяться для экономических расчѐтов. Но и в Project Expert не учитываются все факторы, необходимые для качественного создания инвестиционного проекта автосервиса.

Вопросы, возникающие при организации предприятия автосервис в Москве, специализирующегося на постгарантийном обслуживании автомобилей иностранного производства и решаемые с помощью программы Project Expert:

1. На сколько эти работы экономически оправданы?

2. Каким методом можно это решить?

3. Каким образом можно обсчитать анализ множества вариантов?

4. Как пересчитать проект создания автосервиса, если изменились всего лишь несколько показателей и тем самым сократить затраты на пересчёт?

5. Как учесть существующее положение на рынке автосервисных услуг Москвы?

6. Как обеспечить охрану окружающей среды?

Эта программа используется при совершении импортно-экспортных сделок. Для этого в системе предусмотрена возможность выбора основной и дополнительной валют проекта. Вы задаете курс валют на начало проекта и прогноз его динамики. Система автоматически преобразует результаты расчетов проекта в рублях в эквивалент в более стабильной валюте, что позволяет учесть при анализе фактор неустойчивости курса национальной валюты. Наличие второй валюты проекта является необходимым условием корректного расчета показателей эффективности инвестиций. В системе можно описать сложную схему курсовой инфляции, связав с помощью формул изменение курсов основной и дополнительной валют проекта с различными базами.

Программа Project Expert — отличный инструмент, если стоит задача составления бизнес-плана, либо его корректировки. При составлении инвестиционного проекта все показатели связаны друг с другом, изменение одного влечёт изменение всех. Автоматизировать процесс такого пересчёта одна из основных задач, в исполнении которых данная программа способна помочь.

В программе используется различного рода информация:

собственная информация, т.е. информация, собранная в процессе хозяйственной деятельности;

информация извне, характеризующая внешние факторы.

Использование программы Project Expert позволяет значительно улучшить процессы проектирования. Уменьшаются риски, связанные с потерей информации, которые присутствуют при хранении бумажных документов. В электронном виде информация архивируется, дублируется и является более доступной. Это очень актуально в связи с тем, что в настоящее время многие физические и юридические лица приобретают различные земельные участки в Москве для развития бизнеса и для них скорость предоставления информации очень актуальна.

#### **Условия, при которых применяется программа Project Expert**

В работе рассматривается инвестиционный проект организации автосервисного предприятия в Москве, специализирующегося на постгарантийном обслуживании автомобилей иностранного производства стоимостью до тыс. долларов. На проектируемой станции технического обслуживания планируется оказывать услуги по ремонту и мойке автомобилей. Кроме того, при автосервисе будет действовать магазин по продаже автозапчастей и других автопринадлежностей.

Проектом предполагается организация автосервиса на земельном участке площадью 600 кв. м., при этом площадь застройки составит 400 кв. м. В СТО будут предусмотрены следующие участки:

Шиномонтажный участок;

- Участки мойки автомобилей;
- Участки регулировки угла установки колес (сход-развал);
- Участки диагностики;

Участки технического обслуживания и технического ремонта автомобилей.

В рамках бизнес-плана должно быть проведено комплексное маркетинговое исследование рынка автосервисных услуг Москвы. Кроме этого, должен быть произведен расчет предполагаемых инвестиционных и текущих расходов, а также разработаны организационная схема и график осуществления проекта. На основе полученной информации проведена оценка проекта с экономической и финансовой точек зрения и рассчитаны ключевые финансовоэкономические показатели. Все эти мероприятия представляют интерес в среднесрочной и долгосрочной перспективе, поэтому особое внимание следует уделить анализу денежных потоков по годам расчѐтного периода (cash-flow). Программа Project Expert позволяет это сделать, не изменяя основных технических показателей инвестиционного проекта.

Применение этой программы позволит уменьшить риски (убытки), которые неизбежно возникают при различных природных катаклизмах, изменении ценовых показателей на рынке, изменении валютных курсов, ошибочных решений по организации территории, определении ведущей специализации, налоговой политики и др.

Ситуация на рынке автосервисов напрямую зависит от тенденций развития отечественного автопарка. За последние 10 лет он увеличился в 2,5 раза. Основным фактором роста рынка стало увеличение числа автомобилей в стране. Пик продаж новых автомобилей пришелся на 2007 год и составил около 2,8 млн. штук, а общее количество автомобилей выросло до 38 млн. штук, т.е. машину теперь имеет каждый четвертый россиянин (по данным министерства транспорта РФ)

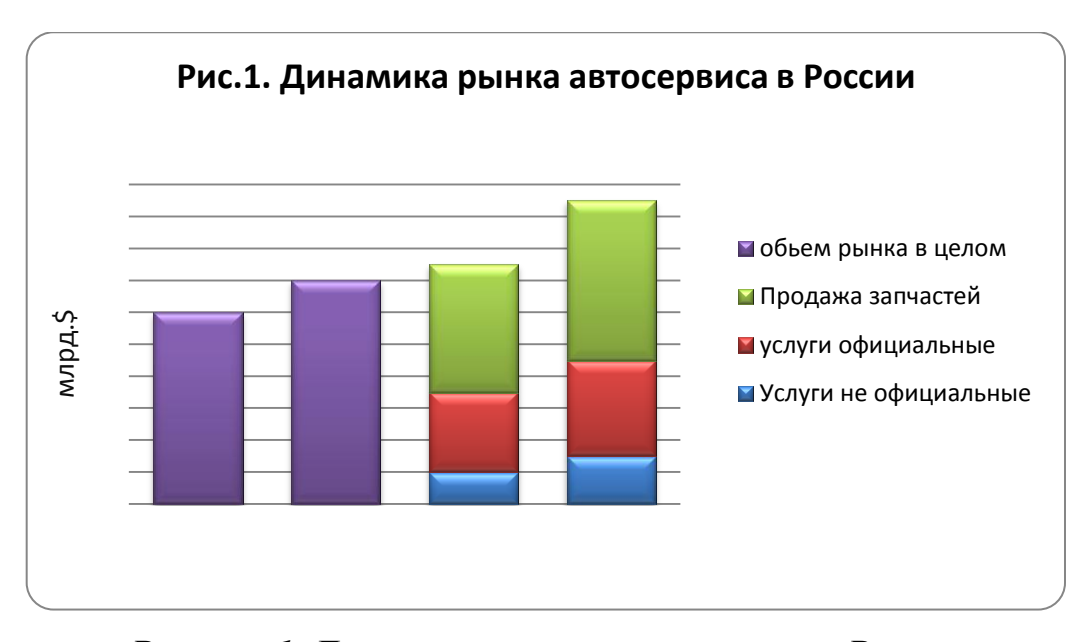

*Рисунок 1. Динамика рынка автосервиса в России*

По мере того, как от региона к региону экономическая ситуация ухудшается, доля фирменных сервисных центров и независимых автоцентров становится меньше, а доля индивидуальных мастерских пропорционально возрастает.

На рынке существуют различные варианты развития сети предприятий автосервиса, например расширение сети отдельных специализированных станций по каждой марке автомобилей. По данным за 2009 год, наибольшую долю в структуре рынка технического обслуживания автомобилей в России занимают независимые автосервисы (одиночные и сетевые), их доля составляет порядка 61 %. Далее идут авторизированные (дилерские) техцентры с долей в 25 %. Менее всего представлены на рынке индивидуальные мастерские, чья доля составляет около 14 %.

#### **Финансовый анализ инвестиционного проекта**

Как любой инвестиционный проект, определяющий правовые, технические и экономические основы инвестиционной деятельности, осуществляемой в форме капитальных вложений (инвестиций), проект организации автосервиса в г. Москве обосновывает экономическую целесообразность вложения средств в работы по созданию автосервиса, проводимые в определѐнные сроки на ограниченной территории. Анализ эффективности этих средств, произведенный

с использованием компьютерных программ, позволяет сделать вывод о целесообразности вложения капиталов в это предприятие. Любая инвестиционная деятельность, проводимая в Москве, требует глубокого анализа финансовых потоков. Такой анализ целесообразно проводить с использованием программы Project Expert. Эта программа позволит определить эффективность использования капитальных вложений, что очень важно при анализе средств, поступающих из федерального бюджета либо от частных инвесторов. Такой анализ, представленный федеральным органам исполнительной власти, способствует выработке ими государственной политики и нормативно-правовому регулированию в сфере инвестиционной деятельности в городском хозяйстве. Ниже изложены методы применения программы Project Expert при составлении инвестиционного проекта организации автосервиса в г. Москве.

В главном меню программы перечисляются основные виды работ и последовательность их проведения. Главное меню даѐт представление о тех возможностях, которые заложены в программе при составлении инвестиционного проекта создания автосервиса в Москве условного предприятия ООО «Мир».

**Шаг 1.** Построение финансовой модели проекта создания автосервиса в Москве, с учетом анализа финансовых отчетов. Даѐтся название предприятия, продукции, стартовый капитал, количество издержек, амортизационные отчисления.

**Шаг 2.** Определение объѐмов капитальных вложений и оборотного капитала, необходимых для финансирования проекта.

**Шаг 3.** Разработка стратегии финансирования. Еѐ разработка возможна на основе графика календарного плана, который представляет собой последовательность этапов работ, каждая из которых проводится по собственной технологии и характеризуется сроком выполнения и стоимостью.

**Шаг 4.** Проектный анализ — оценка инвестиционного проекта, включая количественную оценку проектных рисков, динамики стоимости бизнеса для

различных моментов. Для примера, таблица кеш-фло (отчёт о движении денежных средств) показывает денежные потоки от трёх видов деятельности:

1. основной деятельности;

2. инвестиционной деятельности;

3. финансовой деятельности.

На основе данного отчёта определяется потребность в финансовых ресурсах на конкретный период времени, а также рассчитываются основные показатели эффективности инвестиций. Таблица "прибыли-убытки" показывает доходы и расходы предприятия за определённое время и в конечном итоге работу предприятия с прибылью. "Баланс" отображает финансовое состояние предприятия, состав и стоимость имеющегося имущества (актив) и источники его финансирования (пассив) в определённый момент времени [3, с. 121]. Анализ этих таблиц позволяет получить полное представление о финансовохозяйственной деятельности, служат для оценки эффективности инвестиций.

Шаг 5. Создание бизнес плана, инвестиционного проекта, состоящего из различных разделов: резюме, краткое описание предприятия и ВИДОВ деятельности. маркетинг и сбыт продукции, организационный план. финансовый план. Оценивая результаты проекта, необходимо анализировать деятельность предприятия, используя графики, диаграммы  $\overline{M}$ другие возможности программы.

Шаг 6. Внесение изменений в проект создания автосервиса в случае изменения ситуации (цена, объем работ, политическая ситуация), их можно внести без изменения технической части.

Анализ этих изменений целесообразно производить по следующей схеме:

• введение показателей [ставка рефинансирования, налоги, заработная плата, изменение курса валют, рынки, издержки производства (постоянные, переменные) $]$ ;

• проведение анализа движения денег по годам расчётного периода (cashflow).

Некоторые из этих показателей, такие как объѐм инвестиций, получаемая продукция определяется механическим способом. Задачей программиста является свести показатели, полученные механическим путём, с законодательными ограничениями по налогам, курсам валюты, прогнозируемые изменения на рынке услуг автосервиса (маркетинг) и др. в алгоритмы, свойственные этой программе.

В результате определяются следующие интегральные показатели:

1. чистый дисконтированный доход, т.е. разность от доходов и расходов за время горизонта расчѐтов;

2. индекс доходности (рентабельности) — отношение доходов к капитальным вложениям (инвестициям);

3. срок окупаемости инвестиций — период времени, в течение которого инвестиции будут возмещены за счѐт доходов;

4. внутренняя норма доходности — размер процентной ставки, при которой ЧДД  $= 0$ ;

5. движение денежных средств (cash-flow) [1, c. 76].

Анализ инвестиционного проекта по организации автосервиса производится по целому ряду показателей. В таблице "Стартовый баланс" учитывается комплекс факторов, который характеризуем предприятие на начальной стадии: начальный капитал, количество и стоимость земельного участка, стоимость комплекса оборудования, запасы продукции и др.

#### *Таблица 1.*

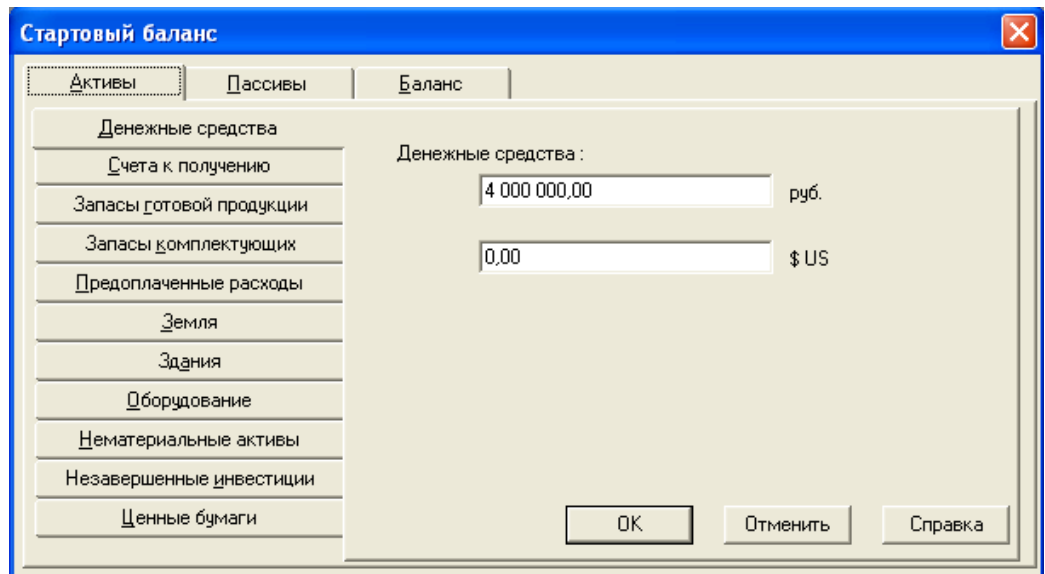

#### **Стартовый баланс**

Стратегия продаж услуг автосервиса, автозапчастей и других автопринадлежностей, при реализации проекта, должна быть детально проработана на стадии планирования.

Чтобы смоделировать ее в Project Expert, потребуется ввести список услуг автосервиса и автозапчастей, указать цены по каждой позиции и предполагаемый объем его продаж. Все это заносится в таблицу сбыта товаров и услуг.

Система позволяет учесть дополнительно информацию о влиянии сезонности на цену, задать схему, по которой будет формироваться цена того или иного продукта на протяжении проекта [3, с. 89]. В процессе разработки стратегии продаж в Project Expert учитываются факторы времени, такие, как: время реализации продукта (услуги), время задержки платежа после поставки продукции, а также условия оплаты продукта или услуги потребителя (по факту, с предоплатой или в кредит).

При моделировании сбыта учитывается объем складских запасов готовой продукции и сроки их хранения, процент потерь при сбыте продукции и т. п. Система позволяет отразить также затраты на рекламу и продвижение продукции на рынке.

### График 1.

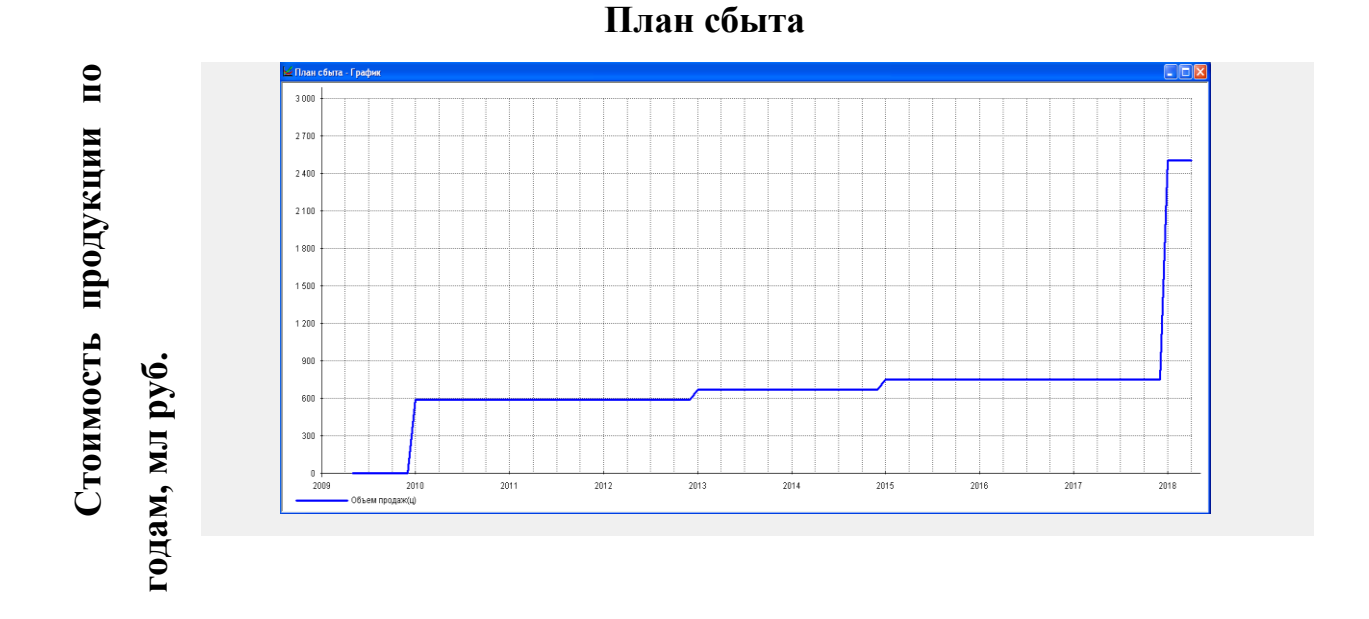

B. холе финансового моделирования деятельности предприятия  $\overline{M}$ инвестиционного проекта необходимо учесть влияние факторов внешней среды: налоговое окружение, инфляция, колебания курсов валют, используемых предприятием для денежных расчетов, и др.

Часто при создании проекта стоит задача учета движения денежных средств не только в национальной валюте, но и в иностранной, например, при совершении импортно-экспортных сделок.

Итогом разработки бизнес-плана служат множество таблиц, учитывающих все введённые факторы. Одна из таких таблиц — прибыли-убытки [2, с. 98].

Как видно из таблицы, чистая прибыль предприятия в первые два года отрицательна. Это и понятно — многочисленные издержки и налоги выплачиваются, а продажи продукции минимальны, т.к. для организации рационального землепользования необходимо множество затрат на строительство, на закупку удобрений, на организацию животноводческих ферм и летних лагерей, на обустройство дорог и др. Но, вместе с тем, в последующие года прибыль значительно возрастает, что говорит об окупаемости проекта.

# *Таблица 2.*

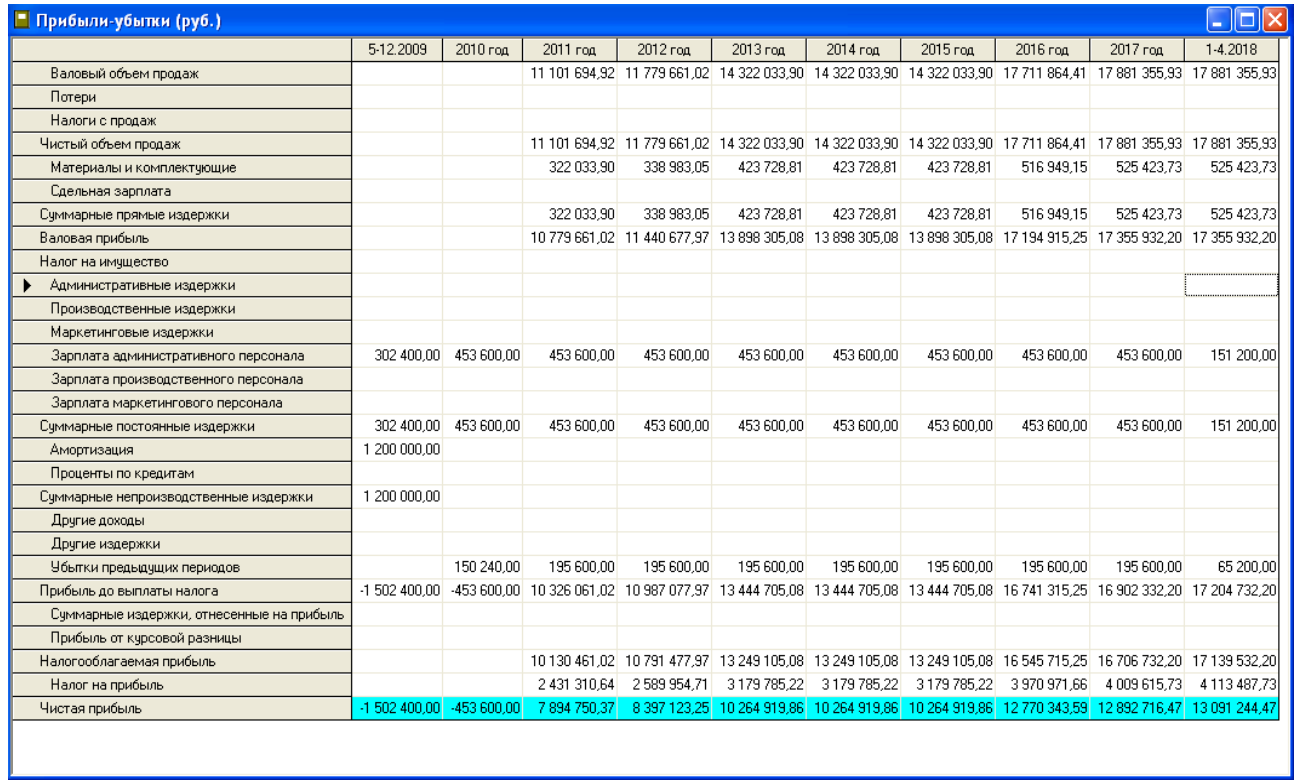

# **Прибыли-убытки**

Ещѐ одной важнейшей итоговой таблицей является cash-flow, которая отображает общее движение денег.

## *Таблица 3.*

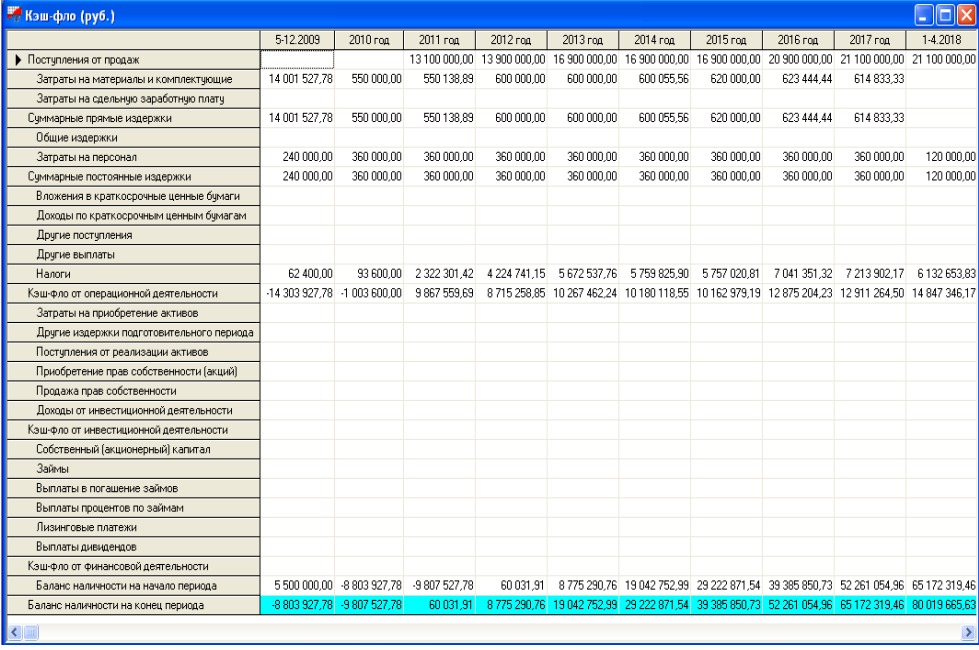

# **Cash-flow(анализ денежного потока)**

Основным итоговым показателем этой таблицы является баланс наличности на конец расчѐтного периода (в данном случае, по годам). Цель анализа денежных потоков — это, прежде всего, анализ финансовой устойчивости и доходности предприятия. Его исходным моментом является расчет денежных потоков, прежде всего, от операционной (текущей) деятельности. Анализ денежных потоков является одним из ключевых моментов в анализе финансового состояния предприятия, поскольку при этом удается выяснить, смогло ли предприятие организовать управление денежными потоками так, чтобы в любой момент в распоряжении фирмы было достаточное количество наличных денежных средств. Как видно из таблицы, общий баланс наличности на конец периода возрастает, что также является привлекательным фактором для возможных инвесторов. По любому из итоговых показателей, либо по нескольким сразу для сравнения их, программа может составить наглядный график.

*График 2.*

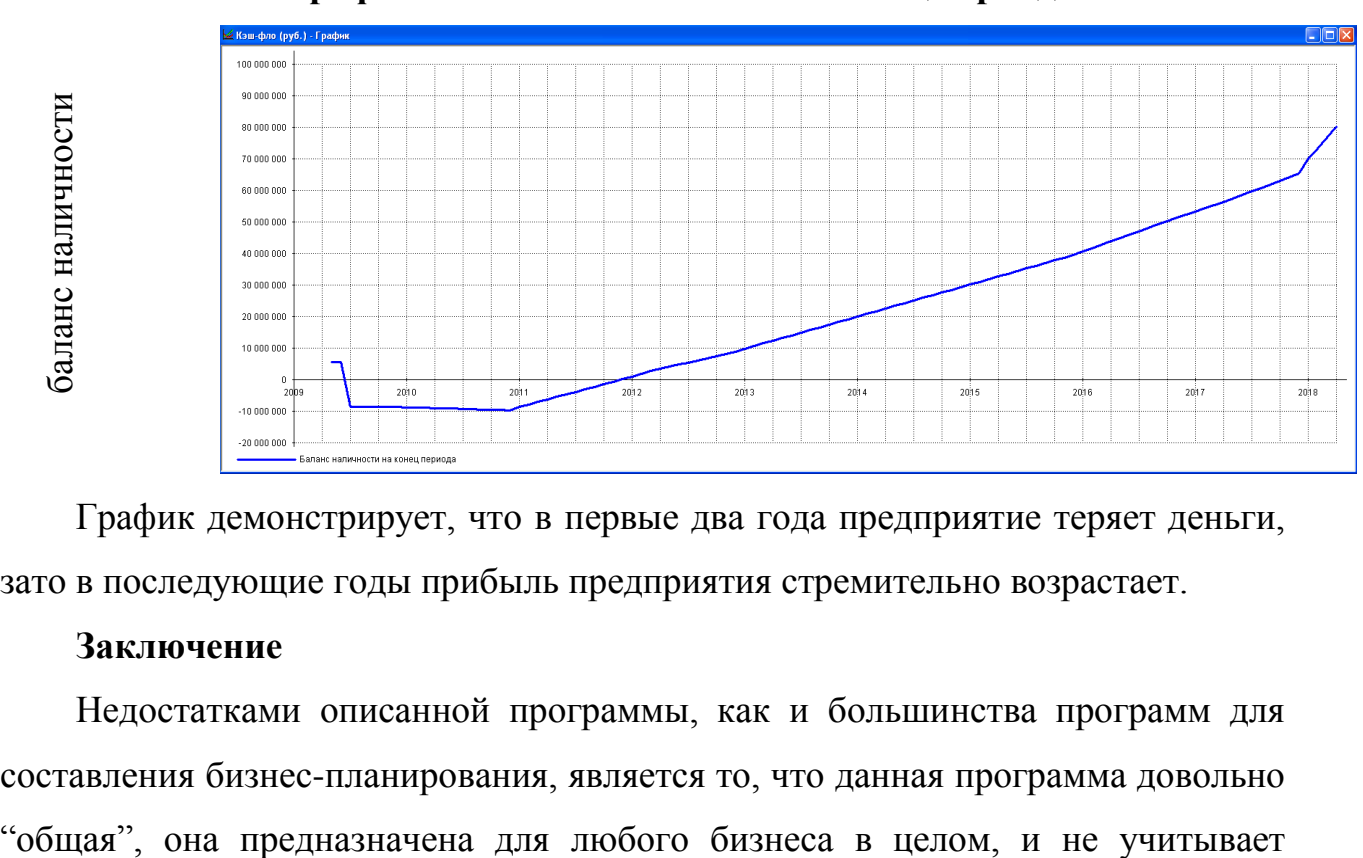

**График баланса наличности на конец периода**

График демонстрирует, что в первые два года предприятие теряет деньги, зато в последующие годы прибыль предприятия стремительно возрастает.

#### **Заключение**

Недостатками описанной программы, как и большинства программ для составления бизнес-планирования, является то, что данная программа довольно

конкретных особенностей отрасли автосервиса. Кроме того, она направлена на решение узких вопросов получения сиюминутной выгоды за малые сроки.

В связи с этим, необходимо создание комплексной программы для целей автосервиса на основе программы Project Expert, которая позволяла бы учитывать особенности рынка автосервисных услуг в Москве. Такая программа, возможно и будет неприменима в других областях, зато позволит наиболее полно и точно планировать экономическое развитие предприятия на перспективу.

В ходе работы мы изучили Project Expert, программу для разработки бизнес-планов и анализа инвестиционных проектов и сделали вывод, что Project Expert — инструмент стратегического планирования, который незаменим, когда вы: приступаете к подготовке бизнес-плана, разрабатываете ТЭО проекта, готовите выпуск новой продукции, планируете модернизацию производства, рассматриваете направления развития бизнеса. Мы предлагаем ее использовать в конкретном проекте. Стоимость программы от 55000 р. Существуют версии стандартная, профессиональная, на одно или 3 рабочих места (сетевой вариант) [4, c. 2]. Изучая и приобретая опыт работы с программой Project Expert, студенты развивают способности использовать информационнокоммуникативные технологии в будущей специальности.

#### **Список литературы:**

- 4. Голов Р. С., Балдин К. В., Передеряев И. И. и др. Инвестиционное проектирование. 2-е изд. ИТК Дашков и К., 2012 г. — 368 с.
- 5. Золотогоров В. Г. Инвестиционное проектирование. М.: Книжный дом, 2005 г. — 368 с.
- 6. Чистов Д. В., Алиев В. С. Бизнес-планирование с использованием программы Project Expert. — М.: ИНФРА-М, 2011 г. — 432 с.
- 7. http://allsoft.ru/software/vendors/expert-systems/project-expert-7
- 8. (дата обращения 01.03.2012 г.)

## **СЕМЕЙСТВО ИМИТАЦИОННЫХ МОДЕЛЕЙ ДЛЯ ИССЛЕДОВАНИЯ ХАРАКТКРИСТИК ВЕБ-СЕРВЕРОВ**

#### *Манасова Каринэ Сергеевна*

*студентка 6 курса, кафедра информационных систем и компьютерных технологий БГТУ, г. Санкт-Петербург Е-mail: [karina-mc14@mail.ru](mailto:karina-mc14@mail.ru)*

#### *Каминский Виктор Николаевич*

*научный руководитель, канд. тех. наук, доцент БГТУ, г. Санкт-Петербург*

На сегодняшний день нельзя представить современный мир без использования всемирной паутины, интернет ресурсов. Число пользователей данных ресурсов и появление новых сайтов растет каждый день. Таким образом, система разрастается, усложняется и требует новых подходов для решения ее проблем. С проблемами эффективности и производительности борются различными способами: и повышают мощность ЭВМ, и используют различные конфигурации веб-серверов.

Многообразие всех существующих веб-серверов можно классифицировать следующим образом:

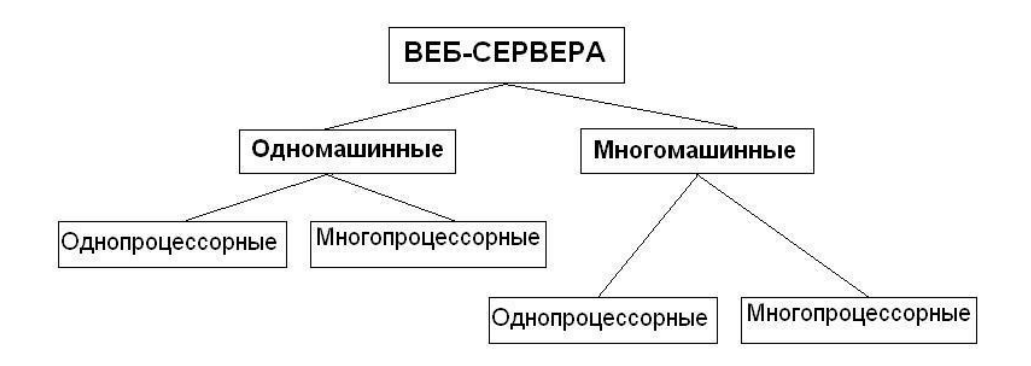

Рис. 1. Классификация веб-серверов

**Одномашинные вычислительные системы.** Данная вычислительная система представляет собой систему, состоящую из одной машины. Чтобы была высокая производительность, такая машина должна быть очень мощной.

**Многомашинные вычислительные системы.** На практике чаще всего встречаются именно такие вычислительные системы. Данная система состоит из двух или более вычислительных машин. Эти машины представляют собой веб-сервера, которые могут быть соединены между собой различными способами.

Здесь можно рассмотреть 3 варианта конфигурации информационной системы: когда все машины однопроцессорные, многопроцессорные или смешанные (в составе есть как однопроцессорные, так и многопроцессорные).

**Однопроцессорные вычислительные системы.** На однопроцессорных системах веб-сервер обрабатывает запросы одним за другим в порядке поступления. Поэтому при поступлении запроса, который требует выборки из базы, веб-сервер будет ожидать окончания операции выборки, при этом в очереди запросов будет находиться запрос страницы, содержимое которой находится в кэше или оперативной памяти.

**Многопроцессорные вычислительные системы.** К данному виду систем относятся веб-сервера, представляющие собой многоядерные и многопроцессорные машины. Здесь помимо «псевдо виртуализации» используются компьютеры с несколькими процессорами (ядрами), за счѐт чего возрастает производительность веб-серверов в десятки раз. За счет распараллеливания запросов между процессорами производительность возрастает в разы. Однако при поступлении большого количества запросов, требующих выборку разных данных из БД и при отсутствии необходимых данных в кэшах, производительность может резко снизиться.

Из-за огромного количества пользователей и сайтов веб-сервер испытывает большую нагрузку, которая сказывается на его работоспособности и надежности. Из-за большой нагрузки веб-сервер может либо постоянно не справляться с обслуживанием потока поступающих на него заявок, либо испытывать кратковременные пиковые перегрузки. С возникшими проблемами можно бороться двумя способами: в первом случае простым, но дорогим способом борьбы с перегруженностью будет повышение мощности оборудования (сервера). Во втором случае дешевле будет в моменты перегруженности обслуживать в первую очередь наиболее важные, имеющие

высокий приоритет заявки. В обоих случаях часто можно устранить перегруженность веб-сервера, реорганизовав вычислительный процесс. В теории массового обслуживания доказано (формула Поллачека-Хинчина [4, с. 155]), что при одном и том же коэффициенте загрузки оборудования среднее время пребывания заявки в системе тем меньше, чем меньше входящий поток заявок и время обслуживания отличаются от детерминированных. Грубо говоря, чем меньше время обслуживания и промежутки между поступления заявок отличаются от средних, тем меньше времени ожидания пользователем сайта ответа на его запрос. Неоднородность потока заявок определяется типом веб-сайта. Например, веб-сайт для просмотра расписания электричек выполняет запросы примерно одинаковой трудоёмкости. Запросы к поисковой системе Google могут иметь трудоёмкость, различающуюся в сотни раз.

Подбирая смесь заявок на выполнение из числа стоящих в очереди, можно значительно равномернее загрузить оборудование компьютера (процессор, диски, оперативную память и т.д.), тем самым, увеличив производительность системы. Теория даёт лишь общее направление выработки стратегии управления вычислительным процессом [3, с. 325]. Практические способы оптимизации загрузки оборудования для конкретной вычислительной системы, на которой установлен веб-сервер, можно подобрать лишь импирическим путём. Эксперименты с работающим веб-сервером могут нарушить его работу или вывести всю систему из строя, что является нецелесообразным. Поэтому для изучения свойств веб-сервера лучше использовать имитационное моделирование.

На сегодняшний день имитационное моделирование пользуется широким спросом во всех областях науки. Метод имитационного моделирования позволяет решать задачи исключительной сложности; исследуемая система может одновременно содержать элементы непрерывного и дискретного действия, быть подверженной влиянию многочисленных случайных факторов сложной природы, описываться весьма громоздкими соотношениями и т. д.
Результаты моделирования позволяют вскрыть закономерности процесса, существенные с точки зрения автоматизированного управления, определить потоки управляющей информации и обоснованно выбрать алгоритмы управления. По данным моделирования может быть оценена эффективность различных принципов управления, вариантов построения управляющих систем, а также работоспособность и надежность управляющей аппаратуры [1, с. 75].

 $\mathbf{B}$ настоящее время существует огромное множество языков моделирования. В свое время Киндлер отмечал существование более 500 языков моделирования [2, с. 11]. Современная статистика говорит уже о существовании 750 языков. Самыми популярными языками являются SIMULA, SIMSCRIPT, GPSS, SOL, CSL [2, c. 214].

Несмотря на такое большое разнообразие языков моделирования для характеристик веб-серверов исследования  $\mathbf{c}$ помощью имитационного моделирования был выбран современный универсальный язык программирования C++, потому что универсальные языки позволяют быстрее и проще из более простой программы сделать более сложную, а также позволяет вывод собираемой статистики для более быстрой работы ОТКЛЮЧИТЬ программы. Более того для моделирования на специализированном языке моделирования требуется некоторое время для изучения особенностей одного ИЗ ЯЗЫКОВ.

веб-серверов было Для исследования характеристик разработано семейство имитационных моделей:

• Сеть одноканальных СМО со случайным однородным потоком заявок;

• Сеть многоканальных СМО со случайным однородным потоком заявок;

• Сеть многоканальных СМО с несколькими дисциплинами обслуживания со случайным однородным потоком заявок;

• Неоднородная сеть или сеть с несколькими классами заявок со случайным временем поступления.

• Сеть одноканальных СМО с детерминированным однородным потоком заявок;

Сеть многоканальных СМО с детерминированным однородным потоком заявок;

Сеть многоканальных СМО с несколькими дисциплинами обслуживания с детерминированным однородным потоком заявок;

Неоднородная сеть или сеть с несколькими классами заявок с детерминированным временем поступления.

Сеть одноканальных СМО соответствует вычислительной сети, состоящей из однопроцессорных машин, а сеть многоканальных СМО соответствует сети, состоящей из многопроцессорных машин.

В каждой из этих моделей веб-сервер рассматривается как отдельная СМО, которых в системе может быть одна и более систем, они могут быть как связанными, так и несвязанными между собой. Особый интерес представляют следующие характеристики СМО: средняя длина очереди, максимальная длина очереди, время ожидания заявки в системе, время пребывания заявки в системе, время простоя системы, коэффициент загрузки СМО и дисциплины обслуживания.

Рассмотрим первые три имитационные модели со случайным потоком поступления заявок. Пусть в системе будет количество СМО равно KOLSMO = 2, для многоканальных СМО — количество каналов равно kan = 2, интенсивность поступающих заявок  $\lambda = 0.8$ , интенсивность обслуживания каждой СМО  $\mu_1 = 0.8$  и  $\mu_2 = 0.75$ , количество поступающих заявок М = 100000. Все заявки сначала поступают на первую СМО, после обслуживания на первой СМО поступают на вторую СМО. Поступающий поток и обслуживание имеют экспоненциальный характер. Моделирование продолжается до тех пор пока на выходе не получим М обслуженных заявок. Для сети многоканальных СМО с несколькими дисциплинами обслуживания со случайным однородным потоком заявок рассмотрим 3 дисциплины обслуживания: FIFO, LIFO и «короткая заявка вперед». Количество поступающих заявок М = 1000000, интенсивность поступающих заявок  $\lambda = 0.9$ , интенсивность обслуживания каждой СМО  $\mu_1 = 0.4$  и  $\mu_2 = 0.375$ .

*Таблица 1.*

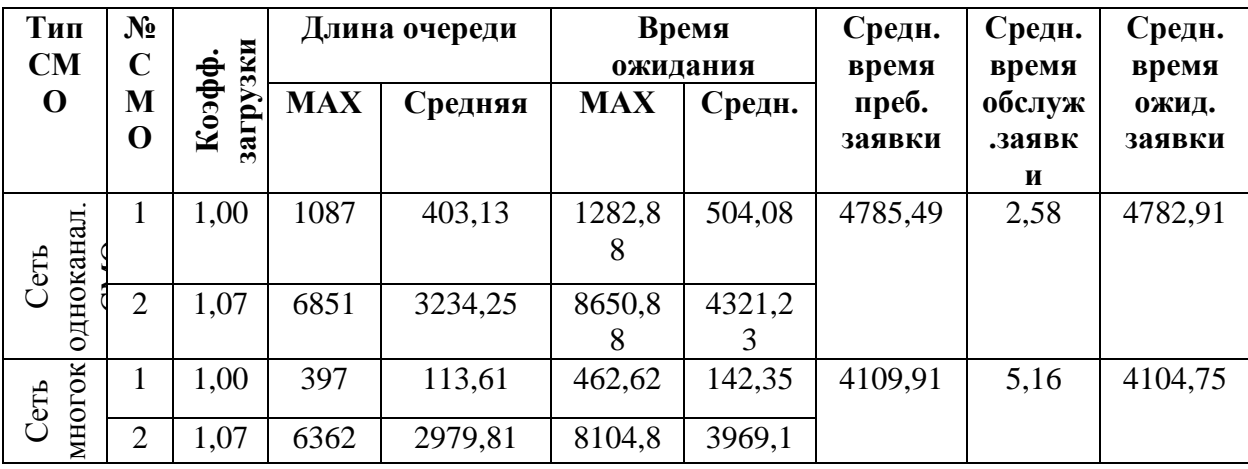

## **Сети многоканальных и одноканальных СМО.**

## *Таблица 2.*

# **Сеть многоканальных СМО с разными дисциплинами обслуживания.**

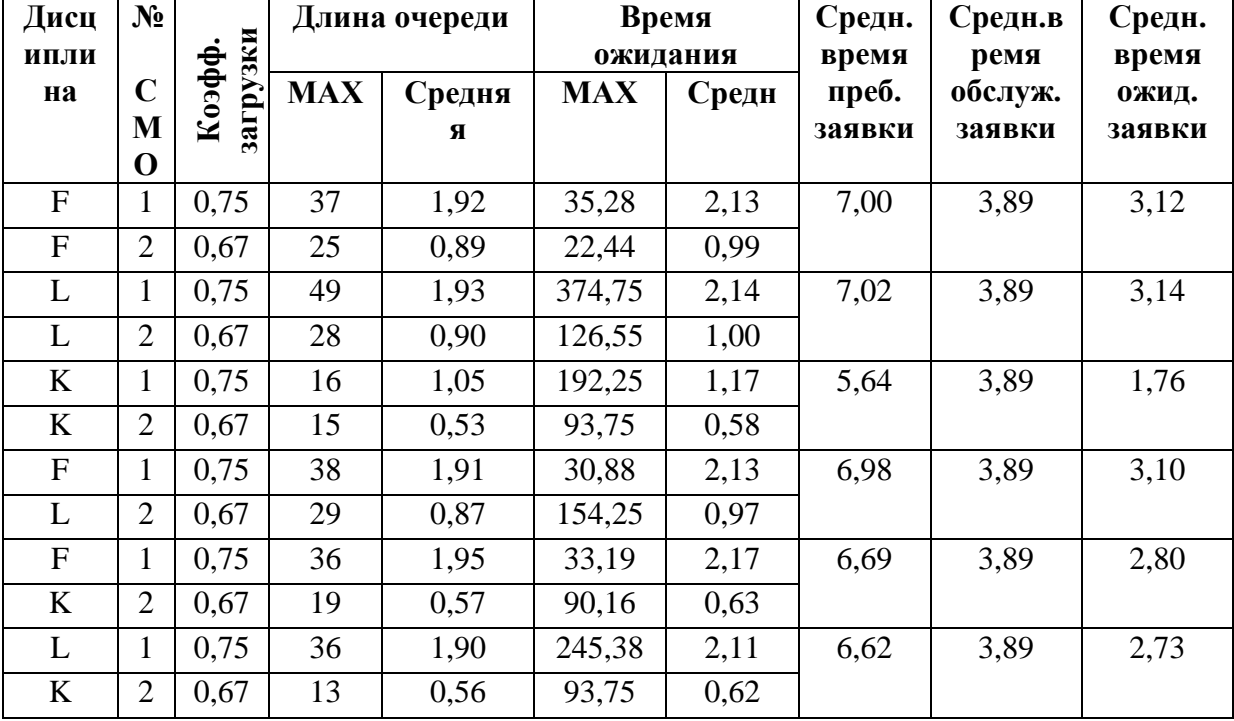

Из таблицы 1 видно, что показатели сети многоканальной СМО лучше, чем показатели сети одноканальных СМО. Также на практике было выявлено, что с увеличением интенсивности потока увеличиваются коэффициенты загрузки, возрастает МАХ и средняя длины очереди, МАХ и среднее времена ожидания, среднее время пребывания заявки в сети и среднее время ожидания заявки в сети. Уменьшается время моделирования. Остается неизменным среднее время обслуживания заявки в сети.

Из таблицы 2 видно, что дисциплина обслуживания влияет на характеристики системы. Наилучшие показатели дает дисциплина «короткая заявка вперед».

Таким образом, если увеличить количество машин в сети и процессоров (ядер) этих машин, а также использовать дисциплину «короткая заявка вперед», мы получим более мощную систему веб-серверов.

## **Список литературы:**

- 1. Бусленко Н. П. Моделирование сложных систем Главная редакция физико-математической литературы изд-ва «Наука», 1978.
- 2. Киндлер Е. Языки моделирования. Пер. с чеш. М.: Энергоатомиздат, 1985. — 288 с.. — М., 1985
- 3. Майоров С.А., Новиков Г.И. Основы теории вычислительных систем М.: «Высшая школа», 1978.
- 4. Митрофанов C. П. Организационно-технологическое проектирование ГПС — Ленинград «Машиностроение» ленинградское отделение, 198

# **МАТЕМАТИЧЕСКОЕ, ПРОГРАММНОЕ И МЕТОДИЧЕСКОЕ ОБЕСПЕЧЕНИЕ ДЛЯ ПОДСИСТЕМЫ ОПТИМИЗАЦИИ В СРЕДЕ SOLIDWORKS НА БАЗЕ API**

#### *Небайкина Юлия Алексеевна*

*студентка 4-го курса, кафедра ОТД МГУ им. Огарева Н. П., г .Рузаевка E-mail: juliamichch@mail.ru*

## *Чугунов Михаил Владимирович*

*научный руководитель, канд. техн. наук МГУ им. Огарева Н. П., г. Рузаевка*

Современные требования, предъявляемые к математическому и программному обеспечению систем автоматизированного проектирования, являются весьма высокими, а уровень развития САПР по существу исключает возможность создания новых программных средств данного типа «с нуля». Данный факт связан с наличием у систем подобного рода развитых средств API (Application Program Interface). Так называют набор готовых классов, функций, структур и констант, предоставляемых приложением для использования его во внешних программных продуктах [2]. Поэтому актуальной является проблема создания приложений для САПР, расширяющих и дополняющих их штатный функционал без дублирования уже разработанных и доведенных до совершенства функций.

В данной работе рассматриваются вопросы разработки математического, программного и методического обеспечения приложения для SolidWorks, расширяющего базовый функционал SolidWorks в части решения задач оптимального проектирования. При этом оптимизационная задача в виде нелинейного математического программирования решается как серия (последовательность) оптимизационных задач с поэтапной заменой функций оптимизации упрощенными аналитическими зависимостями, построенными на основе идентификации объекта.

## **Идентификация объекта проектирования.**

Для идентификации объекта широко используются методы регрессионного анализа. Эти методы предназначены для построения

аналитических зависимостей, выражающих собой состояние и поведение объекта как функций от управляемых параметров на основе анализа серии экспериментов [3].

Построение таких зависимостей, адекватных во всей области поиска, определенной геометрическими ограничениями оптимизационной задачи, собой, по существу, неразрешимую проблему. Поэтому представляет целесообразно построить имитационную модель в отдельных подобластях пространства оптимизации, определенных движущимися границами на каждом Таким этапе итерационного процесса. образом. вместо исходной оптимизационной задачи имеем серию оптимизационных задач следующего вида [7]:

найти тіп
$$
\widetilde{C}_k(\mathbf{x})
$$
  
при ограничениях  $\widetilde{\phi}^{(k)}(x) = 0, j = \overline{1,m}$ , (1)

$$
\phi^{(k)}(x) \le 0, l = \overline{m+1,t}, A^{(k)}(x) \le x_i \le B^{(k)}(x), i = \overline{1,n}, k = \overline{1,N}.
$$

**x** — вектор управляемых параметров,  $\tilde{C}_k(\mathbf{x})$  — аппроксимация целевой  $\phi$ ункции,  $\tilde{\phi}^{(k)}(x)$  и  $\phi^{(k)}(x) \leq 0$  - аппроксимации функциональных ограничений соответственно равенств и неравенств,  $m$  — количество ограничений равенств,  $t$ — количество ограничений неравенств,  $A^{(k)}$  и  $B^{(k)}$  - геометрические ограничения соответственно снизу и сверху,  $n$  — размерность пространства оптимизации, индекс *k* соответствует номеру этапа оптимизационного процесса,  $N$  — количество этапов, необходимое для достижения заданной точности.

Рассмотрим один из наиболее важных вопросов, возникающих при идентификации объекта — вопрос выбора структуры аналитических выражений, используемых в качестве имитационных моделей (1). Отметим также, что эти выражения включают в себя свободные параметры  $a_i$ ,  $i =$  $1, n + 1$ , определяемые по результатам экспериментов, проведенных с

детализированной моделью объекта в  $L$  точках, назначенных в пространстве  $R^n$ согласно некоторому плану экспериментов.

Одним из методов определения свободных параметров является метод взвешенных наименьших квадратов. Метод заключается в минимизации по отношению к вектору **a**, где  $a_i$ ,  $i = 1, n + 1$  суммы G **a** квадратов отклонения в значений аппроксимирующих функций  $\overline{O}T$ точках плана значений. аппроксимируемых исходных функции, взятых с некоторыми сомножителями — весами:

$$
G \mathbf{a} = \, p_{p=1} \, w_p \, (C \, \mathbf{x}_p \, -C \, \mathbf{x}_p \, )^2 \, ,
$$

здесь соответственно  $C \mathbf{x}_p$  и  $C \mathbf{x}_p$  — исходные и модельные функции оптимизации в некоторой точке пространства проектирования  $x_n$ ,  $p$  — номер текущей точке в плане,  $P$  — суммарное количество таких точек,  $W_n$  — весовой множитель, характеризующий собой относительный вклад информации от эксперимента, проведенного в р-той точке плана.

Как правило, исходные и модельные функции в некоторой подобласти должны быть близки друг к другу не только по своим значениям, но и по значениям частных производных. Сформулируем задачу нахождения вектора свободных параметров **а**, если наряду со значениями самих функций  $C \mathbf{X}_n$ известны значения **ИХ** частных производных (чувствительностей первого порядка):

$$
C \mathbf{x}_{p_{i}} = \frac{\partial C(\mathbf{x})}{\partial x_i}, \text{ при } \mathbf{x} = \mathbf{x}_p, i = 1, n, p = \overline{1, P}.
$$

В этом случае по параметрам  $a_i$ ,  $i = 1, n + 1$  минимизируется функция

$$
G \mathbf{a} = \begin{bmatrix} P \\ p=1 \end{bmatrix} \begin{bmatrix} w_p^0 & (C \mathbf{x}_p - C \mathbf{x}_p)^2 + \frac{n}{i-1} w_p^i (C \mathbf{x}_{p_{i}} - C \mathbf{x}_{p_{i}})^2 \end{bmatrix},
$$

где  $w_p^0$  и  $w_p^i$  — весовые коэффициенты, характеризующие относительный вклад информации о нормированных значениях С х<sub>р</sub> и  $C \mathbf{x}_p$ , соответственно в точке  $\mathbf{x}_p$ . Под экспериментом в данном случае

понимается расчет конструкции, включающий анализ чувствительности, т.е. определение производных  $C \mathbf{x}_{p_i}$  при  $\mathbf{x} = \mathbf{x}_p$ ,  $i = 1, n, p = \overline{1, P}$ .

Рассмотрим теперь более детально вопрос о выборе структуры регрессионного выражения  $C \mathbf{x}_p$ . Наиболее простым частным случаем такой функции является линейная по параметрам  $a_i$ ,  $i = 1, n + 1$  функция:

$$
C \mathbf{a} = a_0 + a_l \varphi_l,
$$

где  $\varphi_l$  - некоторые базовые функции.

Если известны результаты  $C$  **x**<sub>p</sub> и  $C$  **x**<sub>p i</sub>,  $i = 1, n, p = \overline{1, P}$  численных экспериментов, то задача построения имитационных моделей эквивалентна решению следующей системы уравнений:

ИЛИ

 $F = \Phi a + \varepsilon$ 

здесь  $\Phi$  — матрица из n+1 столбцов и  $P(n+1)$  строк,  $\mathbf{F}$  — вектор из  $P(n+1)$  компонент, содержащий значения аппроксимируемых функций и их производных в точках плана эксперимента. Использование взвешенного метода наименьших квадратов приводит к задаче минимизации суммы взвешенных квадратов значений вектора ошибок  $\varepsilon$ , т.е.

$$
G \mathbf{a} = \mathbf{\varepsilon}^{\mathrm{T}} \mathbf{W} \mathbf{\varepsilon},
$$

где **W** — диагональная матрица, содержащая веса  $w_i$ ,  $j = \overline{1, P(n+1)}$ .

Необходимым условием минимума является равенство нулю первых производных выражения **G a** по компонентам вектора **a.** Полученные уравнения образуют систему нормальных уравнений:

$$
\Phi^{\mathrm{T}} W \Phi a = \Phi^{\mathrm{T}} W F.
$$

Решением этой системы уравнений является искомый вектор свободных параметров а.

Описанная выше методика может быть обобщена на случай использования так называемых внутренне линейных аппроксимирующих функций. Эти функции не являются линейными, однако они могут быть приведены к линейным путем простых преобразований. Рассмотрим следующие примеры.

Мультипликативная функция.

$$
C \mathbf{a} = a_0 \bigg|_{l=1}^n \varphi_l^{a_l},
$$

приводится к линейной путем логарифмирования

$$
\ln(C \mathbf{a}) = \ln a_0 + a_l \ln \varphi_l.
$$

Аналогичным образом дело обстоит со степенной функцией

$$
C \mathbf{a} = (a_0 + \tfrac{n}{l-1} a_l \varphi_l)^{\alpha},
$$

которая сводится к линейной преобразованием  $(C \text{ a } )^{1/\alpha}$ .

В простейшем случае весовые коэффициенты назначаются исходя из следующего критерия: весовой коэффициент, соответствующий *i*-той выше, чем ближе эта точка расположена к точке плана тем аппроксимируемой функции, а функции  $\varphi_l = x_l, l = \overline{1, n}$ .

Разработанный нами программный комплекс может работать как в решения оптимизационной залачи  $\mathbf{c}$ использованием варианте аппроксимаций, так и без таковых. Необходимый режим работы устанавливается флагом Use Approximation (рис. 1).

Методическое обеспечение [1] для данного приложения разработано в виде электронного учебного пособия.

Учебное пособие представляет собой стандартную скомпилированную html-справку Windows (рис. 2) [2], включающую в себя панель инструментов и два окна: окно управления с вкладками «содержание» и «поиск», окно отображения содержания.

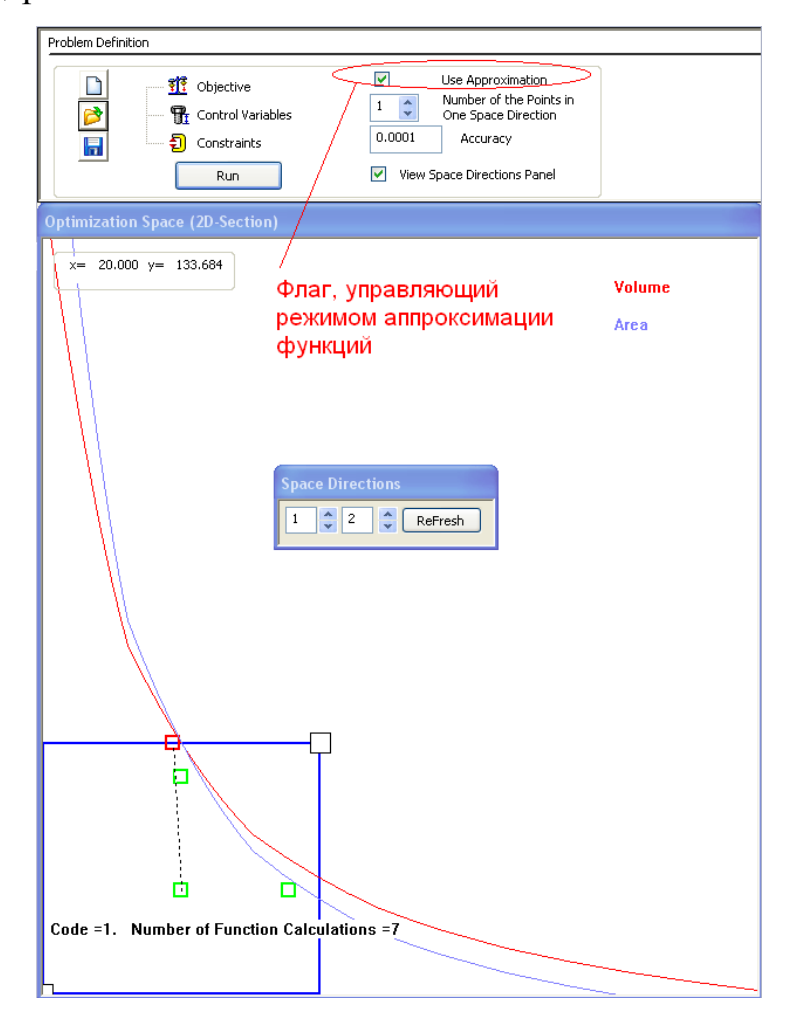

*Рисунок 1.Назначение режима процедуры оптимизации*

Учебное пособие включает в себя следующие разделы.

Введение, в котором представлено систематизированное изложение основных понятий, связанных с технологиями автоматизированного и оптимального проектирования (рис. 3) и c системами автоматизированного проектирования.

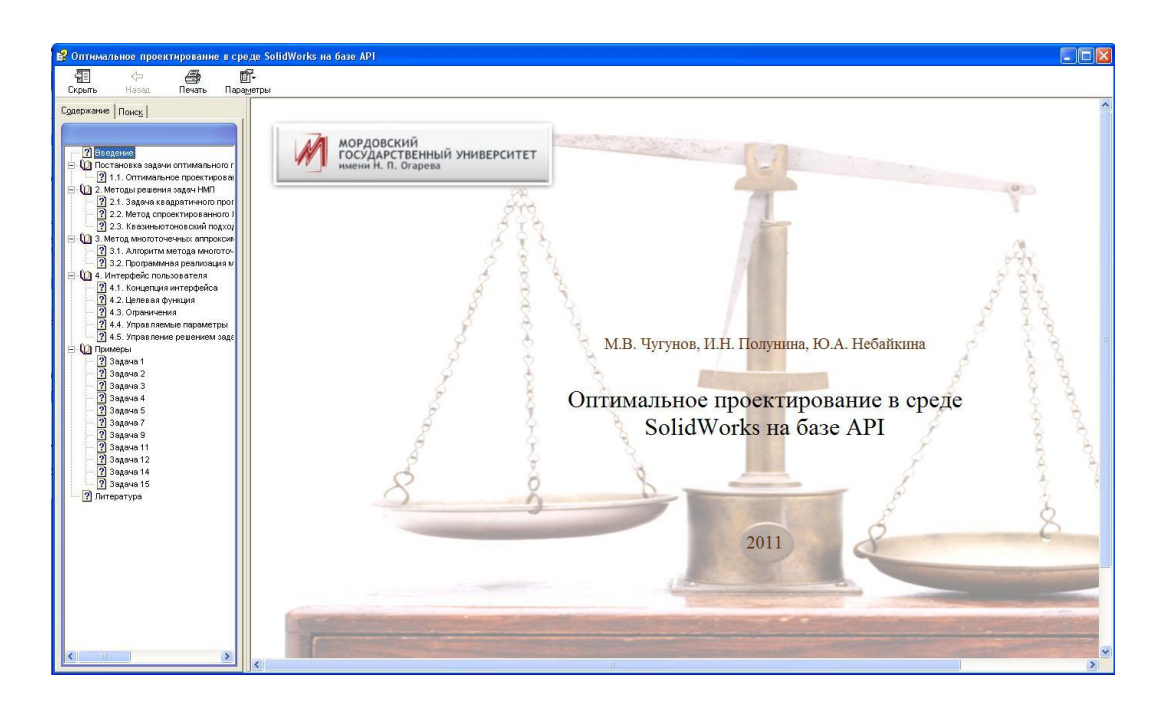

*Рис.2. Учебное пособие. Содержание и титульная страница.*

Разделы 1.1., 2.1—2.3 включают в себя изложение теоретических основ решения задач оптимального проектирования в виде нелинейного математического программирования (рис. 4).

В разделах 3.1—3.2 излагается концепция и программная реализация метода многоточечных аппроксимаций (рис. 5) [5, 6].

В разделах 4.1—4.5 излагается концепция и программная реализация интерфейса пользователя, включая определение целевой функции, ограничений, управляемых параметров и управление решением задачи в целом (рис. 6).

В разделе 5 представлены в качестве примеров решение задач, традиционно рассматриваемых в качестве тестовых в курсах оптимизации (рис. 7).

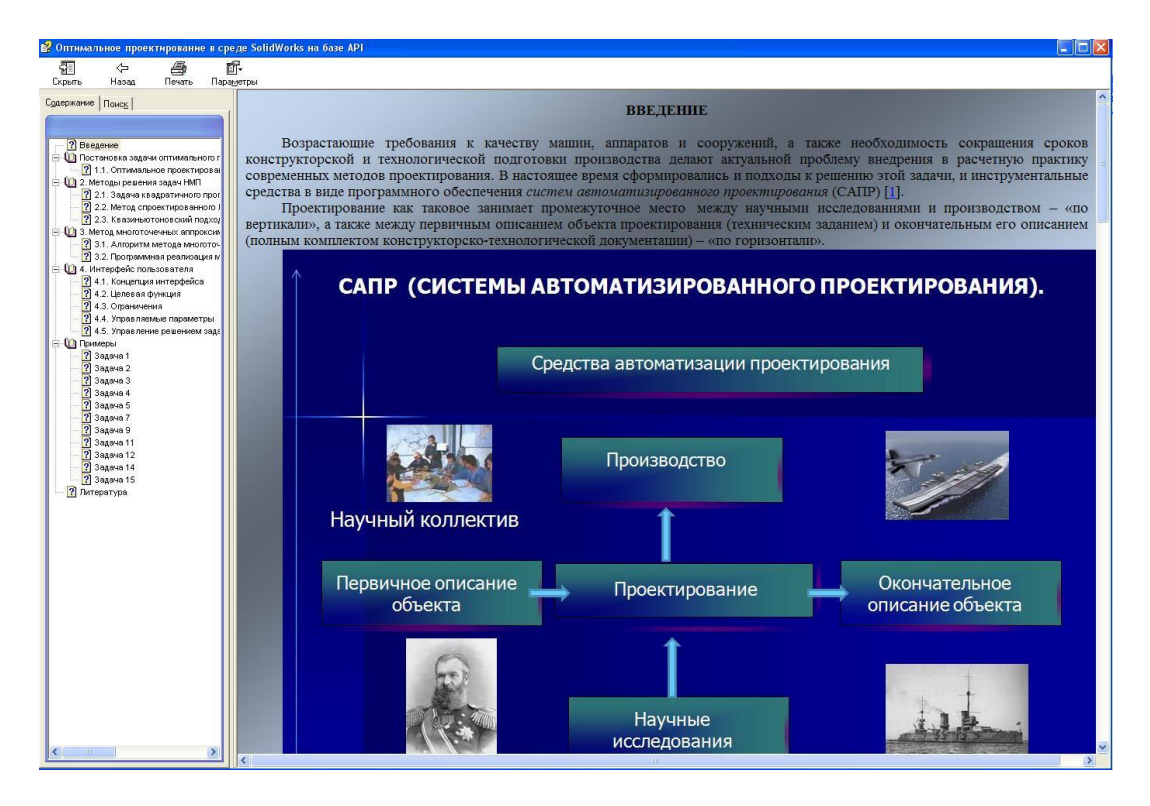

*Рис.3. Учебное пособие. Введение.*

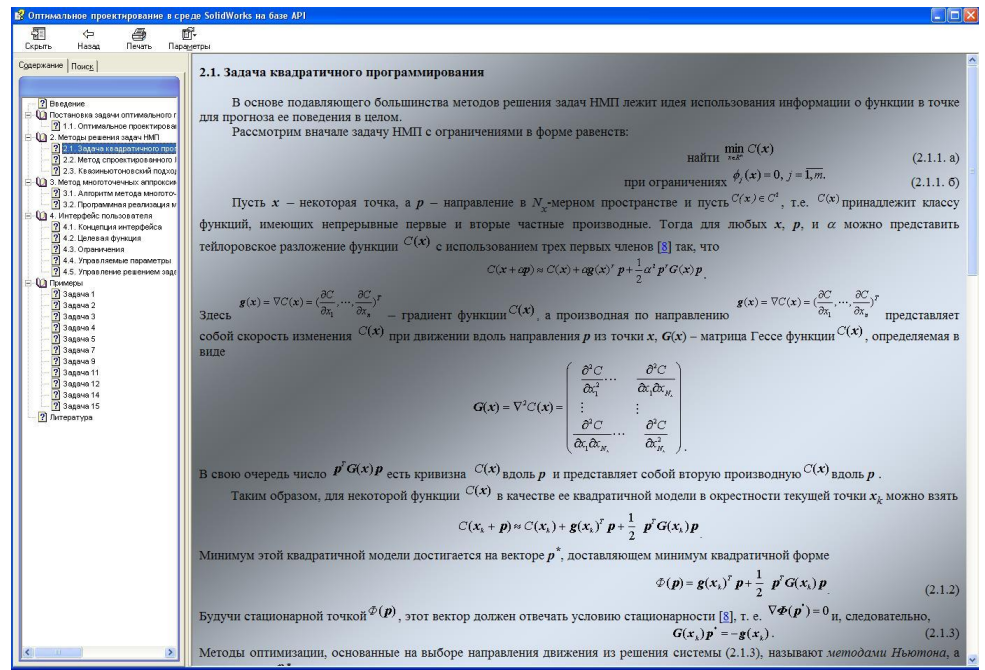

*Рис.4. Учебное пособие. Постановка и методы решения задач оптимального проектирования.*

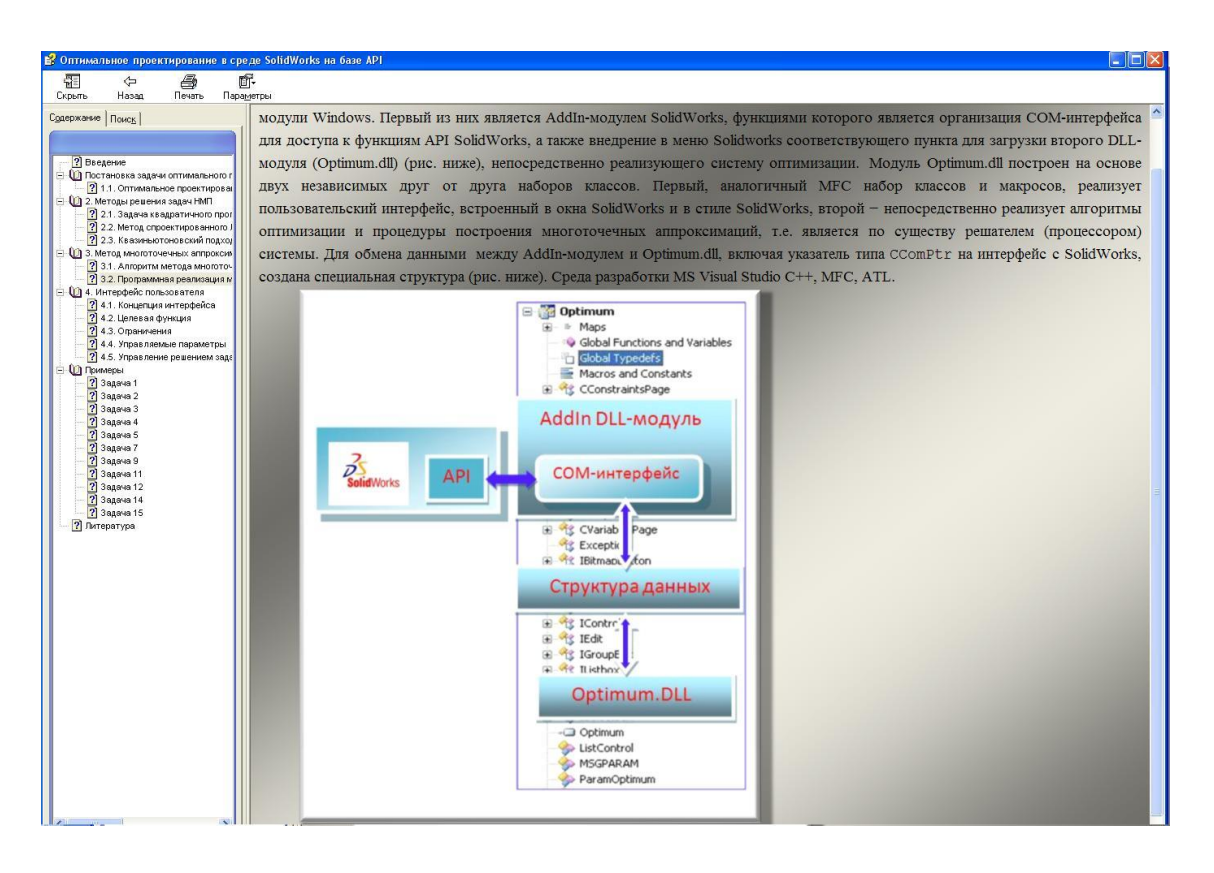

*Рис.5. Учебное пособие. Концепция и программная реализация метода многоточечных аппроксимаций.*

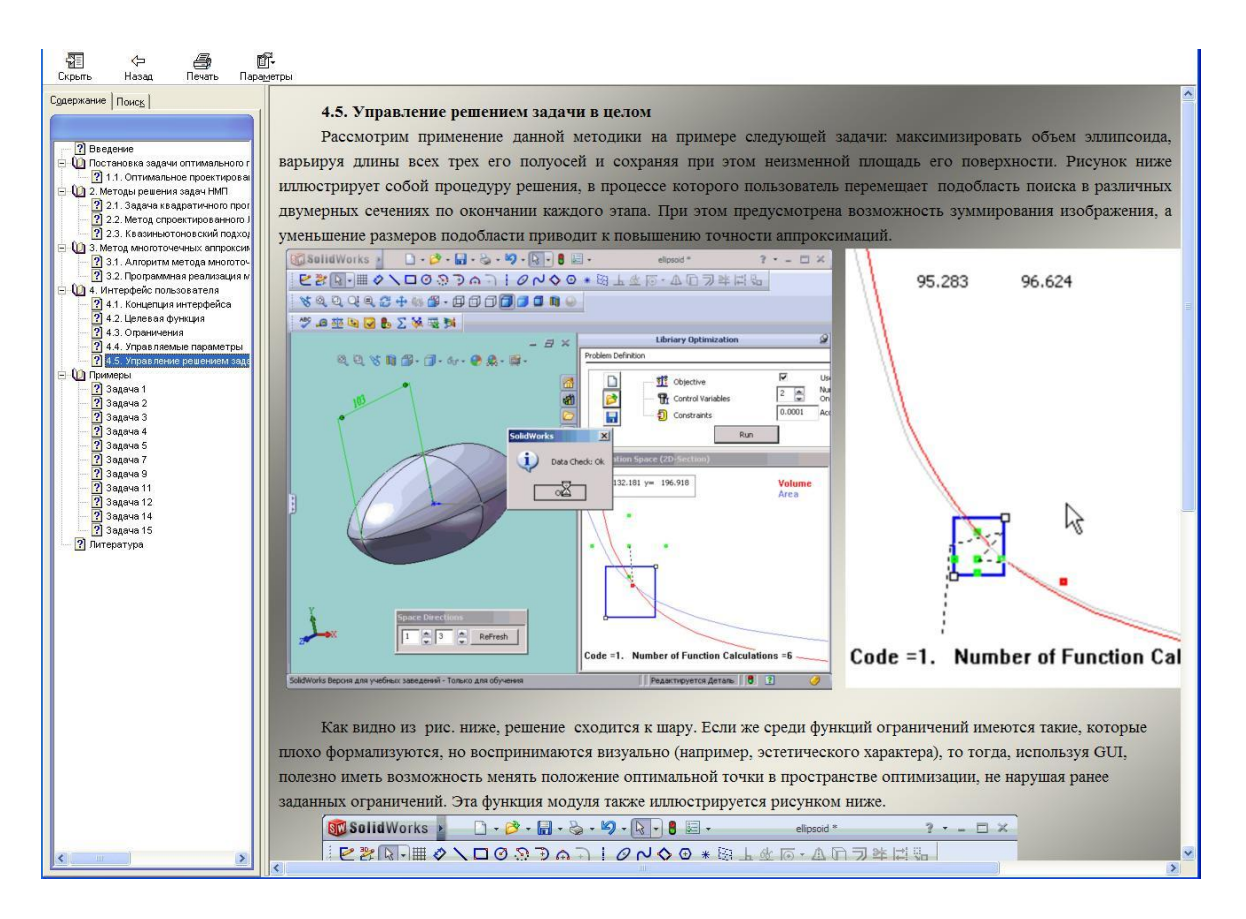

*Рис.6. Учебное пособие. Концепция и реализация интерфейса пользователя*

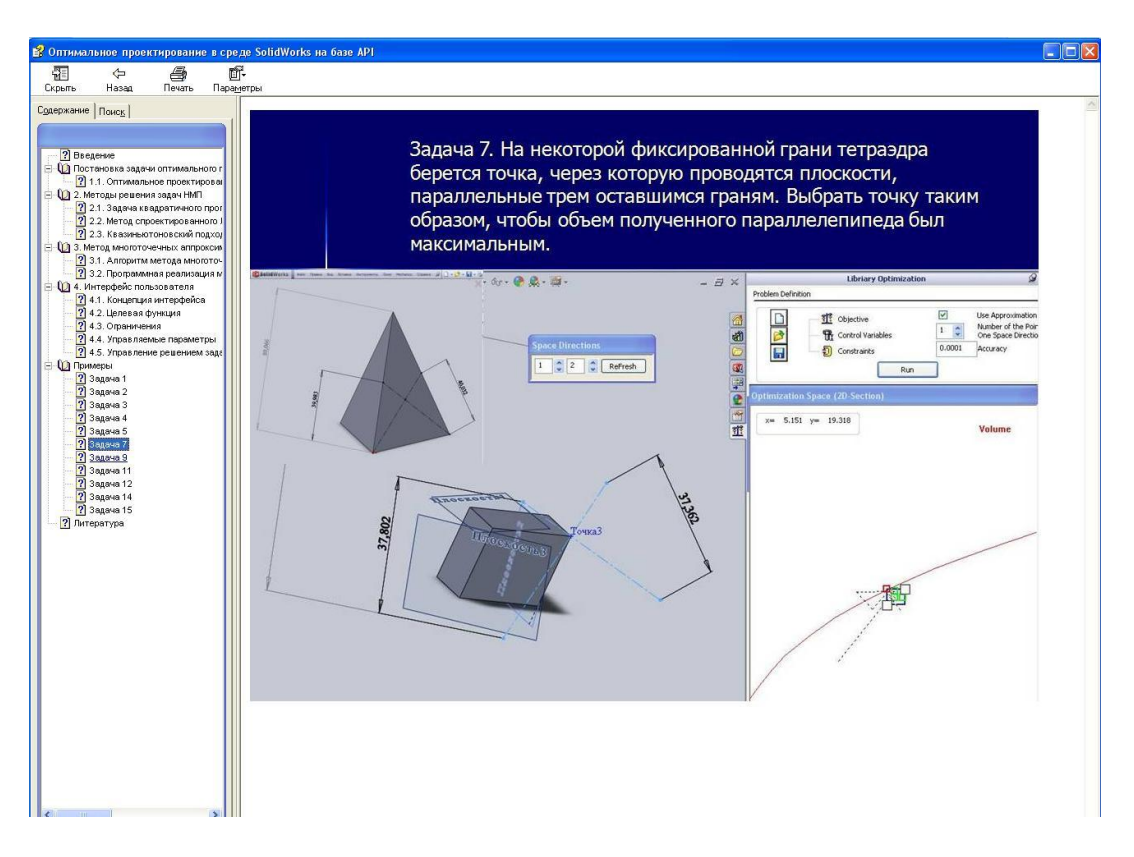

# Рис.7. Тестовые задачи

Чтение параметров конструирования основные **ИЗ** дерева модели SolidWorks [4]. Рассмотрим кратко процедуру чтения параметров для объекта «цилиндрическое зубчатое колесо» для операции вращения (рис. 8).

Основой модели является эскиз, который затем является объектом вращения вокруг некоторой оси. Параметры операции вращения являются элементами типа Feature (т.е. свойства), а параметры объектов эскиза рассматриваются как Entity (сущность).

В отношении объектов типа Feature это выглядит следующим образом:

pFeature->IGetDefinition(&iUnk);

 $res=iUnk-$ 

>OueryInterface(IID IRevolveFeatureData2,(LPVOID\*)&RevolveData);

получение указателя RevolveData на данные операции вращения//

VARIANT BOOL resultSel;

Получение типа оси вращения для операции и данных, определяющих ось RevolveData->GetAxisType(&AxisType);

res=RevolveData->get\_Axis(&pIDispAxis);

если ось является справочной геометрией, то

получение указателя на справочную ось.

res=pIDispAxis->QueryInterface(IID\_IRefAxis,(LPVOID\*)&pRefAxis);

if(pRefAxis==NULL  $\parallel$  res != S\_OK )

 ${\text{throw}}(Exception("ref axis fail",\$  FILE , LINE  $))$ ;}

VARIANT\_BOOL retBool;

// получение параметров оси (координаты начальной и конечной точки //хранятся в массиве ParamRefAxis):

```
pRefAxis->IGetRefAxisParams(ParamRefAxis);.
```
В отношении объектов типа Entity:

// где создан эскиз

pSketch->GetReferenceEntity(&EntityType,&Retval);

// если эскиз создан на ссылочной плоскости

```
if(EntityType==swSelDATUMPLANES)
```
{

IRefPlane\* pPlane;

```
Retval->QueryInterface(&pPlane);
```
pPlane->IGetRefPlaneParams(RefPlaneParams);

```
SketchPlacedOn=RefPlane;
```
}

если эскиз создан на ссылочной плоскости, то RefPlaneParams массив, определяющий в пространстве положение ссылочной плоскости (направляющие косинусы нормали).

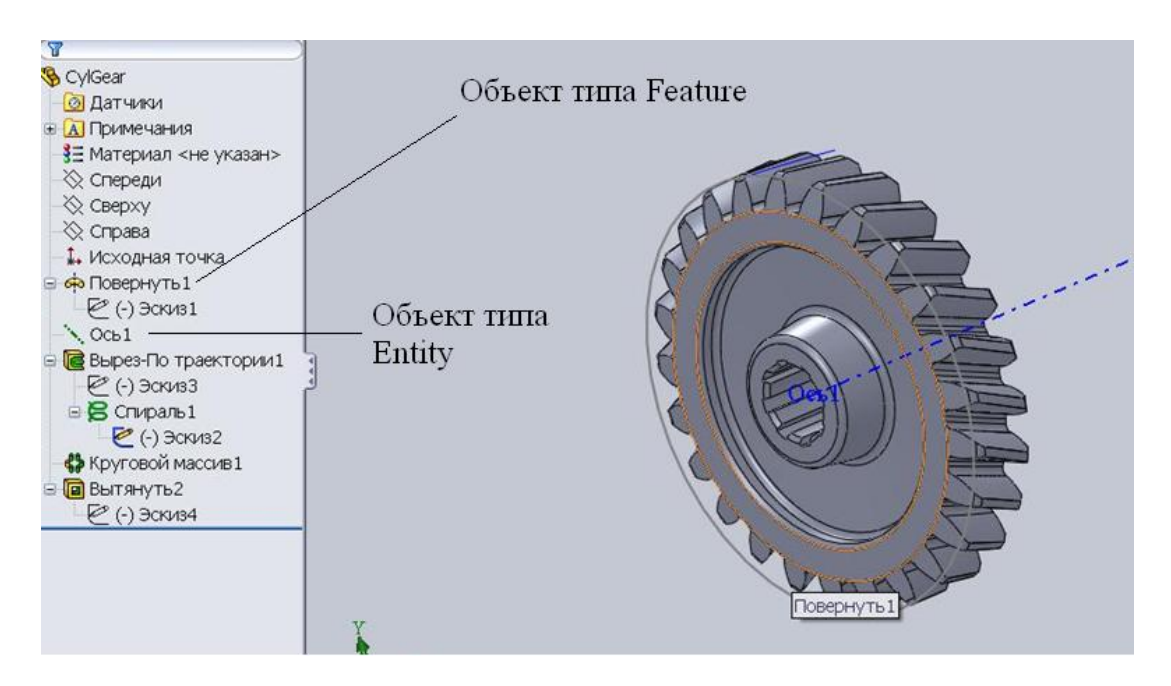

*Рисунок 8. Дерево конструирования для модели «Зубчатое колесо»*

# **Список литературы:**

- 5. Небайкина Ю. А., Полунина И. Н., Чугунов М. В. Методическое обеспечение модуля OptimizationWorks. Машиностроение: наука, техника, образование: сб. научн. ер. YIII Всеросс. Научн .-практ. Конф., г. Саранск, 2010 г. — Саранск: Изд-во Мордов. Ун-та, 2010. с. 140—141.
- 6. Небайкина Ю. А., Полунина И. Н., Чугунов М. В. Оптимальное проектирование в среде SolidWorks на базе API. Учебное пособие. [Учебное текстовое электронное издание] — Саранск: Учебники Мордов. университета, 2011. — № 0321103251 — Режим доступа — URL: http://db.inforeg.ru/deposit/Catalog/mat.asp?id=288548
- 7. Небайкина Ю. А., Чугунов М. В. Математическое обеспечение модуля OptimizationWorks. Машиностроение: наука, техника, образование: сб. научн. ер. YIII Всеросс. научн.-практ. Конф., г Саранск, 2010 г. — Саранск: Изд-во Мордов. Ун-та, 2010. с. 145-148.
- 8. Небайкина Ю. А., Чугунов М. В. Программный модуль для решения задач оптимального проектирования в среде SolidWorks на базе API . Наука и образование: электронное научно- техническое издание// 2011, № 9, МГТУ им. Баумана Н. Э. [Электронный ресурс]. — Режим доступа — URL: [http://technomag.edu.ru/doc/206217.html.](http://technomag.edu.ru/doc/206217.html)
- 9. Небайкина Ю. А., Чугунов М. В., Щѐкин А. В. Моделирование и оптимизация объектов машиностроения в среде SolidWorks на базе API. Технологии Microsoft в теории и практике программирования. Материалы конференции// Под ред. проф. Стронгина Р. Г. — Нижний Новгород: Издво ННГУ. 2010. с. 300—304.
- 10.Небайкина Ю. А., Чугунов М. В., Щѐкин А. В. Программное обеспечение и пользовательский интерфейс модуля OptimizationWorks. Машиностроение: наука, техника, образование: сб. научн. ер. YIII Всеросс. научн.-практ. Конф., г. Саранск, 2010 г. — Саранск: Изд-во Мордов. Ун-та, 2010. с. 142—144.
- 11.Чугунов М. В. Оптимальное проектирование составных тонкостенных конструкций вращения. Саранск: Изд-во Мордов. университета, 2002. с. 106.

# **СИСТЕМА GPS-МОНИТОРИНГА ПЕРЕМЕЩЕНИЯ СОТРУДНИКОВ ПРЕДПРИЯТИЯ**

#### *Пономарев Максим Юрьевич*

*студент 6 курса, кафедра «Автоматика, электроника и вычислительная техника» ВПИ (филиал) ВолгГТУ, Волгоградская область, г. Волжский Е-mail: [lynch666@mail.ru](mailto:lynch666@mail.ru)*

#### *Несбытнов Андрей Евгеньевич*

*научный руководитель, старший преподаватель ВПИ (филиал) ВолгГТУ, Волгоградская область, г. Волжский*

В настоящее время у многих организаций существует необходимость в точном определении положения и перемещения сотрудников для повышения производительности труда и уровня безопасности персонала, работающего на выезде или с клиентами.

Известны различные системы, предназначенные для GPS-мониторинга положения транспортных средств, но они не позволяют наблюдать за перемещением каждого сотрудника по отдельности.

Типичная система GPS-мониторинга состоит из трѐх звеньев: терминалов, устанавливаемых на объекты мониторинга, сервера и клиентских рабочих мест. Терминалы представляют собой специализированные GPS-трекеры, содержащие модуль собственно GPS и модуль сотовой связи (GSM или CDMA). Функции сервера может выполнять как обычный ПК с установленным серверным ПО для относительно простых систем мониторинга, так и распределенная кластерная система со специализированным ПО для сложных бизнес-ориентированных систем мониторинга. В отличие от рабочих мест,

сервер должен быть всегда включён, так как именно на нём накапливаются данные о маршрутах. Также важным является поддержание целостности информации и ее своевременное резервирование для поддержания актуальной информации о мониторинге. Клиентское ПО в редких случаях может быть объединено в одну программу с серверной частью, но, как правило, допускается одновременное подключение нескольких рабочих мест к одному серверу. В некоторых системах за счет установки специализированного ПО на клиентские компьютеры достигается возможность получения оперативной информации путем использования веб-каналов.

В предлагаемом проекте системы предусмотрено взаимодействие системы мониторинга с каждым из сотрудников с помощью индивидуальных GPSприемников и сотовых телефонов с установленной программой GPS-monitoring, соединяющихся с GPS-приемниками через Bluetooth и отправляющими затем полученные координаты на сервер в БД системы.

Система имеет трехуровневую архитектуру: мобильный модуль, webсервер, web-интерфейсы операторов системы.

Разрабатываемая система должна содержать следующие модули:

• передачи координат — предоставляет средства для получения координат с GPS-приемника и передачи их на сервер с помощью GPRS;

• просмотра маршрутов  $\sim$ позволяет просматривать маршруты сотрудников за определенные периоды времени;

• администрирования — обеспечивает возможности ведения базы данных сотрудников, устройств и пользователей системы.

Мобильный модуль реализует следующие функции:

• предоставлять возможность выбора нужного устройства из списка доступных;

• автоматически получать доступ к сервису передачи координат на выбранном устройстве;

• получать координаты с GPS-приемника через Bluetooth и передавать их на сервер через GPRS [2].

Сервер реализует следующие функции:

обеспечивать доступ к интерактивным картам и координатам, хранящимся в БД;

предоставлять возможность редактирования прав доступа к системе;

предоставлять возможность добавления сотрудников и закреплять за ними индивидуальные GPS-приемники.

Через web-интерфейсы пользователи могут использовать функции сервера. Схема архитектуры системы показана на рисунке 1.

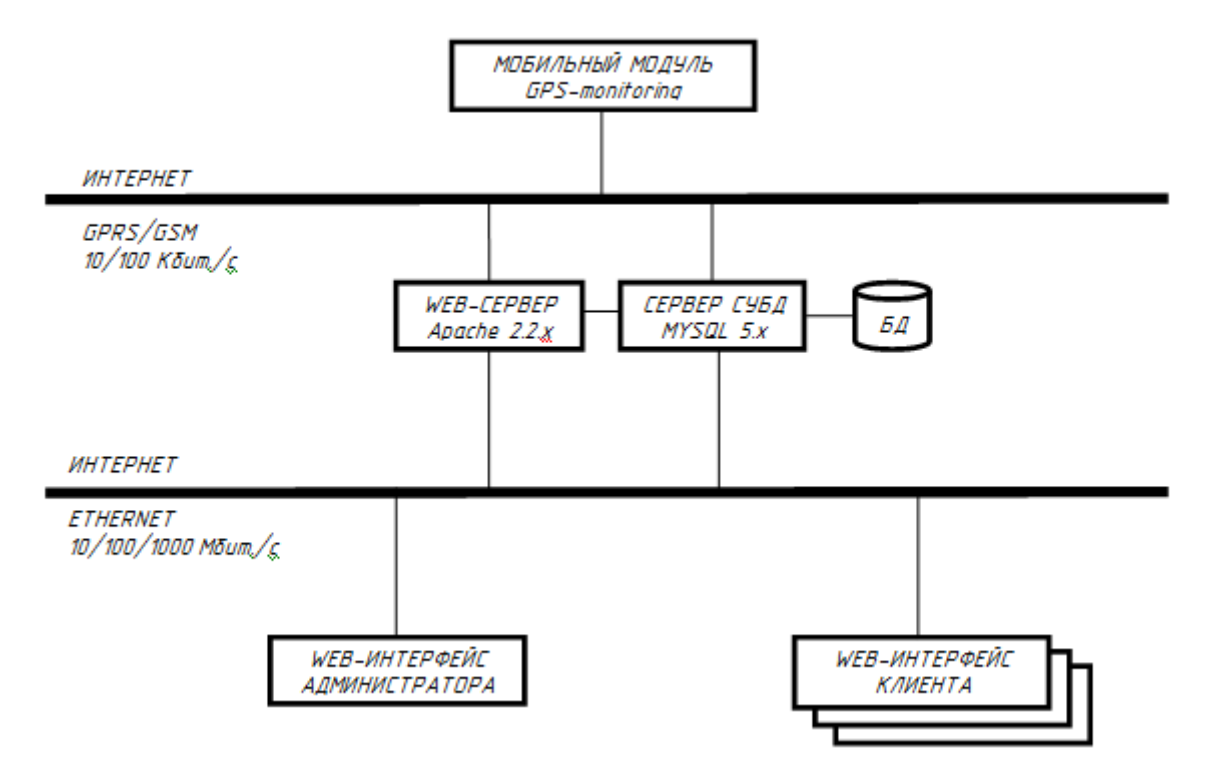

# *Рисунок 1. Схема архитектуры системы*

Система состоит из трех модулей:

- передачи координат;
- просмотра маршрутов;
- администрирования.

Подсистема передачи координат принимает данные от GPS-приемника и взаимодействует с подсистемой администрирования путем отправки координат сотрудника, номера GPS-приемника и времени в базу данных системы;

Через модуль администрирования пользователь системы, обладающий правами администратора, может редактировать список сотрудников  $\mathbf{M}$ назначенных им устройств, а также редактировать права клиентов.

Подсистема просмотра маршрутов взаимодействует с БД системы и интерактивными картами и, после выбора пользователем нужных параметров, отображает маршруты на web-странице.

Рекомендуемая конфигурация автоматизированного рабочего места:

1) процессор Intel Pentium 4 или более поздней версии;

2) объем оперативной памяти не менее 128 МБ;

3) объем свободной дисковой памяти не менее 100 МБ;

4) видео карта 32 МБ;

5) дисплей;

6) клавиатура;

7) манипулятор «мышь».

Конфигурация модуля передачи координат (мобильного модуля):

1. сотовый телефон, поддерживающий стандарт MSA (Mobile Service Architecture елиный стандарт виртуальной Јауа-машины,  $\overline{\phantom{a}}$ ДЛЯ ориентированный на использование в сотовых телефонах), обязательно наличие bluetooth,  $[1]$ ;

2. GPS-приемник, оборудованный bluetooth-интерфейсом  $\mathbf{M}$ поддерживающий сообщения NMEA 0183 («National Marine Electronics Association 0183» — текстовый протокол связи морского навигационного оборудования).

Для реализации всех функций системы хостинг должен предоставлять следующие услуги:

1. поддержка скриптов, написанных на языке программирования php;

2. поддержка СУБД MySQL 5.x;

3. поддержка файлов .htaccess web-сервера Apache 2.2.x;

4. предоставление порядка сотни мегабайт дискового пространства.

В результате внедрения системы будут решены следующие задачи:

1) повышение производительности работы за счет автоматизированного периодического сбора данных о положении сотрудников в определенные моменты времени и предоставления доступа к этим данным руководству предприятия;

2) повышение уровня безопасности сотрудников за счет мониторинга в реальном времени;

3) снижение времени на обучение и внедрение нового сотрудника в рабочий процесс за счет механизма ведения единой базы данных координат сотрудников и контроля за возможными отклонениями от маршрута;

4) использование web-интерфейса и интерактивных карт для выполнения всех задач (кроссбраузерность и кроссплатформенность).

Предлагаемая система повысит эффективность работы организации и уровень безопасности сотрудников за счет того, что местоположение каждого из них будет отслеживаться в режиме реального времени, что приведет к увеличению производительности труда и сократит число происшествий в рабочее время.

# **Список литературы:**

- 1. Forum Nokia. MIDP: Location API Developer's Guide Version 2.0; October 31st, 2006 // Руководство разработчика [Электронный ресурс]. — Режим доступа: http://www.forum.nokia.com/info/sw.nokia.com/id/175bf8e6-a1f5- 4d3d-a591- 6fc936506a6b/MIDP\_Location\_API\_Developers\_Guide\_v2\_0\_en.pdf.html (дата обращения: 10.02.2011).
- 2. Working with Bluetooth and GPS. Bruce Hopkins, July 16, 2008 // Работа с Bluetooth и GPS [Электронный ресурс]. — Режим доступа: http://developers.sun.com/mobility/apis/articles/bluetooth\_gps/ (дата обращения:10.02.2011).

# **ПРИНЯТИЕ РЕШЕНИЙ В УСЛОВИЯХ ОПРЕДЕЛЁННОСТИ — МЕТОД АНАЛИЗА ИЕРАРХИЙ**

*Салманов Александр Анатольевич*

*студент 3 курса, факультет ЕНиМ СВГУ, г. Магадан Е-mail: stemrus@gmail.com*

# *Колесник Ольга Леонидовна*

*научный руководитель, ст. преподаватель кафедры информатики СВГУ, г. Магадан*

Вся наша жизнь состоит из процессов принятия решений, в результате которых мы стремимся достигнуть какой-то цели наилучшим для нас способом. За ошибки в принятии личных решений человек платит сам — тратит лишние деньги, покупает ненужные вещи, занимается «не тем». А вот деловые решения, которые принимаются руководителями предприятий, регионов, всей страны, влияют на судьбы многих людей и целых народов. Поэтому так высоки требования общества к качеству принятия таких решений, которые становятся все более сложным делом в современном мире. Решение проблем осложняется не только их взаимосвязанностью и ростом количества влияющих факторов, но и наличием большого числа возможных вариантов их принятия.

В начале 1970 года американский математик Томас Саати разработал процедуру поддержки принятия решений, которую назвал Analytic Hierarchy Decision Process— метод «Аналитической иерархической процедуры». В русском переводе это название звучит как «Метод анализа иерархий» (МАИ). [2, с. 224]

Первоначально метод анализа иерархий предназначался для решения проблемы выбора вооружений. В дальнейшем получили более широкий смысл, как метод комплексного принятия решений.

В общих чертах метод анализа иерархий базируется на парных сравнениях между собой альтернатив и критериев. Под альтернативами понимаются различные варианты выбора, то есть, то из чего Вы выбираете. Например, при выборе нового сотового телефона, альтернативы это модели телефонов между

которыми Вы выбираете. Под критериями понимаются различные значимые для выбора свойства (характеристики) альтернатив. В том же примере выбора сотового телефона критериями могут быть размер телефона, его вес, цвет, наличие различных дополнительных функций. На первом этапе метода необходимо определится с двумя списками. В первом списке(списке альтернатив), будет, то между чем и чем мы делаем выбор. Во втором списке (списке критериев), будет, то по каким признакам мы делаем свой выбор.

Следующий этап метода анализа иерархий — определение степени важности критериев. При сравнении одни критерии могут быть важнее, чем другие и задача метода определить степень важности каждого критерия. Для сотовых телефонов, например, наличие проигрывателя mp3, может быть гораздо важнее, чем цвет. А может быть и все наоборот, ведь все зависит от человека, который делает выбор. Для определения степени важности производят парные сравнения всех критериев между собой по шкале от 1 до 9 (условная шкала, можно любую иную другую). При сравнении двух критериев А и Б, что соответствует вопросу «Что важнее А или Б, и на сколько?» На этой шкале значение 1 обозначает, что Б намного важнее, чем А. Значение 9, наоборот, что А намного важнее, чем Б. Значение 5, обозначает, соответственно, что А и Б одинаково важны.

На следующем этапе метода производятся парные сравнения всех альтернатив по каждому из критериев. Для сравнений используется всё, та же шкала от 1 до 9. Пример вопроса на этом этапе такой: «На сколько телефон А лучше(хуже) телефона Б по критерию цвет?». После получения всех ответов, данные ответов обрабатываются и все альтернативы получают свою количественную оценку, то есть какая альтернатива на первом месте, какая на втором и так далее.

На последнем этапе, основываясь на иерархии альтернатив, человек делает свой осознанный выбор.

#### Метод анализа иерархий

Иерархия возникает тогда, когда системы, функционирующие на одном уровне, функционируют как части системы более высокого уровня, становясь подсистемами этой системы. МАИ является процедурой для иерархического представления элементов, определяющих суть проблемы. Метод состоит в декомпозиции проблемы на более простые составляющие части дальнейшей обработки последовательности суждений лица, принимающего решения по парным сравнениям. Однако МАИ включает процесс синтеза многих суждении, приоритетности критериев получения  $\mathbf{M}$ нахождения альтернативных решений. [4, с. 545]

#### Этапы МАИ:

1. Очертить проблему и определить общую цель.

 $2^{1}$ Построить иерархию, начиная с вершины: цель, критерии, перечень альтернатив.

 $3.$ Для каждого критерия построить шкалу оценок, определив диапазон возможных изменений.

 $\mathbf{4}$ . Построить множество матриц парных сравнений для каждого из нижних уровней по принципу: одна матрица для каждого элемента примыкающего сверху уровня. Этот элемент называется управляемым по отношению к элементу, находящемуся на нижнем уровне. Элементы любого уровня сравниваются друг с другом относительно их воздействия на управляемые элементы.

Матрицы парных сравнений строятся с учетом свойства обратной 5. симметрии, т. е.  $a_{ii}a_{ii}=1$ ,  $a_{ii}=1$ , что гарантирует согласованность матриц парных сравнений (согласованность матрицы с точки зрения математики, - это линейная зависимость всех строк и всех столбцов матрицы). Для согласованной матрицы парных сравнений произведение всех её элементов в точности равно елинице.

6. Этапы 3, 4, 5 необходимо провести для всех уровней и групп иерархии.

Построенные таким образом матрицы парных сравнений являются начальными данными для проведения дальнейших вычислений (по сути, от информации, представленной в аналоговой форме записи перешли к числовой).

Далее необходимо определиться с инструментом проведения анализа: выбрать линейный или нелинейный метод анализа иерархий.

Для линейного метода анализа иерархий матрицу парного сравнения достаточно представить одним столбцом, - в силу согласованности.

7. Для каждой матрицы парных сравнений вычисляется векторсвёртка, получаемый в результате нормирования указанной матрицы. Сумма (произведение) элементов вектора-свёртка равно в точности единице для линейного (нелинейного) метода. Для линейного МАИ элементы векторасвёртки получаются в результате деления каждого элемента столбца матрицы парных сравнений на сумму элементов этого столбца. Для нелинейного МАИ элементы вектора-свёртки получаются в результате вычисления среднего геометрического элементов строк матрицы парных сравнений.

8. Далее необходимо вычислить вектора локальных приоритетов как результат умножения матриц парных сравнений на соответствующие им вектора-свёртки.

9. На каждом уровне иерархий из векторов локальных приоритетов строится сводная матрица, которая умножается на вектор локального приоритета вышележащего уровня. В результате получается итоговый вектор глобальных приоритетов. [2, с. 912]

#### Постановка залачи

Необходимо выбрать язык программирования и написать программу, реализующую метод анализа иерархий.

#### Описание языка программирования

Языком программирования был выбран VisualBasic.

VisualBasic (VB) — является языком программирования третьего поколения (событийный язык программирования) и среда разработки от Microsoft для модели программирования СОМ. Этот язык был получен из

BASIC и допускает быструю прикладную разработку (RAD) графического интерфейса пользователя (GUI), доступ к базам данных при помощи DAO, RDO, ADO, создание элементов управления ActiveX и объектов. Языки сценариев (VBA, VBScript) синтаксически подобны VisualBasic, но отличаются от него.

Язык VisualBasic унаследовал дух, стиль и отчасти синтаксис своего предка — языка Бэйсик, у которого есть немало диалектов. В то же время VisualBasic — современный язык программирования, сочетающий процедуры и элементы объектно-ориентированных и компонетно-ориентированных языков программирования. Среда разработки VB включает инструменты для визуального конструирования пользовательского интерфейса. Программист может создавать приложение, используя компоненты предоставленные в VisualBasic. Программы, написанные в VisualBasic, могут также использовать Windows API (требует объявление внешних функций).

Последняя версия (шестая) была выпущена в 1998 году. Корпорация Microsoft продлила поддержку продукта до 2008, и объявила преемника — Visual Basic.NET. [1]

#### Языковые особенности

VisualBasic легко использовать для изучения и использования. Он позволяет разрабатывать не только простые приложения с графическим интерфейсом, но и создавать сложные приложения. Программирование в VB собой сочетание визуальных компонентов и представляет контролов, лействий определение атрибутов  $\overline{\mathbf{M}}$ ЛЛЯ компонентов. написание дополнительного кода для расширения функциональных возможностей. Определенные по умолчанию значения и действия для компонентов позволяют создать простую программу без написания кода программистом. Ранние версии имели определенные проблемы с производительностью программ, но с использованием современных компьютеров и компиляцией собственного кода данная проблема стала менее значимой.

Компиляция программ была введена в VisualBasic 5, но при этом исполняемые программы до сих пор требуют наличия определенных библиотек для запуска. Эти библиотеки включены в Windows, начиная с Windows 2000, но для более ранних версий Windows они должны поставляться вместе с программой.

Формы создаются при помощи технологии «перетащи и брось» (draganddrop). Элементы управления просто размещаются на форме (например, поля ввода, кнопки, и т. д.). Элементы управления имеют свои атрибуты и обработчики событий. Многие атрибуты могут быть изменены во время исполнения программы, что позволяет создавать программы, динамически реагирующие на действия пользователя.

VisualBasic может создать исполняемые программы (EXE файлы), элементы управления ActiveX, библиотеки DLL, но, прежде всего, используется для разработки Windows приложений. Диалоговые окна с ограниченными функциональными возможностями могут использоваться для обеспечения подсказок. Элементы управления обеспечивают основные функциональные возможности приложения, а программист может расширить логику программы при помощи обработчиков событий. Например, выпадающий список автоматически отображает список и позволяет пользователю выбрать элемент. Обработчик событий вызывается для исполнения дополнительного кода в зависимости от выбранного элемента.

Язык использует справочную информацию для сбора мусора, имеет большую библиотеку сервисных объектов, объектно-ориентированную разработку. В отличие от многих других языков программирования, VisualBasic не зависим от регистра. Сравнение строк зависит от регистра, но может быть выполнено без учета регистра.

Компилятор VisualBasic поставляется вместе с другими языками VisualStudio  $(C, C++)$ , но ограничения в интегрированной среде разработки не позволяют создание некоторых видов приложений.

## Характеристики VisualBasic

VisualBasic обладает следующими чертами:

• булевская постоянная «истина» имеет числовое значение  $-1$  и «ложь» значение 0, потому что тип Boolean хранится как 16-разрядное целое число со знаком. Они взаимосвязаны между собой через логическую операцию Not иначе говоря Истина = Не Ложь.

• логические и битовые операторы объединены. Этим он непохож ни на один С подобный язык (Java, Perl).

• массивы объявляются с определением верхней и нижней границ, как это делается в Pascal и Fortran. Возможно, при использовании оператора OptionBase, установить нижнюю границу по умолчанию, но это приводит к запутанности программ. Нижняя граница массивов не ограничена 0 или 1 и можно устанавливать более низкие границы. В VisualBasic .NET и VBScript нижняя граница фиксирована.

• сильная интеграция с операционной системой Windows и COM.

• целые числа автоматически преобразуются в вещественные при использовании деления (/). Оператор () производит деление с усечением дробной части.

• для переменных, которые были объявлены без указания типа, используется умолчанию тип variant. Ho  $\Pi{\rm O}$ при использовании оператора Deftype можно установить иной тип  $\Pi$ <sup>O</sup> умолчанию (DefInt, DefBool, DefVar, DefObj, DefStr и др.). Тип по умолчанию может быть отменен для переменной при использовании специального символа-суффикса в имени переменной. [1]

#### Описание программы

Программа иллюстрирует нелинейный метод анализа иерархий. Как таковой, метод анализа иерархий предполагает сравнение некоторых объектов на основе набора критериев и выбор наиболее «качественного» объекта, т.е. того, у которого итоговый коэффициент будет наивысшим. Пользователю предлагается самостоятельно выбрать объекты и критерии для их сравнения, а

также оценить значимость каждого критерия и «стоимость» объекта по каждому критерию. Каждый шаг метода снабжен пояснениями, излагающими суть метода.

Максимальное количество объектов и критериев равно десяти. При задании «цены» критерию идет проверка на принадлежность его к числовому значению.

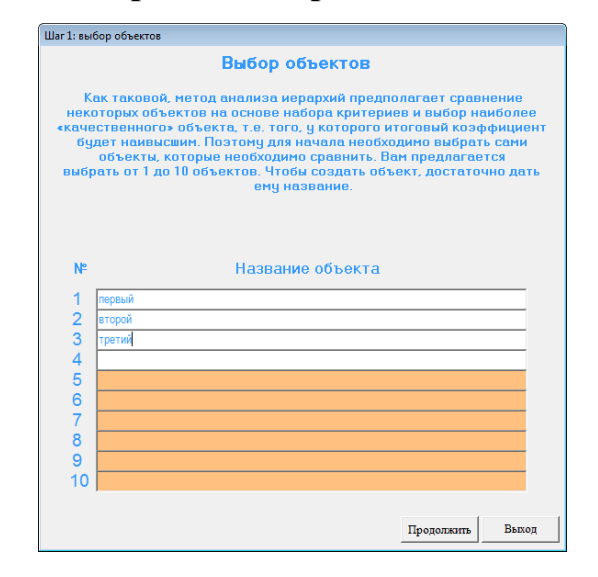

# **Форма «выбор объектов»:**

*Рис 1. Форма выбора объектов*

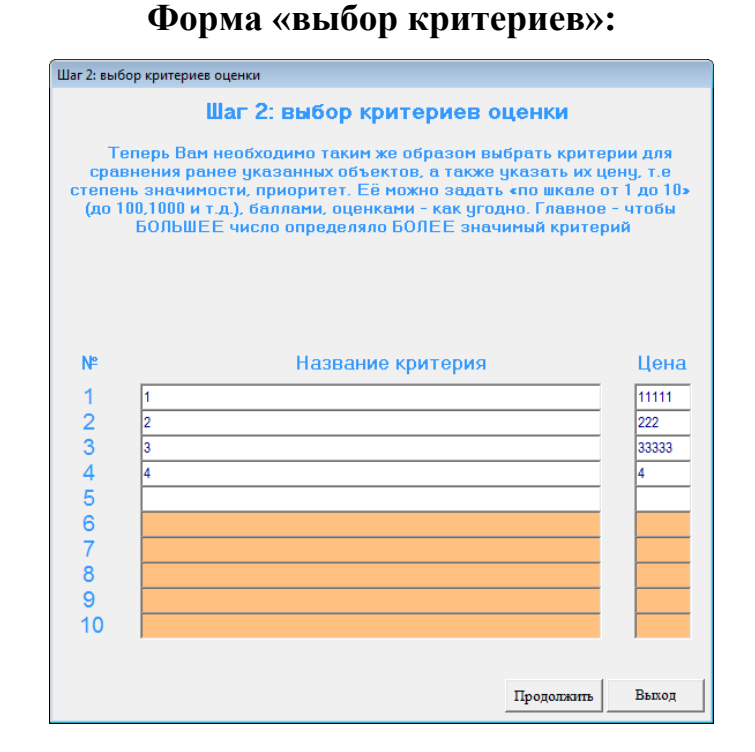

*Рис 2. Форма выбора критериев*

# **Форма «Составление матрицы приоритетов»:**

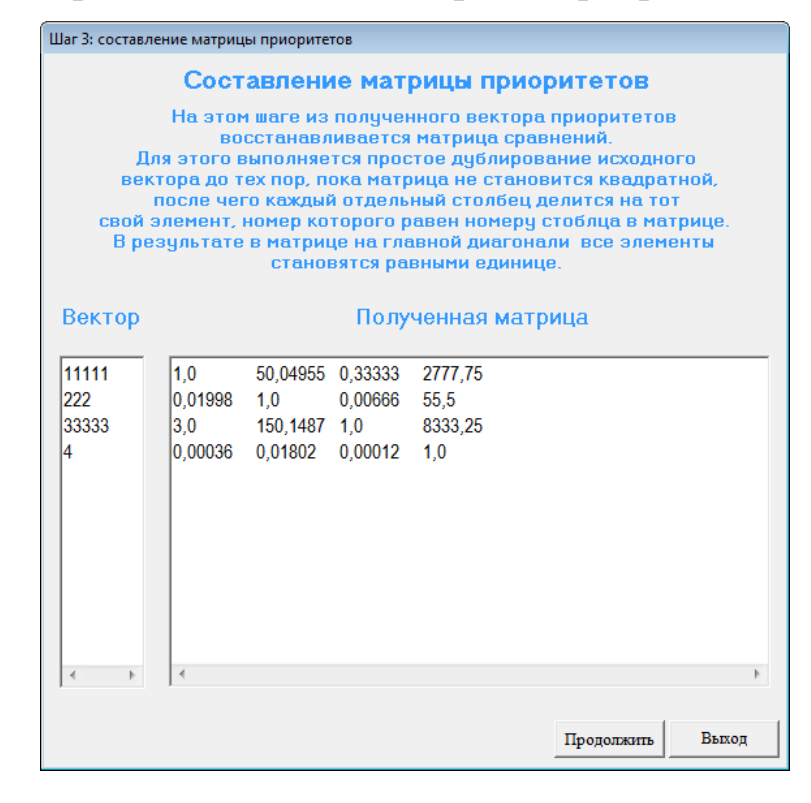

*Рис 3. Форма составления матрицы приоритетов* **Форма «Оценка объектов»:**

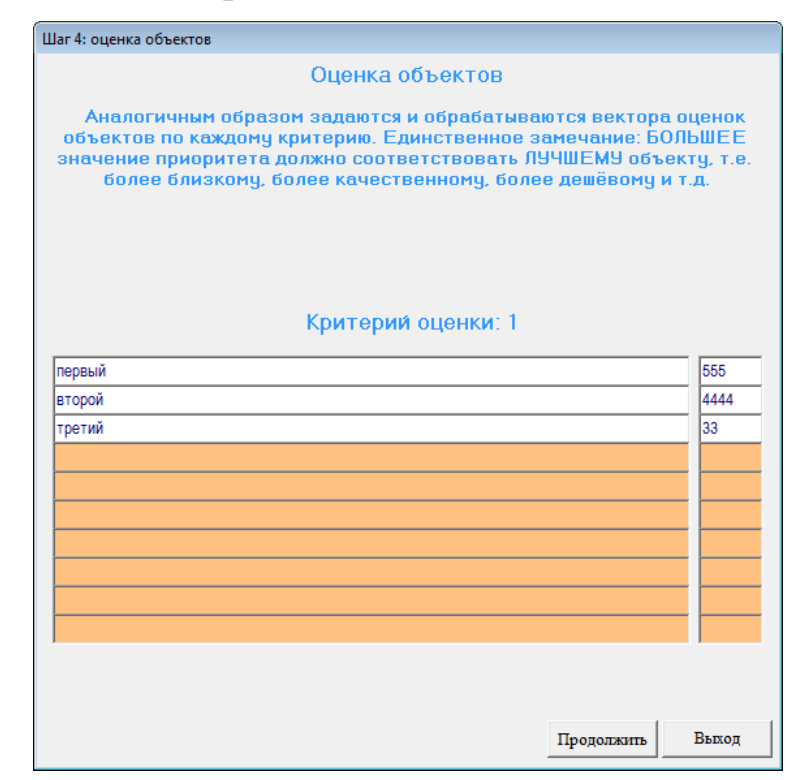

*Рис 4. Форма оценки объектов по первому критерию*

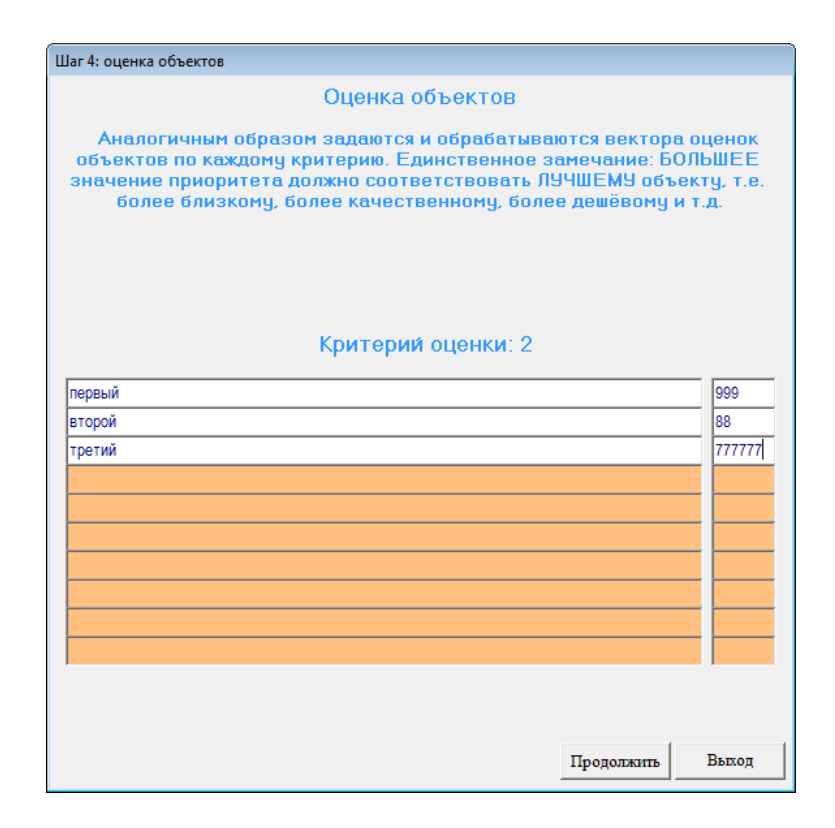

*Рис 5. Форма оценки объектов по второму критерию*

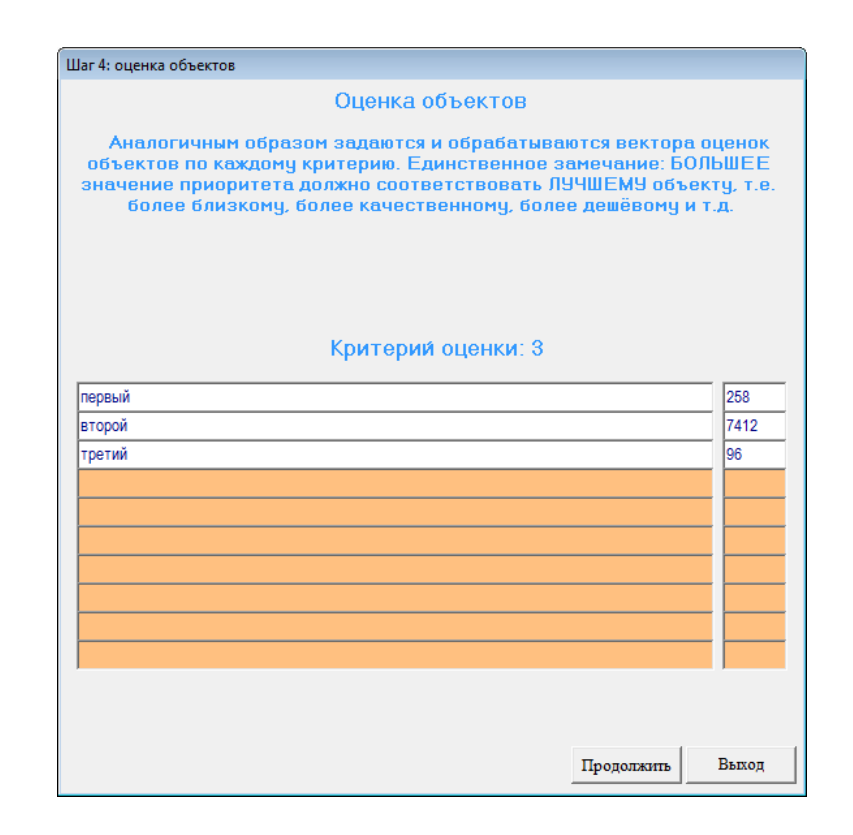

*Рис 6. Форма оценки объектов по третьему критерию*

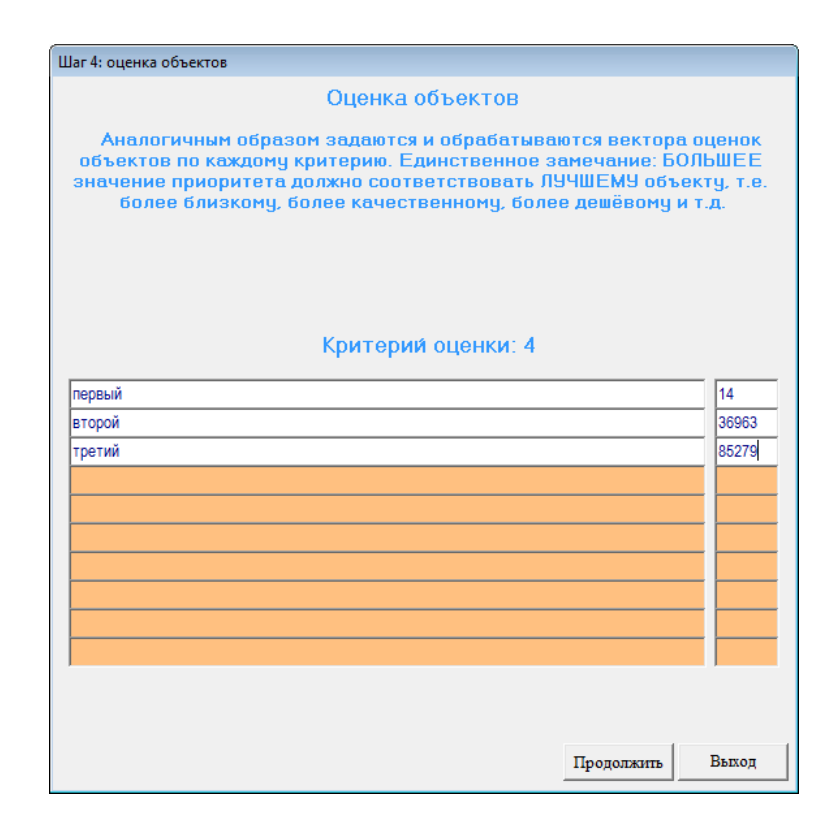

*Рис 7. Форма оценки объектов по четвѐртому критерию*

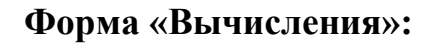

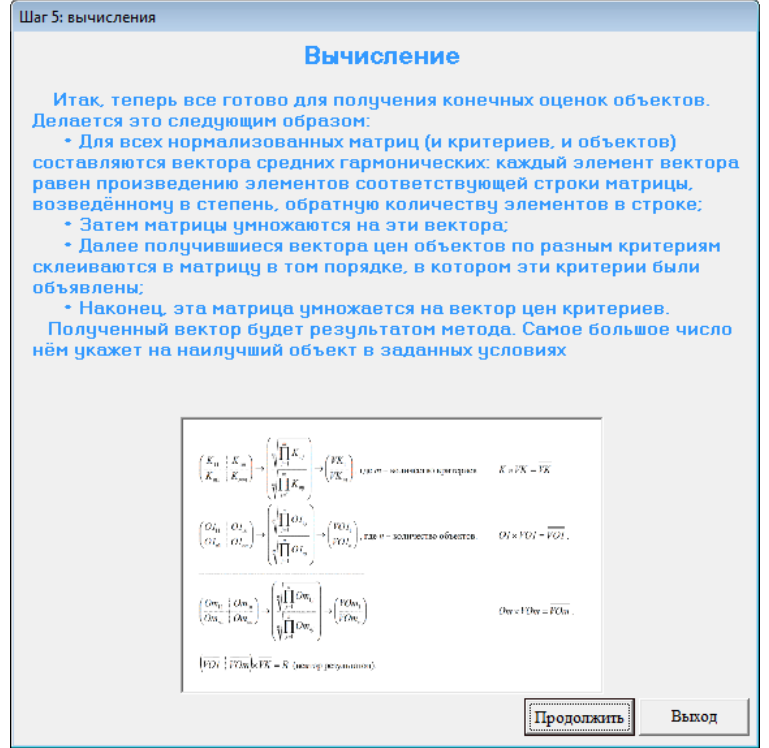

*Рис 8. Форма вычисления*

# **Форма «Результаты»:**

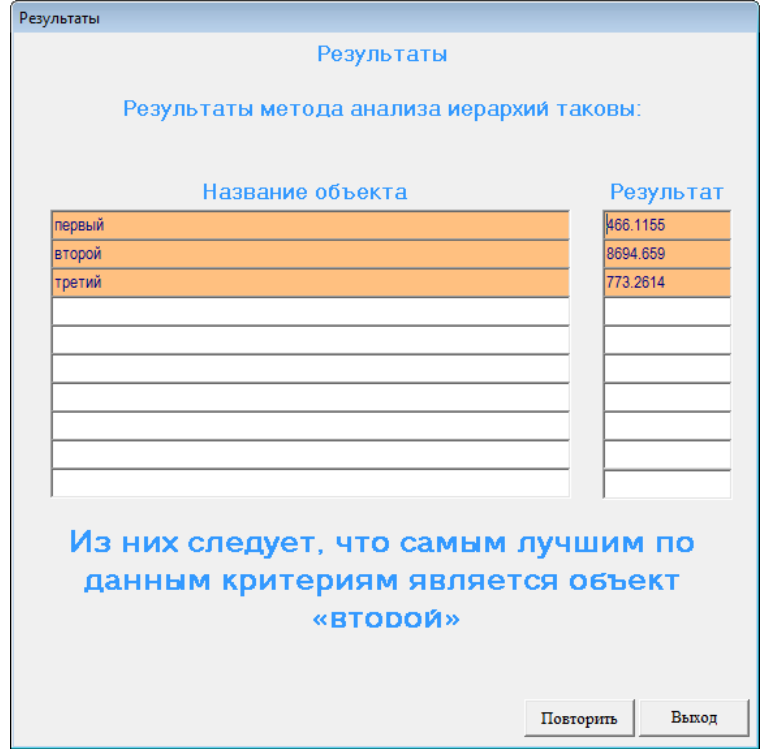

*Рис 9. Форма результаты*

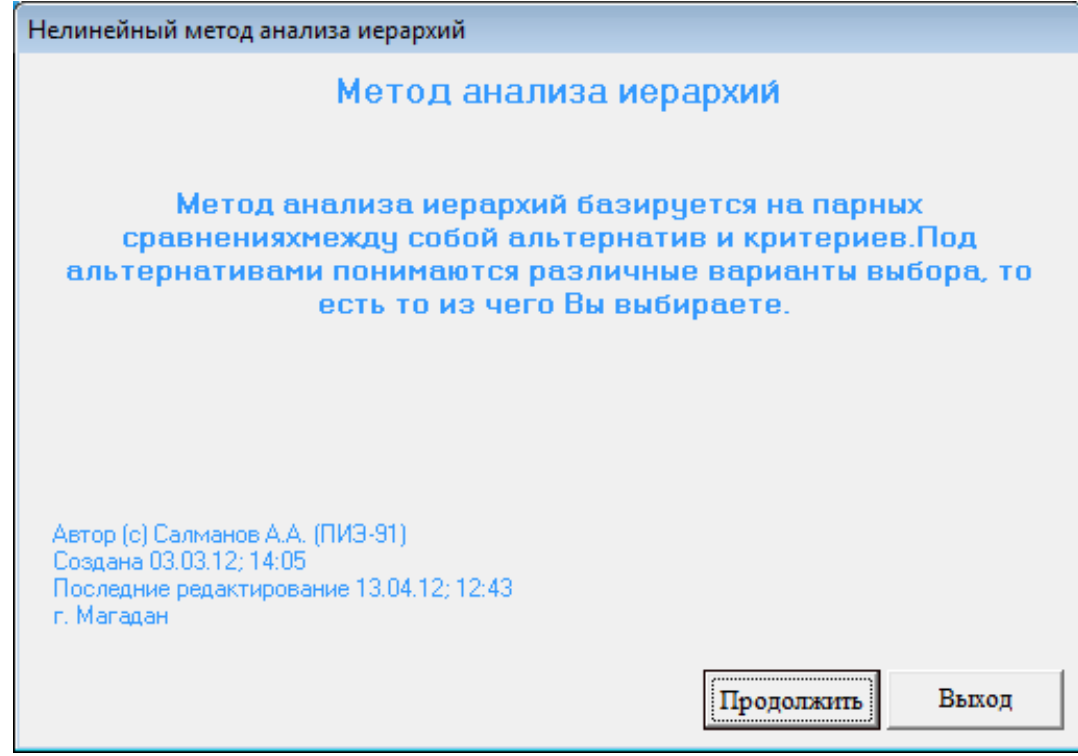

*Рис 10. Начальная форма программы*

# **Список литературы:**

- 1. Описание языка программирования VisualBasic [Электронный ресурс] / Энциклопедия языков программирования. — Режим доступа: http://progopedia.ru/dialect/visual-basic/. — Загл. с экрана
- 2. *Саати Т. Л*., К. Кернс. «Аналитическое планирование. Организация систем» Издательство: «Радио и связь», 1991 — 224 с.
- 3. *Саати Т. Л*. «Принятие решений. Метод анализа иерархий»: Пер. с англ. — М.: Издательство: «Радио и связь», 1993 — 278 с.
- 4. Хедми А. Таха. Введение в исследование операций, 7-е издание.: Пер. с англ. — М.: Издательский дом «Вильямс», 2005. — 912 с.

# **РАЗРАБОТКА СИСТЕМЫ ТЕСТОВ ДЛЯ ИЗУЧЕНИЯ ЯЗЫКА ПРОГРАММИРОВАНИЯ VBA**

# *Таран Алексей Сергеевич*

*студент 5 курса, факультета естественных наук и математики СВГУ, г. Магадан E-mail: programmer@maglan.ru*

# *Брачун Татьяна Анатольевна*

*Научный руководитель, канд. эконом. наук, заведующая кафедрой информатики СВГУ, г. Магадан*

Одной из повседневных задач учительского труда является необходимость осуществлять контроль знаний учащихся. Формы контроля, применяемые учителями, очень разнообразны, но наиболее часто используются письменный или устный опросы. К сожалению, эти формы не лишены недостатков. При проведении устного опроса — это относительно большая затрата времени урока при небольшом количестве выставляемых оценок, при проведении письменных работ количество оценок возрастает, но много времени уходит на проверку.

Тестирование как эффективный способ проверки знаний находит в школе все большее применение. Одним из основных и несомненных его достоинств является минимум временных затрат на получение надежных итогов контроля. При тестировании используют как бумажные, так и электронные варианты. Последние особенно привлекательны, так как позволяют получить результаты практически сразу по завершении теста.

Тестирование в педагогике выполняет три основные взаимосвязанные функции: диагностическую, обучающую и воспитательную [1]:

Диагностическая функция заключается в выявлении уровня знаний, умений, навыков учащегося. Это основная, и самая очевидная функция тестирования. По объективности, широте и скорости диагностирования, тестирование превосходит все остальные формы педагогического контроля.

Обучающая функция тестирования состоит в мотивировании учащегося к активизации работы по усвоению учебного материала. Для усиления обучающей функции тестирования, могут быть использованы дополнительные меры стимулирования студентов, такие, как раздача преподавателем примерного перечня вопросов для самостоятельной подготовки, наличие в самом тесте наводящих вопросов и подсказок, совместный разбор результатов теста.

Воспитательная функция проявляется в периодичности и неизбежности тестового контроля. Это дисциплинирует, организует и направляет деятельность учащихся, помогает выявить и устранить пробелы в знаниях, формирует стремление развить свои способности.

Тестирование — более независимый и справедливый метод. Все учащиеся находятся в равных условиях, как в процессе контроля, так и в процессе оценки, практически, исключая субъективизм преподавателя.

Следует отметить, что именно тестирование постепенно становится и основной формой сдачи экзаменов. С 2009 года для всех выпускников школ основной формой итоговой государственной аттестации в школе Российской Федерации является Единый Государственный Экзамен.С помощью тестовых технологий в течение года следует оценивать уровень усвоения материала учениками и формировать у них навык работы с тестовыми заданиями. Такие тренировки позволяют учащимся при сдаче ЕГЭ реально повысить балл. Во время таких тренировок развиваются соответствующие психотехнические

навыки саморегулирования и самоконтроля. В связи с этим тестирование, как средство измерения и контроля знаний учеников, становится основным методом в российской школе.

Тестовые задания можно составить с использованием разнообразных компьютерных инструментов, начиная от различных редакторов и программ для разработки презентаций и до использования языков программирования и возможностей сети Интернет. Многие учителя информатики и ИКТ пробовали разработать для работы свою тестовую среду. Но разработка качественного тестового инструментария - длительный, трудоемкий и дорогостоящий процесс.

статья посвящена разработке системы тестирования. Данная Tect выполнен при помощи программного обеспечения MicrosoftPowerPoint 2010 с использованием языка программирования VisualBasicforApplications (VBA). Тест разработанный при помощи VBA будет состоять из вопросов по изучению языка программирования VisualBasicforApplications.

В самом начале были сформулированы ряд задач и пути их решения для создания системы тестов, но многие из них кардинально менялись в процессе выполнения работы. Так, например, только в процессе написании данной поменялся связанный статьи ОЛИН **ИЗ** очень важных моментов,  $\mathbf{c}$ вариативностью прохождения теста.

Для начала создается PowerPoint — стартовый слайд с темой тестирования и с полезными советами по прохождению тестирования. И с помощью не хитрых манипуляций с языком VBA создают кнопку, при помощи которой ученики смогут перейти непосредственно к процессу тестирования.
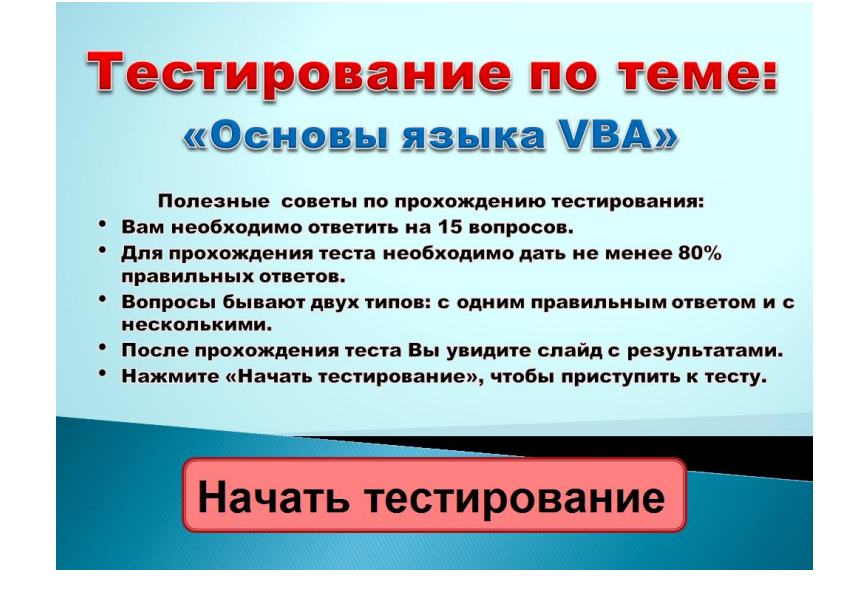

# *Рис 1. Стартовый слайд тестирования*

При нажатии клавиши «Начать тестирование» сработает программный код и будет выбран произвольный номер слайда из массива номеров. Массив номеров в свою очередь равен количеству вопросов в презентации. В итоге при нажатии клавиши учениками за своими компьютерами, будут выбраны разные номера слайдов, что в свою очередь обеспечит вариативность тестирования, т.е. исключит возможность коллективного прохождения теста. Важно отметить, что управление презентацией происходит исключительно при помощи мыши (или же при помощи пальцев рук, если используется сенсорный экран), т.е. другие клавиши (вперед, назад или пробел) не работоспособны, за исключением, клавиши Esc, которая осуществляет выход из презентации. Так же отключена правая кнопка мыши, что в свою очередь обеспечивает невозможность перехода учеником на конкретный слайд, например на слайд с правильным ответом на конкретный вопрос.

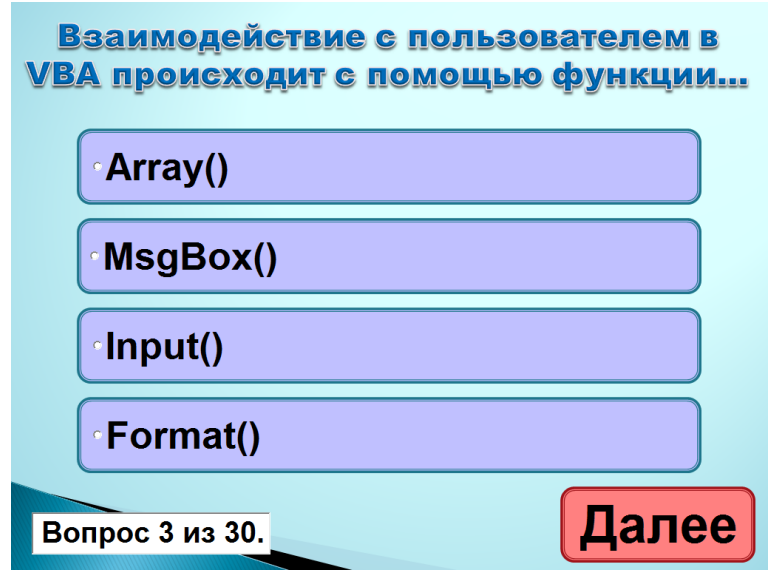

# *Рис 2. Пример вопроса тестирования*

После нажатия клавиши ученики переходят непосредственно к прохождению тестирования. Тест может состоять из разного числа вопросов, будь то 10, 20, 40 или даже 100 вопросов (правда в этом случае презентация будет очень «громоздкая»). Также на данном слайде слева внизу содержится информация о количестве пройденных и оставшихся вопросов. При выборе правильного ответа или не правильного и после нажатия клавиши «Далее» срабатывает тот или иной программный код.

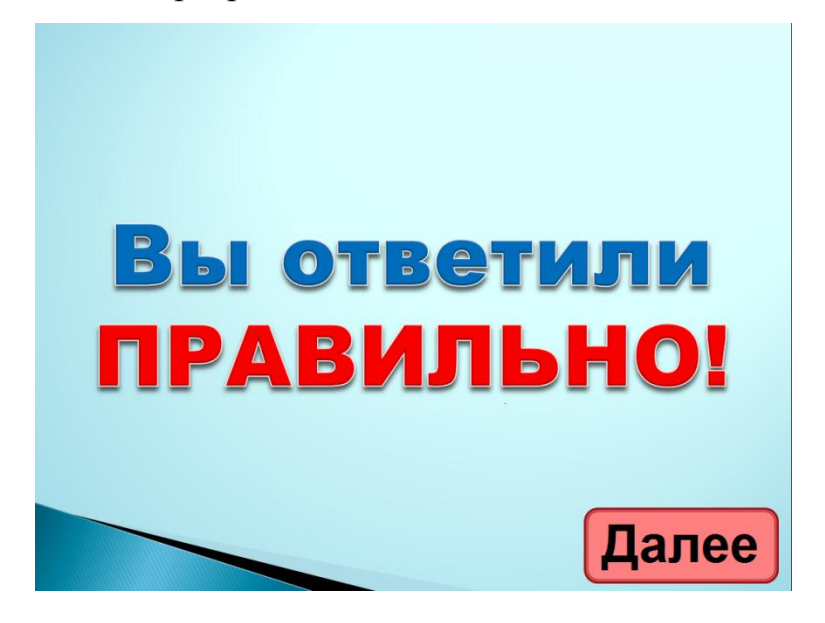

# *Рис 3. Слайд с «правильным» ответом*

Если ученик ответил правильно, то осуществляется переход на слайд, который просто информирует ученика о правильном ответе на предыдущий вопрос.

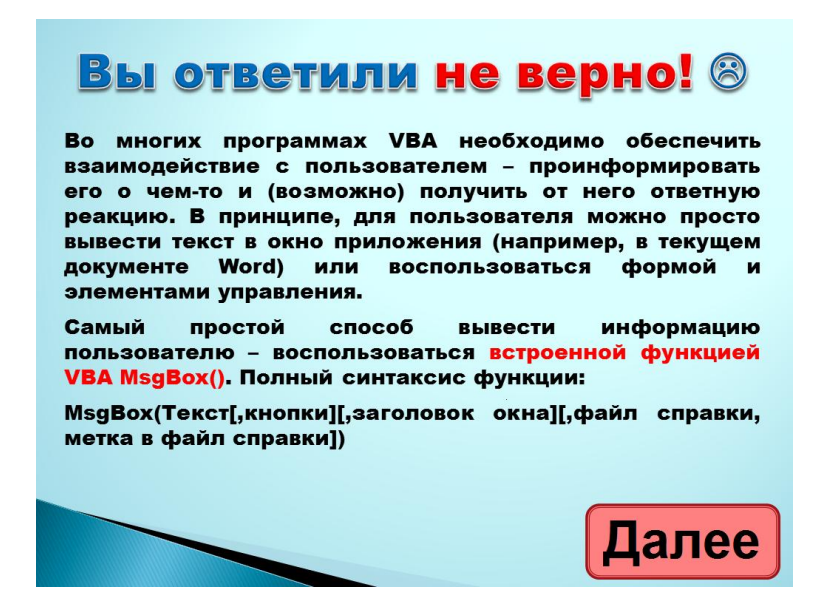

## *Рис 4. Слайд с «не правильным» ответом*

Если же ученик ответил не правильно, то выполняется переход на слайд с объяснением правильного ответа. Слайд с объяснением может содержать разную информацию: текст, графика или таблицы. После прочтения ученик продолжает выполнять тест.

В любом случае происходит запись в различные переменные информации о количестве пройденных вопросах, о количестве вопросов на которые даны верные ответы и неверные ответы. Из этой информации в дальнейшем будет выставлена «итоговая оценка».

После прохождения тестирования, а именно после ответа на определенное количество вопросов (которое заранее определено в системе) осуществляется переход на итоговый слайд.

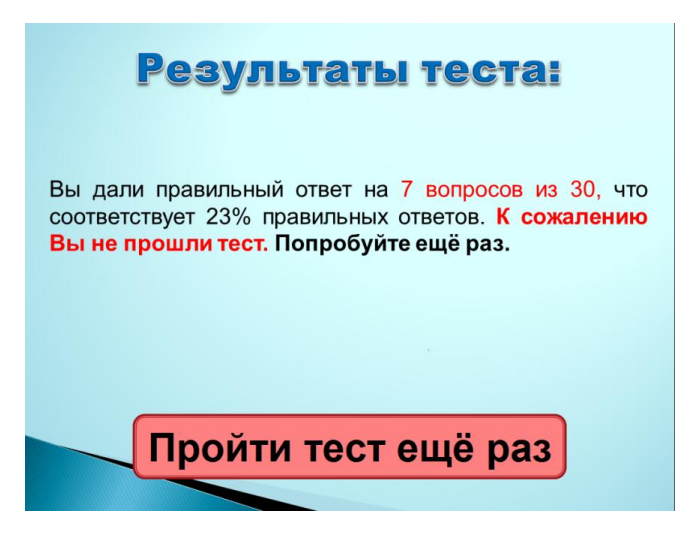

*Рис 5. Итоговый слайд с информацией о результатах тестирования*

На итоговом слайде выводиться информация о результатах тестирования, а именно процентное соотношение правильных ответов. И из чего в свою очередь подводиться итог: сдал ученик или же не сдал тест. А также предлагается пройти тест ещё раз, это особо актуально для тех, кто не справился с заданием.

Безусловно, тестирование имеет ряд преимуществ по сравнению с другими формами контроля знаний.

На сегодняшний день доступно множество различных программ для составления, и проведения тестов от самых простейших, выполненных в рамках студенческих проектов, до мощных и дорогих коммерческих систем формата предприятия. Не стоит сравнивать разработанную систему тестирования с такими мощными продуктами как SunRavTestOfficePro [4] или AditTestdesk [3].

Во-первых, цена этих продуктов колеблется в диапазоне от 5 тысяч рублей за стандартную лицензию и до 50 тысяч рублей за корпоративную лицензию, и во-вторых все-таки цели у разработанного продукта и у вышеназванных признанных продуктов разные.

Благодаря встроенным функциям PowerPoint можно создавать разные по типу вопросы, например:

• Одиночный выбор — выбор одного правильного ответа.

- Множественный выбор выбор нескольких правильных ответов.
- Ввод строки или числа ввод строки или числа с клавиатуры.

Оценивание результатов теста можно осуществлять по-разному, от присвоения одного балла за каждый правильный ответ до присвоения определенного количества баллов за определенный вопрос, например за сложный вопрос — 2, 3 или даже 4 балла, за легкий — 1 балл.

Разработанная система тестирования имеет свои недостатки:

• Необходимость установленного программного обеспечения (MicrosoftPowerPoint), B тестирования TO время как другие системы поддерживают возможность запуска теста без установки каких-либо программных продуктов, с помощью ехе-файла или браузеров.

Не обладая хотя бы минимальными знаниями VBA, невозможно изменить разработанную систему тестирования или создать новую.

Реализовать можно многое, все ограничивается только фантазией разработчика тестов и возможностями программного обеспечения.

# **Список литературы:**

- 1. Педагогическое тестирование // Википедия свободная энциклопедия [электронный ресурс] — Режим доступа. — URL: http://ru.wikipedia.org/wiki/Педагогическое тестирование.
- 2. Слепцова Л. Д. Программирование на VBA в Microsoft Office 2010. М.: Диалектика, 2010. — 433 с.
- 3. AditTestdesk // AditSoftware [электронный ресурс] Режим доступа. URL: http://www.aditsoft.ru/products.php
- 4. SunRavTestOfficePro // SunRavSoftware [электронный ресурс] Режим доступа. — URL: http://www.sunrav.ru/testofficepro.html

## **3.4. КОСМОС, АВИАЦИЯ**

# **ПОСТАНОВКА ЗАДАЧИ ПЛАНИРОВАНИЯ ЗАПУСКОВ ПОЛЕЗНЫХ НАГРУЗОК ЗАКАЗЧИКОМ ПУСКОВЫХ УСЛУГ**

## *Кудяшова Галина Леонидовна*

*студентка-магистрант 2 курса, кафедра «Ракетостроение» БГТУ «Военмех» им. Устинова Д. Ф., г. Санкт-Петербург E-mail: leonid.kudyashov@mail.ru*

#### *Гусева Вера Николаевна*

*научный руководитель, канд. техн. наук, доцент БГТУ «Военмех» им. Устинова Д.Ф.,г. Санкт-Петербург*

В статье рассмотрена постановка задачи планирования запусков полезных нагрузок заказчиком пусковых услуг как задачи дискретной оптимизации и предложен метод решения.

Ключевые слова: дискретная оптимизация, планирование, полезная нагрузка, пусковые услуги, ракета-носитель.

## *Введение*

Современный международный рынок космических услуг представлен заказчиками услуг по запуску полезных нагрузок и провайдерами, предоставляющими транспортные средства для обеспечения их запусков на коммерческой основе. Главными требованиями заказчиков пусковых услуг при выборе провайдера являются: приемлемая стоимость пуска и минимальный риск пуска, надежность и эффективность ракет — носителей, четкое следование временным условиям, оговоренным в контракте. Таким образом, заказчик стремится наиболее эффективно спланировать запуски полезных нагрузок.

В статье сформулирована задача планирования для заказчика пусковых услуг в виде задачи дискретной оптимизации и предложен метод еѐ решения. Эффективность плана запусков предлагается оценивать величиной стоимости реализации плана запусков с учетом недополученного из-за задержки пусков дохода.

#### *Постановка задачи*

## **Основные положения и допущения:**

Заказчику необходимо распределить полезные нагрузки в соответствии с их ограниченным перечнем и планируемыми сроками запусков по ракетамносителям провайдеров пусковых услуг таким образом, чтобы суммарная стоимость запуска была минимальна. При постановке задачи принимаются следующие допущения:

1)заказчик располагает возможностью выбирать средство запуска из имеющегося парка носителей, а парк носителей достаточен для вывода всех запланированных полезных нагрузок;

2) стоимость пуска ракет-носителей провайдеров — известная и постоянная величина;

3) одна ракета-носитель может выводить несколько спутников одновременно по фиксированной стоимости пуска;

4)запланированные даты запуска полезных нагрузок соответствующих масс известны;

5) в случае, когда заказчик принимает решение о запуске нескольких полезных нагрузок на одной ракете-носителе, возникает задержка запуска одной из полезных нагрузок и заказчик теряет доход из-за задержки начала функционирования объекта на орбите в размере, зависящем от временем задержки и важности запуска;

6) важность запуска учитывается коэффициентом штрафа, устанавливаемым для каждой полезной нагрузки.

Суммарная стоимость запуска складывается из:

1) стоимостей пуска используемых ракет-носителей;

2) дохода, недополученного из-за задержки запланированных запусков.

#### **Постановка задачи дискретной оптимизации:**

Обозначения:

l — число ракет-носителей провайдеров;

n — количество полезных нагрузок заказчика;

 $M = (M_1, M_2, ..., M_l)$  — вектор грузоподъёмности ракет-носителей провайдеров;

 $C = (c_1, c_2, ..., c_l)$  — вектор стоимости пусков ракет-носителей провайдеров;

 $M = (m_1, m_2, ..., m_n)$  — вектор массы полезных нагрузок заказчика;

 $\beta = (\beta_1, \beta_2, ..., \beta_n)$  — вектор коэффициентов штрафа полезных нагрузок;

 $T = (t_1, t_2, ..., t_n)$  — вектор запланированного времени запуска полезных нагрузок;

F — суммарная стоимость запуска (целевая функция);

 $P = (p_1, p_2, ..., p_n)$  — вектор перестановок, где  $p_i$  — номер ракеты-носителя, запускающей спутник i;

р $\rm p^0$  — оптимальный вектор перестановок,

Задача дискретной оптимизации:

 $F(p^0)$ =min F(p), р∈ $G$  — целевая функция (суммарная) 1)

$$
F=\sum_{i=1}^n c_{p_i} \ \ (p_i\neq p_k \ k=1 \ ... \ i-1) + \sum_{j=1}^n f(\max_{p_{n-j}=p_{n-i} \ | \ i=0 \ ... j-1} \bigl( t_{n-i} - t_{n-j} \bigr), \beta_{n-j} \ \ _2)
$$

Ограничения:

$$
G_i = \{1, 2, \ldots, l\} \quad i=1 \ldots n \tag{3}
$$

$$
\sum_{i=1}^{n} m_i \leq \sum_{j=1}^{l} M_j \tag{4}
$$

$$
\sum_{i=1}^{n} m_i (p_i = j) \le M_j \qquad j = 1 ... l \qquad (5)
$$

Задача (1) — (5) — задача дискретной оптимизации и звучит следующим образом: необходимо найти такой вектор р $^{0}$  (1), который минимизировал бы суммарную стоимость запуска (2), при выполнении ограничений (3) — (4). Первое слагаемое целевой функции представляет собой суммарную стоимость пуска используемых ракет-носителей, а второе - недополученный из-за задержки запланированных запусков доход (функция от временной задержки и коэффициента штрафа спутника). Ограничение (3) определяет возможные значения компонентов вектора р. Суммарная масса полезной нагрузки не должна превышать общую грузоподъёмность всех ракет-носителей (4) и сумма масс полезных нагрузок на каждой ракете-носителе в отдельности не должна превышать её грузоподъёмность (5).

## Метод решения

Задача (1) — (5) является задачей дискретной оптимизации и для её решения предлагается метод ветвей и границ, где разбиение множества решений строится следующим образом:

1. Разбиение множества допустимых решений на L подмножеств, представлено в виде леса (рис. 1), где вершины деревьев — это номер ракетыносителя, а каждый уровень соответствует номеру полезной нагрузки заказчика.

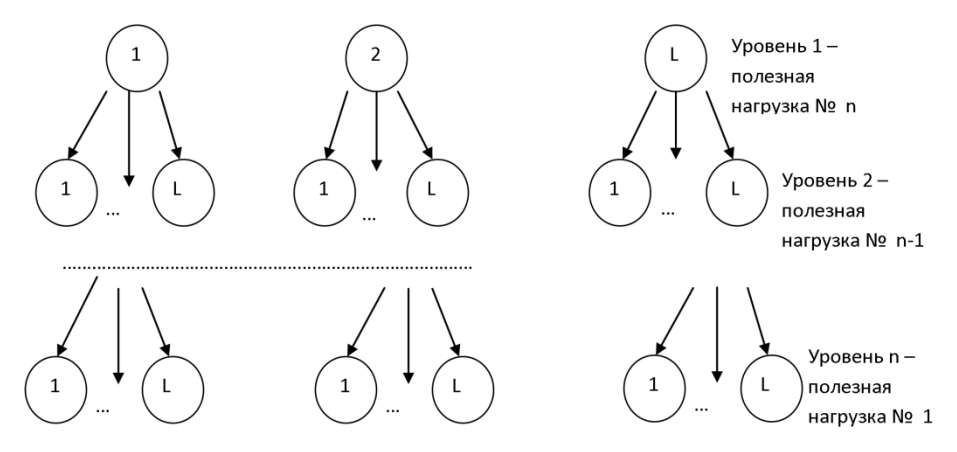

Рис. 1 Разбиение на подмножества

2. Нахождение для каждого дерева начального приближения F0, используя следующий алгоритм (рассмотрим на примере первого дерева).

Полезная нагрузка  $N_2$  n установлена на  $\mathbf{1}$ ракету-носитель. Последовательно рассчитываем прибавку к целевой функции, если полезная нагрузка № n-1 будет установлена на 1 ракету-носитель, затем на 2 и т.д. Выбираем ту ракету-носитель для полезной нагрузки № n-1, при которой прибавка к целевой функции будет минимальна. И так далее, пока не будет достигнут уровень n.

3. Нахождение оптимального вектора перестановок для каждого дерева. На примере первого дерева первая перестановка будет иметь вид (1,1,1,…,1), следующая (1,1,1,…,2) и т.д.

4. Выбираем тот вектор, при котором целевая функция будет принимать наименьшее значение.

## *Заключение*

Задачу планирования заказчиком пусковых услуг можно свести к задаче дискретной оптимизации, математическая формулировка и метод решения которой рассмотрены в настоящей статье.

Представленная постановка задачи не отражает политику провайдеров и учитывает только интересы заказчика, а также предполагает, что используются только готовые ракеты-носители, имеющиеся в наличии на момент планирования.

При большой размерности задачи, имеет смысл организовать расчѐты таким образом, чтобы было возможно рассчитывать одновременно несколько деревьев, что предложенный метод вполне позволяет сделать.

#### **Список литературы**:

- 1. Дроздов Н. Д. Алгоритмы дискретного программирования: учеб. пособие. Тверь: Изд-во Твер. Гос. ун-та, 2000. — 82 с.
- 2. Корбут А. А., Финкельштейн Ю. Ю. Дискретное программирование. Серия «Экономико-математическая библиотека». М.: ФИЗМАТЛИТ,  $1969. - 368$  c.
- 3. Сергиенко И. В. Математические модели и методы решения задач дискретной оптимизации. Киев: Наук. думка, 1988. — 472 с.
- 4. Сигал И. Х., Иванова А. П. Введение в прикладное дискретное программирование: модели и вычислительные алгоритмы: учеб. пособие. М.: ФИЗМАТЛИТ, 2003. — 240 с.

## **3.5. МАШИНОСТРОЕНИЕ**

# **УСТОЙЧИВОСТЬ ВЕРТИКАЛЬНОГО ЖЕСТКОГО НЕУРАВНОВЕШЕННОГО ГИРОСКОПИЧЕСКОГО РОТОРА С НЕЛИНЕЙНОЙ УПРУГОЙ ХАРАКТЕРИСТИКОЙ**

#### *Абукадыр Нурсултан*

*студент 2 курса, теплоэнергетический факультет, АУЭС, г. Алматы, респ. Казахстан Е-mail: abukadir@mail.ru*

#### *Искаков Жарилкасин*

*научный руководитель, канд. техн. наук, доцент АУЭС, г. Алматы, респ. Казахстан*

В настоящее время совместное влияние перекоса и дисбаланса массы диска на колебания и устойчивость ротора различной геометрии является одной из мало изученных проблем. В работе Бенсона [1] исследуется совместное действие перекоса и дисбаланса массы диска на установившиеся линейные колебания консольного ротора, в результате прецессирующий ротор будет иметь необычную фазово-частотную характеристику, причем фаза колебаний необязательно соответствовать ориентации дисбаланса на малых частотах вращения. Этот обстоятельство существенно изменяет методы балансировки ротора. В связи с тем, что в работе Бенсона внешнее демпфирование вводилось только в уравнения поступательного движения диска, она не могла дать точные выражения амплитуды и фазы колебаний с учетом внешнего трения. Это замечалось в бесконечном росте амплитуды колебаний при прохождении через вторую критическую скорость. Этот пробел учитывался в работе [2], где наряду с исследованием влияния двух и обобщенного дисбаланса на амплитудно — и фазово-частотные характеристики и остаточный фазовый угол двухопорного консольного ротора изучались зависимости резонансной амплитуды и остаточного угла сдвига по фазе от величины консольности вала и коэффициента внешнего демпфирования. Методы исследований работы [1, 2] использованы в работах [3, 4] для линейных и установившихся колебаний

гироскопического и несимметричного роторов. В данной работе исследуется влияние угла между ориентациями двух дисбалансов, толщины диска, величины нелинейности упругой опоры на устойчивость вертикального жесткого гироскопического ротора.

На рисунке 1 представлена геометрическая схема ротора. Вал с длиной *L* и жесткостью *EI* установлен вертикально с помощью нижней шарнирной и отстоящей от нее на расстояние  $l_o$  верхней упругой опоры. На свободном конце вала закреплен диск, имеющий массу  $m$ , полярный момент инерции  $I_p$  и поперечный момент инерции  $I<sub>r</sub>$ , одинаковый для любого направления. Скорость вращения вала  $\omega$  настолько большая, что ротор можно рассматривать как гироскоп, неподвижной точкой которого является нижняя опора вала. Положение геометрического центра диска *S* определяется координатами *x* , *y* , а положение вала и в целом ротора в пространстве углами  $\theta_x$ ,  $\theta_y$  и углом поворота  $\varphi = \omega t$ . Далее обозначим координаты центра масс диска *M* через  $x_M$  и  $y_{\scriptscriptstyle M}$ . Положение оси симметрии диска SZ определяется углами  $\widetilde{\theta}_{\scriptscriptstyle \chi}$  $\widetilde{\theta}_x^{\vphantom{A}}, \widetilde{\theta}_y^{\vphantom{A}}$  $\widetilde{\theta}_\text{v}$  и  $\varphi$ . Предполагаем также, что линейный эксцентриситет *e* лежит на оси *SX* и отстает от плоскости углового эксцентриситета  $\tau$  на угол  $\beta$ . Ограничимся малыми отклонениями оси ротора, поэтому будем учитывать в вычислениях члены линейные относительно малых величин  $e, \tau, \theta_{_{x}}, \theta_{_{y}}, \widetilde{\theta}_{_{x}}, \widetilde{\theta}_{_{y}}, x_{_{M}}, y_{_{M}}$ *~ , ~*  $e, \tau, \theta_*, \theta_*, \widetilde{\theta}_*, \widetilde{\theta}_*, x_{_M}, y_{_M}.$ 

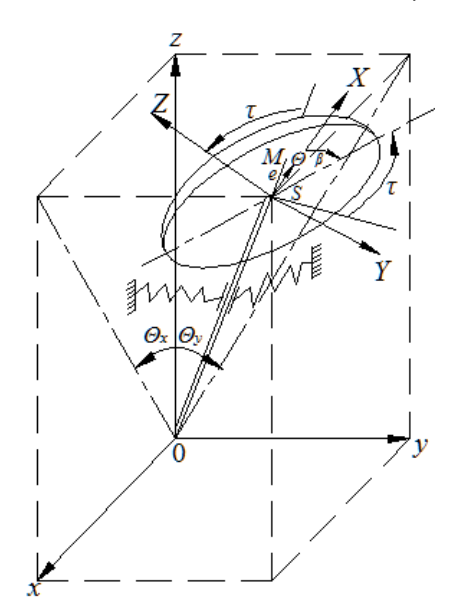

# Рис.1. Геометрия ротора

Учитывая изложенное выше проекции угловой скорости на координатных осях подвижной системы запишем в виде

$$
\omega_x \approx -\ddot{\theta}_y + \omega \tilde{\theta}_x, \omega_y \approx \dot{\tilde{\theta}}_x - \omega \tilde{\theta}_y, \omega_z \approx \omega + \dot{\tilde{\theta}}_x \cdot \tilde{\theta}_y, (1)
$$

а кинетическую энергию системы,

$$
T = \frac{1}{2}m\mathbf{C}_{m}^{2} + \dot{y}_{m}^{2} + \frac{1}{2}\mathbf{C}_{x}\omega_{x}^{2} + I_{y}\omega_{y}^{2} + I_{z}\omega_{z}^{2}
$$

учитывая, что  $I_x = I_y = I_y$ ,  $I_z = I_p$  и (1), получим в форме

$$
T = \frac{1}{2}m\mathbf{C}_{m}^{2} + \dot{y}_{m}^{2} + \frac{1}{2}\left\{I_{T}\left[\left(\dot{\tilde{\theta}}^{2} + \dot{\tilde{\theta}}^{2} \right) - 2\omega\left(\theta_{x}\dot{\tilde{\theta}}_{y} + \theta_{y}\dot{\tilde{\theta}}_{x}\right)\right] + I_{p}\left(\omega^{2} + 2\omega\dot{\tilde{\theta}}_{x}\theta_{y}\right)\right\},
$$
 (2)

где

$$
x_M = x + e \cos \varphi = L\theta_x + e \cos \omega t, y_M = y + e \sin \varphi = L\theta_y + e \sin \omega t
$$
  
\n
$$
\tilde{\theta}_x = \theta_x - \tau \cos \omega t + \beta \tilde{\theta}_y = \theta_y - \tau \sin \omega t + \beta
$$
\n(3)

Потенциальная энергия системы имеет вид

$$
V_{ynp,on.} = \frac{1}{2} k_1 \ell_0^2 \, \Phi_x^2 + \theta_y^2 \, \frac{1}{4} k_2 \ell_0^4 \, \Phi_x^4 + \theta_y^4 \, , \tag{4}
$$

где  $k_1$  — коэффициент жесткости упругой опоры,  $k_2$  — коэффициент в нелинейном члене упругой силы.

Моменты внешних сил имеют вид

$$
M_x = \bigoplus_x + e \cos \omega t \, \overline{\mathcal{G}}, M_y = \bigoplus_y + e \sin \omega t \, \overline{\mathcal{G}}, \tag{5}
$$

где  $G$  — вес диска.

Учтем диссипативные силы, заданные в виде

$$
\Phi = \frac{1}{2}\mu_e \Phi_x^2 + \dot{\theta}_y^2 \left(6\right)
$$

где  $\mu$  - коэффициент внешнего демпфирования.

Уравнения Лагранжа второго рода для роторной системы представим в виде

$$
\frac{d}{dt}\left(\frac{\partial T}{\partial \dot{q}_i}\right) - \frac{\partial T}{\partial q_i} + \frac{\partial V}{\partial q_i} = -\frac{\partial \Phi}{\partial \dot{q}_i} + Q_i \tag{7}
$$

Здесь  $q_i: \theta_x, \theta_y$  обобщенные координаты;  $Q_i: M_x, M_y$  — обобщенные силы.

Подставляя выражения (2) — (6) в (7), введя следующие безразмерные параметры

$$
\varepsilon = e/L; \ \ell = \ell_0/L; \ \bar{t} = t(2EI/mL^3)^{1/2}; \ \Omega = \omega \cdot 2LI^{3/2} \cdot \bar{I}_p = I_p/mL^2; \ \bar{I}_T = I_T/mL^2; \ K_1 = k_1 \cdot 2/L; \ K_2 = k_2 \cdot 2/L; \ \bar{I}_T = G \cdot 2/L; \ \mu = \mu_e \cdot 2/L \cdot \bar{I}_p = I_p/mL^2; \ (8)
$$

и используя обозначения выражений амплитуды

$$
M = \sqrt{\mathbf{D}^2 + P\mathbf{g} + H\mathbf{\Omega}^2\cos\beta^2 + H\mathbf{\tau}^2\Omega^4\sin^2\beta}
$$
 (9)

и начальной фазы

$$
\gamma = \arctg \frac{H\tau \Omega^2 \sin \beta}{\Phi^2 + P \epsilon + H\tau \Omega^2 \cos \beta} (10)
$$

вынуждающего момента выражая с одними гармоническими функциями можно придать уравнениям движения компактный вид

$$
\begin{aligned}\n\boldsymbol{\langle} + \bar{I}_T \, \hat{\boldsymbol{g}}_x'' + \bar{I}_p \Omega \boldsymbol{\theta}_y' + \mu \, \boldsymbol{\theta}_x' + \boldsymbol{\langle} \boldsymbol{\langle} \boldsymbol{\ell}^2 - \boldsymbol{P} \, \hat{\boldsymbol{\theta}}_x + \boldsymbol{K}_2 \boldsymbol{\ell}^4 \boldsymbol{\theta}_x^3 = M \cos \boldsymbol{\Omega} \bar{t} + \gamma \, \hat{J} \, (11) \\
\boldsymbol{\langle} + \bar{I}_T \, \hat{\boldsymbol{g}}_y'' - \bar{I}_p \Omega \boldsymbol{\theta}_x' + \mu \, \boldsymbol{\theta}_y' + \boldsymbol{\langle} \boldsymbol{\chi}_1 \boldsymbol{\ell}^2 - \boldsymbol{P} \, \hat{\boldsymbol{\theta}}_y' + \boldsymbol{K}_2 \boldsymbol{\ell}^4 \boldsymbol{\theta}_y^3 = M \sin \boldsymbol{\Omega} \bar{t} + \gamma \, \hat{J} \, (12)\n\end{aligned}
$$

где  $H = I_p - I_T$  - условная толщина диска.

Таким образом, оказывается, что состояние стационарного движения рассматриваемого ротора описывается системой дифференциальных уравнений (4) и (5) типа Дуффинга.

Аппроксимация решений уравнений (11) и (12) в случае основного резонанса простой гармоникой с частотой колебаний, равной частоте возмущающего момента удовлетворяет

$$
\theta_x = A_1 \cos(\Omega t - \alpha_1) \quad (13)
$$

$$
\theta_y = A_1 \sin(\Omega \bar{t} - \alpha_1) \quad (14)
$$

Для решения вопроса об устойчивости рассмотрим малые отклонения  $\delta\!\theta_{{\scriptscriptstyle{v}}}$  и  $\delta\theta$  от периодических равновесных состояний в уравнениях (11), (12) заменяя величины  $\theta_x$  и  $\theta_y$  на  $\theta_{x0} + \delta\theta_x$  и  $\theta_{y0} + \delta\theta_y$ . Здесь  $\theta_{x0}$  и  $\theta_{y0}$ -периодические решения уравнений (11)и(12), устойчивость которых подлежать исследованию. Далее, пренебрегая степенями  $\partial\theta_x$ и  $\partial\theta_y$ выше первой и получаем линейные уравнения относительно вариаций  $\partial\theta_x$ и  $\partial\theta_y$  [5,6]

$$
\begin{aligned}\n\mathbf{\langle} + I_{T} \frac{\partial^{2} \partial \theta_{x}}{\partial t^{2}} + I_{p} \Omega \frac{d \partial \theta_{y}}{dt} + \mu \frac{d \partial \theta_{x}}{dt} + \mathbf{k}_{1} t^{2} - P + 3K_{2} t^{4} \theta_{x0}^{2} \left[ \partial \theta_{x} = 0 \right], \text{(15)} \\
\mathbf{\langle} + I_{T} \frac{\partial^{2} \partial \theta_{y}}{\partial t^{2}} - I_{p} \Omega \frac{d \partial \theta_{x}}{dt} + \mu \frac{d \partial \theta_{y}}{dt} + \mathbf{k}_{1} t^{2} - P + 3K_{2} t^{4} \theta_{y0}^{2} \left[ \partial \theta_{y} = 0 \right]. \n\end{aligned}
$$

поведения величин $\delta\theta_x$  и $\delta\theta_y$  во времени определяет Характер соответствующих решений  $\theta_{x0}$  ( $\sum_{y}$  и  $\theta_{y0}$  ( $\sum_{y}$  если все решения  $\delta \theta_x$  и  $\delta \theta_y$  уравнений (15) и (16) при  $\tau \to \infty$ , то решения  $\theta_{x0} \mathbf{\epsilon}$  и  $\theta_{y0} \mathbf{\epsilon}$  по определению устойчивы; если величины  $\partial\theta_x$  и  $\partial\theta_y$ неограниченно растет при  $\tau \to \infty$ , то решения  $\theta_{x0} \mathbf{t}_y \mathbf{t}_y$  по определению неустойчивы.

Используя преобразования

$$
\delta\!\theta_x = e^{-0.5\mu t} \xi \, \text{ if } \delta\!\theta_y = e^{-0.5\mu t} \eta \, (17)
$$

и заменяя величины  $\theta_{x0}$  и  $\theta_{y0}$  их разложениями (13) и (14), приводим уравнения (15) и (16) к уравнениям типа Хилла:

$$
\begin{aligned}\n\mathbf{\langle} + I_{T} \frac{\mathcal{A}^{2} \xi}{\mathcal{A}t^{2}} - \mu I_{T} \frac{d \xi}{dt} + \mathbf{\langle} \mathbf{\langle} \mathbf{\rangle}_{01} + \theta_{2C} \cos 2\Omega t + \theta_{2S} \sin 2\Omega t \, \xi + I_{p} \Omega \frac{d\eta}{dt} - \frac{1}{2} \mu I_{p} \Omega \eta = 0 \,, (18) \\
\mathbf{\langle} + I_{T} \frac{\mathcal{A}^{2} \eta}{\mathcal{A}t^{2}} - \mu I_{T} \frac{d\eta}{dt} + \mathbf{\langle} \mathbf{\langle} \mathbf{\rangle}_{01} + \theta_{2C} \sin 2\Omega t - \theta_{2S} \cos 2\Omega t \, \hat{\eta} - I_{p} \Omega \frac{d \xi}{dt} + \frac{1}{2} \mu I_{p} \Omega \xi = 0 \,, (19)\n\end{aligned}
$$

где

$$
\theta_{01} = \frac{1}{4} \cdot 4 + I_T \cdot \mu^2 - \frac{1}{2} \mu + \cdot 4 \cdot 4 \cdot 4 - P + \frac{1}{3} \cdot 4 \cdot 4 \cdot 4 \cdot 4
$$
\n
$$
\theta_{2c} = \frac{2}{3} K_2 l^4 A_1^2 \cos 2\alpha_1;
$$
\n
$$
\theta_{2s} = \frac{2}{3} K_2 l^4 A_1^2 \sin 2\alpha_1
$$
\n(20)

некоторые функции от аргументов  $A_1, \alpha_1$ . Согласно теории Флоке, частные решения уравнений (18) и(19) ищем в виде

$$
\xi = e^{\lambda t} a_1 \cos \Omega t - \delta_1, (21)
$$

$$
\eta = e^{\lambda t} a_1 \sin \Omega t - \delta_1, (22)
$$

где  $\lambda$  - характеристический показатель (действительный или мнимый). Из равенств (17), (21) и (22) непосредственно видно, что условия, определяющие устойчивость решений  $\theta_{r0}$  и  $\theta_{v0}$  имеют вид

$$
\text{Re}\left(\lambda - \frac{\mu}{2}\right) < 0, \, (23)
$$

а на границе между областями устойчивости и неустойчивости

$$
\text{Re}\left(\lambda - \frac{\mu}{2}\right) = 0. (24)
$$

Поскольку характеристический показатель  $\lambda$ может быть или действительным, условие (23) эквивалентно ИЛИ чисто МНИМЫМ, TO следующему:

$$
\frac{\mu}{2} > 0 \text{ if } \left(\frac{\mu}{2}\right)^2 > \lambda^2 \text{ (25)}
$$

Подставляя решения (21) и (22) в уравнения (18) и (19) и применяя метод гармонического баланса, т.е. приравнивая друг другу коэффициенты при одинаковых частотах получаем систему линейных однородных уравнений, которая должна удовлетворяться при любых нетривиальных значениях величин  $a_1$  и  $a_1$ . Поэтому характеристический определитель, составленный из коэффициентов, должен обратиться в нуль. Этот определитель зависит от величины  $\lambda$ . Таким образом,

$$
\Delta(\lambda) =
$$
\n
$$
\left| \mathbf{I} + I_T \mathbf{J}^2 - \Omega^2 \right| \left. - \mu I_T \lambda + \theta_{01} + \frac{1}{2} \theta_{2C} + I_P \Omega^2; -2 \mathbf{I} + I_T \mathbf{J} \lambda + \mu I_T \Omega + \frac{1}{2} \theta_{2S} + I_P \Omega \lambda - \frac{1}{2} \mu I_P \Omega; \right|
$$
\n
$$
\left| 2 \mathbf{I} + I_T \mathbf{J} \lambda - \mu I_T \Omega + \frac{1}{2} \theta_{2S} - I_P \Omega \lambda + \frac{1}{2} \mu I_P \Omega; \mathbf{I} + I_T \mathbf{J}^2 - \Omega^2 \right| \left. - \mu I_T \lambda + \theta_{01} - \frac{1}{2} \theta_{2C} + I_P \Omega^2 \right| \right| = 0 \, (26)
$$

Из условий (23) — (25) следует, что [5, 6]:

 $\Delta\left(\frac{\mu}{2}\right) = 0$  на границе областью устойчивости и областью неустойчивости

 $\overline{\mathbf{M}}$ 

$$
\Delta\left(\frac{\mu}{2}\right)
$$
 > 0 в области устойчивости.

Раскрывая определитель (26) и учитывая выражения (24), можно получить соотношение, определяющее границу любой из областей неустойчивости на резонансных кривых:

$$
R\mathbf{Q}_1, \alpha_1, \Omega, \mu, K_2, H, \beta =
$$
\n
$$
= 25 \mathbf{I} + I_T \mathbf{L}^2 - 0.5\mu^2 I_T - \mathbf{I} - H \mathbf{L}^2 + \theta_{01} \frac{\pi}{2} + \left[ 0.5 \mathbf{I} + 2I_T - I_p \mathbf{L} \mu + \mu \left( \frac{1}{2} I_p - I_T \right) \Omega \right]^2 - \frac{1}{4} \mathbf{Q}_{2C}^2 + \theta_{2S}^2 = 0 \quad (27)
$$

При этом области устойчивости характеризуются неравенством

 $R > 0$  (28)

Уравнение (27) решалось на компьютере численным методом в системе символьных вычислений «Maple 11» для следующих параметров ротора:

$$
H = +0.1 \blacklozenge_p = 1,008; \bar{I}_T = 0,909 \, \text{J} \quad H = -0.1 \blacklozenge_p = 0,909; \bar{I}_T = 1,008 \, \text{J} \quad K_2 = 2,25;
$$

 $\beta = 0^0, \pm 90^0, 180^0; K_1 = 2, 25; \ell = 0, 88; P = 0, 02; \mu = 0, 01; \varepsilon = 0, 01; \tau = 0, 02; \Omega = 0, 8 \div 2$ .

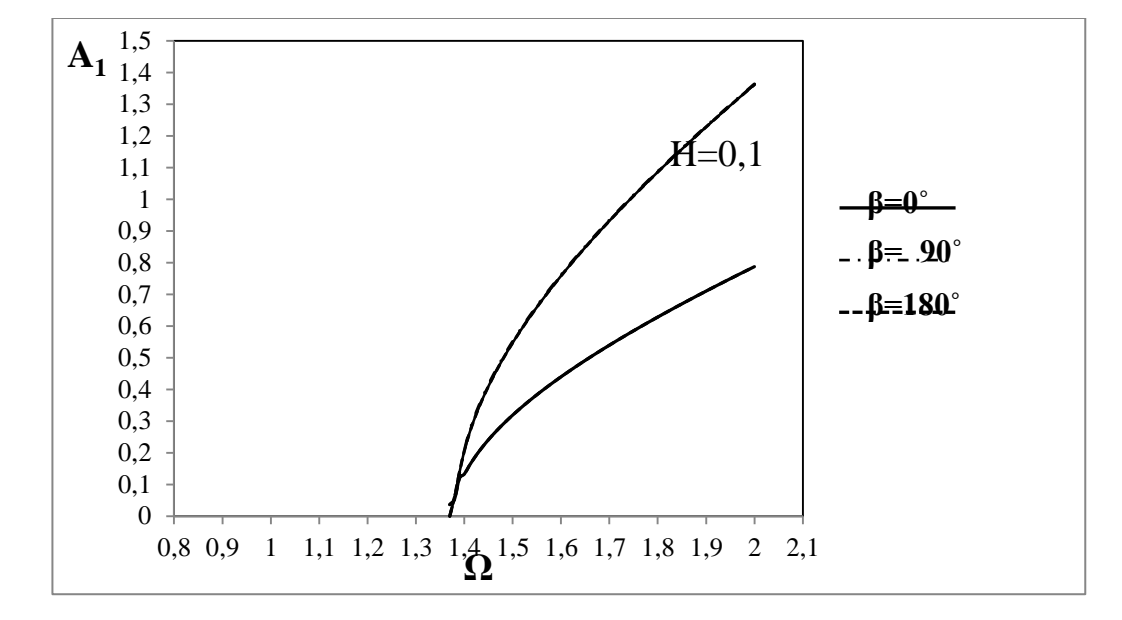

Рис. 2. Влияние угла между ориентациями дисбалансов на границы области неустойчивости основного резонанса. Случай тонкого диска

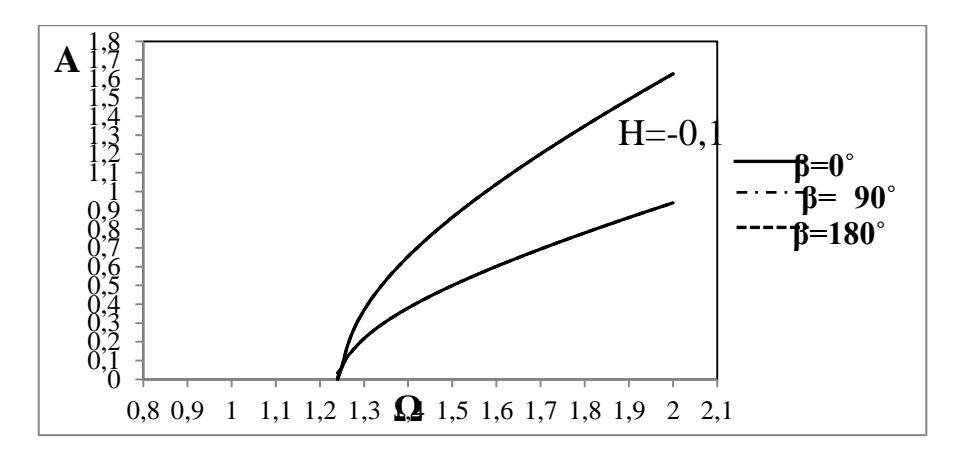

*Рис. 3. Влияние угла между ориентациями дисбалансов на границы области неустойчивости основного резонанса. Случай толстого диска* 

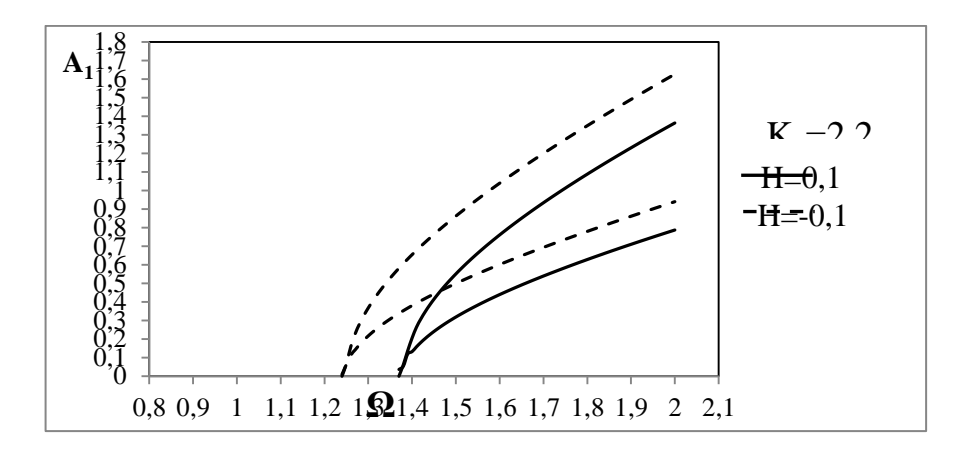

*Рис. 4. Влияние толщины диска на границы области неустойчивости основного резонанса* 

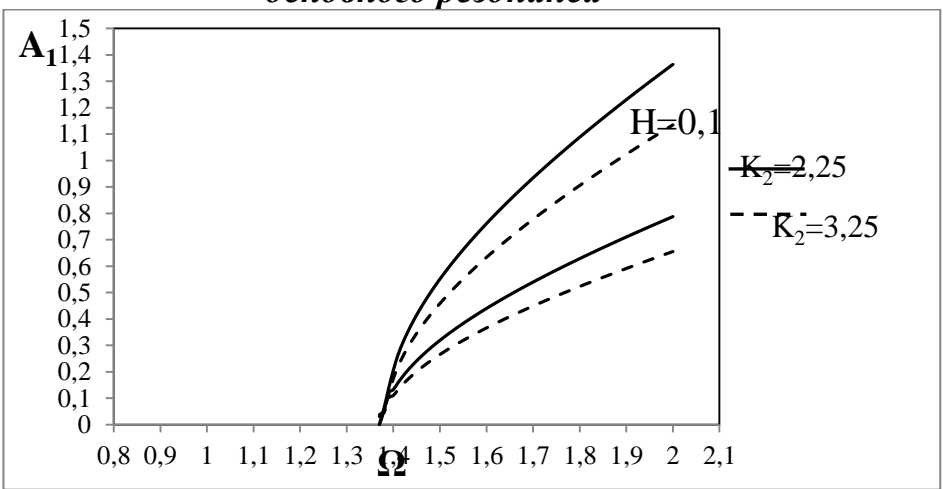

*Рис. 5. Влияние величины нелинейности на границы области неустойчивости основного резонанса. Случай тонкого диска* 

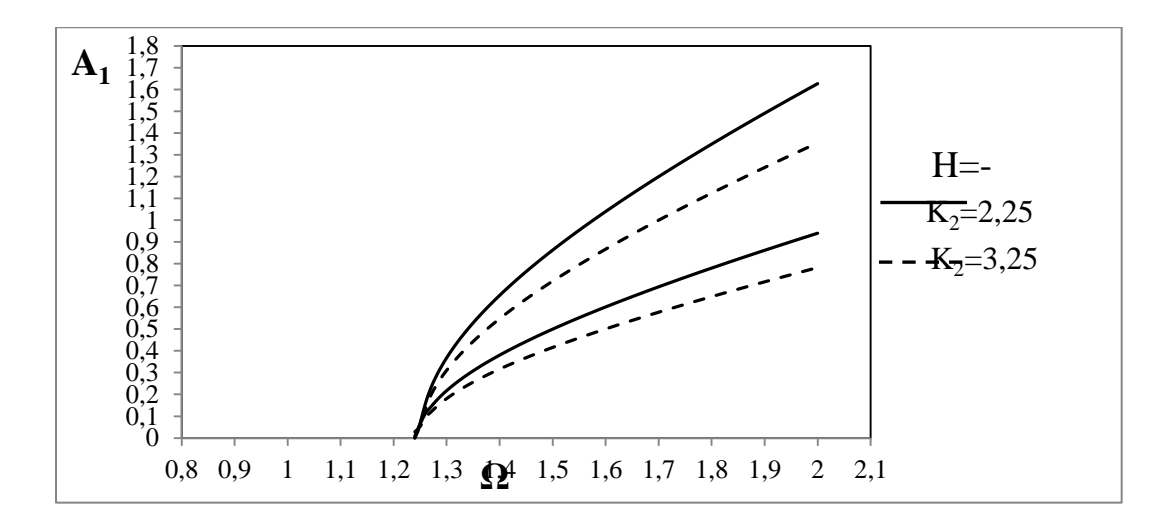

*Рис. 6. Влияние величины нелинейности на границы области неустойчивости основного резонанса. Случай толстого диска* 

Графики на рис.2 и 3 и расчеты по формуле (27) показывают слабую зависимость границы области неустойчивости от угла между ориентациями

дисбалансов. Из рис.4 было видно влияние толщины диска на положение иширину области неустойчивости. При одинаковой скорости вращения ширина области неустойчивости для тонкого диска меньше, чем анлогичный параметр для толстого диска. Графики на рис.5 и 6 показывают, что с ростом величины нелинейности области неустойчивости смещаются вниз и их ширина уменьшается. Как видно из выражения (27), параметры конструкции нашли свое отражение в выражении области неустойчивости ротора. Следовательно варируя ими, можно подобрать оптимальные режимы работы машины,исключающие резонансные явления.

Таким образом,результаты исследований влияния толщины, дисбаланса массы и перекоса диска, взаймной их ориентаций,нелинейного параметра упругой опоры, а также вязкого трения на главные резонансные колебания и их устойчивость позволяют создавать методы балансировки, определить безопасную рабочую область скоростей, находить эффективные параметры для надежной работы машины.

# **Список литературы:**

- 1. Бенсон. Установившиеся колебания консольного ротора с перекосом и дисбалансом диска // Конструирование и технология машиностроения. - 1983.-Т.105, № 4. — С. 35—40.
- 2. Искаков Ж. Установившиеся колебания двух опорного консольного ротора с перекосом и дисбалансом диска. // Доклады Академии наук Республики Казахстан. — 2008. - № 1. — С. 18 — 25.
- 3. Тулешов А. К., Искаков Ж., Калыбаева А. К. Динамика вертикального гироскопического ротора с перекосом диска и дисбалансом массы. // Вестник КазНПУ имени Абая. Серия физико — математических наук. — Алматы, 2010. - № 3 (31). - С. 184 — 194.
- 4. Төлешов А.Қ., Искаков Ж., Калыбаева А.Қ. Массасының дисбалансы мен дискісінің еңкіштігі бар бейсимметриялық ротордың орныққан тербелістері. — // Әл — Фараби атындағы Қазақ Ұлттық Университетінің Хабаршысы. - Алматы, 2010. - № 4(67). — Б. 264 — 271.
- 5. Хаяси Т. Нелинейные колебания в физических системах. М.: Мир, 1968.
- 6. Szemplinska-Stupnicka W.Higher harmonic oscillations in heteronymous nonlinear systems with one degree of freedom //Internal.J.Nonlinear Mech.- 1968.-Vol. 3,N 1.-P.17-30.

# **ОПРЕДЕЛЕНИЕ ОСТАТОЧНЫХ НАПРЯЖЕНИЙ И ДЕФОРМАЦИЙ ПРИ ГИБКЕ ТРУБ С РАСКАТЫВАНИЕМ**

## *Аньчикова Евгения Павловна*

*студентка 5 курса, машиностроительный факультет филиал ФГБОУ ВПО «ЮУрГУ» (НИУ) в г. Златоусте E-mail: [eanchikova@mail.ru](mailto:eanchikova@mail.ru)*

## *Гадыльшина Римма Радиковна*

*студентка 5 курса, машиностроительный факультет филиал ФГБОУ ВПО «ЮУрГУ» (НИУ) в г. Златоусте E-mail: fau9@yandex.ru*

#### *Козлов Александр Васильевич*

*научный руководитель, д-р. техн. наук, профессор, филиал ФГБОУ ВПО «ЮУрГУ» (НИУ) в г. Златоусте E-mail: [kozlov@zb-susu.ru](mailto:kozlov@zb-susu.ru)*

Исследование проводилось с целью определения остаточных напряжений в поверхностных слоях, возникающих вследствие упругопластических деформаций трубы при гибке с раскатыванием.

В настоящее время в производственных условиях практически невозможно осуществить качественную гибку труб диаметром более 60 мм в холодном состоянии на малые радиусы, поскольку она сопровождается рядом нежелательных для последующей эксплуатации явлений: утонением стенки на внешней части гиба, сплющиванием поперечного сечения, образованием гофр и изломов на внутренней части гиба, что обусловлено большими усилиями изгиба, поэтому не удается получить радиусы гиба менее 3,5…4,5 диаметра трубы. Трубы диаметром более 60 мм в основном изгибают с нагревом, что приводит к большим энергетическим затратам и требует применения специализированного оборудования.

Гибка труб с раскатыванием [1] обеспечивает существенное снижение изгибаемых усилий, однако этот процесс сопровождается значительными пластическими деформациями. При вращении раскатника, заведенного в трубу со значительным натягом, в каждой точке кольцевой зоны раскатывания

возникает знакопеременный изгиб, при котором изгибные напряжения могут кратковременно достигать предела текучести  $\sigma$ <sub>T</sub> (рис. 1).

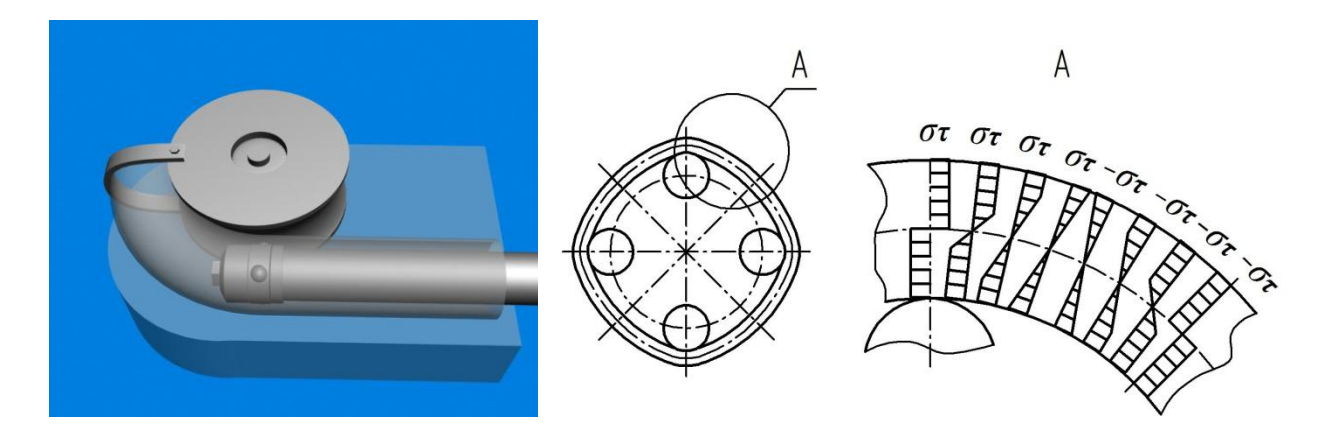

*Рис. 1. Схема гибки труб с раскатыванием*

Компьютерное моделирование процесса гибки с раскатыванием [2] показало, что в деформируемой трубе возникает достаточно сложное и неоднородное по сечению напряженно-деформированное состояние. В верхней части заготовки преобладают растягивающие тангенциальные и продольные напряжения, а в нижней — сжимающие (рис. 2). При этом если судить по общей интенсивности деформации, наружные слои трубы испытывают существенно (в несколько раз) большую деформацию по сравнению со слоями, прилегающими к гибочному ролику.

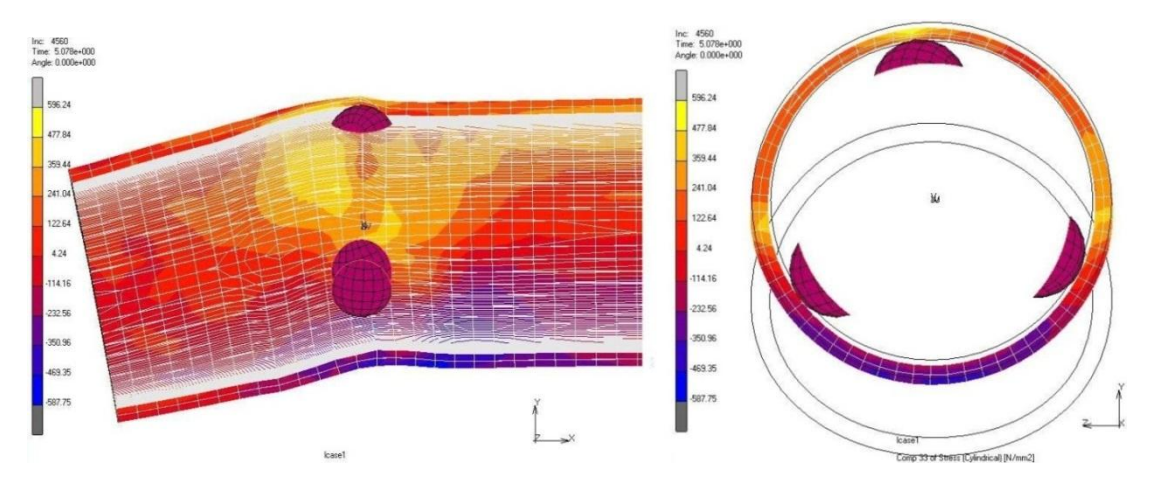

*Рис. 2. Результаты компьютерного моделирования в среде SuperForm: а — распределение продольных напряжений (продольное сечение); б — распределение тангенциальных напряжений (поперечное сечение)*

Опыт эксплуатации изделий, используемых в различных областях техники, и экспериментальные данные показывают, что остаточные напряжения влияют на износостойкость, коррозионную стойкость и в целом на долговечность деталей и могут быть одной из главных причин техногенных аварий и разрушений надежных, на первый взгляд, конструкций [3].

Из существующих методов определения остаточных деформаций и напряжений нами был выбран метод электролитического травления [4]. При электролитическом травлении происходит послойное удаление напряженных слоев, в результате чего нарушается равновесие остаточных напряжений и происходит деформация образца. Измеряя деформации можно судить о распределении, как поверхностных остаточных напряжений, так и о распределении их по глубине.

В качестве образца использовался участок гнутой с помощью раскатывания трубы  $D = 60 \times 3.5$  мм, с радиусом гиба 2D, массой 1,5 кг, материал трубы — сталь 10.

Была разработана установка для электролитического травления, схема которой показана на рис. 3. В металлический бак 1 с помощью штатива 2, прикрепленного к крышке 3 из оргстекла, помещен исследуемый образец 4 (гнутая труба). В качестве электролита использовался раствор поваренной соли. Вдоль средней части трубы установлен электрод 7 из медного прутка диаметром 8 мм. К электродам — детали и прутку — подводился ток силой 10 А, что вызвало электролитическое растворение внутренней стенки трубы. В процессе растворения внутренней стенки из-за наличия в трубе остаточных напряжений, происходит ее деформация, которая передается на рычаг 5.

Перемещение верхнего конца рычага 5 определялось с помощью индикатора часового типа 6 с ценой деления 0,01 мм (рис. 4). Коническое отверстие 8 позволяет судить о величине утонения стенки трубы. Внешняя поверхность трубы, которая не должна подвергаться травлению покрывалась лаком.

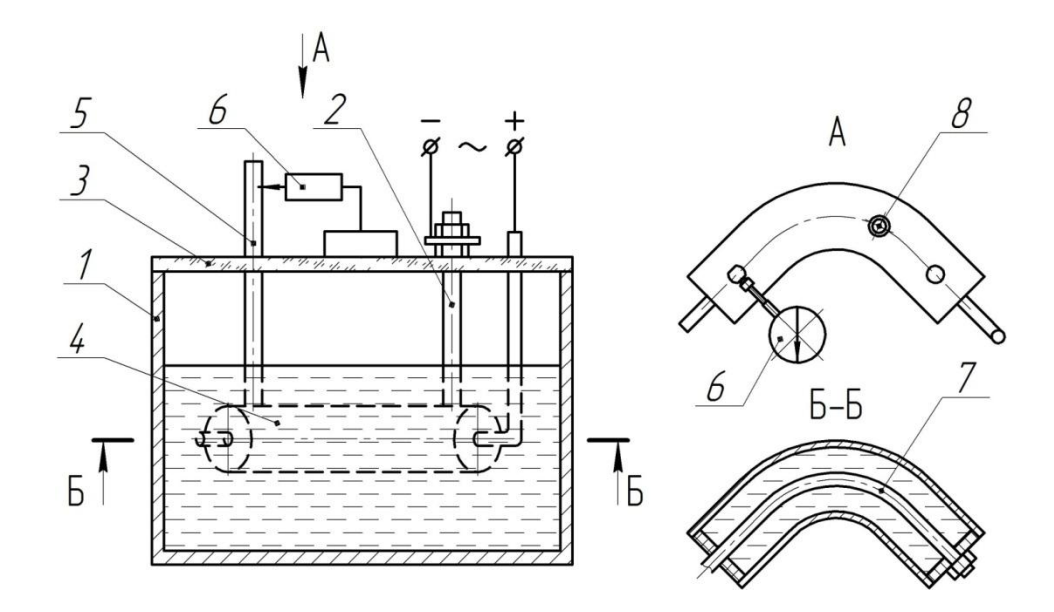

*Рис. 3. Установка для электролитического травления: 1 — бак, 2 — штатив, 3 — крышка, 4 — исследуемый образец (гнутая труба),* 

*5 — рычаг, 6 — индикатор, 7 — электрод, 8 — коническое отверстие*

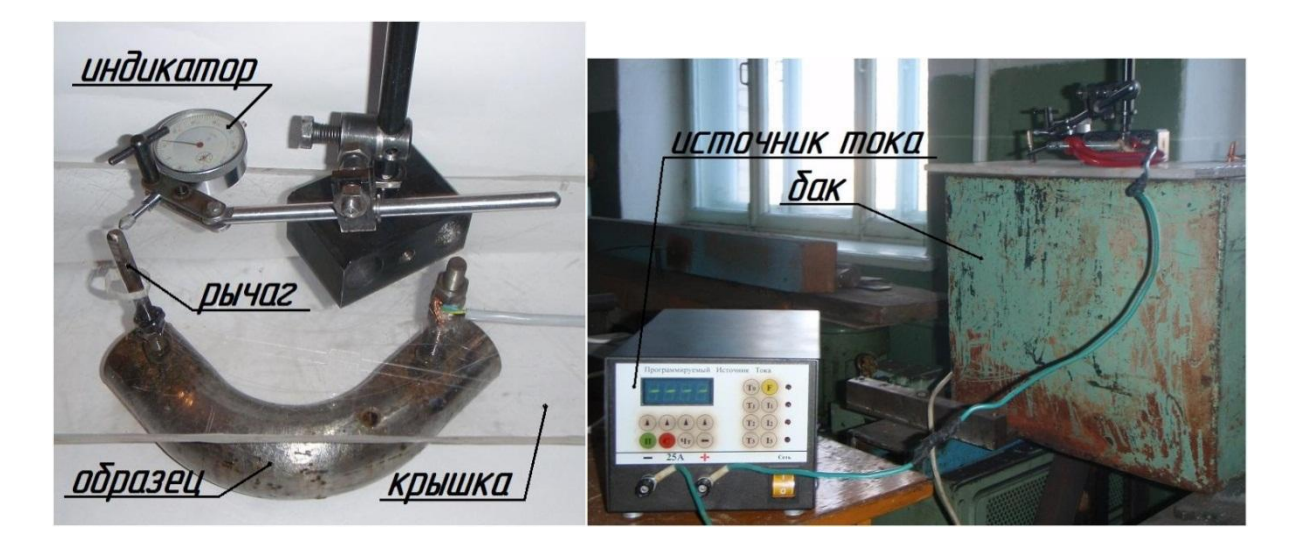

## *Рис. 4. Общий вид установки*

За время исследований были замерены величины деформаций (см. табл.), на основании которых построен график зависимости деформации трубы от времени (рис. 5). Из графика видно, что с увеличением времени величина деформации возрастает практически прямо пропорционально. В целом за время проведения эксперимента труба «выпрямилась» на 1 мм, что свидетельствует о значительных остаточных напряжениях, которые могут сказаться на надежности трубопровода.

# *Таблица 1.*

| Время, | Прогиб, | Время, | Прогиб, | Время, | Прогиб,                | Время, | Прогиб, |
|--------|---------|--------|---------|--------|------------------------|--------|---------|
| Ч      | MM      | Ч      | MM      | Ч      | $\mathbf{M}\mathbf{M}$ | Ч      | MM      |
| 1,0    | 0,02    | 14,3   | 0,32    | 23,1   | 0,53                   | 32,5   | 0,76    |
| 2,0    | 0,04    | 14,6   | 0,33    | 23,9   | 0,55                   | 32,8   | 0,78    |
| 3,0    | 0,06    | 15,0   | 0,34    | 24,8   | 0,56                   | 33,2   | 0,79    |
| 4,3    | 0,09    | 15,3   | 0,35    | 24,9   | 0,57                   | 33,5   | 0,8     |
| 5,3    | 0,11    | 15,5   | 0,36    | 25,2   | 0,58                   | 33,9   | 0,81    |
| 5,9    | 0,13    | 16,1   | 0,37    | 25,5   | 0,59                   | 34,4   | 0,82    |
| 6,4    | 0,15    | 16,5   | 0,38    | 26,5   | 0,6                    | 35,1   | 0,83    |
| 7,4    | 0,16    | 17,1   | 0,39    | 27,4   | 0,61                   | 35,8   | 0,84    |
| 8,2    | 0,17    | 17,9   | 0,4     | 27,7   | 0,62                   | 36,2   | 0,85    |
| 8,5    | 0,18    | 18,1   | 0,41    | 28,1   | 0,63                   | 36,3   | 0,86    |
| 9,2    | 0,2     | 18,5   | 0,42    | 28,9   | 0,64                   | 36,5   | 0,87    |
| 9,8    | 0,21    | 18,6   | 0,43    | 29,3   | 0,65                   | 36,8   | 0,88    |
| 10,4   | 0,22    | 18,9   | 0,44    | 29,8   | 0,66                   | 37,2   | 0,89    |
| 10,9   | 0,24    | 19,3   | 0,45    | 30,1   | 0,67                   | 37,5   | 0,9     |
| 11,5   | 0,25    | 19,9   | 0,46    | 30,5   | 0,68                   | 37,9   | 0,91    |
| 12,1   | 0,26    | 20,6   | 0,47    | 31,0   | 0,69                   | 38,2   | 0,92    |
| 12,4   | 0,27    | 20,9   | 0,48    | 31,2   | 0,71                   | 38,6   | 0,93    |
| 13,0   | 0,28    | 21,5   | 0,49    | 31,4   | 0,72                   | 39,0   | 0,94    |
| 13,3   | 0,3     | 22,4   | 0,50    | 31,9   | 0,73                   |        |         |
| 13,8   | 0,31    | 22,6   | 0,52    | 32,1   | 0,75                   |        |         |

**Деформации трубы за время испытаний**

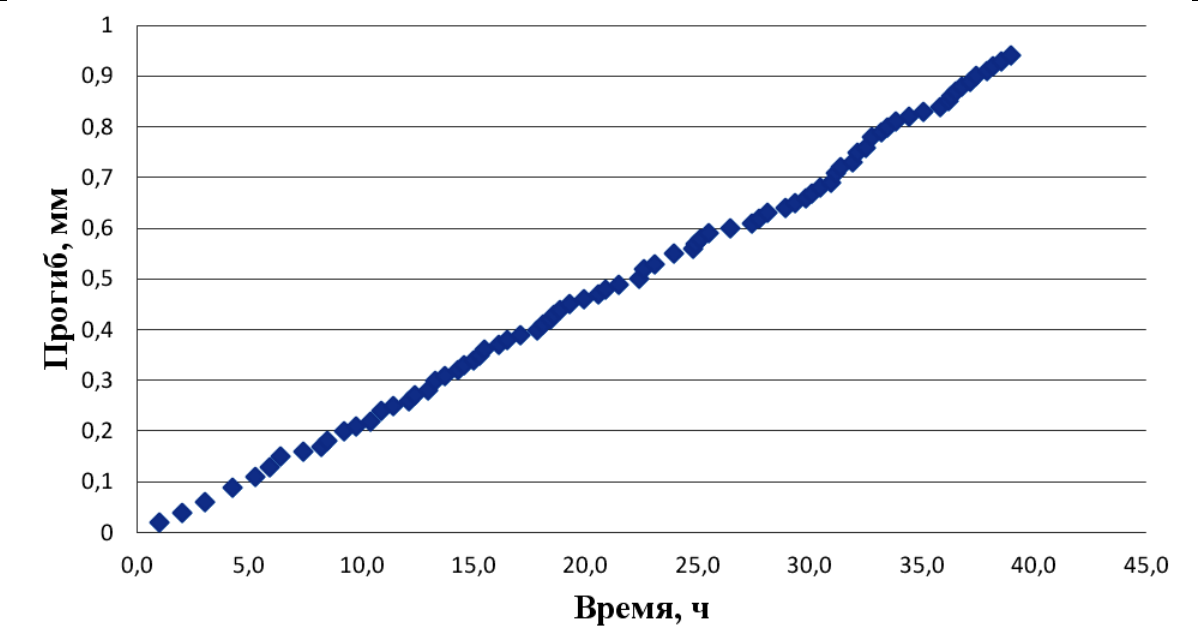

*Рис. 5. График зависимости деформации трубы от времени*

## **Список литературы:**

- 1. Козлов А. В. Технология и оборудование холодной гибки тонкостенных труб: монография / Козлов А. В., Бобылев А. В.. — Челябинск: Изд-во ЮУрГУ, 2007. — 169 с.
- 2. Козлов А. В. Компьютерное моделирование процесса гибки труб с раскатыванием / Козлов А. В., Шеркунов В. Г. // Известия ТулГУ. Серия Механика деформируемого твердого тела и обработка металлов давлением. Вып. 3. — Тула: Изд-во ТулГУ, 2009. — С. 28—33.
- 3. Остаточные напряжения в деформируемых твердых телах / Чернышев Г. Н., Попов А. Л., Козинцев В. М, Пономарев И. И. — М.: Машиностроение, 1996. — 240 с.
- 4. Пригоровский, Н. И. Методы и средства определения полей деформаций и напряжений: справочник / Пригоровский Н. И. — М.: Машиностроение, 1983. — 248 с.

# **SCADA-СИСТЕМА КАК ИНСТРУМЕНТ ПРОЕКТИРОВАНИЯ АСУ ТП**

# *Екатерина Николаевна Касьянова*

*студентка 2 курса, кафедры «Промышленная автоматика», филиала ФГБОУ ВПО «Уфимский государственный авиационный технический университет» в г. Кумертау E-mail: ntljava\_2010@mail.ru*

## *Васильева Наталья Геннадьевна*

*научный руководитель, ассистент кафедры «Промышленная автоматика», филиала ФГБОУ ВПО «Уфимский государственный авиационный технический университет» в г. Кумертау*

Современное производство не может обойтись без автоматизации. Системы автоматического управления технологическими процессами (АСУТП) повышают производительность труда, обеспечивают безопасность производства, увеличивают выход продукции, снижают процент брака, экономят ресурсы и позволяют на 10—15 лет продлить срок службы технологического оборудования. Но главное — АСУТП гарантируют качество выпускаемой продукции, а ведь именно оно определяет, насколько конкурентоспособным будет товар на рынке.

В качестве систем получивших наибольшее распространение при разработке АСУ ТП предприятия выступают SCADA-системы. Они являются неотъемлемой частью современных автоматизированных систем управления процессами или как ее еще называют средой визуализации. Система SCADA реализует все основные функции визуализации измеряемой и контролируемой информации, а так же передачи данных и команд системе контроля и управления.

SCADA-система состоит из инструментального и исполнительного комплексов. Инструментальный комплекс предназначен для разработки конкретного программного обеспечения автоматизированных рабочих мест технолога, оператора, диспетчера и т.д. исполнительный комплекс реализует разработанное программное обеспечение в определенной операционной среде.

SCADA-системы представляют следующие основные возможности:

• предлагает кнопки, поворотные регуляторы и другие органы управления обеспечивая возможность управления технологическим процессом;

• предлагает набор различных индикаторов, графиков обеспечивая возможность индикации информации о процессе;

• предоставляет возможность создания различного рода отчетов, архивов;

• предлагает упрощенный язык для создания алгоритмов, что дает создания АСУ ТП технологам, у которых нет опыта возможность программирования на языках высокого уровня;

• предлагает средства документирования разрабатываемых ДЛЯ алгоритмов и технологических процессов;

• драйвера к оборудованию, обеспечивающие ввод, вывод аналоговых и дискретных сигналов;

• сетевые функции, позволяющие проводить обмен данными между вычислительными машинами, подключенными к одной сети, публиковать отчеты в сети или управлять процессом с удаленного компьютера через интернет [2].

Наверное, нет такой отрасли промышленности в России, в которой не была бы внедрена SCADA — система TRACE MODE. Однако на многих предприятиях по-прежнему вся ответственность за наблюдением параметров технологического процесса, архивирования данных, принятия решений в нештатных ситуациях возлагается на профессионализм и субъективизм лиц принимающих решение. Не исключение является цех нанесения гальванопокрытий на ОАО «КумАПП». Попробуем спроектировать АСУ ТП нанесения гальванического покрытия: анодного оксидирования с помощью SCADA-системы TRACE MODE.

Преимущества АСУ ТП очевидны, однако эти системы весьма недешевы, так что далеко не все предприятия могут позволить себе подобную "роскошь". Как модернизировать производство и не потратить при этом целого состояния? Такая задача стоит перед каждым руководителем. В этой статье будет предложен один из путей ее решения с использованием SCADA-системы TRACE MODE.

Анодное оксидирование — один из основных методов защиты алюминия и его сплавов от коррозии. Наряду с высокими защитными свойствами анодная пленка обладает так же высокими адгезионными свойствами, благодаря чему она является хорошей основой для лакокрасочных покрытий.

Физико-механические свойства анодных покрытий зависят от большого количества технологических параметров: температуры, уровня и рН раствора, кислотности и температуры электролита, плотности тока, длительности технологического процесса.

Технологический процесс анодного оксидирования состоит из следующих операций:

- травления;
- промывки в теплой воде;
- осветления;
- промывки в холодной проточной воде;
- анодирования;
- промывки в холодной проточной воде;
- промывке в горячей воде;
- наполнения анодной пленки.

Все современные SCADA — системы позволяют создавать графический интерфейс, что облегчает диалог оператора с машиной. Среди SCADA систем распространена векторная графика, что позволяет создавать отдельные графические объекты, производить различные операции над ними, обеспечить динамичность изображения за счет масштабирования, перемещения, вращения, изменения цвета объектов, образующих изображение.

Графическая среда TRACE MODE предлагает инструменты для создания таких графических примитивов, как линия, ломаные, кривые, прямоугольники, плоские фигуры, объѐмные фигуры, а так же различные кнопки, тренды, выключатели, приборы для отображения значения величины, регулятор в виде ползунка, диаграммы. Ряд графических примитивов дает возможность настроить свойства динамического изображения, что позволяет сделать изображение динамическим (заливка, контур и т.д.). Многие объекты позволяют настроить выполнение того или иного действия при нажатии или отпускании левой клавиши мыши. Многие графические объекты, позволяют изменять цвет заполнения замкнутой фигуры в зависимости от принадлежности параметра к тому или иному диапазону [1]. Результаты использования вышеуказанных инструментов для создания АСУ ТП нанесения гальванопокрытий представлены на рисунке1.

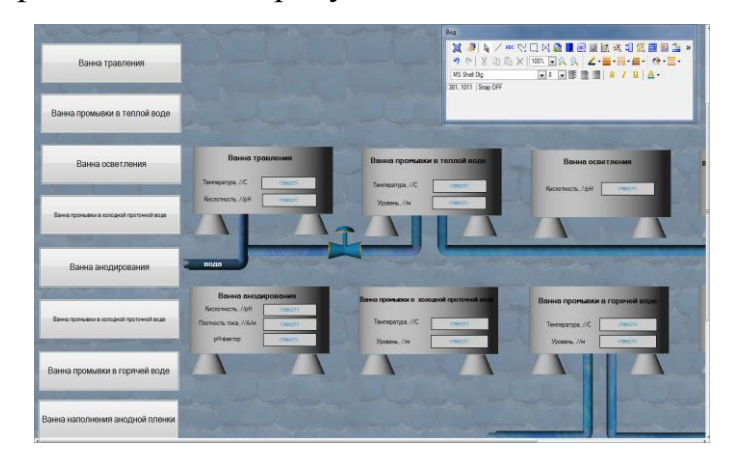

*Рисунок. 1 Вид графического экрана АРМ оператора*

Сочетание динамического и статического изображения позволяет получить на экране интуитивно понятное изображение технологического процесса. Мнемосхема изображенная на рисунке 2 содержит статическое изображение и динамическое.

Статическое изображение представлено трубами, насосами, емкостями. Динамическое изображение представлено разрезом емкости, который позволяет показать уровень жидкости, находящейся в нем.

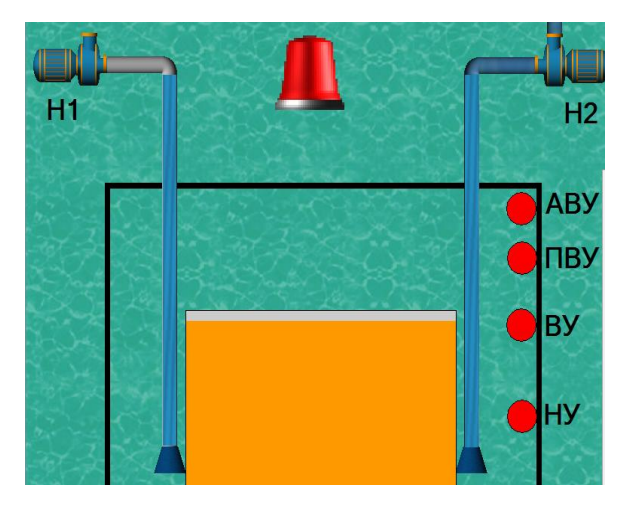

*Рисунок 2. Мнемосхема ванны промывки*

В качестве объекта выбрана ванна промывки, так как эта операция

промывки, так как повторяется не менее четырех раз в течение технологического процесса, к тому же величина уровня в ванне может изменять в результате испарения (промывка в теплой воде), выноса жидкости на поверхности деталей.

Динамику изменения технологического параметра во времени удобно представить в виде зависимости изменения данного параметра во времени. По этой причине в SCADA-системах нашли широкое распространение объекты, которые позволяют представить изменение определѐнного параметра во времени. Такие объекты называют трендами. Тренд реального времени отображает в реальном времени изменение параметра. Как правило, тренды содержат полосу прокрутки, что позволяет вернуться «назад», и посмотреть что происходило ранее на производстве или вернуться в «текущее время». Тренд для отображения уровня жидкости представлен на рисунке 3.

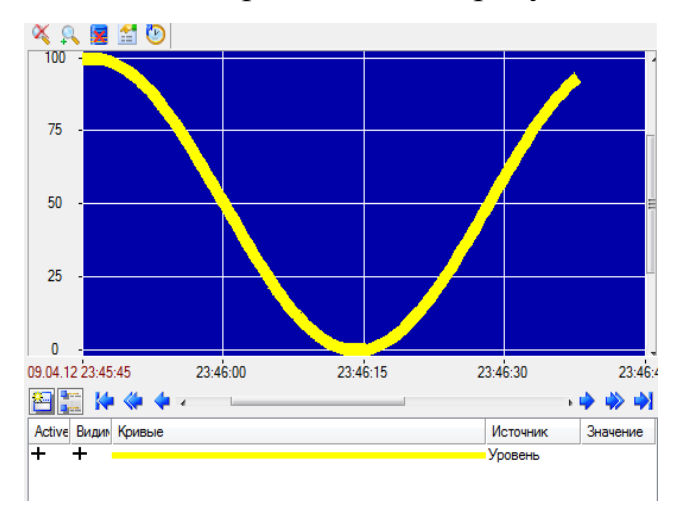

*Рисунок 3. Тренд, отображающий уровень жидкости.*

На многих производствах необходимо контролировать тот или иной параметр для исключения аварий, выхода из строя оборудования. SCADAсистемы позволяют контролировать значения параметров производственного процесса. Однако только контроля параметров не достаточно, необходимо во многих случаях сообщать оператору об аварийной ситуации, близости значения параметра к аварийному значению, вести учет всех имевших место аварийных ситуаций. Все современные SCADA- системы, в том числе и TRACE MODE позволяют работать с тревогами и событиями.

Система позволяет настроить аналоговые тревоги, задавая различные диапазоны значений контролируемого параметра. В рассматриваемой системе при достижении жидкости уровня АВУ включается аварийная сигнализация. Для ее имитации применен видеоклип lamp\_alarm\_red0.

К тому же TRACE MODE позволяет установить соответствие между событием или тревогой и категорией. Категория отображает степень важности для пользователя сообщения. Вариант настройки категорий приведен на рисунке 4.

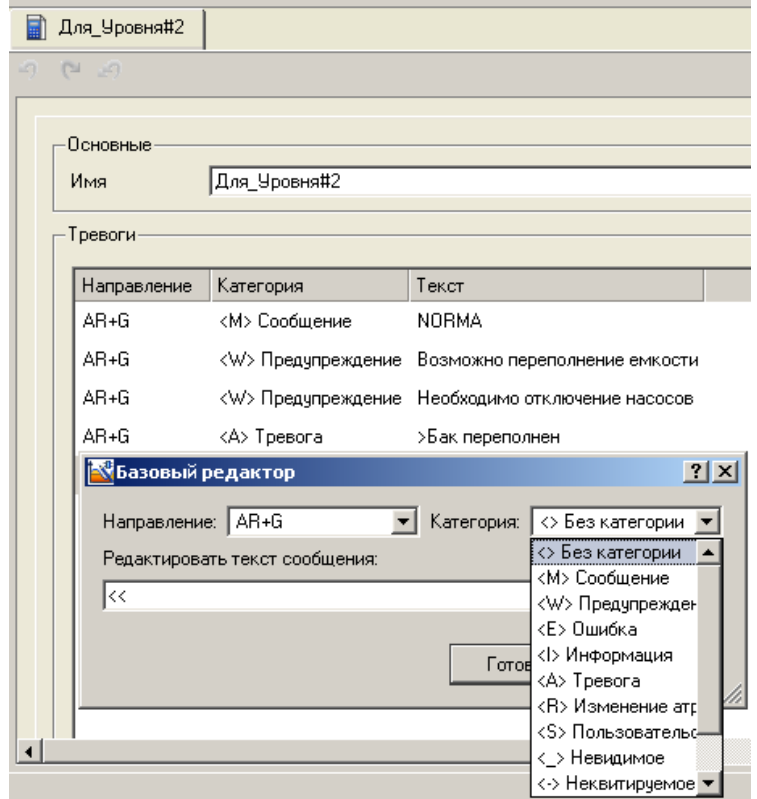

*Рисунок 4. Вариант настройки категорий словаря сообщений*

Тревоги и события могут отражаться с помощью специального объекта отчета тревог или отчета о состоянии производства [3]. Информация о событии или тревоге может сохраняться в текстовом файле, называемом отчетом тревог (рисунок 5).

| Тревоги - Блокнот                                                  |                 |                                              |  |  |  |  |  |  |
|--------------------------------------------------------------------|-----------------|----------------------------------------------|--|--|--|--|--|--|
| Файл<br>Правка Формат Вид Справка                                  |                 |                                              |  |  |  |  |  |  |
| 06.04.2012 11:04:47.0<br>Ванны_0                                   |                 | <b>START</b>                                 |  |  |  |  |  |  |
| 06.04.2012 11:04:52.2 W Уровень                                    | TC <sub>5</sub> | Возможно переполнение емкости                |  |  |  |  |  |  |
| 06.04.2012 11:04:58.4 А Уровень                                    | TC <sub>5</sub> | Бак переполнен                               |  |  |  |  |  |  |
| 06.04.2012 11:05:10.2 W Уровень                                    | TC <sub>5</sub> | Возможно переполнение емкости                |  |  |  |  |  |  |
| 06.04.2012 11:05:16.0<br>Ванны_О                                   |                 | <b>STOP</b>                                  |  |  |  |  |  |  |
| 06.04.2012 11:17:40.0<br>Ванны_0                                   |                 | <b>START</b>                                 |  |  |  |  |  |  |
| 06.04.2012 11:17:45.2 W Уровень                                    | TC <sub>5</sub> | Возможно переполнение емкости                |  |  |  |  |  |  |
| 06.04.2012 11:17:51.4 А Уровень                                    | TC <sub>5</sub> | Бак переполнен                               |  |  |  |  |  |  |
| 06.04.2012 11:18:03.2 W Уровень                                    | TC <sub>5</sub> | Возможно переполнение емкости                |  |  |  |  |  |  |
| 06.04.2012 11:18:09.4 М Уровень                                    | TC <sub>5</sub> | Всё в норме                                  |  |  |  |  |  |  |
| 06.04.2012 11:18:16.2 W Уровень                                    | TC <sub>5</sub> | Необходимо отключить насос                   |  |  |  |  |  |  |
| 06.04.2012 11:18:34.7 М Уровень                                    | TC <sub>5</sub> | Всё в норме                                  |  |  |  |  |  |  |
| 06.04.2012 11:18:41.4 W Уровень                                    | TC <sub>5</sub> | Возможно переполнение емкости                |  |  |  |  |  |  |
| 06.04.2012 11:18:47.6 А Уровень                                    | TC <sub>5</sub> | Бак переполнен                               |  |  |  |  |  |  |
| 06.04.2012 11:18:59.4 W Уровень                                    | TC <sub>5</sub> | Возможно переполнение емкости                |  |  |  |  |  |  |
| 06.04.2012 11:19:05.6 М Уровень                                    | TC <sub>5</sub> | Всё в норме                                  |  |  |  |  |  |  |
| 06.04.2012 11:19:12.3 W Уровень                                    | TC <sub>5</sub> | Необходимо отключить насос                   |  |  |  |  |  |  |
| 06.04.2012 11:19:25.0 Ванны 0                                      |                 | <b>STOP</b>                                  |  |  |  |  |  |  |
| 06.04.2012 11:22:16.0 Ванны_0                                      | TC <sub>5</sub> | <b>START</b>                                 |  |  |  |  |  |  |
| 06.04.2012 11:22:21.2 W Уровень                                    | TC <sub>5</sub> | Возможно переполнение емкости                |  |  |  |  |  |  |
| 06.04.2012 11:22:27.4 А Уровень<br>06.04.2012 11:22:39.2 W Уровень | TC <sub>5</sub> | Бак переполнен                               |  |  |  |  |  |  |
| 06.04.2012 11:22:45.4 М Уровень                                    | TC <sub>5</sub> | Возможно переполнение емкости<br>Всё в норме |  |  |  |  |  |  |
| 06.04.2012 11:22:52.2 W Уровень                                    | TC <sub>5</sub> | Необходимо отключить насос                   |  |  |  |  |  |  |
| 06.04.2012 11:23:06.0<br>Ванны 0                                   |                 | <b>STOP</b>                                  |  |  |  |  |  |  |
| 08.04.2012 20:52:45.0<br>Ванны 0                                   |                 | <b>START</b>                                 |  |  |  |  |  |  |
| 08.04.2012 20:52:50.2 W Уровень                                    | TC <sub>5</sub> | Возможно переполнение емкости                |  |  |  |  |  |  |
| 08.04.2012 20:52:56.4 А Уровень                                    | TC <sub>5</sub> | Бак переполнен                               |  |  |  |  |  |  |
| 08.04.2012 20:53:08.2 W Уровень                                    | TC <sub>5</sub> | Возможно переполнение емкости                |  |  |  |  |  |  |
| 08.04.2012 20:53:14.4 М Уровень                                    | TC <sub>5</sub> | Всё в норме                                  |  |  |  |  |  |  |
| 08.04.2012 20:53:17.0<br>Ванны О                                   |                 | <b>STOP</b>                                  |  |  |  |  |  |  |

*Рисунок 5. Вариант отчета тревог*

SCADA-система как инструмент проектирования АСУ ТП обладает следующими преимуществами:

- быстрота разработки проекта; легкость освоения;
- поддерживаемые средства коммуникации;

наличие функций для сложной обработки данных; степень открытости для разработчика (поддержка COM и ActiveX для подключения программных модулей пользователя, а также OPC, ODBC, OLE DB);

качество технической документации (полнота, ясность изложения, количество ошибок);

наличие режима эмуляции оборудования для отладки;

наличие внутренних графических редакторов, позволяющих отказаться от применения внешних редакторов типа CorelDraw или Photoshop;

поддержка типовых графических форматов файлов;

качество технической поддержки (время реакции на вопросы пользователей, наличие "горячей линии" технической поддержки).

# **Список литературы:**

- 1. Ефимов И. П., Солуянов Д. А.SCADA система Trace Mode. Ульяновск: УлГТУ, 2010г. — 158 с.
- 2. Лопатин А. Г., Киреев П. А. Методика разработки систем управления на базе SCADA — системы Trace mode: Учебно-методическое пособие / РХТУ им. Менделеева Д. И., Новомосковский ин-т Новомосковск, 2007.  $-112c$ .
- 3. Пьявченко Т. А. Проектирование АСУ ТП в SCADA системе. Учебное пособие по техническим дисциплинам «Автоматизированные информационно-управляющие системы» и «Интегрированные системы проектирования и управления». Таганрог: изд-во ТРТУ. 2007.—78 с.

# **ВЫБОР КОНСТРУКЦИИ ПРИСПОСОБЛЕНИЯ ДЛЯ ХОНИНГОВАЛЬНОЙ ОБРАБОТКИ**

*Тетерин Сергей Вячеславович*

*студент 4 курса, ГБОУ СПО (ССУЗ) «Миасский автомеханический техникум», г. Миасс E-mail[:teterew93@mail.ru](mailto:teterew93@mail.ru)*

*Миниахметова Альфия Салаватовна Научный руководитель, ГБОУ СПО (ССУЗ) «МАМТ», г. Миасс*

Основное требование к современному производству — дать как можно больше продукции лучшего качества и с наименьшей стоимостью — относится, прежде всего, к машиностроению, призванному обеспечить технический прогресс всех отраслей народного хозяйства. Выполнение этого требования обеспечивается не только за счет простого количественного роста производства (нового капитального строительства, увеличение рабочей силы, модернизации устаревшего оборудования и создания нового), но и путем лучшего использования имеющейся техники, хорошей организации труда, внедрения передовой технологии, распространения передового опыта и применения прогрессивной оснастки.

Технический уровень любого производства в каждой отрасли определяется уровнем технологии. [6, с. 4—6] Одним из современных методов финишной обработки отверстий в машиностроении является хонингование.

Целью моей работы является поиск и анализ различных конструкций приспособлений, применяемых при хонинговании. Задачей исследования является выбор наиболее оптимальной конструкции приспособления для хонингования конкретной детали.

Хонингование (англ. honing, от hone — хонинговать, буквально — точить), отделочная обработка в основном внутренних цилиндрических поверхностей деталей мелкозернистым абразивным инструментом в виде брусков, смонтированных на хонинговальной головке (хоне). Абразивные бруски прижимаются к обрабатываемой поверхности, а сама хонинговальная головка, закрепленная в шпинделе хонинговального станка, совершает вращательное и

возвратно-поступательное движения. Хонингование является заключительной (финишной) операцией, производится после растачивания, протягивания, развѐртывания, шлифования и позволяет получать точность обработки до4—6 квалитета и шероховатость поверхности в пределах Rа 0,04—0,063 мкм.

Внутреннее хонингование дает возможность получать отверстия с отклонением от параметра цилиндричности не более 5 мкм.

Наружные поверхности обрабатываются хонингованием на специальных хонинговальных, горизонтально-расточных, шлифовальных станках. Из-за применения нескольких абразивных брусков, производительность хонингования гораздо выше, чем у других финишных операций.

Хонингованием обрабатывают отверстия блоков цилиндров; отверстия гильз цилиндров; отверстия шестеренок, шатунов; отверстия головок. Отверстия, полученные после обработки хонингованием, имеют высокую точность и отличные параметры шероховатости.

При хонинговании применяют специализированные хонинговальные станки, расточные станки, модернизированные токарные станки. Самый простой пример — хонинговальная головка, которую закрепляют в патроне ручной дрели.

Хонингование — это достаточно производительный процесс. Скорость съема припуска при хонинговании может достигать 2000 см3 в час, что соизмеримо с чистовым точением и шлифованием. При этом хонингование обеспечивает минимальную шероховатость поверхности и цилиндричность отверстия до долей микрона. [1]

Хонингование широко применяется при обработке отверстий как в России так и за рубежом.

В июне 2008 г. в Сент-Луисе (США) прошла конференция по вопросам хонингования и обобщению мирового опыта. На конференции были представлены типовые технологические процессы обработки отверстий в следующих группах деталей:

1. .Зубчатые колеса.

2. Втулки, корпуса гидрораспределителей и аксиальных поршневых насосов.

3. Инжекторы и другие детали топливных систем.

4. Гильзы цилиндров ДВС.

5. Блоки компрессоров и ДВС.

6. Детали самолетного шасси, гидроцилиндры, цилиндры штанговых насосов.

В перечисленных типовых процессах отражен мировой опыт производства современной техники. Предприятия при подготовке технических предложений на поставку хонинговальных станков опираются на типовые технологические процессы и тем самым предоставляют будущим потребителям современную и, что немаловажно, апробированную технологию. [2].

На базовом предприятии в технологическом процессе обработки детали «Цилиндр главный тормозов» также внедряется операция хонингование. В процессе обработки данная деталь подвергается следующим технологическим операциям:

1. 005 Токарная с ЧПУ

2. 010 Вертикально - сверлильная

3. 015Вертикально - сверлильная

4. 020 Агрегатная

5. 025 Сверлильная

6. 030 Вертикально - сверлильная

7. 035 Вертикально - сверлильная

8. 040 Вертикально- сверлильная

9. 045 Хонинговальная

10. 050 Хонинговальная.

Цилиндр главный тормозов является составной частью усилителя тормоза пневматического и представляет собой корпусную деталь.
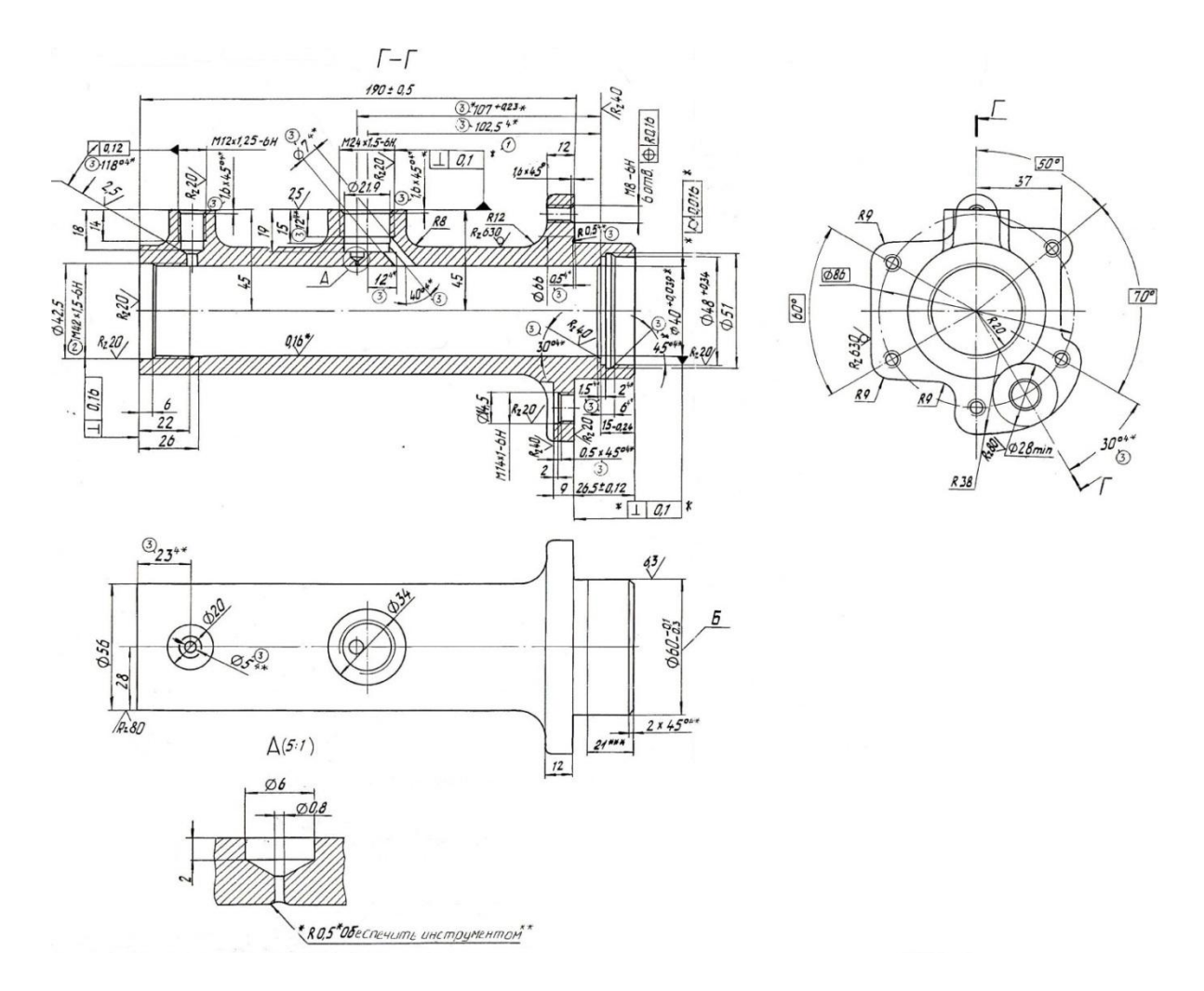

## *Рисунок 1. Цилиндр главный тормозов.*

Данная деталь крепится шестью болтами к цилиндру усилителя тормоза.

В процессе обработки деталь подвергается следующим технологическими операциям:

- 11. 005 Токарная с ЧПУ
- 12. 010 Вертикально сверлильная
- 13. 015 Вертикально сверлильная
- 14. 020 Агрегатная
- 15. 025 Сверлильная
- 16. 030 Вертикально сверлильная
- 17. 035 Вертикально сверлильная
- 18. 040 Вертикально- сверлильная
- 19. 045 Хонинговальная, Хонинговальный станок 3К83;
- 20. 050 Хонинговальная, Хонинговальный станок 3К82.

Хонингование применяется для обработки поверхности диаметром 40 миллиметров и длиной 190 миллиметров.

Для установки и закрепления деталей на хонинговальных станках применяют различные зажимные приспособления, конструкция которых зависит от формы и размеров обрабатываемых деталей, требуемой точности изготовления, способа базирования, типа хонинговальной головки, характера производства и т.п. В значительной степени конструкция приспособления зависит от схемы хонингования. Для жестких деталей с длинными отверстиями, когда усилия зажима не вызывают значительных деформаций, влияющих на точность обработки, выбирают схему жесткое приспособление — плавающий инструмент. Детали с короткими отверстиями (тельца подшипников, зубчатые колеса, шатуны) для обеспечения их высокой геометрической точности обычно обрабатывают по схеме плавающее приспособление — жестко закрепленный инструмент.

Наиболее широко применяют два вида приспособлений: плавающее, которое позволяет осуществлять перемещение детали в плоскости, перпендикулярной к оси обрабатываемого отверстия, и жесткое, обеспечивающее неподвижное крепление обрабатываемого изделия в приспособлении.

В первом случае хонинговальная головка жестко закреплена на шпинделе станка, а деталь самоустанавливается по головке. Во втором — за счет шарнирного соединена со шпинделем станка головка самоустанавливается по отверстию. Конструкция приспособления для жесткого крепления деталей должна обеспечивать центрирование обрабатываемого отверстия относительно шпинделя станка. [3].

В зависимости от характера производства приспособления могут быть одноместными и многоместными с ручным, гидравлическим или пневматическим зажимом.

Рассмотрим наиболее распространенные в практике конструкции приспособлений для хонингования:

182

Плавающее приспособление для хонингования отверстий.

Схема простейшего плавающего приспособления для хонингования отверстий в большой головке шатуна. Шатун устанавливают на плиту и палец, удерживающий его от поворота при хонинговании. Между верхней плитой и торцем большой головки шатуна должен быть зазор 0,03—0,05 мм, что обеспечивает плавание шатуна и самоустанавливаемость обрабатываемого отверстия по жестко закрепленной на шпинделе станка хонинговальной головке. Осевые усилия при обработке воспринимаются верхней и нижней плитами приспособления. Для получения геометрически точных отверстий необходимо обеспечить параллельность торцев большой головки шатуна и плоскостей плит и, а также их перпендикулярность к оси хонингуемого отверстия в пределах заданных допусков.

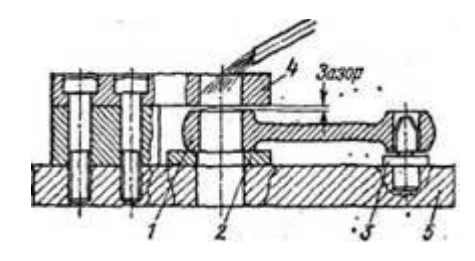

*Рисунок 2. Схема плавающего приспособления для хонингования отверстий.*

Плавающее зажимное приспособление для хонингования отверстий в зубчатых колесах.

Плавающее зажимное приспособление для хонингования отверстий в зубчатых колесах. Для облегчения «плавания» детали по жестко закрепленной головке при самоустановке подвижная плита размешена на шариковых опорах. Между фланцем верхней плиты и ступицей шестерни выдерживают зазор 0,03—0,05 мм путем пригонки колец по высоте. Прижим верхней плиты осуществляется с помощью двух гидроцилиндров.

При хонинговании отверстий в крупногабаритных зубчатых колесах с большой массой применяют приспособления для жесткого крепления деталей и плавающую хонинговальную головку.

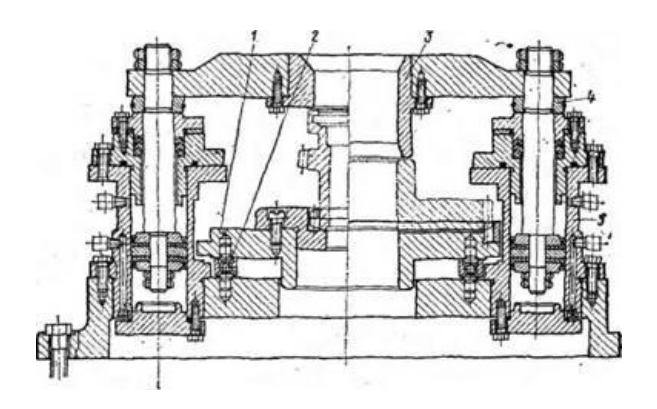

*Рисунок 3. Плавающее зажимное приспособление для хонингования отверстий в зубчатых колесах. [4]*

Приспособление для жесткого крепления деталей.

Приспособление для жесткого крепления деталей. Деталь базируется по нижнему торцу и обрабатываемому отверстию с помощью фиксатора, который после закрепления детали отводится вниз для обеспечения перебега брусков. Зажим зубчатого колеса осуществляется верхней плитой с помощью гидроцилиндров, удерживающих ее от проворота и осевых перемещений (Рис.4).

При хонинговании деталей типа втулок в зависимости от их конфигурации, толщины стенок, длины применяют различные зажимные приспособления. Так, при обработке тонкостенных втулок во избежание их деформации под действием зажимного усилия используют приспособления с эластичными зажимными элементами (стальными лентами, резиновыми манжетами), либо зажим осуществляется по выступающим буртикам.

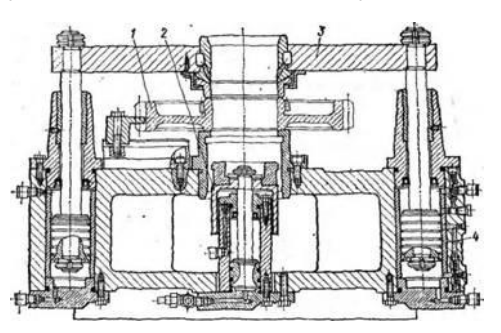

### *Рисунок 4. Приспособление для жесткого крепления деталей.*

Двухместное поворотное приспособление с зажимом гильз по наружному диаметру резиновыми манжетами. (Рис.5)

Приспособление имеет две позиции — загрузочную и рабочую. В загрузочной позиции обработанную гильзу снимают и устанавливают новую. При перемещении ее за счет поворота приспособления в рабочую позицию в полость между манжетой и корпусом гильзы подается сжатый воздух, под действием которого гильза равномерно обжимается манжетой и стенки ее не деформируются. После зажатия гильзы производится хонингование отверстия и обработанная гильза перемещается в загрузочную позицию.

Фиксация поворотного приспособления осуществляется фиксатором с помощью системы тяг и рычагов рукояткой. Крутящий момент и осевое усилие, возникающее при хонинговании, воспринимаются эластичной манжетой. Приспособление относится к типу «плавающих», так как гильза вместе с манжетой имеет возможность перемещаться в радиальном и осевом направлениях.

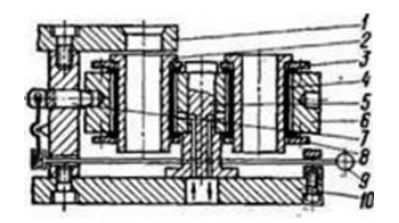

*Рисунок 5. Двухместное поворотное приспособление с зажимом гильз по наружному диаметру резиновыми манжетами.*

Приспособление для крепления гильзы за бурт. С помощью прижимного кольца гильза прижимается двумя планками к посадочному месту приспособления. При таком способе значительно снижаются деформации гильзы от усилий зажима.

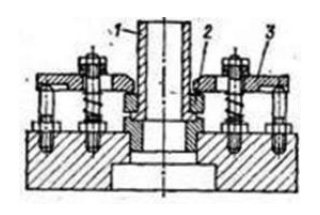

#### *Рисунок 6. Приспособление для крепления гильзы за бурт.*

В процессе анализа различных конструкций приспособлений для хонингования детали «Цилиндр главный тормозов» мною было выбрано в качестве аналога «Приспособление для закрепления гильзы за бурт».Так как

производство является малосерийным, нас устраивает, что приспособление одноместное и имеет ручной зажим. [5]Данное приспособление работает по схеме: жесткое приспособление — плавающий инструмент. При небольшой доработке установочных и зажимных элементов это приспособление может быть использовано в производстве. Оно имеет следующие достоинства:

Обеспечиваются заданные условия обработки детали «Цилиндр главный тормозов»;

- Обеспечивается надежное базирование и закрепление данной детали;
- Обладает простотой конструкции;
- Удобно в эксплуатации;
- Имеет низкую себестоимость.

При увеличении программы выпуска деталей в приспособлении можно применить пневмозажим.

Рассмотрев несколько вариантов приспособлений, считаю, что конструкция данного приспособления может быть использована в процессе обработки хонингованием детали «Цилиндр главный тормозов».

# **Список литературы:**

- 4. Понятие процесса хонингование. Реферат[электронный ресурс] сайт. — URL[:http://www.coolreferat.com](http://www.coolreferat.com/) (дата обращения:15.02.12)
- 5. Хонингование.Cущность процесса хонингования и схемы его осуществления [электронный ресурс] — сайт. — URL: [http://dlja](http://dlja-mashinostroitelja.info/)[mashinostroitelja.info—](http://dlja-mashinostroitelja.info/) (дата обращения:24.02.12)
- 6. Хонингование. Реферат[электронный ресурс] Режим доступа:сайт. URL:http://www.referat.com (дата обращения:5.03.12)
- 1. Хонингование один из методов высокоточной обработки отверстий.// Журнал «Экспозиция МашМетСварка» 2009— № 3 — Июнь [электронный ресурс] — сайт. — URL:http://www.mmsv.ru(дата обращения:29.02.12)
- 2. Хонингование-Википедия. сайт. URL:
- 3. [http://ru.wikipedia.org/wiki/%D5%EE%ED%E8%ED%E3%EE%E2%E0%ED](http://ru.wikipedia.org/wiki/%D5%EE%ED%E8%ED%E3%EE%E2%E0%ED%E8%E5) [%E8%E5\(](http://ru.wikipedia.org/wiki/%D5%EE%ED%E8%ED%E3%EE%E2%E0%ED%E8%E5)дата обращения 3.03.12)
- 4. Шишмарев И. В. Машиностроительное производство: учебное пособие. — М.: Машиностроение, 2008. — 336 с.

#### **3.6. МОДЕЛИРОВАНИЕ**

## **ПРИМЕНЕНИЕ МЕТОДОВ ЛОГИСТИКИ ПРИ ОПТИМИЗАЦИИ РАСПРЕДЕЛЕНИЯ МАТЕРИАЛЬНЫХ РЕСУРСОВ**

#### *Абдуллин Асет Нигматуллаевич*

*студент 4-курса, кафедра информационных систем ЮКГУ им. Ауезова М., г. Шымкент, респ. Казахстан E-mail: [250ikhb@mail.ru](mailto:250ikhb@mail.ru)*

#### *Исмаилов Хайрулла Бахтиярович*

*научный руководитель, канд. техн. наук, ст.преподаватель ЮКГУ им. Ауезова М., г. Шымкент, респ. Казахстан*

За последние десятилетия усилилось негативное влияние производственных (в особенности, химических) факторов на население, производственную и социальную инфраструктуру и экологическую систему, увеличился риск возникновения чрезвычайных ситуаций техногенного характера (ЧС ТХ) на потенциально опасных химических предприятиях различной организационно-правовой формы и формы собственности. Для устранения вышеприведенных опасностей, приоритетными направлениями в области обеспечения химической и биологической безопасности должны стать: совершенствование государственного регулирования и нормативно-правовой базы; развитие промышленной политики; использование успехов фундаментальной и прикладной науки, технологий и техники; предупреждение чрезвычайных ситуаций и ликвидация их последствий; подготовка и повышение квалификации кадров. Решение этих задач достигается путем создания государственной системы обеспечения химической и биологической безопасности Республики Казахстан (как подсистемы единой государственной системы предупреждения и ликвидации чрезвычайных ситуаций), предусматривающей категорирование, прогнозирование, предупреждение и парирование угроз химической безопасности, ликвидацию последствий

187

чрезвычайных ситуаций в результате воздействия химических, а также биологических факторов.

Разработка мер технологического и управленческого характера, направленных на уменьшение риска ЧС ТХ и ликвидации их последствий требует привлечения огромного материального и информационного ресурса. Решение этой проблемы требует учета большого числа параметров: экономических (необходимые ресурсы по ликвидации аварий на промпредприятиях, транспортные средства, материалы и т. д.), информационных (создание соответствующих баз данных по химически опасным веществам, методики расчета и компьютерных программ и т. д.), организационно-управленческих (перераспределение материальных ресурсов при крупномасштабных катастрофах, повышение квалификации сотрудников и т. д.). Оптимальное варьирование материально-техническими и информационными ресурсами возможно при применении современных методов и представлений соответствующего научного направления логистики.

В экономических задачах методы логистики развиты достаточно и с успехом применяются на практике. Учеными разных направлений разработаны эффективные методики рационального управления распределением материальных и информационных ресурсов. В России, Германии, Франции, Казахстане и др. странах имеются определенные разработки и научнотехнический потенциал, направленные на решение аналогичных задач. Однако эти результаты не адаптированы к решению задач повышения промышленной безопасности, не учитывают специфику и необходимости оперативного реагирования соответствующих структур и государственных органов на снижение риска ЧС ТХ и уменьшения их вредных последствий.

Поэтому, разработка подсистем интегрированной логистики по мониторингу и моделированию причин и последствий чрезвычайных ситуаций техногенного характера и внедрение их в практике деятельности МЧС является

Рассмотрим задачу оптимального распределения материальных ресурсов. Пусть имеется *т* складов хранения *n* материальных ресурсов, необходимых для

188

ликвидации последствий ЧС ТХ. Ставится задача составления математической модели распределения этих ресурсов по пунктам назначения с последующей ее реализацией [1].

Введем следующие обозначения:

*i* — номер склада;

*j* — номер материального ресурса;

*ij q* - количество *j* - ресурса в *i* — складе, штук;

*pij* - стоимость доставки *j* - ресурса с *i* — склада в место аварии, тенге;

 $d_i$  - потребность в *j* — ресурсе при ЧС ТХ, штук;

 $t_i$  - время доставки ресурсов в  $i$  — пункт, час;

*j f* - допустимое время доставки *j* — ресурса; час;

*ij x* - определяемое необходимое количество *j* — ресурса с *i* — склада, штук;

При этом должны выполняться следующие ограничения: для всех значений *i, j* имеет место

$$
x_{ij} \le q_{ij} \le \sum_i x_{ij} = d_j \cdot (1)
$$

Учитывая эти ограничения, в первом приближении целевая функция будет иметь следующий вид:

$$
\sum_{i,j} p_{ij} x_{ij} \to \min . (2)
$$

Это означает, что затраты, необходимые для доставки материальных ресурсов, должны быть минимальными.

Схематически данную задачу в общем виде можно представить в виде рисунка 1.

Из рисунка 1 видно, что всевозможные доставки из *i* — склада *j* материального ресурса могут осуществляться  $I \times J$  способами. Кроме того, если заранее известно, что в каком-то складе некоторого материального ресурса нет, то принимается  $q_{ii}$ =0.

Задача состоит в том, чтобы минимизировать функцию (2) при ограничениях (1).

Рассмотрим данную задачу в наиболее общей постановке, т.е. для нескольких пунктов распределения. Транспортная таблица для данной задачи приведена в таблице 1.

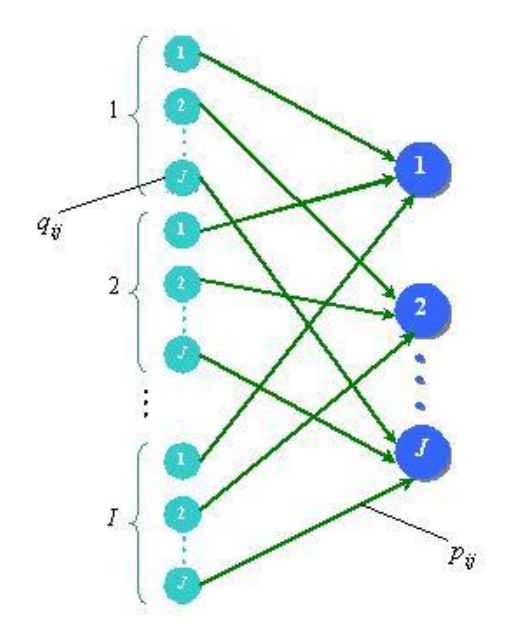

Рисунок 1. Схема сбора необходимых материальных ресурсов из складов для ликвидации ЧС ТХ

В данной таблице перевозок некоторые маршруты недопустимы, поскольку в данной постановке задачи ресурсы не могут заменить друг друга. Например, нельзя осуществлять перевозки из пункта хранения материалов марки  $M_1$  в пункт доставки товаров модели  $M_2$ . В данной таблице запрещенным маршрутам соответствует очень высокая стоимость  $M (p_{ii} = M)$ .

Для того чтобы учесть многопродуктовый характер задачи, изменим транспортную модель следующим образом: разобьем склады на несколько пунктов расположения в соответствии с числом моделей ресурсов, хранимых в этом складе. Аналогично поступим и с пунктом назначения, т.е. будем считать, что каждый пункт назначения состоит из *m* подпунктов, соответствующих *т* моделям ресурсов. В результате получим *m n* исходных пунктов и *n* пунктов назначения. Представим данные в виде транспортных матриц (таблица 2).

## *Таблица 1.*

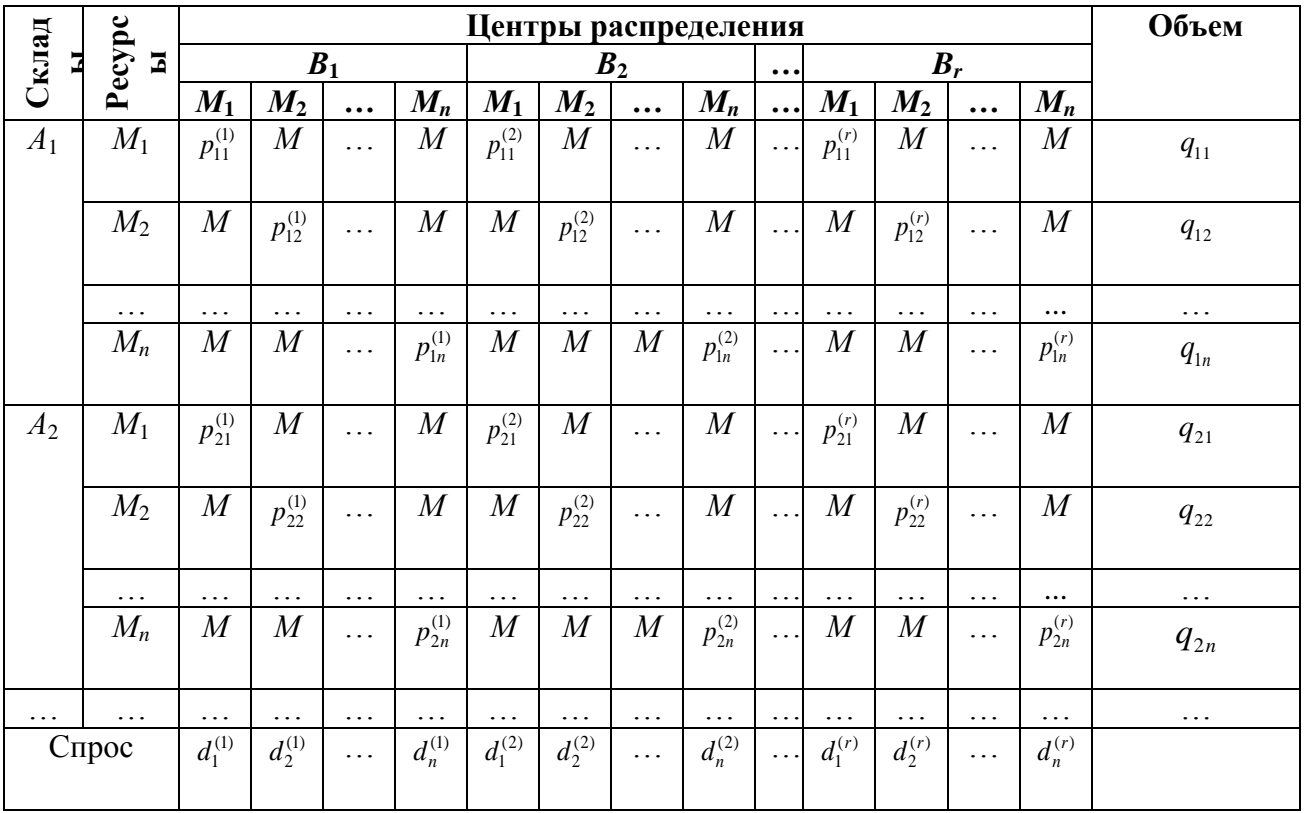

## **Транспортная таблица для задачи в общей постановке**

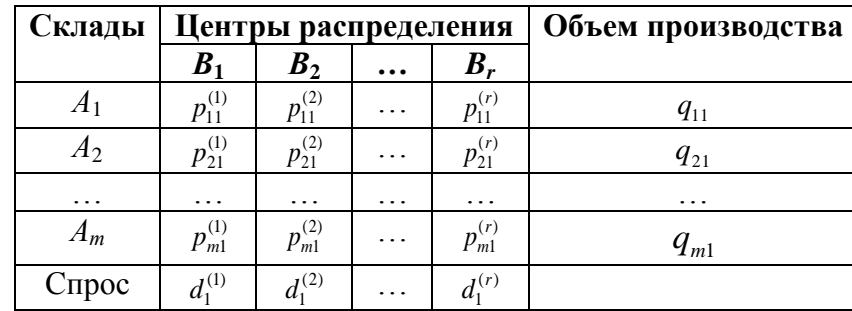

Транспортные таблицы по видам материальных ресурсов для  $M_1$ :

ИТ. Д.

Рассмотрение этих и моделей дает решение, совпадающее с оптимальным соответствующей  $\mathcal{C}$ решением задачи. первоначальной таблице. вычислительной точки зрения небольшие подзадачи решить существенно эффективнее, чем одну сложную задачу. Возможность разбиения таблицы на части обусловлена полной независимостью различных товаров. В результате деления первоначальной таблицы получили *n* — однопродуктовых транспортных задач. В случае незамкнутости одной из моделей добавляется фиктивный склад или пункт приема.

Введем дополнительные коэффициенты.

Пусть  $c_i$  - емкость транспортного канала, который соединяет  $i$  — пункт с местом аварий, т.е. транспортная возможность каждого пункта (ед.),  $l_i$  занимаемое место в единице транспорта одним *і* — ресурсом. Тогда должно выполняться следующее дополнительное ограничение:

$$
\sum_j x_{ij} l_j \leq c_i \cdot (3)
$$

Для определения количества транспортных рейсов, необходимых для обеспечения  $d_j$  потребности, добавим в  $x_{ij}$  индекс k.  $x_{ij}^k$  будет определять необходимое количество  $i$  — ресурса с  $i$  — склада при  $k$  — рейсе. Тогда условия ограничений примут вид:

192

$$
\sum_{k} x_{ij}^{k} \le q_{ij} \text{ and } \forall i, j, (4)
$$

$$
\sum_{k} \sum_{i} x_{ij}^{k} = d_{j} \text{ and } \forall j, (5)
$$

В эту модель необходимо добавить оптимизационное условие времени, т.е. условие для минимизации промежутка времени, необходимое для доставки материальных ресурсов из складов в место ЧС ТХ. Это условие в общем виде можно представить в следующем виде:

$$
\max_{i} \bigg( \cdot sign \bigg( \sum_{ij} \sum_{j} f_j \text{ для любых } j. (6) \bigg)
$$

Функция времени  $t_i$  также зависит от  $k$ , и будет определяться как

$$
t_i^k = t_i \mathbf{Q} k - 1 \cdot (7)
$$

Это обусловлено тем, что на время доставки и на следующий рейс также входит время возвращения в склад. Кроме того, должно выполняться условие

$$
t_i^k \le f_j \text{ and } \forall i, j, k \quad (8)
$$

или с учетом (7)

$$
t_i^k \mathbf{Q} k - 1 \le f_i. \tag{9}
$$

Для определения количества осуществляемых рейсов с каждого склада преобразуем формулу (9):

$$
k \blacktriangleleft j \equiv \left[ \frac{1}{2} \left( \frac{f_j}{t_i} + 1 \right) \right], (10)
$$

т.е. округление до целого производится в меньшую сторону.

Таким образом, получена следующая задача:

Минимизировать следую ую целевую функцию

$$
F = \sum_{i,j} \sum_{k}^{k(i,j)} p_{ij} x_{ij}^k \ (11)
$$

при следующих ограничениях:

$$
\sum_{k=1}^{k(i,j)} x_{ij}^k \le q_{ij}, \ i = \overline{1,m}, \ j = \overline{1,n}, (12)
$$

$$
\sum_{i=1}^m \sum_{k=1}^{k(i,j)} x_{ij}^k = d_j, \ j = \overline{1,n}, (13)
$$

$$
\sum_{j=1}^n x_{ij}^k l_j \le c_i, \ i = \overline{1,m}, \ k = \overline{1, k(i,j)}, (14)
$$

предварительно определив транспортные рейсы каждого склада по формуле (10).

Эта задача является задачей линейного программирования, но  $\mathbf{c}$ дополнительными условиями и ограничениями для времени и возможностей складов [2]. Решением данной модели можно получить конкретные значения целевой функции при различных исходных данных и ограничениях.

Для автоматизации расчета значения целевой функции и ее составляющих нами разработанаинформационная система, позволяющая проводить вычисления для широкого диапазона входных данных и ограничений. Интерфейс информационной системы и назначения ее окон представлены ниже

После запуска программы система запросит пароль для доступа к работе (рисунок 2):

194

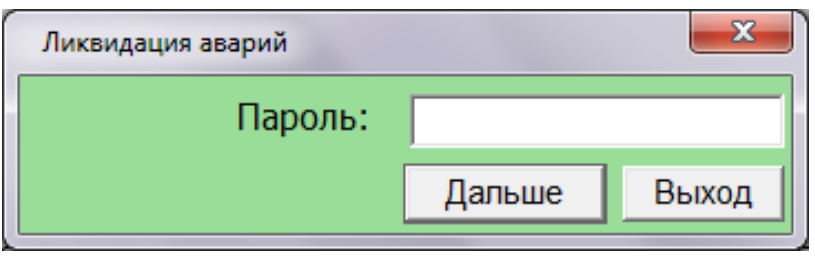

*Рисунок 2. Окно ввода пароля*

В появившемся окне необходимо выбрать виды и количество ограничений, либо вкладку «Ввод данных об авариях» в строке меню окна (рисунок 3):

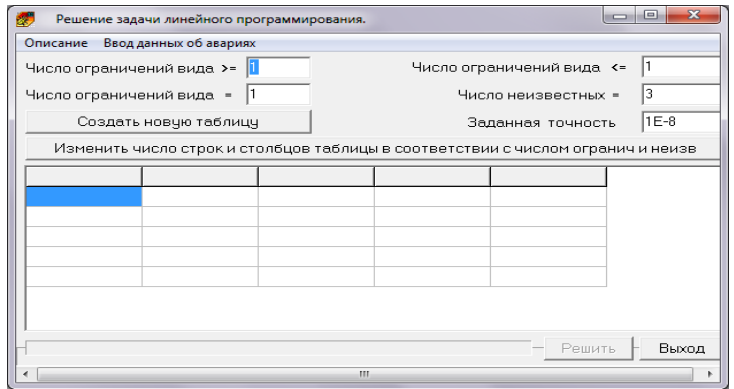

*Рисунок 3. Главное окно информационной системы*

После нажатия вышеназванной вкладки, в появившемся окне выбираются первоначальные исходные данные об авариях и материальных ресурсах (рисунок 4):

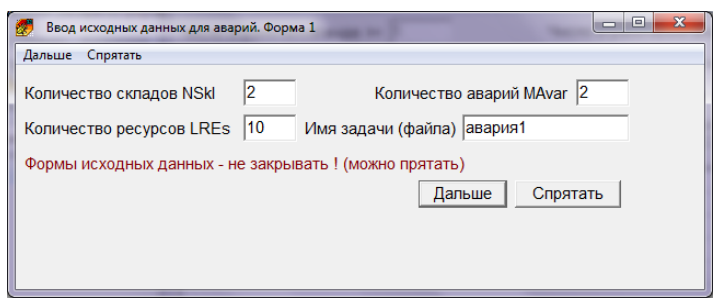

*Рисунок 4. Ввод исходных данных об авариях и исходных данных*

Задав требуемые данные, данное окно можно временно спрятать, либо продолжить работу с открытым окном. При этом автоматически формируется

отчет для хранения решения данной задачи. В окне «Потребности в ресурсах» необходимо ввести количественные данные о материальных ресурсах для ликвидации каждой аварии (рисунок 4). Одной из особенностей этой системы является возможность ввода данных из сохраненных файлов, либо генерирование случайными числами в заданном диапазоне. Для примера воспользуемся автоматическим генерированием случайных чисел:

| Из файла    | Записать в файл |          | Мин:<br>11 | Макс:    | 110      |        |
|-------------|-----------------|----------|------------|----------|----------|--------|
|             | ABap Nº 1       | Авар № 2 | Авар № 3   | Авар № 4 | Авар № 5 | Сумма  |
| Pecypc Nº 1 | 2,285           | 7.283    | 5.79       | 2.013    | 9,313    | 26,684 |
| Pecypc Nº 2 | 1.762           | 5.103    | 6.306      | 2.151    | 8.504    | 23.826 |
| Pecypc № 3  | 1.006           | 1.967    | 7.003      | 2,584    | 4.903    | 17,463 |
| Pecypc Nº 4 | 3.855           | 2,103    | 4.595      | 8.583    | 6.83     | 25,966 |
| Pecypc Nº 5 | 4.089           | 1.186    | 9,385      | 9,782    | 3,103    | 27,545 |
| Pecypc Nº 6 | 9,272           | 6,658    | 4,096      | 8,046    | 6,999    | 35.071 |
| Pecypc № 7  | 7,046           | 6,281    | 6,666      | 5,844    | 6,406    | 32,243 |
| Pecypc Nº 8 | 9,75            | 7,381    | 9,446      | 8,406    | 2,978    | 37,961 |
| Pecypc No 9 | 8.029           | 3.029    | 7.09       | 5,537    | 8,957    | 32,642 |
| Pecypc № 10 | 2,535           | 6,969    | 3,725      | 1,12     | 5,819    | 20,168 |

*Рисунок5. Окно ввода данных о потребностях*

В следующем шаге ввода исходных данных вводятся данные о времени доставки материальных ресурсов с каждого склада на места аварий (рисунок 6). Для ликвидации последствий ЧС каждый материальный ресурс должен быть доставлен за ограниченное время, после которого эффект от него может уменьшиться либо не пригодиться (рисунок 7).

| Из файла  | Время доставки ресурсов | Записать в файл | 0,2 <br>Мин | Макс                                | Iз    |  |
|-----------|-------------------------|-----------------|-------------|-------------------------------------|-------|--|
|           | Авар № 1                |                 |             | Авар № 2 Авар № 3 Авар № 4 Авар № 5 |       |  |
| Склад № 1 | 1.17                    | 0.955           | 1.13        | 2,49                                | 0.897 |  |
| Склад № 2 | 1.09                    | 2.43            | 0.652       | 1.59                                | 1.07  |  |
| Склад № 3 | 0.91                    | 1,68            | 2.07        | 1.95                                | 2.15  |  |
| Склад № 4 | 0.473                   | 1.61            | 2,35        | 1,49                                | 1.45  |  |
| Склад № 5 | 0.593                   | 1.65            | 2.21        | 1.55                                | 0.259 |  |
|           |                         |                 |             |                                     |       |  |

*Рисунок 6. Окно ввода данных о времени доставки ресурсов* 

| Из файла     |           | Записать в файл | <u>Допустимое время доставки ресурсов</u><br> 2,2 <br>Min. |                 | Max $ 16$ |
|--------------|-----------|-----------------|------------------------------------------------------------|-----------------|-----------|
|              | ABap Nº 1 | Авар № 2        | Авар № 3                                                   | Авар № 4        | Авар № 5  |
| Pecypc Nº 1  | 8.12      | 10.7            | 9.28                                                       | 8.58            | 10        |
| Pecypc Nº 2  | 10.8      | 9,33            | 3.47                                                       | 11.1            | 2,1       |
| Pecypc Nº 3  | 13,9      | 11,3            | 2,87                                                       | 8,65            | 15,8      |
| Pecypc Nº 4  | 15.5      | 6.45            | 7.81                                                       | 3.76            | 13.5      |
| Pecypc Nº 5  | 3.13      | 6,05            | 9.38                                                       | 8,08            | 10.8      |
| Pecypc Nº 6  | 2,1       | 5,07            | 8,52                                                       | 9,05            | 12,5      |
| Pecypc Nº 7  | 4.69      | 12.6            | 12.2                                                       | 10 <sup>1</sup> | 5.54      |
| Pecypc Nº 8  | 9         | 12,4            | 2,53                                                       | 7,11            | 4,46      |
| Pecypc Nº 9  | 3,34      | 3,74            | 13,8                                                       | 12,5            | 6,29      |
| Pecypc Nº 10 | 9.74      | 15.7            | 14.4                                                       | 12.3            | 8.1       |
| Заполнить    |           |                 | Сохранить допустимое время и дальше                        |                 | Спрятать  |

*Рисунок 7. Окно ввода временных данных на доставку ресурсов*

Главным элементом стандартной задачи линейного программирования является ввод информацию о затратах, в частности транспортных, на доставку материальных ресурсов.

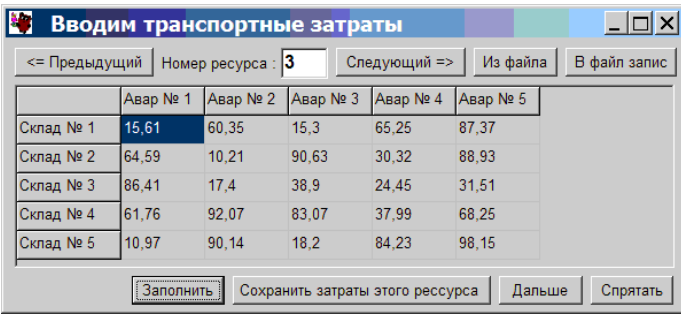

## *Рисунок 8. Окно ввода транспортных затрат на доставку*

После заполнения всех вышепоказанных окон данными решение математической модели оформляется в виде рисунка 9. Выходными данными являются значения целевой функции и ее составляющих. Полный результат оформляется в виде файла, сохраняемого по усмотрению пользователя.

| Неизвестные -->                                                                            | X240   | X241       | X242      | X243           | X244      | X245    | X246      | X247      | X248      | X249           | X250      |
|--------------------------------------------------------------------------------------------|--------|------------|-----------|----------------|-----------|---------|-----------|-----------|-----------|----------------|-----------|
|                                                                                            | X240   | X241       | X242      | X243           | X244      | X245    | X246      | X247      | X248      | X249           | X250      |
| Penesse:                                                                                   |        | o.         | $\bullet$ | 1.120          | $\circ$   | $\circ$ | o.        | $\bullet$ | $\bullet$ | $\circ$        | 5.819     |
|                                                                                            |        |            |           |                |           |         |           |           |           |                |           |
|                                                                                            |        |            |           |                |           |         |           |           |           |                |           |
| Расход ресурсов и анализ ограничений:                                                      |        |            |           |                |           |         |           |           |           |                |           |
|                                                                                            | X244   | X245       | X246      | X247           | X248      | X249    | X250      |           |           |                |           |
|                                                                                            | X244   | X245       | X246      | X247           | X248      | X249    | X250      | Расход    | Сравнен.  | <b>Наличие</b> | Тен.цена  |
|                                                                                            | A*X244 | A*X245     | A*X246    | A*X247         | A*X248    | A*X249  | A*X250    |           |           |                |           |
|                                                                                            | ñ      | o          | $\bullet$ | n              | $\Omega$  | $\circ$ | o.        | 2,285     | $>=$      | 2,285          | $-35,63$  |
|                                                                                            | n      | $\circ$    | $\bullet$ | $\bullet$      | $\bullet$ | $\circ$ | $\circ$   | 7,283     | $>=$      | 7,283          | $-27, 13$ |
|                                                                                            | n      | $\sqrt{2}$ | n         | $\overline{a}$ | $\Omega$  | $\circ$ | $\circ$   | 5,79      | $\geq$    | 5,79           | $-13,41$  |
| Неизвестные --><br>Ограничения (ниже):<br>as 1 pc 1<br>as 2 pc 1<br>as 3 pc 1<br>as 4 pc 1 | n      | $\circ$    | $\bullet$ | $\bullet$      | $\Omega$  | $\circ$ | $\bullet$ | 2,013     | $>=$      | 2,013          | $-39,83$  |

*Рисунок 9. Окно вывода результатов* 

Разработанная математическая модель распределения позволяет управлять складскими материальными ресурсами и контролировать их объем при постоянных изменяющихся потребностях. Данная модель создана с использованием модифицированного метода решения транспортной задачи с дополнительными ограничениями и условиями на время. Результаты данной математической модели при конкретных числовых значениях входных данных хорошо согласуются с результатами разработанной компьютерной программы. Компьютерная программа разработана с использованием современных аппаратных и программных средств и позволяет решать задачи для широкого диапазона исходных данных.

Таким образом, созданы математическая модель и информационная система для расчета распределения материальных ресурсов и информационных потоков для ликвидации последствий ЧС техногенного характера. Для их реализации необходимы конкретные данные по чрезвычайным ситуациям

#### **Список литературы:**

- 1. Гаджинский А. М. Основы логистики. М.: ИВЦ МАРКЕТИНГ, 1997. 256 с.
- 2. Гордон М. П. Проблемы комплексного управления товародвижением в материально-техническом снабжении. М.: НИИМС, 1993. - 200 с.
- 3. Миротин Л. Б. Логистика интегрированных цепочек поставок. М. : Экзамен, 2003. — 260 с.

198

# **ПРИМЕНЕНИЕ ПАКЕТА STATISTICA 6 ДЛЯ МОДЕЛИРОВАНИЯ И ПРОГНОЗИРОВАНИЯ КОЛИЧЕСТВА ЗВОНКОВ В ЦЕНТР ОБРАБОТКИ ВЫЗОВОВ**

#### *Пасмарнова Наталья Сергеевна*

*студентка 5 курса, кафедра прикладной математики ЛГТУ, г. Липецк E-mail: [natashka-rys@yandex.ru](mailto:natashka-rys@yandex.ru)*

#### *Кузнецова Елена Васильевна*

*научный руководитель, канд. физ.-мат. наук, доцент, кафедра прикладной математики ЛГТУ, г. Липецк*

В современном мире решение задач моделирования и управления востребовано повсеместно. Моделирование работы сервисной службы поддержки является актуальной проблемой для любой телекоммуникационной компании, так как согласование численности персонала и ресурсов поддержки с текущей рабочей нагрузкой критически важно для эффективного управления центрами операторской поддержки. Если точность прогноза недостаточна, то и весь остальной процесс планирования будет некорректен.

В связи с этим в данной работе рассматривается задача разработки математической модели, позволяющей адекватно строить прогноз количества звонков, ежедневно поступающих в центр обработки вызовов телекоммуникационной компании.

Одной из наиболее эффективных моделей для прогнозирования является модель АРПСС (*p*, *d*, *q*) (*P<sup>s</sup>* , *D<sup>s</sup>* , *Qs*) Бокса-Дженкинса. Параметрами АРПСС являются: *p* — порядок авторегрессии, *d* — порядок конечной разности, *q*  порядок скользящего среднего, *P<sup>s</sup>* — сезонный параметр авторегрессии, *D<sup>s</sup>* сезонная конечная разность, *Q<sup>s</sup>* —сезонный параметр скользящего среднего [1, 3].

Модель АРПСС успешно применяется в решении похожих задач прогнозирования [2, 4, 5]. Поэтому в данной работе было решено использовать именно эту модель. АРПСС предлагается реализовать при помощи пакета статистического анализа STATISTICA 6.

Итак, приступим к построению модели. График исходного временного ряда представляет собой количество звонков, ежедневно поступающих в центр обработки вызовов. В работе использовались данные с апреля по сентябрь 2011 года. График представлен на рис. 1.

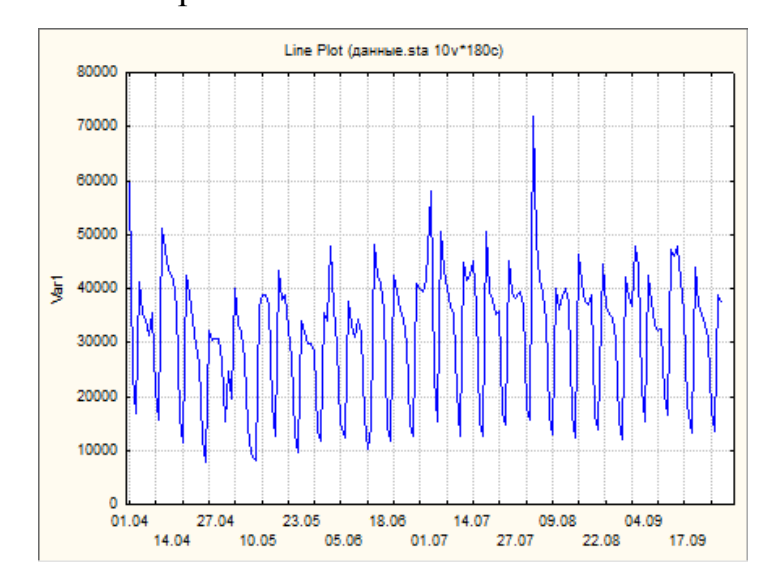

*Рис.1. График исходного временного ряда*

Как можно заметить, на графике наблюдается несколько выбросов, которые обусловлены нерегулярной составляющей временного ряда. С помощью сезонной декомпозиции найдем случайную составляющую ряда. Она выглядит следующим образом:

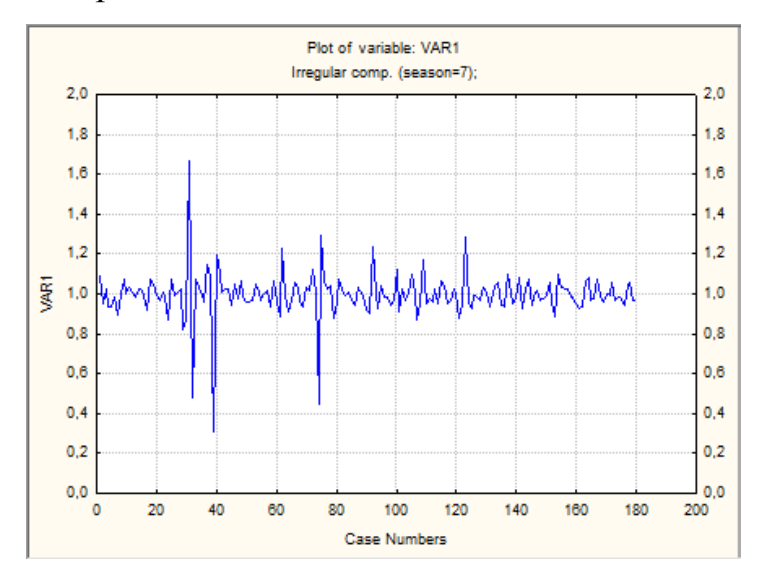

*Рис. 2. Случайная составляющая временного ряда*

Теперь получим очищенный ряд, вычитая из исходного ряда случайную составляющую. Преобразовав исходный ряд, построим модель АРПСС.

Для начала с помощью спектрального анализа Фурье определим сезонный лаг. Для этого построим график периодограммы.

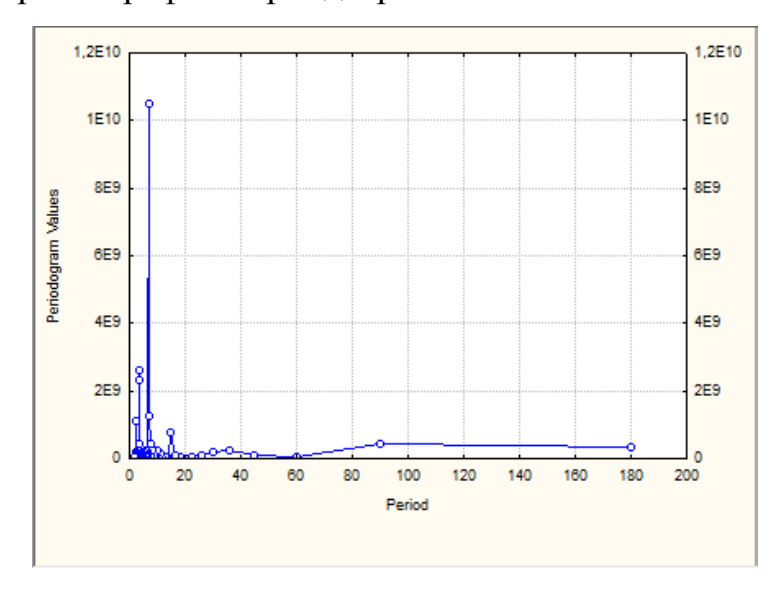

*Рис. 3. График периодограммы*

На графике четко выделен пик в точке 7. Данный пик определяет основной период сезонной компоненты нашего ряда.

Далее исследуем автокорреляционную и частную автокорреляционную функцию очищенной переменной. Они показывают, что наш ряд не является стационарным.

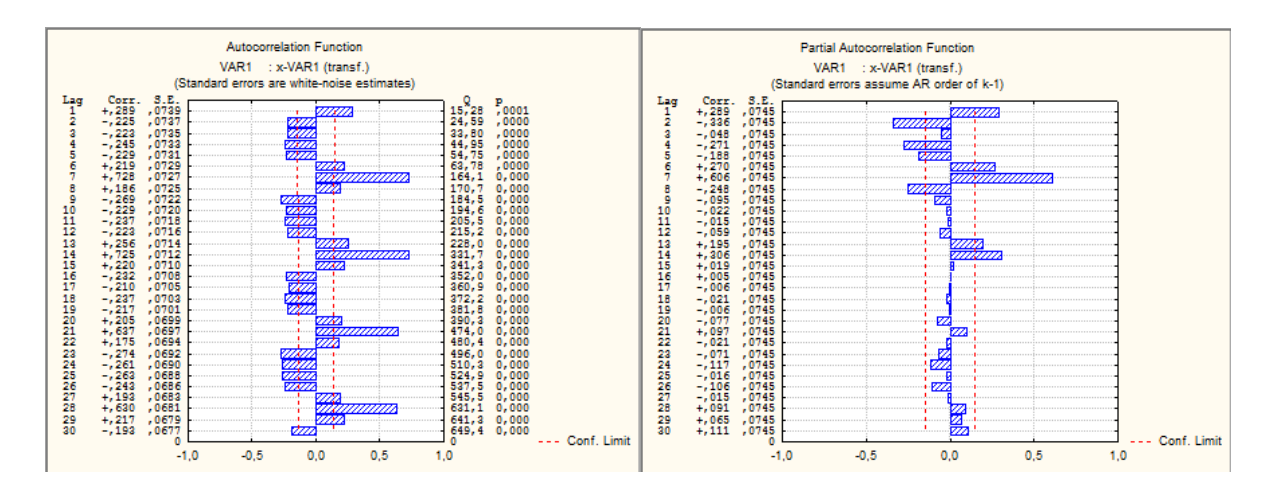

*Рис. 4. Графики автокорреляционной и частной автокорреляционной функции очищенного ряда*

Также на полученных графиках ярко выражена сезонность с периодом 7.

Для того, чтобы приблизить ряд к стационарному, перейдем к первой разности нашего ряда  $(d = 1)$  [3]. График преобразованного ряда представлен на рис. 5.

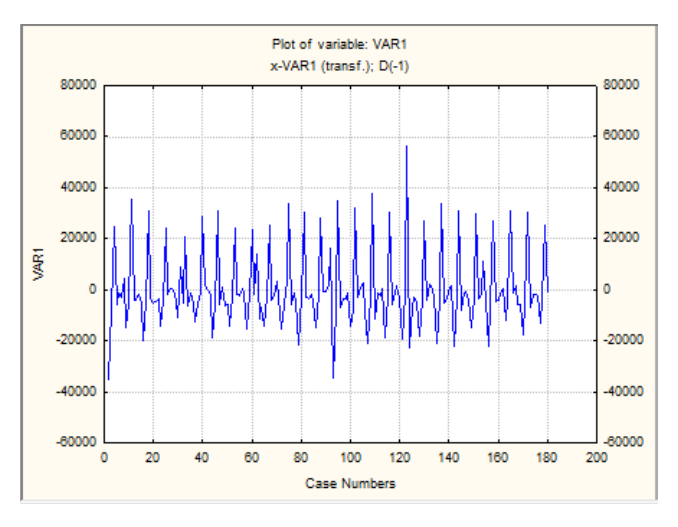

*Рис. 5. График преобразованного ряда*

Теперь каждый член преобразованного ряда равен разностям между соседними членами очищенного ряда. Посмотрим на графики автокорреляционной и частной автокорреляционной функции данного ряда.

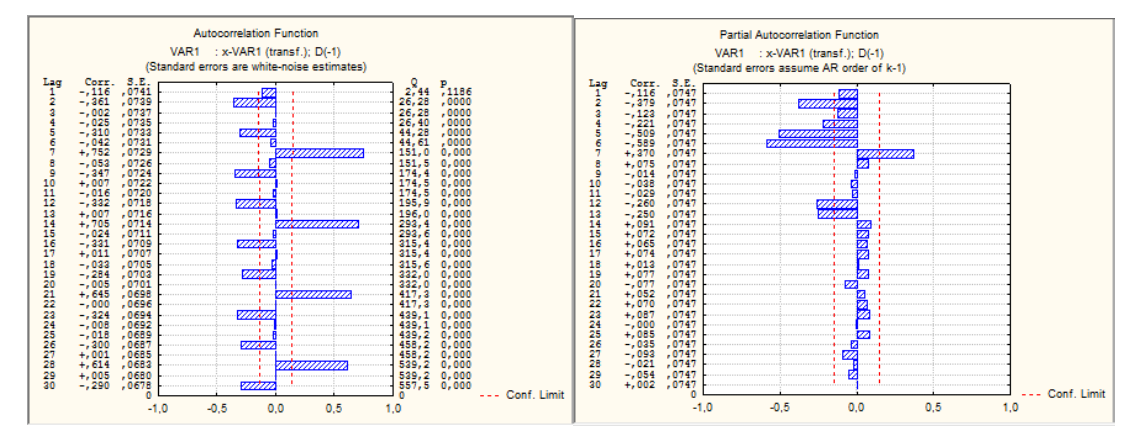

*Рис. 6. Графики автокорреляционной и частной автокорреляционной функции преобразованного ряда*

Как видно, после взятия разности исчезла корреляция не только на лаге 1, но и на большинстве остальных лагов, так как автокорреляции для последовательных лагов взаимозависимы.

Приведенные графики говорят о том, что наш ряд близок к стационарному, но у автокорреляции остались сезонные всплески с периодом, равным 7. Для того, чтобы удалить их, возьмем разность от переменной с первой разностью с лагом 7. После чего графики автокорреляционной и частной автокорреляционной функции будут выглядеть следующим образом:

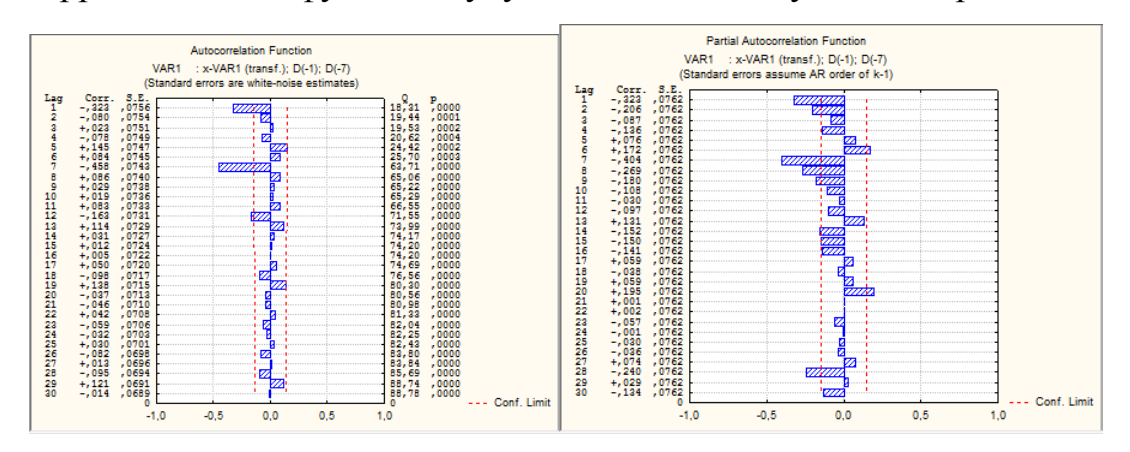

*Рис. 7. Графики автокорреляционной и частной автокорреляционной функции разности преобразованного ряда с лагом 7*

Большая часть сильных автокорреляций теперь удалена. Хотя еще остались автокорреляции, большие 2-х стандартных ошибок, не следует брать еще разности ряда, т.к. они могут исключить эффект скользящего среднего.

Из графиков видно, что полученные преобразования свели наш ряд к близкому к стационарному ряду, и ряд готов для анализа с помощью АРПСС. Будем оценивать два параметра скользящего среднего модели АРПСС: один сезонный (Qs) и один несезонный (q). Параметры авторегрессии отсутствуют в модели. При таком количестве параметров в модели все переменные существенны. Это означает, что модель АРПСС (0,1,1), (0,1,1) пригодна для практического использования. Конечная модель представлена на рис. 8.

|          |                                                           |  | Input: VAR1 : x-VAR1 (transf.) (данные.sta) |  |                                                                 |  |  |  |  |  |
|----------|-----------------------------------------------------------|--|---------------------------------------------|--|-----------------------------------------------------------------|--|--|--|--|--|
|          | Transformations: D(1), D(7)                               |  |                                             |  |                                                                 |  |  |  |  |  |
|          | Model: (0,1,1) (0,1,1) Seasonal lag: 7 MS Residual=5161E4 |  |                                             |  |                                                                 |  |  |  |  |  |
|          | Param.   Asympt.   Asympt.  <br>Upper<br>Lower<br>D       |  |                                             |  |                                                                 |  |  |  |  |  |
| Paramet. | 95% Conf 95% Conf<br>Std.Err.<br> t(170)                  |  |                                             |  |                                                                 |  |  |  |  |  |
| q(1)     |                                                           |  |                                             |  |                                                                 |  |  |  |  |  |
| Qs(1)    |                                                           |  |                                             |  | $\boxed{0.703214}$ 0.056401 12.46801 0.000000 0.591876 0.814551 |  |  |  |  |  |

*Рис. 8. Оценки параметров полученной модели*

После нахождения значимой модели можно построить прогноз на 7 последующих дней.

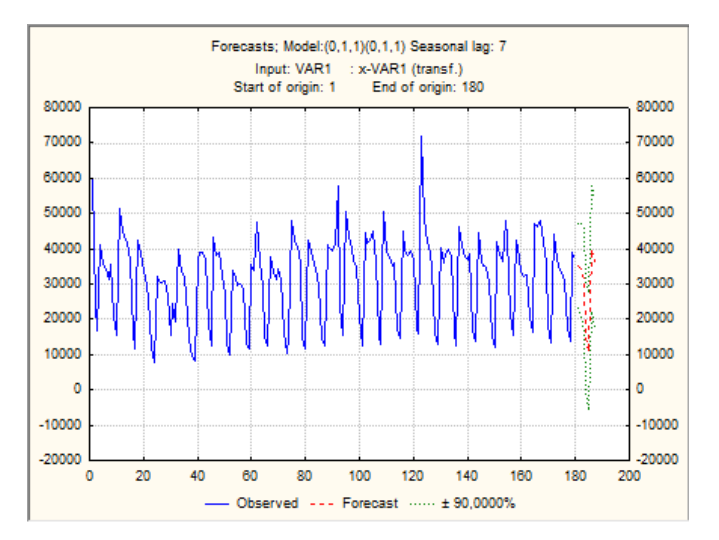

*Рис. 9. График прогноза на 7 последующих дней*

Как показывает график, построенная модель весьма разумно прогнозирует ряд.

На следующем этапе необходимо определить, насколько адекватно построена наша модель. Существует два стандартных метода анализа адекватности модели прогнозирования:

1. Визуальный анализ со сдвигом прогноза на несколько шагов назад. Приведем анализ прогноза со смещением на 7 дней назад.

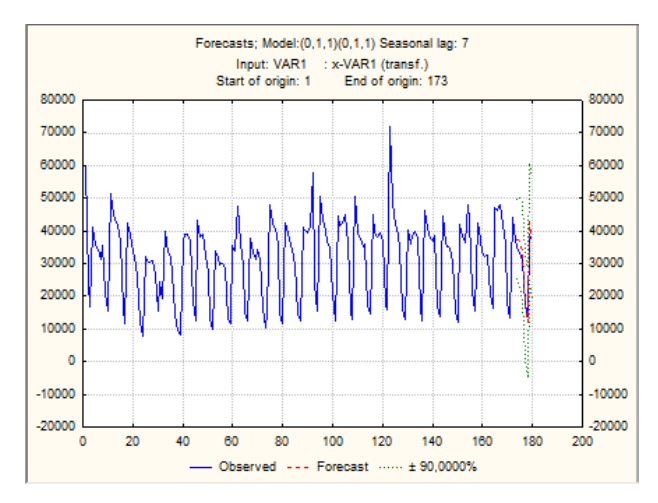

*Рис. 10. Визуальный анализ со сдвигом прогноза на 7 дней назад*

Как видно, мы смогли достаточно точно определить значения.

2. Анализ остатков. Существует два предположения модели АРПСС:

1) остатки нормально распределены;

2) остатки независимы друг с другом, то есть между ними нет остаточной корреляции.

Предположение о нормальности остатков может быть проверено с помощью гистограммы остатков. Как можно заметить из рис. 11, гистограмма подтверждает предположение о нормальности остатков.

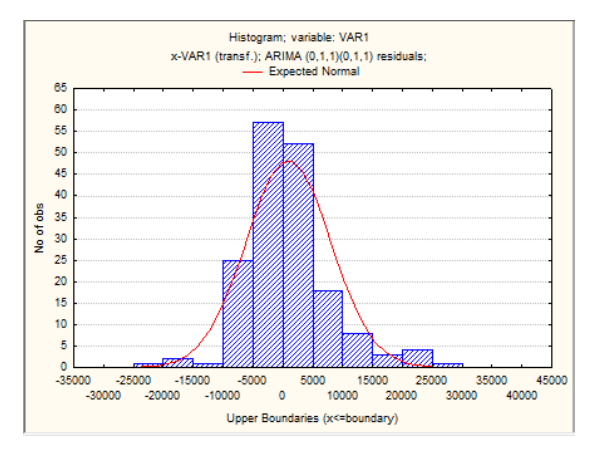

*Рис. 11. Гистограмма остатков*

Далее проанализируем выполнение второго предположения АРПСС  остатки независимы друг от друга. Это можно проверить с помощью графика автокорреляционной и частной автокорреляционной функции.

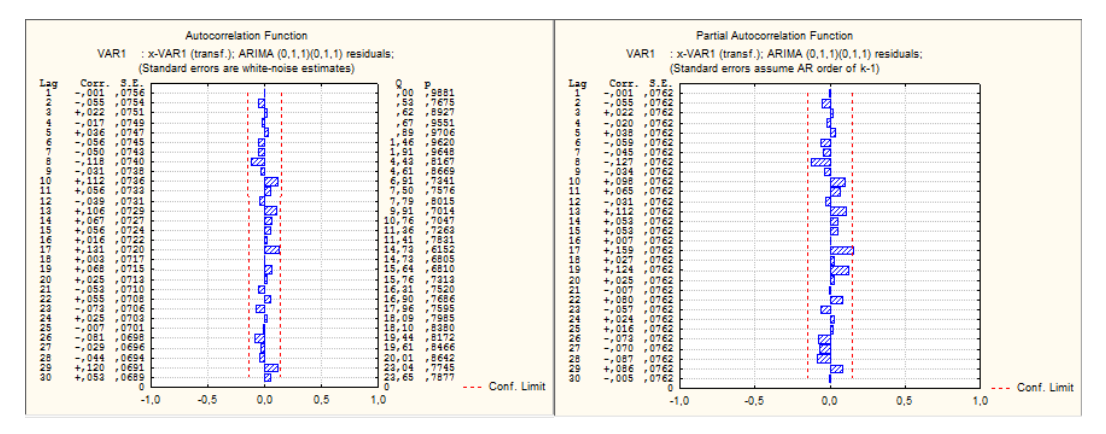

*Рис. 12. График автокорреляционной и частной автокорреляционной функции*

Из графиков видно, что остатки не коррелированны друг с другом.

Полученные результаты подтверждают адекватность использования построенной модели. Значит, модель АРПСС с параметрами  $p = 0$ ,  $d = 1$ ,  $q = 1$ ,  $P_s = 0$ ,  $D_s = 1$ ,  $Q_s = 1$  пригодна для прогнозирования звонков, поступающих в центр обработки вызовов.

# **Список литературы:**

- 1. Айвазян С. А., Мхитарян В. С. Прикладная статистика и основы эконометрики: учебник для вузов. — М.: ЮНИТИ, 1998. — 1022 с.
- 2. Большаков П. С. Прогнозирование индекса реального объема сельскохозяйственного производства в Российской Федерации в системе STATISTICA 6 / StatSoft Russia Technical support department. [Электронный ресурс] — Режим доступа. — URL:
- 3. [http://www.statsoft.ru/home/portal/applications/ForecastingAdvisor/Examples/](http://www.statsoft.ru/home/portal/applications/ForecastingAdvisor/Examples/Example2.htm) [Example2.htm](http://www.statsoft.ru/home/portal/applications/ForecastingAdvisor/Examples/Example2.htm)
- 4. Боровиков В. П. Прогнозирование в системе STATISTICA в среде Windows. Основы теории и интенсивная практика на компьютере: учеб. пособие. — М.: Финансы и статистика, 2000. — 384 с.
- 5. Исследование данных об авиаперевозках / StatSoft Russia. [Электронный ресурс] — Режим доступа. — URL: [http://www.statsoft.ru/statportal/tabID\\_\\_71/MId\\_\\_330/ModeID\\_\\_0/PageID\\_\\_9](http://www.statsoft.ru/statportal/tabID__71/MId__330/ModeID__0/PageID__99/DesktopDefault.aspx) [9/DesktopDefault.aspx](http://www.statsoft.ru/statportal/tabID__71/MId__330/ModeID__0/PageID__99/DesktopDefault.aspx)
- 6. Семенчин Е. А., Чулков Д. В. Моделирование запаса товаров дистрибьютерских фирм (на примере ООО «Реликт», г. Краснодар) // Вестник Саратовского госагроуниверситета им. Вавилова Н. И. — 2011. — № 2. — С. 91—95

### **МОДЕЛИРОВАНИЕ ТЕПЛОПЕРЕНОСА В ТВЕРДЫХ НЕМЕТАЛЛИЧЕСКИХ МАТЕРИАЛАХ И ИЗДЕЛИЯХ**

*Попов Валентин Дмитриевич*

*студент 4 курса, кафедра «ГиТ» ФГБОУ ВПО «ТГТУ», г. Тамбов* E-mail: *teplotehnika@nnn.tstu.ru*

*Бучнев Сергей Александрович студент 4 курса, кафедра «ГиТ» ФГБОУ ВПО «ТГТУ», г. Тамбов E-mail: teplotehnika@nnn.tstu.ru Фомин Антон Александрович*

*студент 4 курса, кафедра «ГиТ» ФГБОУ ВПО «ТГТУ», г. Тамбов E-mail: teplotehnika@nnn.tstu.ru Кацуба Дарья Сергеевна*

*студентка 5 курса, кафедра «ГиТ» ФГБОУ ВПО «ТГТУ», г. Тамбов E-mail: teplotehnika@nnn.tstu.ru*

### *Майникова Нина Филипповна*

*научный руководитель, д.т.н., профессор ФГБОУ ВПО «ТГТУ», г. Тамбов*

Сложность и большой объем экспериментальных исследований по определению качества, долговечности и надежности изделий, как из традиционных, так и вновь синтезируемых материалов, требуют создания новых эффективных методов и средств контроля. Среди них особое место занимают тепловые методы неразрушающего контроля (НК) и диагностики.

Реализация контактного метода НК ТФС усложнена тем, что тепловое воздействие и получение измерительной информации в ходе эксперимента возможно осуществлять только на ограниченном участке поверхности исследуемого объекта. Поэтому наиболее важной и сложной задачей при создании теплового метода НК ТФС является разработка математической модели, адекватно описывающей реальный процесс теплопереноса в объекте исследования.

Академиком Лыковым А. В. доказано, что регулярные тепловые режимы первого и второго рода имеют общее свойство, характеризующееся независимостью от времени отношения теплового потока в любой точке тела к потоку тепла на его поверхности. Математическая модель, описывающая термограмму, в данном случае чаще всего является линейной по параметрам или легко линеаризуется. Однако основная часть этих методов базируется на моделях для тел конечных размеров (пластина, цилиндр, шар). В то время как большая часть методов НК базируется на моделях полупространств (плоского, цилиндрического, сферического) [1, 2].

Применительно к таким моделям следует говорить не о регулярном тепловом режиме для всего тела (так как оно принимается неограниченным), а о регуляризации теплового процесса только для какой-то определенной области тела. Следовательно. основываясь только на участках термограммы. соответствующих регуляризации теплового режима в области нагревателей и термоприемников, то, во-первых, расчетные соотношения будут более простыми и во многих случаях линейными по параметрам, во-вторых, составляющие погрешности будут либо систематические значительно меньшими, чем случайные, либо будут носить постоянный характер, т. е. не зависеть от времени.

Таким образом, проблема разработки нового метода НК твердых неметаллических материалов как на стадии технологического контроля в процессе их производства, так и в процессе эксплуатации изделий из них, является важной и актуальной.

Рассмотрим тепловую схему, представленную на рис. 1. На поверхности полуограниченного в тепловом отношении тела расположен нагреватель в виде полосы шириной 2h, через которую в материал подается тепловой поток  $\bar{q}_0$  [3].

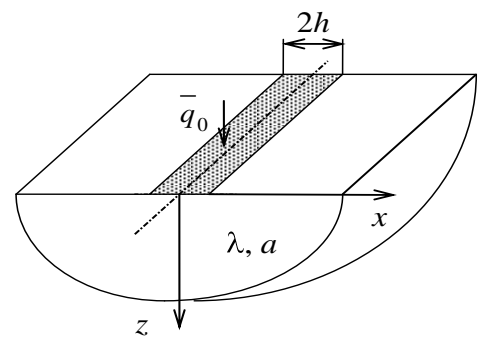

Рис. 1. Тепловая схема

Математическая модель распределения тепла в рассматриваемой системе (рис. 1) может быть записана в виде прямой задачи теплопроводности:

$$
\frac{\partial T(x, z, \tau)}{\partial \tau} = a \left( \frac{\partial^2 T(x, z, \tau)}{\partial x^2} + \frac{\partial^2 T(x, z, \tau)}{\partial z^2} \right), \quad \tau > 0, \ 0 < x < \infty, \ z > 0; (1)
$$
  

$$
T(x, z, 0) = 0; \qquad (2)
$$

$$
-\lambda \frac{\partial T(x, z, \tau)}{\partial z} = \begin{cases} q_0, & 0 < x < h \\ 0, & h < x < \infty \end{cases}; \quad (3)
$$

$$
\frac{\partial T(0, z, \tau)}{\partial x} = 0; \qquad (4)
$$

$$
T(x, z, \tau) = 0, \quad x^2 + z^2 \to \infty, \quad (5)
$$

где:  $T(x, z, \tau)$  — температурное поле исследуемого тела точках с координатами х в моменты времени т; h— ширина нагревателя;  $\bar{q}_0$  — тепловой поток, подводимый к свободной поверхности исследуемого тела;  $\lambda$  и *а* теплопроводность и температуропроводность, соответственно, исследуемого тела.

Решение краевой задачи теплопроводности (1)-(5) имеет следующий вид  $[2, 3]$ :

$$
T\blacklozenge, 0, \tau \equiv \frac{\bar{q}_0 a^{0.5} \tau^{0.5}}{\pi^{0.5} \lambda} \left\{ \text{erf} \left[ \frac{h+x}{2a^{0.5} \pi^{0.5}} \right] + \text{erf} \left[ \frac{h-x}{2a^{0.5} \pi^{0.5}} \right] - \frac{h+x}{2\pi^{0.5} a^{0.5} \tau^{0.5}} \text{Ei} \left[ -\frac{\blacklozenge + x^3}{4a\tau} \right] - \frac{h-x}{2\pi^{0.5} a^{0.5} \tau^{0.5}} \text{Ei} \left[ -\frac{\blacklozenge - x^2}{4a\tau} \right] \right\}
$$
(6)

где т — время, с; *х*— координата, м.

Температура тела зависит от большого числа переменных и постоянных параметров. Это обстоятельство затрудняет численные расчеты. Становится весьма сложным привести результаты расчета в определенную систему, уловить влияние отдельных факторов на течение процесса. Задача значительно облегчается, когда размерные переменные объединяются в безразмерные комплексы (критерии).

Введем следующие обозначения:

209

$$
\text{Fo} = \frac{a\tau}{h^2}, \ \ \bar{x} = \frac{x}{h}, \ \ \text{O}\ \ \xi, \ \bar{z}, \ \text{Fo} \ \ \frac{T\ \ \xi, \ z, \ \tau \ \ \lambda}{gh}, \ (7) \ \ \text{O} \tag{9}
$$

где Fo — безразмерное время (число Фурье);  $\bar{x}$ и  $\bar{z}$  — безразмерные координаты;  $\Theta \left( \vec{x}, \bar{z}, \overline{F} \right)$  — значение температуры в безразмерном представлении.

Сведем выражение (1) к безразмерному виду:

$$
\Theta = \frac{\text{Fo}^{0.5}}{\pi^{0.5}} \left\{ \text{erf} \left[ \frac{1+\overline{x}}{2\text{Fo}^{0.5}} \right] + \text{erf} \left[ \frac{1-\overline{x}}{2\text{Fo}^{0.5}} \right] - \frac{1+\overline{x}}{2\blacktriangledown \text{Fo}^{0.5}} \text{Ei} \left[ -\frac{\blacktriangleleft + \overline{x}^2}{4\text{Fo}} \right] - \frac{1-\overline{x}}{2\blacktriangle \text{Fo}^{0.5}} \text{Ei} \left[ -\frac{\blacktriangleleft - \overline{x}^2}{4\text{Fo}} \right] \right], \tag{10}
$$

где Fo =  $a\tau/h^2$  — время, в безразмерном представлении;  $\bar{x} = x/h$  безразмерная координата;  $\Theta = T(\bar{x}, 0, \tau) \lambda / \bar{q}_0 h$  — температура, в безразмерном представлении.

Для точки с координатами (0; 0) выражение (2) примет вид

$$
\Theta = \frac{2\text{Fo}^{0.5}}{\pi^{0.5}} \left\{ \text{erf} \left[ \frac{1}{2\text{Fo}^{0.5}} \right] - \frac{1}{2\text{C}\text{Fo}^{0.5}} \text{Ei} \left[ -\frac{1}{4\text{Fo}} \right] \right\} . (11)
$$

Используя следующие соотношения:

$$
\text{erf } \mathbf{E} = \frac{2}{\sqrt{\pi}} \sum_{n=0}^{\infty} \mathbf{1} \mathbf{1} \frac{x^{2n+1}}{n! \mathbf{C}n+1}, \text{ Ei } \mathbf{E} = \gamma + \ln \mathbf{C} + \sum_{n=1}^{\infty} \frac{\mathbf{C} x^n}{n n!},
$$

получим выражение для температуры поверхности  $z = 0$  в точке с координатой х для больших значений т:

$$
T\blacklozenge, 0, \tau \equiv \frac{\overline{q}_0 h}{\pi \lambda} \left\{ \ln \blacklozenge a \tau \right\} - \frac{h + x}{2h} \ln \blacklozenge + x^2 - \frac{h - x}{2h} \ln \blacklozenge - x^2 + 2 - \gamma \right\},\qquad(12)
$$

где у — число Эйлера.

Выражение (12) безразмерной форме применительно  $\mathbf{B}$  $\mathbf{K}$ точке с координатами (0; 0) для больших значений т имеет вид:

$$
\Theta = \frac{1}{\pi} \ln \blacktriangleright \blacktriangleright \Theta \rightarrow 2 - \gamma \cdot (13)
$$

Найденное выражение (13) автоматически распространяется на бесконечное множество тепловых явлений применительно к схеме, представленной на рис. 1.

Измерительная схема метода с линейным плоским нагревателем постоянной мощности представлена на рис. 2.

Рассмотрим два тела (1 и 2) с различными теплофизическими свойствами  $(λ_1, a_1$  и  $λ_2, a_2)$ . Размеры первого тела: длина —  $l_1$ ; толщина —  $d_1$ ; ширина — 2 $H_1$ . Размеры второго тела: длина —  $l_2$ ; толщина —  $d_2$ ; ширина — 2 $H_2$ . В плоскости контакта действует линейный источник тепла в виде полосы. Первое тело представляет собой исследуемое изделие. Второе тело — подложка измерительного зонда (ИЗ). Начальная температура тел одинакова и равна  $T_0$ . Источник тепла начинает действовать в начальный момент времени  $(\tau = 0)$ . В месте соприкосновения поверхностей тел 1 и 2 (рис. 2) с нагревателем осуществляется идеальный тепловой контакт. Перед тепловым воздействием измеряют разность температур между двумя точками, первая из которых располагается в непосредственной близости от нагревателя, а вторая — на расстоянии  $d_2$  от него, до тех пор, пока эта разность температур не станет меньше наперед заданной величины.

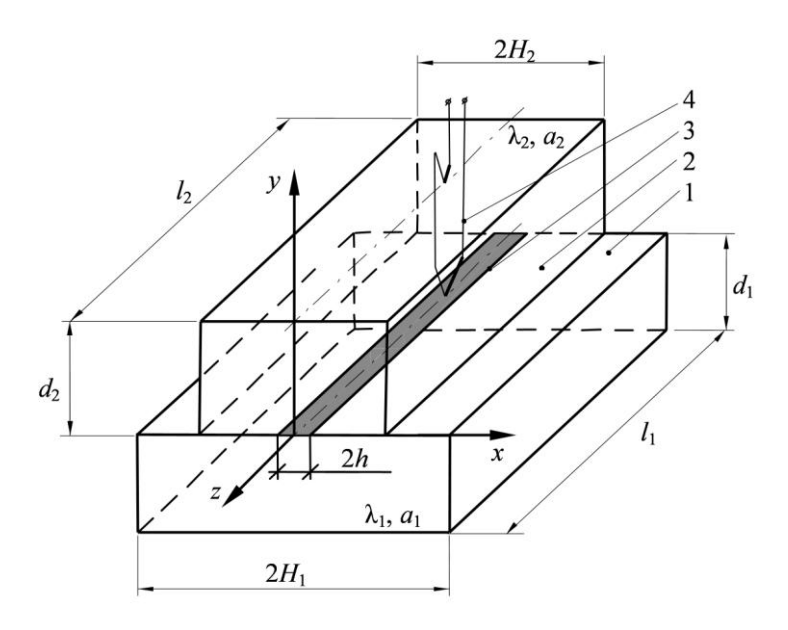

*Рис. 2. Измерительная схема метода с линейным источником тепла: 1 — изделие; 2 — измерительный зонд; 3 — нагреватель; 4 термоприемник.*

Тепловое воздействие осуществляется, подавая на нагреватель электрический ток, мощность нагревателя —  $\overline{q}_0$ . В ходе эксперимента фиксируется термограмма — зависимость разности температур (T) в точках контроля от времени  $(\tau)$  [3].

На рис. 3 представлены термограммы  $\Theta = f(\text{Fo})$ .

Кривая 1 получена численным решением задачи при соотношении  $b_2/h = 5$  с помощью пакета ELCUT [4]. Кривые 2 и 3 получены по выражениям (11) и (13) с помощью пакета Maple [5].

 $Ha$ термограммах, представленных на рис. 3, выделены три участка: I, II и III.

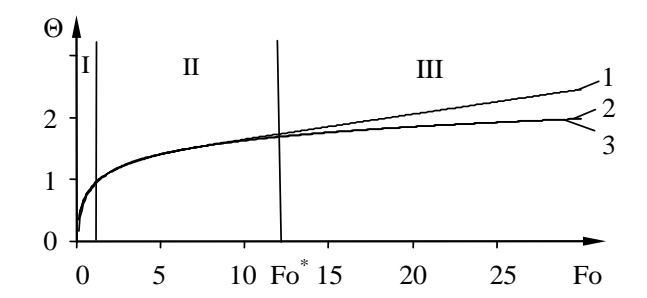

Puc. 3. Термограммы  $\Theta = f(Fo)$ . Кривая 1, получена численным моделированием по методу конечных элементов; кривые 2 и 3 получены по выражениям (11) и (13), соответственно.

Первый (I) участок термограммы характеризуется тем, что тепловой поток, проходящий через точку контроля, является переменным во времени и соответствует начальной стадии развития теплового процесса.

Второй  $(II)$ регуляризацией участок термограммы характеризуется теплового режима в локальной области нагревателя и термоприемника (рис. 2) тепловой поток, проходящий через точку контроля, становится практически постоянным. Это позволяет использовать математическую модель (13) описания процесса теплопереноса для второго (рабочего) участка термограммы.

Третий (III) участок термограммы характеризуется тем, что нарушается условие полуограниченности объекта исследования (тепловой поток. проходящий через точку контроля, вновь становится переменным).

Графические зависимости  $\Theta = f$ (Fo), полученные по формулам (11) и (13), а также численные решения для соотношений  $b_2/h = 8$ ; 5; 4; 3,5 и 3 собраны в семейство, представленное на рис. 4. Выделим рабочие участки на термограммах  $(na)$ которых исследуемое тело можно считать полуограниченным).

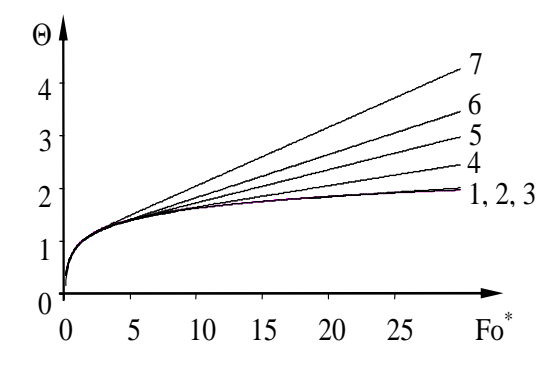

Рис. 4. Термограммы. Кривые 1, 2 получены по формулам (11) и (13). Кривые 3 — 7 получены численно при следующих *соотношениях*  $b_2/h$ : 8; 5; 4; 3,5; 3.

Зная границы рабочих участков термограмм для различных соотношений  $b_2/h$ , найдена зависимость Fo<sup>\*</sup> =  $f \cdot b_2/h$  (рис. 5). По оси ординат на рис 5 представлены значения  $Fo^*$ , соответствующие времени окончания второго (II) рабочего участка, на термограммах (1-7).

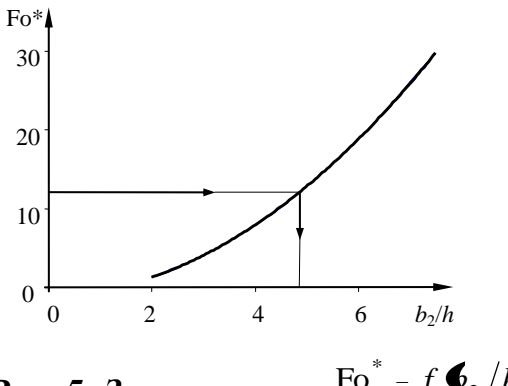

**Puc. 5. Зависимость** Fo<sup>\*</sup> =  $f \mathbf{\Phi}_{2}/h$ 

Зависимость, представленная на рис. 5, позволяет определить размеры подложки измерительного зонда. Например, при  $Fo^* = 12,3$  толщина подложки измерительного зонда должна быть  $b_2 \ge 4,85$  мм.

Рассмотрим применение данного подхода при реализации разработанного метода определения теплофизических свойств полимерных материалов (ПМ).

Известно, что теплопроводность полимеров  $\lambda$  находится в пределах  $0.2$  — 0,8 Вт/(м·°С). Следовательно, тепловой поток, которым должно осуществляться воздействие на образец, должен быть не одинаков для различных образцов ПМ.

В выражении (6) значение безразмерной температуры можно выразить следующей зависимостью:

$$
\Theta = T(\bar{x}, 0, \tau) \lambda / \bar{q}_0 h. \tag{14}
$$

Помимо теплового потока  $\bar{q}_0$  и теплопроводности  $\lambda$  в выражение (20) входят: температура *Т* поверхности в момент времени т и безразмерная температура Θ. Нагрев исследуемой точки поверхности для различных ПМ (в зависимости от их теплопроводности) предлагается осуществлять на величину Δ*T* = 10 — 20 °С. Причем, для наиболее теплопроводных материалов значение Δ*T* следует назначать равным 10 °С. Численное значение безразмерной температуры найдем из выражения (13). Например, при  $Fo = 12.3$ 

$$
\Theta = \frac{1}{3,14} \quad \blacksquare \quad \blacksquare \cdot 12,3 \quad \frac{1}{2} \quad 2 - 0,5772 \quad \frac{1}{2} \quad 1,694 \; .
$$

Для  $\Delta T$ =10 °C значение  $\overline{q}_0^*$ :

$$
\overline{q}_0^* = \frac{20 \cdot 0.2}{1.694 \cdot 1 \cdot 10^{-3}} = 2361.3 \text{ Br/m}^2.
$$

Сопротивление нагревателя:

$$
R^* = \frac{U^2}{Q},\tag{15}
$$

где  $U$  — напряжение, равное 20 В;  $Q$  — тепловая мощность, Вт;  $Q$  =  $\overline{q}^*_0 \cdot S$  $\stackrel{*}{\phantom{}_{0}}\cdot S$  ;  $\overline{q}_0^*$  — тепловой поток, Вт/м<sup>2</sup>; S — площадь плоского линейного нагревателя, м<sup>2</sup>;  $S = 2h \cdot l$ ; 2*h* — ширина полосы, равная, например, 0,002 м; *l* — длина полосы, равная, например, 0,05 м.

$$
R^* = \frac{U^2}{2\overline{q}_0^* \cdot h \cdot l} = \frac{20^2}{2 \cdot 2361, 3 \cdot 0,001 \cdot 0,05} = 1694 \text{ Om}.
$$

Аналогично определены тепловой поток и сопротивление нагревателя для величины перегрева  $\Delta T = 20$  °C:  $\overline{q}_0^{**} = 4722.6 \text{ Br/m}^2$  и  $R^{**} = 847 \text{ OM}$ .

Из приведенных данных следует, что в зависимости от значения теплопроводности ПМ тепловой поток следует назначать в интервале значений  $2361,3 - 4722,6 B_T/m^2$ , а сопротивление нагревателя при этом изменяется в интервале значений 847 — 1694 Ом.

Оптимальный временной интервал проведения измерений будет зависеть от значения температуропроводности исследуемого ПМ. Согласно справочным  $\prod M$ температуропроводность ланным находится  $\mathbf{B}$ интервале,  $a = (0.01 - 0.5) \cdot 10^{-6}$   $\mathrm{m}^2/\mathrm{c}$ .

Из выражения:

$$
\text{Fo} = \frac{a\tau}{h^2}
$$

определены значения времени ( $\tau^*$  и  $\tau^*$ ), соответствующие длительности эксперимента при исследованиях полимерных материалов с заявленными значениями температуропроводности.

$$
\tau^* = \frac{12,3 \cdot 0,001^2}{0.02 \cdot 10^{-6}} = 615 \text{ c}; \ \tau^{**} = \frac{12,3 \cdot 0,001^2}{0.3 \cdot 10^{-6}} = 41 \text{ c}
$$

Следовательно, длительность эксперимента при исследованиях ПМ составит от  $\tau^* = 41$  до  $\tau^{**} = 615$  с.

#### Выволы

1. Исследована математическая модель распространения тепла в твердых неметаллических телах от действия плоского линейного источника тепла постоянной мощности при регуляризации тепловых потоков в локальных областях

2. Разработана методика определения оптимальных условий НК ТФС.

3. Численным методом определены оптимальные условия НК ТФС полимерных материалов.

# **Список литературы:**

- 1. Лыков А. В. Теория теплопроводности / Лыков А. В.. М.: Высш. шк.,  $1967. - 599$  c.
- 2. Карслоу Г. Теплопроводность твердых тел / Карслоу Г., Егер Д.. М.: Наука, 1964. — 487 с.
- 3. Жуков Н. П. Многомодельные методы и средства неразрушающего контроля теплофизических свойств твердых материалов и изделий. / Жуков Н. П., Майникова Н. Ф. // Монография. — М.: Машиностроение —  $1, 2004. - 288$  c.
- 4. ELCUT: моделирование двухмерных полей методом конечных элементов. Версия 5.5. Руководство пользователя. — СПб.: Производственный кооператив ТОР, 2003. — 249 с.
- 5. Сдвижков О. А. Математика на компьютере: Maple 8 / Сдвижков О. А. М.: СОЛОН-Пресс, 2003. — 176 с.
## **МОДЕЛИРОВАНИЕ НАГРЕВА В ПРОЦЕССЕ ПРЕССОВАНИЯ ЛОНЖЕРОНА ЛОПАСТИ И СИНТЕЗ МОДАЛЬНОГО РЕГУЛЯТОРА**

# *Рахматуллина Лена Рифатовна*

*студентка 3 курса, кафедра промышленной автоматики филиала ФГБОУ ВПО УГАТУ в г. Кумертау E-mail: [grachevaln@bk.ru](mailto:grachevaln@bk.ru)*

#### *Епифанова Наталья Анатольевна*

*студентка 3 курса, кафедра промышленной автоматики филиала ФГБОУ ВПО УГАТУ в г. Кумертау*

#### *Грачева Любовь Николаевна*

*научный руководитель, канд. тех. наук, доцент, кафедра промышленной автоматики филиала ФГБОУ ВПО УГАТУ в г. Кумертау E-mail: [grachevaln@bk.ru](mailto:grachevaln@bk.ru)*

При решении задач синтеза систем управления на практике довольно часто можно столкнуться с задачей синтеза САУ объектов с запаздыванием. Одним из таких объектов является нагрев пресс-формы и формируемого лонжерона лопасти вертолета из стеклопластика в процессе прессования.

Целью данной работы является сравнения двух математических моделей рассматриваемого объекта и синтез модального регулятора на их основе.

Передаточная функция этого объекта на этапе предварительного нагрева и нагревания имеет вид [1, 2]:

$$
W(p) = 20 + \frac{1.56e^{-6.25p}}{p} (1).
$$

Эквивалентное звено запаздывание учитывает апериодическим звеном первого порядка [3]

$$
W(p) = 20 + \frac{1.56}{p(1 + 6.25p)} \tag{2}.
$$

Первая задача работы состоит в том, чтобы определить степень близости передаточных функций (1) и (2). Построенные в одних осях графики переходного процесса для систем (1) и (2 ) представлены на рис. 1.

Из рис. 1 видно, что модели близки во временном интервале 130-200 мин. и температуре  $200-300^{\circ}$ С, а на других интервалах расходятся. Численные расчеты показали, что максимальное отклонение моделей друг от друга достигается в рабочем диапазоне температур при 57—60°С и составляет 14,04 %, а среднее отклонение близко к 5 %. Таким образом, модели (1) и (2) достаточно близки.

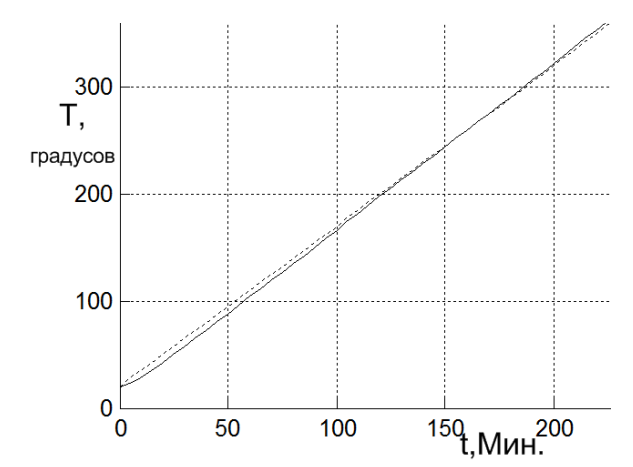

Рисунок 1. Сопоставление систем (1 — сплошная линия)  $u(2 - nyukmupnaa uuhu)$ 

Вторая задача данной работы состоит в том, чтобы сравнить результаты синтеза модального регулятора для систем (1) и (2).

Модальный регулятор определяется на основе структурной схемы САР, представленной на рис. 2. Здесь объект задан уравнениями в пространстве состояний — матрицы A, B, C, D, а регулятор матрицей обратных связей —  $K[3]$ .

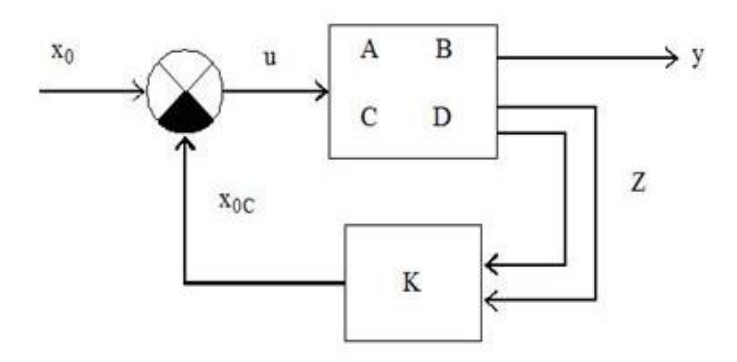

Рисунок 2. Структурная схема САР с Модальным регулятором

Выполним анализ объекта, заданного формулой (1). Такая система находится на границе устойчивости и нуждается в коррекции, так как корни системы:

 $p_1 = 0, p_2 = -0.1600$ 

Получим модель объекта в пространстве состояний в виде [3]:

$$
\begin{cases}\nx = Ax + Bu \\
y = Cx + Du\n\end{cases}
$$

гле:

$$
A = \begin{bmatrix} -0.16 & 0 \\ 0.5 & 0 \end{bmatrix}, \quad B = \begin{bmatrix} 1 \\ 0 \end{bmatrix}, \quad C = \begin{bmatrix} 0.4992 \\ 0.4992 \end{bmatrix}, \quad D = \begin{bmatrix} 0 \\ 0 \end{bmatrix}
$$

Исследование системы на управляемость показало, что она управляема, так как ранг матрицы управляемости максимальный:

$$
Y = \begin{bmatrix} 1 & -0.16 \\ 0 & 0.50 \end{bmatrix} = 2
$$

Исследование системы наблюдаемость на показало, что система наблюдаема, так как ранг матрицы наблюдаемости максимален и равен 2:

$$
H = \begin{bmatrix} 0 & 0.4992 \\ 0.2496 & 0 \end{bmatrix} = 2
$$

Синтез системы с модальным регулятором выполняется по заданному расположению корней. Так как один из корней системы равен 0, то его необходимо сдвинуть в отрицательную полуплоскость для того, чтобы обеспечить устойчивость синтезируемой системы, например:

 $p=[-0.16; -0.16].$ 

коэффициенты обратных Тогла связей примут вид:  $k = 0.16 \quad 0.0512$ ,

Выполним аналогичные действия для формулы (2). Для этого представим звено с запаздываением следующим образом:

$$
e^{-6.25p} = \frac{-p + 0.32}{p + 0.32}
$$

Система, заданная формулой (2), является направляемой и наблюдаемой с корнями:  $p=[0; -0, 32]$ .

Выполним сиснтез модального регулятора для системы (2) при таком же расположении корней, как и для системы (1). Сравнение результатов моделирования систем (1) и (2) после коррекции с корнями  $[-0.16 - 0.16]$ представлено на рис. 3.

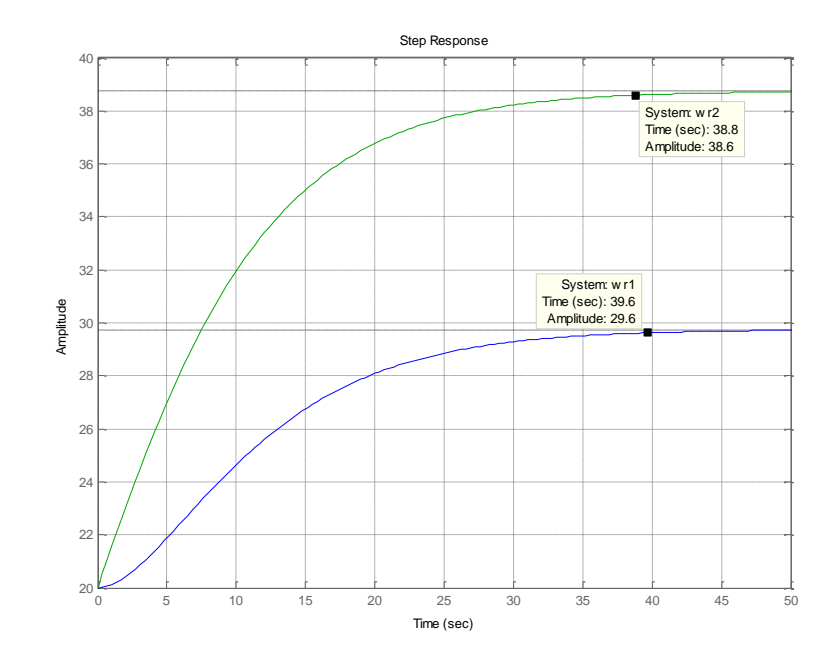

Рисунок 3. Результаты моделирования систем после модального регулирования по расположению корней  $[-0.16 - 0.16]$ 

Приняв для синтеза модального регулятора расположение корней р=[-0.32 —0.32], получим графики переходного процесса для систем (1) и (2) рис. 4.

Таким образом, несмотря на достаточную близость математических моделей (1) и (2) результаты синтеза модального регулятора значительно различаются, поэтому для корректного синтеза модального регулятора необходимо оценить степень адекватности моделей (1) и (2) реальному объекту.

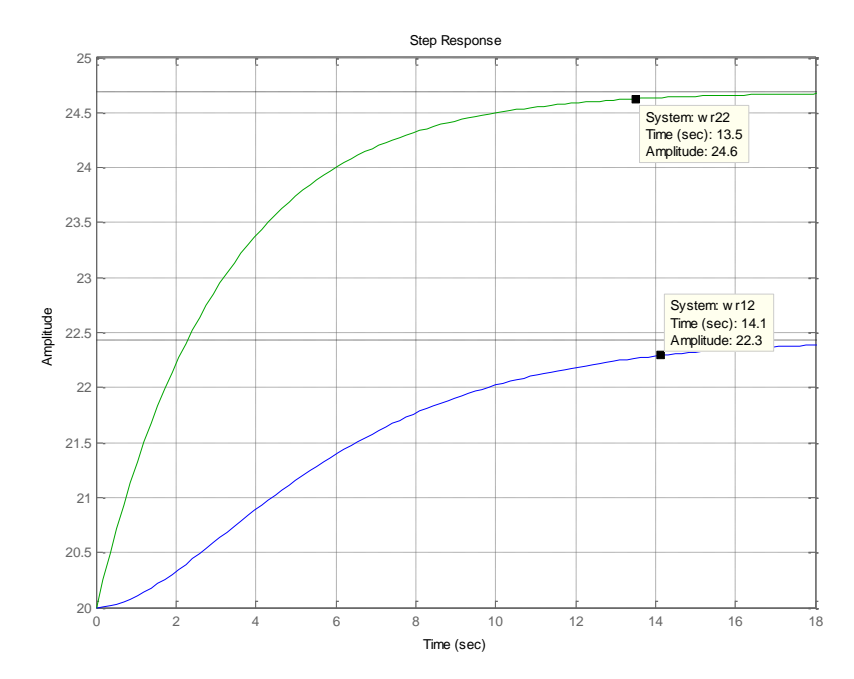

*Рисунок 4. Результаты моделирования систем после модального регулирования по расположению корней [—0.32 —0.32]*

### **Список литературы:**

- 1. Грачева Л. Н., Полякова Л. Ю. Автоматизация процессов изготовления деталей из полимерных композитных материалов для авиационной техники: монография. / Оренбург: ИПК ГОУ ОГУ, 2009. — 108 с.
- 2. Грачева Л. Н., Даутов А. И., Полякова Л. Ю., Тюков Н. И. Автоматизация процесса прессования лонжерона лопасти ииз полимерных композиционных материалов: монография. / Уфа: Гилем, 2009. — 144 с.
- 3. Макаров И. М., Менский Б .М. Линейные автоматические системы: учебное пособие для вузов / М.: Машиностроение, 1977. — 464 с.
- 4. Савин М. М., Елсуков В. С., Пятина О. Н. Теория автоматического управления: учебное пособие./ Ростов н/Д: Феникс, 2007. — 469 с.

#### **3.7. НАНОТЕХНОЛОГИИ**

### **ПРИМЕНЕНИЕ НАНОТЕХНОЛОГИЙ В АРХИТЕКТУРЕ И СТРОИТЕЛЬСТВЕ**

#### *Жамбылова Назерке Женискызы*

*студентка 2 курса, КазГАСА, г. Алматы, респ. Казахстан Е-mail: nazik\_the\_best@mail.ru*

### *Ким Татьяна Эдуардовна*

*научный руководитель, магистр наук, ассистент проф. КазГАСА, г. Алматы, респ. Казахстан*

В статье рассмотрены наиболее применяемые нанотехнологии в современном строительстве. Выбрано пять материалов. В данной статье видна необходимость введения нанотехнологий в современное строительство, так как использование нанотехнологий расширяет возможности в строительстве и архитектуре.

Строительный сектор имеет дело с огромным количеством сырья и различные инновационные материалы уже находят применение в современном строительстве и начинают вносить свою долю в формирование архитектуры будущего. Но пока фактическое использования нанотехнологий в строительстве является довольно ограниченным, поскольку инновационные идеи в большинстве своем ориентированы на поверхностные эффекты, а не на формирование новых структур строительных матералов. Тем не менее, достижения фундаментальных исследований в области нанотехнологий постепенно находят свой путь в строительную отрасль. Уже используются конструкционные композиционные материалы с уникальными прочностными характеристиками, новые виды арматурных сталей, уникальные нанопленки для покрытия светопрозрачных конструкций, самоочищающиеся и износостойкие покрытия, паропроницаемые и гибкие стекла и многое другое. Нанотехнологии уверенно завоевывают мир. Сегодня по всему миру один за

другим создаются новые нанотехнологические центры, обладающие мощной материально-технической и финансовой базой.

Одним из актуальных направлений разработок является применение ультрадисперсных, наноразмерных частиц для создания высокопрочных и долговечных бетонов. Работы здесь проводят крупнейшие европейские компании — «Зика» (Швейцария), BASF (Германия), «Майти» (Япония), «Элкем» (Норвегия) [3].

**Т1. Углеродная лента FibARM Tape Twill** - двунаправленная углеродная ткань для системы внешнего армирования. Уникальные свойства углеродного волокна — высокие прочностные характеристики и абсолютная стойкость ко всем агрессивным средам — дали принципиальную возможность разработать инновационную систему усиления. Она позволяет восстанавливать и увеличивать несущую способность конструкции в сжатые сроки и меньшими трудозатратами по сравнению с традиционными способами, а также значительно увеличивает срок службы конструкции. Возможно изготовление углеродной ткани плотность 240, 300 и 450 г/м2.

Основные достоинства: обширная область применения, универсальна в применении, в том числе в угловых соединениях, а так же на закругленных поверхностях; легкость, система усиления не создает дополнительной нагрузки на конструкцию; исключительная стойкость к коррозии; тонкий слой, даже если ткань наносится в несколько слоев, минимальные трудовые и временные затраты на проведение работ; возможность выполнения ремонтных работ без прекращения эксплуатации усиливаемого здания или сооружения; отсутствие дополнительных затрат при последующей эксплуатации.

Метод получения. Ткани FibARM Tape делают из углеродных волокон, получаемых путем высокотемпературного воздействия в инертной среде на органические волокна. Двунаправленные или, как их еще называют, равнопрочные ткани представляют собой переплетение углеродных нитей по основе и утку под углами 0° и 90° с повторяющимся рисунком.

Применение. Система усиления конструкций на основе углеродного волокна, наносимая снаружи с пропиткой на эпоксидной основе. Увеличение несущей способности конструкций из железобетона, кирпича и дерева.

Лента должна аккуратно укладываться на слой предварительно нанесенного адгезива без складок и излишнего натяжения. После укладки осуществляется прикатка ленты в обоих направлениях укладки волокон. Поскольку в процессе прикатки происходит пропитка ленты, она должна осуществляться равномерно по всей поверхности ленты. Не допускается наличие складок и отслоений. После пропитки лента должна быть слегка липкой на ощупь, но без явно видимого присутствия адгезива. Излишки адгезива необходимо аккуратно удалить.

*Таблица 1.*

| Характеристики                         | 240/1200 twill | 300/1200 twill | 450/1200<br>twill |
|----------------------------------------|----------------|----------------|-------------------|
| Вид плетения                           | Саржа          | Саржа          | Саржа             |
| Ширина, мм                             | 1200           | 1200           | 1200              |
| Поверхностная плотность, г/м2          | 240            | 300            | 450               |
| Количество филаментов                  | 3K             | 6K             | 12K               |
| Расчетная толщина, мм                  | 0,5            | 0,6            | 0,7               |
| Модуль упругости, ГПа (волокна)        | 240            | 240            | 240               |
| Прочность на растяжение, ГПа (волокна) | 4,3            | 4,3            | 4,3               |

**Технические характеристики FibARM Twill [2]**

Гарантийный срок хранения — 3 года со дня изготовления. По истечении гарантийного срока углеродные ткани могут быть использованы после повторных испытаний на соответствие требованиям технических условий.

Условия хранения и транспортировки. Транспортировка и хранение тканей должны осуществляться в соответствии с требованиями ГОСТ 25388 со следующим дополнением: углеродные ткани должны храниться в упакованном виде при температуре не ниже 10 °С и влажности не выше 85 % [2].

**Т2. Композитная арматура ROCKBAR** — композиционный материал, состоящий из стеклянного (базальтового) наполнителя и синтетического полимерного связующего. Армирующим наполнителем служат в основном стеклянные (базальтовые) волокна в виде нитей, жгутов (ровингов).

Стекловолокно (базальтоволокно) обрабатывается связующим (полиэфирная, эпоксидная смолы и т.д.) для повышения прочности на сдвиг, сопротивляемости влаге и химическому воздействию.

Применение композитной арматуры ROCKBAR® увеличивает срок службы конструкции и межремонтный период за счет: высокой коррозионной стойкости в кислых, щелочных и других агрессивных средах; ддолговечности; высокой прочности при растяжении; низкой плотности; низкой теплопроводности; абсолютной экологичности и пожаробезопасности.

Композитная арматура ROCKBAR® прошла коррозионные и физикомеханические испытания в различных университетах мира.

*Таблица 2.*

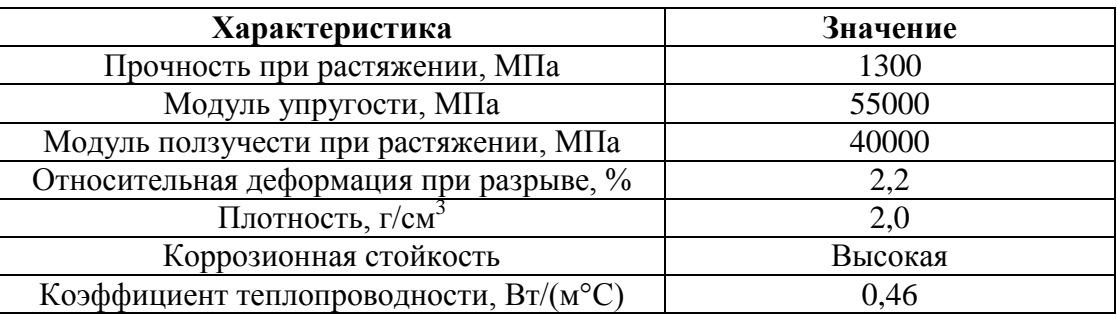

**Характеристики арматуры ROCKBAR® [2]**

В соответствии с проектными решениями арматуру ROCKBAR® следует применять в: жилищно-гражданском строительстве (фундаменты зданий и сооружений, ремонт и усиление несущей способности кирпичных и железобетонных конструкций); промышленном строительстве (армирование бетонных емкостей, хранилищ очистных сооружений, крышек канализационных колодцев, элементы инфраструктуры химических производств, армирование бетонных полов, конструкции гидротехнических сооружений); дорожном строительстве (укрепление дорожного полотна, опоры контактной сети, плиты дорожные, аэродромные, серобетонные); мостостроении и ремонте мостов (плиты мостового настила, мостовые ограждения, пешеходные дорожки, укрепление береговых сооружений);

железнодорожном строительстве (в составе бетонных шпал для высокоскоростных поездов и метрополитена).

**Т3. Нанопокрытие для дерева и камня «Percenta»** — это органическая & неорганическая защита для дерева и камня на водяной основе, разработанная на базе современной нанотехнологии. Самоорганизующиеся антиадгезионные (антиприлипающие) компоненты образуют на поверхности невидимую пленку с гидро — и олеофобными свойствами. «Нанопокрытие для дерева и камня» Percenta можно разносторонне использовать на пористых впитывающих поверхностях.

«Нанопокрытие для бетона и каменных полов» позволяет уже при первой обработке получить невидимую грязеотталкивающую и устойчивую к ультрафиолету защитную пленку, которая защищает обработанную поверхность на длительный период времени. Механический износ поверхности сводится к минимуму.

Преимущества: простое применение; никаких видимых изменений поверхности; срок службы покрытия до 10 лет; поверхности легко очищаются обычной водой; экономия времени и средств; идеальная защита от бактерий; для очистки обработанных поверхностей не нужны химические агрессивные моющие средства.

Области применения: бетонированные въезды; сельское хозяйство; автомастерские; автомойки; производственные помещения и цеха; обелиски, памятники и скульптуры.

Существует два разных вида нанопокрытий для бетона/каменных полов:

1. Покрытия для бетона и каменных полов (впитывающие поверхности): идеально для всех минеральных камней, которые сильно впитывают воду и подвержены существенной механической нагрузке (натуральный камень, необработанный волокнистый цемент, необработанные песчаник и газобетонные блоки, клинкерный кирпич и облицовочный камень и прочие необработанные каменные плиты и плитки).

2. Покрытия для бетона и каменных полов (маловпитывающие и невпитывающие поверхности): идеально для всех видов глазурованного минерального камня (глазурованный клинкер, глазурованная черепица, глазурованные каменные плиты и пр.).

**Т4. Nanoprof Фотокатализ** — это система на базе спирта, защищающая поверхности из стекла и пластмассы при их наружном использовании от налѐта (улучшение световой отдачи или соответственно препятствование неконтролируемого капания конденсата). Натирание материалом создаёт на поверхностях тонкую, гидрофильную плѐнку в несколько нанометров. Влаголюбивость поверхности создаѐтся при этом благодаря процессу фотокатализа настоящее время естественным солнечным светом. Поверхностное напряжение в отношении конденсата становится выше значений воздуха / воды, результатом чего является полное прохождение конденсата (растекание) (эффект самоочищения).

Характеристика: разбавление — нет; объѐм нанесения: около 10—25 мл на кв. м; затвердение / высыхание: минимально коло 1 часа, затем 24 часов для затвердения; температура обработки:  $+5$ °С до  $+25$ °С; хранение и стойкость при хранении: смотри сертификат безопасности, оттиск на бутылке или канистре; температура хранения: + 5 °С до + 25 °С; при хранении защищать от прямых солнечных лучей и мороза, хранить хорошо закрытым в оригинальной упаковке. Расход:10 мл. на 1 кв. м.

**Т5. Солнечные фотоэлектрические установки (СФЭУ)** предназначены для выработки электроэнергии за счѐт фотоэлектрического преобразования прямого солнечного излучения.

Параметрический ряд СФЭУ имеет установленную мощность в диапазоне от 0,5 до 5 кВт. СФЭУ могут быть снабжены инверторами, преобразующими постоянный ток в переменный, и системами накопления электроэнергии.

СФЭУ состоит из концентраторных фотоэлектрических модулей (КФЭМ), расположенных ступенчатым образом на электронно-механической системе слежения за Солнцем, снабжѐнной датчиком положения Солнца.

Концентраторный фотоэлектрический модуль состоит из фронтальной концентраторной панели, представляющей собой матрицу из линз Френеля, и тыльной электрогенерирующей платы, на которой в фокусах линз расположены фотоэлектрические преобразователи, прикрытые элементами вторичной концентрирующей оптики.

Фотоэлектрические преобразователи изготавливаются из полупроводниковых (соединения А3В5) многослойных наногетероструктур с тремя-пятью каскадами фотоэлектрического преобразования, оптимизированными для эффективного преобразования различных участков солнечного спектра. Наногетероструктуры фотопреобразователей формируются с помощью газофазной эпитаксии из металлорганических соединений.

Конкурентные преимущества продукции: использование фотопреобразователей с КПД более 37 % для преобразования концентрированного солнечного излучения; промежуточное концентрирование до 1000 крат солнечного излучения с помощью линз Френеля с оптическим КПД до 90%, пропорциональное снижение площади и удельной стоимости фотопреобразователей и, как следствие этого, снижение стоимости энергоустановок; увеличение удельного энергосъема до 300 Вт/м2; непрерывное в течение солнечного дня отслеживание положения Солнца с помощью 2-х координатных систем слежения с точностью ±0,1 угл. Град; увеличение более, чем в 2.5 раза количества электроэнергии, вырабатываемой с единицы площади СФЭУ (за счет большей эффективности и слежения за Солнцем) по сравнению со стационарными кремниевыми солнечными батареями; прогнозируемый срок службы систем — более 25 лет [1].

# *Таблица 3.*

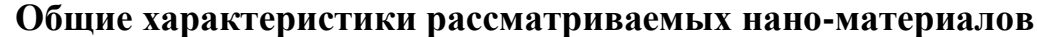

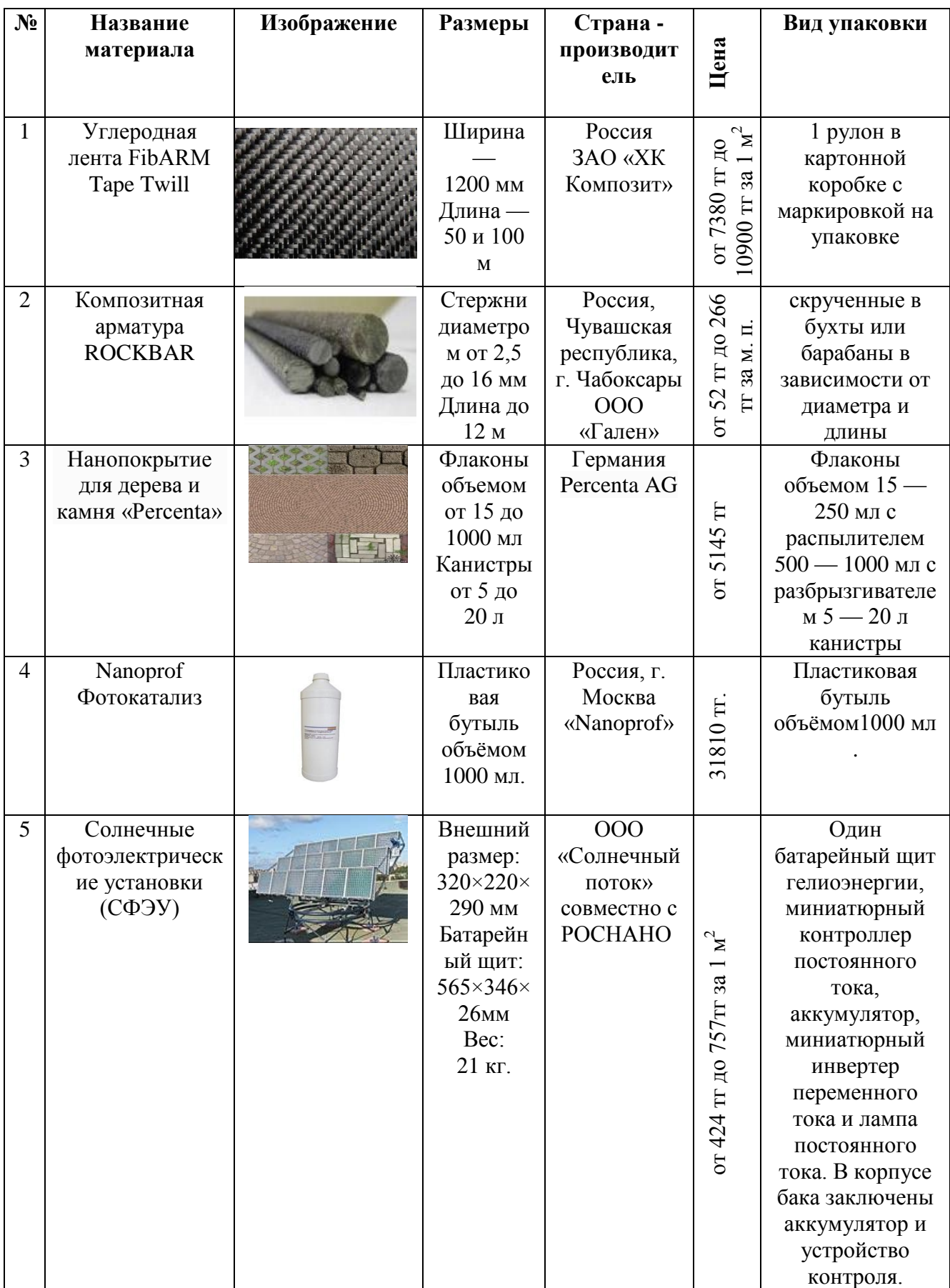

Будущее строительного материаловедения МНОГОМ связано  $\mathbf{c}$ **BO** применением нанотехнологических подходов внедрения процессов формирования структуры современных строительных материалов, предусматривающих их сборку или самосборку, то есть дизайн материала или изделия, который заключается в контролируемом и управляемом воздействии структурообразования, начиная с наноразмерного процесс уровня. на Результатом такого подхода будет получение новых по составу и качественно свойствам отличающихся  $\Pi$ <sup>O</sup> структуре  $\overline{\mathbf{M}}$ конструкционных, теплоизоляционных, отделочных и других материалов, в полной мере современным тенденциям развития отвечающих архитектурных  $\phi$ <sub>o</sub> $\phi$ <sub> $\chi$ </sub> конструктивных решений и технологии возведения объектов промышленного и гражданского назначения.

Несмотря на то, что новые технологии и материалы уже внедряются в строительную отрасль, их доля еще достаточно мала — менее 1 % [2] в общем объеме материалов строительного сектора.

#### Список литературы:

- 1. http://www.kz.all.biz (дата обращения:  $30.03.12$ )
- 2. http://www.nanonewsnet.ru (дата обращения: 04.03.12)
- 3. http://www.rusnanonet.ru (дата обращения: 10.04.12)

# **ИСПОЛЬЗОВАНИЕ ОДНОЛЕТНИХ РАСТЕНИЙ ДЛЯ ПРОИЗВОДСТВА НАНОКРИСТАЛЛИЧЕСКОЙ ЦЕЛЛЮЛОЗЫ**

#### *Колесникова Яна Николаевна*

*студентка 2 курса, кафедра материаловедения и нанотехнологий Инженерно-физический факультет НИУ БелГУ г. Белгород E-mail: kolesnikova.y@mail.ru*

#### *Белозерских Мария Ильинична*

*научный руководитель, главный технолог ЗАО «ЭФКО-НТ» г. Алексеевка*

#### *Левина Анна Марковна*

*научный руководитель, исполнительный директор ООО «Растительные волокна» г. Алексеевка*

Разработка и производство экологически безвредной продукции в настоящее время становится важной задачей крупных пищевых предприятий. Ведется проектирование рентабельных технологий производства биоразлагающихся материалов, покрытий экологически безопасной антиоксидантной бумаги на основе наноцеллюлозы.

Высокая прочность и легкая возобновляемость волокон наноразмерной целлюлозы вызывает большой интерес к ее производству и применению в бумажных и композитных материалах. Применение нановолокон целлюлозы для усиления прочности различных полимеров является относительно новой областью исследования. Промышленное производство наноцеллюлозы на сегодняшний день еще не реализовано ни одним предприятием.

В растительных волокнах содержатся нитевидные наноразмерные кристаллы — наноцеллюлоза. Различают две формы наноцеллюлозы:

1) Нанокристаллическая целлюлоза представляет собой нитевидные бездефектные монокристаллы.

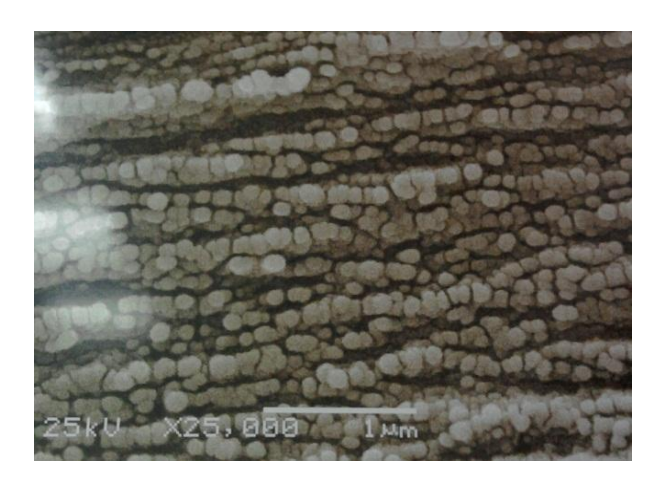

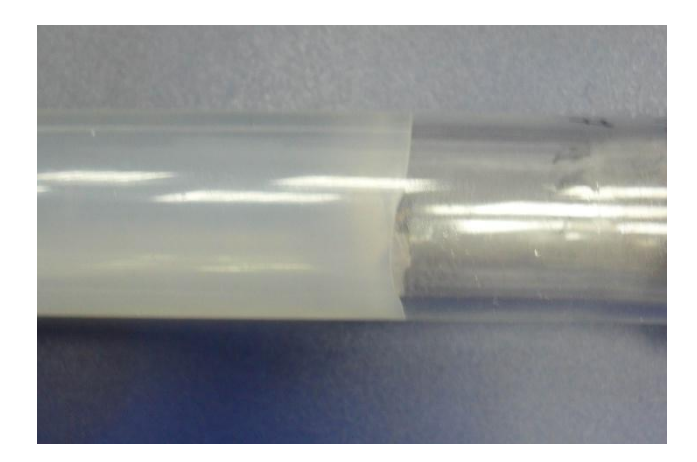

*Рис. 1 поперечный скол пленки Рис .2 гель НКЦ наноцеллюлозы*

2) Нанофибриллярная — нитевидные частицы с чередующимися кристаллами и разупорядоченными участками [5, с. 80].

Поверхность нанокристаллов обладает высокой химической активностью, высоким отрицательным зарядом, что позволяет модифицировать волокна, придавая материалу желаемые свойства. На основании этого существует широкий спектр возможностей применения НКЦ. Волокна НКЦ предназначены для использования в пищевой и непищевой промышленности: молочная, кондитерская, мясная, хлебопекарная и др.; при производстве широкого ассортимента пищевых продуктов и других потребностей в пищевом производстве [4, с. 3].

Следствием бездеффектности кристаллов целлюлозы на наноразмерном уровне является очень высокая прочность. Благодаря своей прочности, НКЦ может быть использована в нефте — и газодобывающей промышленности, бумажной, текстильной и химической промышленности при производстве пластмассы, полимерных пленок, для производства строительных материалов и т.д.

НКЦ применима в производстве упаковочных материалов, в том числе пищевых продуктов. Причем пленкам, получаемым с добавлением нанокристаллической целлюлозы, свойственна прочность, прозрачность, абсолютная экологичность. Добавление в такую полимерную пленку

кверцетина приводит к созданию антиоксидантного упаковочного материала, что очень важно при упаковке и хранении жировой продукции.

Кверцетин —  $(3,3,4,5,7)$ -пентагидроксифлавон, мелитин, софоцетин) лимонно-желтые кристаллы с температурой плавления 313—314 С (с разложением), слабо растворимые в воде, диэтиловом эфире, этаноле, хлороформе, растворимые в СН<sub>3</sub>СООН и щелочах. Его выделяют из коры Quercustinctoria кипячением с катализаторами, а так же он найден в хмеле, чае, луковой шелухе, цветках мать-и-мачехи. Он обладает ярко выраженными антиоксидантными свойствами. Эти свойства очень важны при создании упаковки масложировой продукции. Так как пленка, содержащая симбиоз кверцетина и НКЦ является прекрасным барьером против окислительной порчи.

НКЦ — перспективный материал для создания биоразлагающихся материалов. При добавлении НКЦ в полимер улучшаются его прочностные и барьерные свойства, и в то же время получаемая пленка становится более чувствительной к воздействию естественных природных растворителей. Такая упаковка совершенно нетоксична, а ее производство может происходить с минимальной вредностью для экологии.

Целлюлозу традиционно получают из древесины.

Стадии получения целлюлозы из древесины:

1. Распиловка древесины

2. Измельчение древесины в рубильных машинах, образование щепа

3. Часть древесины подвергается варке в варочных котлах с использованием раствора сернистого газа

4. Другая часть древесины подвергается механической обработке истиранию в шахтах. Продуктом является древесная масса, идущая на производство бумаги.

Но морфологическая и физическая структура природной целлюлозы у высших растений сложная и неоднородная, кроме того, молекулы целлюлозы тесно связаны с лигнином в стенках клеток растений, который блокирует

функциональные, активные группы целлюлозы и таким образом автоматически теряется структурообразующая способность целлюлозы [3, с. 61].

#### *Таблица1.*

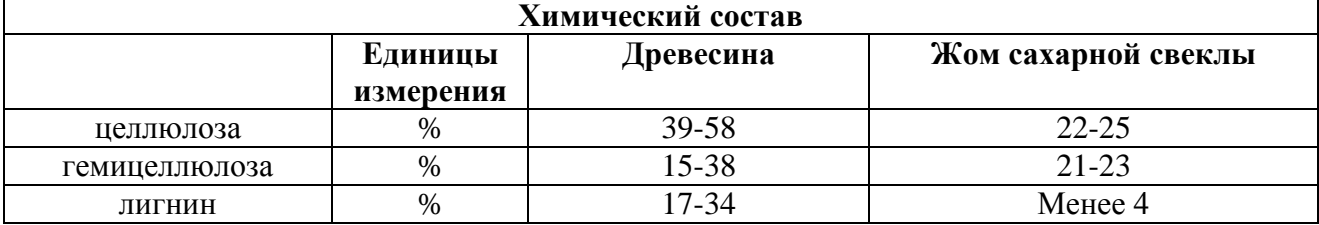

#### **Химический состав древесины и жома**

В основе технологии производства НКЦ лежит избавление от всех посторонних примесей, и получить в итоге однородные монокристаллические ряды. Методы выделения лигнина, процесс делигнизации древесины можно разделить на две группы:

1) методы, основанные на переводе углеводной части в раствор и получении лигнина в виде нерастворимого остатка;

2) методы, основанные на растворении лигнина с последующим осаждением его из полученных растворов. Кроме лигнина в древесине большое количество иных примесных веществ, следовательно, производство модифицированной целлюлозы из древесины — очень дорогостоящая процедура. На производстве используют сульфитную или сульфатную варку. В процессе обработки целлюлозы образуются газообразные соединения серы, загрязняющие производственные помещения и окружающую среду. Поэтому процесс получения целлюлозы является вредным. По этой причине во многих странах Европы сульфитно-сульфатная варка исключена из производства.

Альтернативным сырьем при производстве наноцеллюлозы являются сельскохозяйственные культуры и побочные продукты пищевых производств. Волокна из таких культур как лен, конопля, мексиканская агава, другие продукты растениеводства и отходы от их переработки составляют значительную дополнительную сырьевую базу для получения целлюлозы.

Недревесные растения обычно содержат меньше лигнина, чем древесные, поэтому в меньшей степени нуждаются в отбелке, а, следовательно, и являются более дешевым источником НКЦ, в том числе, в плане меньшей энергозатратности получения. Для получения наноцеллюлозы можно использовать продукты, относящиеся к отходам от переработки кукурузы, пшеницы, риса, сорго, ячменя, сахарного тростника, сахарной свеклы, ананаса, бананов и кокоса. Сейчас основной объем этих сельскохозяйственных побочных продуктов сжигается, используется как корм для скота или производства биотоплива [2, с. 160—180].

Благодаря своей возобновляемости, отходы этих культур могут быть крайне выгодными источниками природных нановолокон. Кроме того, когда побочные продукты используют как сырье, требуется меньше стадий обработки для получения целлюлозы. Важно, что микрофибриллы в сельскохозяйственных культурах менее связаны в стенках первичных клеток, чем во вторичных стенках в древесине, это приводит к значительному снижению энергозатрат для образования волокон в наноцеллюлозе [5, с. 3].

Так, например, среди однолетних растений, которые могут использоваться для получения НКЦ, свекловичный жом — побочный продукт производства сахара. Это выщелоченная свекловичная стружка, почти полностью лишенная сахара [1, с. 1].

В отличие от древесины, свекловичный жом практически не содержит лигнина — связующей субстанции, трудноотделяемой от волокон целлюлозы. Отделить от целлюлозы пектиновые вещества значительно проще, чем лигнин.

В ЗАО «ЭФКО-НТ» разработана технология получения нанокристаллической целлюлозы из свекловичного жома, не использующая концентрированные минеральные кислоты, дорогостоящие энзимы, соединения серы и хлора, применяемые в производстве наноцеллюлозы из древесины [5, с. 81]. Технология является масштабируемой; в 2011 г. запущено опытное производство пищевых волокон и наноцеллюлозы ООО «Растительные волокна». Такая технология обеспечивает высокую

химическую чистоту получаемой наноцеллюлозы, обладающей высокой степенью реологии.

# **Список литературы:**

- 1. Колесников Н. В. Хранение и использование свекловичного жома М.: Россельхозиздат, 1980 — 155 с.
- 2. Никитин В. М., Оболенская А. В., Щеголев В. П., Химия древесины и целлюлозы - М. : Лесная промышленность, 1978. — 368 с.
- 3. Роговин З. А. Химия целлюлозы Москва Изд.: «Химия», 1972 г. 520 с.
- 4. Технические условия ТУ 9112-001-62644854-2011 Пищевые волокна (свекловичные) — 9 с.
- 5. http://nanoprom.net/journal/archive/8.html (дата обращения 15.04.2012)

#### **3.8. РАДИОТЕХНИКА, ЭЛЕКТРОНИКА**

#### **НАЗНАЧЕНИЕ, ТИПЫ И ХАРАКТЕРИСТИКИ РАДАР-ДЕТЕКТОРОВ**

#### *Галкин Владимир Павлович*

*студент НТУУ «КПИ», Факультет электроники, г. Киев, Украина Е-mail: vovkagalkin@ukr.net*

#### *Кононюк Евгений Сергеевич*

*студент НТУУ «КПИ», Факультет электроники, г. Киев, Украина*

#### *Кобак Николай Николаевич*

*научный руководитель, доцент, НТУУ «КПИ», Факультет электроники, г. Киев, Украина*

#### **ВВЕДЕНИЕ**

Радар-детектор — это пассивный приемник, который не подавляет принимаемый сигнал. Это просто детектор, который сигнализирует пользователю о том, что в радиусе своего действия он принимает сигналы каких-нибудь диапазонов, на которые он настроен. Применение в системе автомобиля такого прибора, как радар-детектор позволяет избежать проблем получения штрафа за превышение скорости. Без наличия такого прибора, риск быть пойманным за нарушения правил довольно высокий.

И даже если водитель автомобиля согласен с тем фактом, что он нарушил правила, превысив скорость, платить штраф за превышение, а то и избавиться на время водительских прав, никому не хочется. Довольно часто случается так, что водители непреднамеренно превышают скорость лишь на небольшое значение, но сотрудникам автоинспекции этого вполне достаточно для того, чтобы выписать штраф. Вот и приходится выбирать, отдать определенную сумму в качестве штрафа за нарушение или лучше купить за эти деньги хороший радар-детектор.

Как правило, сотрудниками дорожно-патрульной службы довольно часто применяются во время несения службы специальные устройства, которые

относятся к категории таких радиоэлектронных приборов, как радары. Радары применяются для определения скорости подвижного транспортного средства, причем определение значения скорости происходит на расстоянии. По принципу действия радары можно условно разделить на приборы с импульсным излучателем и приборы с излучателем постоянного действия. Радары, которые имеют импульсный излучатель в собственной конструкции относятся к аппаратам нового типа и способны определять скорость движения автомобиля с высокой точностью.

Радар, принцип действия которого основан на работе с постоянным излучателем, используется сотрудниками дорожно-постовой службы довольно часто, несмотря на то, что уже порядком устарел и не отличается высокой точностью измерения скорости автомобиля, который движется. В противоположность данным электронным приборам, как раз и разработаны такие устройства, как радар-детекторы, которые способны улавливать сигналы полицейских радаров и выдавать оповещение водителю в виде звукового и светового сигналов. Поэтому, покупая, радар -детектор необходимо убедиться, что прибор способен отслеживать широкий диапазон частот, на которых, как правило, работают радарные устройства, которые используются сотрудниками ДПС. Таким же важным критерием радар-детектора есть чувствительность прибора по отношению к принятым радиосигналам, которые излучают радары, а также способность отличать сигналы радара от других сигналов.

#### **ТИПЫ И ХАРАКТЕРИСТИКИ РАДАР-ДЕТЕКТОРОВ**

Полицейские радары работают в таких диапазонах: X-диапазон, 10— 11 Ггц; K-диапазон, 24 ГГц; широкополосный Ка-диапазон, 32—36 Ггц, ультраширокополосной Ка-диапазон, частоты которого могут доходить до 33,4—36 Ггц. Радары излучают постоянную серию импульсных сигналов, которые, наткнувшись на подвижный объект, меняют свою частоту в зависимости от скорости и направления его движения. Потом отраженный сигнал поступает на приемник радара, и микропроцессор вычисляет скорость

исходя из промежутка времени, минувшого между приходом к приемнику двух одинаковых импульсов излучения, отображенных от подвижного объекта [1, 2].

Важность характеристик детектора в порядке убывания:

- Чувствительность;
- Избирательность;
- Хорошее звуковое и визуальное предупреждение;
- Дополнительные функции и удобство в обращении.

Где устанавливать радар — детектор в машине:

Радар-детекторы устанавливаются на лобовом стекле с помощью кронштейна и подключение питания происходит от прикуривателя или от собственной батареи питания, встроенной в прибор. Важно обратить внимание на лобовое стекло. Желательно радар-детектор устанавливать в том месте на стекле, где нет элементов подогрева и тонировочных пленок. Все это влияет непосредственно на прием сигналов радар-детектором.

Для чего покупать радар-детектор: с каждым днем устройства слежения за скоростным режимом все больше входят в нашу жизнь. С каждым днем увеличения штрафов за нарушения скоростного режима все сильнее и больнее бьет по карману водителей. Мы уже не говорим об утраченном времени и о нервах, израсходованных при осознании того, что тебя поймали. Хотя большинство водителей законопослушные, время от времени и им приходится невольно выходить за пределы разрешенной скорости или сталкиваться с необходимостью резко тормозить, чтобы на протяжении считанных метров снизить скорость к нужной на данном участке. Это часто приводит к временному запрету на вождение или значительному штрафу. Соответствующий детектор поможет сохранить ваши деньги, нервы и даже жизнь. А самое важное это то, что покупая и используя радар - детектор вы гарантированно обезопасите себя от неумышленного превышения скоростного режима, тем самым повлияете, может быть даже на исключение аварийной ситуации.

Какой минимальный набор необходимых функций детектора: звуковое предупреждение о диапазоне, в котором работает радар (характерный для каждого диапазона радиочастот и лазерного диапазона сигнал);

Наглядное предупреждение о диапазоне (характерная иллюминация или световой значок для каждого из диапазонов);

Память (в ней хранятся выбранные пользователем настройки);

Ручное приглушение звука при продолжительном аудио предупреждении.

Какие другие полезные функции детектора:

Автоматическое приглушение — уменьшает громкость или совсем отключает звуковой сигнал, уже предупредив вас о приближении к радару или лазеру.

Режим уменьшенной яркости или темного дисплея снижает яркость или совсем отключает иллюминацию для удобства вождения в ночное время.

Продвинутые модели имеют демонстрационный режим, который облегчает знакомство с функциями.

Программирование помогает выбрать настройки на ваш вкус. Эти настройки включают в себя разные наборы звуковых сигналов, сокращенное автотестирование после включения питания, разные виды дисплея, выбор режимов чувствительности в одном или нескольких диапазонах для удобства вождения в условиях города, включение/выключение защиты от VG-2 и возможность сохранения в памяти ваших собственных данных (например, координат опасных дорожных участков).

Фотокамеры: Фотонаблюдение заключается в том, что фотографируются номера автомобилей, скорость движения которых превышает установленную границу скорости на данному дорожном участке.

Камеры оснащены радарами. Это так называемые фоторадары — наиболее распространенные устройства подобного рода — используют радары для измерения скорости транспортных средств. При превышении автомобилем установленной скорости — радар дает сигнал камере сделать фото.

Показания просматриваются, и по почте высылаются штрафные квитанции. Каждый негатив содержит информацию о дате, времени, место нарушения и скорости автомобиля в момент нарушения.

О радаре-детекторе:

Обычный радар-детектор способен выявлять сигнал милицейского радара с помощью радиоприемника. Это сугубо пассивное устройство. Его задача выявление сигналов, излучаемых радарами.

Более сложные типы детекторов способны самые влиять на ситуацию. Кроме радиоприемника они обеспечены встроенным радиопередатчиком, которые излучают сигнал-помеху. Они переизлучают сигнал, который поступает от милицейского радара, смешивая его с радиошумом, так называемым «белым шумом». Приемник милицейского радара принимает такой испорченный отраженный сигнал, на основе которого невозможно точно определить скорость движения облученного радиоволнами автомобиля. Такие приборы получили в народе имя — антирадар. Такие устройства практически везде запрещенные.

Некоторые любители быстрой езды стараются обмануть лазерные пушки путем ухудшения отражательных свойств своего автомобиля. Считается, что темные поверхности снижают отражательную способность в результате увеличения поглощения света. Для ухудшения отражательных свойств водители также могут использовать специальные пластиковые покрытия. Подобные меры, как считается, сокращают дальность действия лазерных локаторов, не уменьшая при этом радиус действия соответствующего детектора. Это позволяет водителю уменьшить скорость до того, как лазерная пушка сможет точно измерить скорость движения его автомобиля. Все эти меры больше теоретически успокаивают, но фактически не помогают никому.

Однако необходимо отметить, что ни один из этих устройств, которые создают препятствия, не в состоянии на 100% обеспечить защиту от радаров. Даже если у вас «на вооружении» стоят новейшие системы выявления и подавление сигналов, излучаемых радарами, полиция все равно может засечь

вас, когда вы летите по дорогам. Кроме того, ДПС периодически вводят все новые и новые технологии мониторинга скоростного режима, и ваш прибор может неожиданно устареть. Поэтому выбирать необходимо самые последние модели радар-детекторов. С другой стороны, есть одно надежное средство избежать штраф за превышения скорости, какие бы технологии не применялись полицией, — это езда с разрешенной скоростью.

Что означают Х, К, Ка и Кu диапазоны:

Диапазон «К» (например, в СНГ это наиболее распространенный измеритель «ИСКРА» и его разные модификации, как стационарные совмещенные с камерой, так и ручные). Очень слабый сигнал в этом диапазоне излучают автоматические двери (например, в супермаркете).

Х-диапазон используется уже очень давно и применяется в радаре «СОКОЛ». Данный диапазон недостаточно точный и постепенно снимается из использования. Но, пока на дороге часто его можно встретить. Сигнал в диапазоне «Х» излучают огромное количество промышленных и бытовых приборов, например спутниковые тарелки. Поэтому именно в диапазоне «Х» мы чаще всего встречаем так называемые ошибочные срабатывания на радардетекторе.

Ка — диапазон используется в измерителях скорости «Stalker». Эти ручные радары есть наиболее популярными в США с 1991 года. В Украине и СНГ данный диапазон используется редко. Так же используется во многих странах Европы. Кu-диапазон в основном используется в Англии, Северной Ирландии и некоторых странах Европы. Ultra X / Ultra K,  $POP \rightarrow$  это сертифицированные в США и РФ режимы приема импульсных измерителей скорости.

Что такое VG-2:

VG-2 — микроволновый усилитель используется полицейскими для выявления радар-детекторов.

VG-2 используется только в США, Канаде, и некоторых странах Европы. Наиболее современные радар-детекторы имеют в своем арсенале опцию,

которая позволяет спрятать ваш радар-детектор от полицейских перехватчиков VG-2 (поглощение принимаемого от радара сигнала) [3].

Что такое избирательность:

Избирательность - это самое важное свойство радар-детектора отсеивать радиосигналы, которые не принадлежат полицейским радарам.

Чувствительность определяет расстояние к радару, на котором его можно определить. Как правило, чем больше чувствительность, тем больше расстояние к радару, а соответственно больше времени у водителя на реакцию. И обычно чрезмерная чувствительность радар-детектора может привести к тому, что он будет давать много ошибочных сигналов (будет реагировать на открывание дверей, на излучатели от большегрузных автомобилей, которые имеют переговорные устройства, и много другое). Чем лучший тип, вид, и сила сигнала который вы получаете от радар-детектора, тем рациональнее вы будете снижать скорость за несколько сот метров к возможной угрозе.

Радар детектор — это компактное электронное устройство, которое определяет наличие в своем поле действия радаров ДПС излучаемых радиоволны или лазерные лучи и извещать о них.

Радарт-детектор — это пассивный приемник, который не глушит сигналы.

Антирадар — активное устройство, созданное для генерирования препятствий в строго определенных спектрах радиочастот или модулирования соответствующего сигнала на той же частоте, по мощности превосходит оригинальный от радара ДПС.

Данные устройства, запрещенные во всех странах мира, и за их использование угрожает или уголовнео дело, или большой штраф с конфискацией устройства.

Для измерения скорости радар ДПС принимает назад излучение, отраженное от автомобиля, а радар-детектор — прямое, поэтому радардетектор всегда способен обнаружить радар ДПС намного раньше по времени, чем тот замеряеть скорость Вашего автомобиля. Реально можно выявить активный радар ДПС на расстоянии до 5 км (при наилучших условиях

местности и погоды), когда, как максимальное расстояние стойких показателей радара ДПС составляет всего лишь близко 600—800 м.

Поэтому одним **ИЗ** критериев выбора радар-детектора есть  $er$ чувствительность и возможность максимального отсеивания ошибочных сигналов. Кстати, этими параметрами в основном и отличаются радардетекторы разных ценовых групп.

Полицейские дорожные радары используют несколько стандартизированных несущих радиочастот:

Х-лиапазон (частота  $10525$  Mru). эта частота использовалась  $\overline{B}$ локационном оборудовании, и на основе ее было создано множество импортных и отечественных радаров ДПС. Сейчас эта частота морально и  $\overline{M}$ технически устаревшая постепенно уступила дорогим более быстродействующим приборам, которые работают на других несущих частотах.

К-диапазон (частота 24150 Мгц). Меньшая продолжительность периода и более высокий энергетический потенциал позволяет приборам, которые работают на этой частоте, иметь небольшие размеры и дальность выявления, в полтора раза превышает дальность приборов, которые работают в Х-диапазоне, плюс за меньшее время. Эта частота хорошая тем, что у нее более широкая полоса пропуска (100 Мгц) и значительно меньше препятствий в сравнении с Х-диапазоном. В данное время это базовый диапазон у половины радаров ДПС в мировом масштабе.

Ки-диапазон (частота 13450 Мгц). Закрытый в Европе для использования в радарах ДПС из-за спутникового ТВ, что работает в этом диапазоне. Широко используется в странах СНГ рядом с диапазоном Х и К.

Ка-(частота 34700 Мгц). Считается наиболее перспективным диапазоном за счет еще меньшей продолжительности периода и более высокого энергетического потенциала, который позволяет данным приборам иметь дальность выявления до 1.5 км с высокой точностью за минимально короткое время. На этом диапазоне частот в СНГ нет гражданской радиоизмерительной аппаратуры, и в ближайшее время не предполагается [1].

VG-2 и Spectre — европейская защита от выявления.

Во многих европейских странах и некоторых штатах Америки местным законодательством запрещено использование радар-детекторов.

Чтобы обеспечить «улов» незаконного прибора, существуют несколько специальных високочувствительних пеленгаторов, которые работают на на частоте 16000 Мгц, именованными VG v.1-4, Spectre v.1-4 и аналогичными.

В данном частотном диапазоне в Украине и России работают прийомопередающие устройства спецсвязи, поэтому при использование в Украине и России важно выключить данный диапазон, во избежание частых ошибочных срабатываний, при которых будет невозможно отследить любые радары ГАИ.

С началом 90-х годов впервые появились лазерные дальномеры и измерители скорости, основанные на отражении лазера от препятствия.

Принцип простой и не изменился с тех пор и к сегодняшним дням, но с каждым новым витком эволюции таких дальномеров менялась частота импульсов и длина луча лазера.

Почти во все современные радар-детекторы встроены сенсоры для приема лазерного диапазона. Приемная длина волны, которых колеблется от 800 нм до 1100 нм.

В конце 90-х годов прошлого столетия изменилась эпоха постоянно действующих радаров X, K и Ka диапазонов на более быстрые и неуловимые короткоимпульсные радары.

Данные устройства имеют импульсную форму определения скорости небольшой очередью модулированных сверхкоротких импульсов с короткой продолжительностью основного импульса порядка 0.3—0.4 секунды. Данную форму не понимают много радар-детекторов и просто не обрабатывают ее, считая это препятствием.

Специально для таких радаров были разработанные многими компаниями новые алгоритмы из определения таких форм. Названий они получали много, но утвердились лишь некоторые:

 $\bullet$  Instant-On — импульсный режим диапазона X;

• РОР <sup>тм</sup> — международный сертифицированный режим для определения короткоимпульсного K и Ka дипазона; является международным стандартом, который соблюдают мировые лидеры по разработки детекторов.

В некоторых государствах местные законы запрещают использование радар-детекторов. Прежде чем использовать прибор, убедитесь, что на вашей территории его применение разрешено.

На всей территории России и Украины использование радар-детектора не запрещено.

## **Список литературы:**

- 1. Воскресенский Д. И., Гостюхин В. Л. Устройства СВЧ и антенны. Учебник для вузов. 3-е изд., Радиотехника, 2008. — 384 с.
- 2. Лукьянчиков Л. А. Электричество. Электромагнитные волны: Учеб. пособие/ Ново- сиб. Ун-т. Новосибирск, 2003—168 с.
- 3. Чернушенко А. М., Майбородин А. В.. Измерение параметров электронных приборов дециметрового и сантиметрового диапазонов волн. — М.: Радио и связь, 1986.

# **ИССЛЕДОВАНИЕ ВЗАИМОСВЯЗИ ТЕПЛОВОГО РЕЖИМА РАБОТЫ ВЫСОКОЧАСТОТНЫХ ВАКУМНЫХ ВЫКЛЮЧАТЕЛЕЙ С РАЗМЕРАМИ ТОКОПРОВОДЯЩИХ ЭЛЕМЕНТОВ И КОНТАКТНЫМ НАЖАТИЕМ**

*Кожевникова Вероника Дмитриевна студентка 2 курса, ФПЭИС, ПГТА, г. Пенза E-mail: veronikakojev[@mail.ru](http://vk.com/away.php?utf=1&to=http%3A%2F%2Fmail.ru)*

*Мешкова Оксана Александровна*

*студентка 2 курса, ФПЭИС, ПГТА, г. Пенза Е-mail: [po4ta1994@mail.ru](mailto:po4ta1994@mail.ru)*

*Бочкарев Владимир Семенович*

*научный руководитель, д-р. техн. наук., проф. каф. «Электроника и электротехника» ПГТА, г. Пенза*

#### *Ермолаев Николай Александрович*

*научный руководитель, канд. техн. наук., доцент. каф. «Информационные технологии и системы» ПГТА, г. Пенза*

Тепловой режим работы высокочастотных вакуумных выключателей, переключателей и реле (высокочастотные вакуумные приборы коммутации - ВВПК) при пропускании тока высокой частоты зависит от омического сопротивления цепи их замкнутых контактов на высокой частоте, которое определяется геометрическими размерами токопроводников и контактным нажатием. Поэтому обеспечение нормального теплового режима ВВПК, являющегося гарантией надежной и долговечной их работы при эксплуатации, требовало установления взаимосвязи допустимого тока высокой частоты с геометрическими размерами их токопроводников и контактным нажатием. Для этого необходимо знать температуру в зоне контактирования, на поверхности токопроводящих элементов внутренней арматуры и внешней поверхности выводов (оболочки) при установившемся тепловом режиме.

Для нахождения температур нагрева элементов контактной зоны в вакууме составим уравнения теплового баланса [1] и объединим их условиями сопряжения [3]

$$
\frac{\partial T_1}{\partial t} = a_1^2 \left( \frac{\partial T_1}{\partial r_1^2} + \frac{2\partial T_1}{r_1 \partial r_1} + \frac{g_1}{r_1^4} \right);
$$
\n
$$
\frac{\partial T_2}{\partial t} = a_2^2 \left( \frac{\partial T_2}{\partial r_2^2} + \frac{2\partial T_2}{r_2 \partial r_2} + \frac{g_2}{r_2^4} \right),
$$
\n(1)

где t — время > 0;  $a_1^2 = \lambda_1/c_1 m_1$  и  $a_2^2 = \lambda_2/c_2 m_2$  — коэффициенты температуропроводности;  $\lambda_1$  и  $\lambda_2$ , m<sub>1</sub> и m<sub>2</sub>, c<sub>1</sub> и c<sub>2</sub> — коэффициенты теплопроводности, удельной массы и удельной теплоемкости материалов контактной группы;  $g_1 = I_{f1}^2 \rho_1 / 4\pi^2 \lambda_2$  и  $g_2 = I_{f2}^2 \rho_2 / 4\pi^2 \lambda_2$  — коэффициенты, характеризующие удельную мощность локальных источников тепла.

Для рассматриваемой системы уравнений в вакууме справедливы начальные и граничные условия идеального теплового контакта [2]:

$$
T_1 \blacklozenge, 0 \equiv T_2 \blacklozenge, 0 \bar{\phantom{a}} \mathbf{M} \frac{\partial T_1 \blacklozenge, t}{\partial r_1} = \frac{\partial T_2 \blacklozenge, t}{\partial r_2}. (2)
$$

В совокупности (1 и 2) приводятся к следующим уравнениям:

$$
T_1 \blacklozenge, 0 = T_2 \blacklozenge, 0 \cong H \lambda_1 \frac{\partial T_1 \blacklozenge, t}{\partial r_1|_{r_1=b}} = -\lambda_2 \frac{\partial T_2 \blacklozenge, t}{\partial r_2|_{r_1=b}} = 0 \ . \ (3)
$$

Решение (3) найдено с помощью интегрального преобразования Лапласа в следующем виде:

$$
T \bullet, t = I_f^2 \frac{\rho_1 \rho_1 \bullet \dots \rho_2 \rho_2 \bullet \dots}{4\pi^2 b^2 \bullet_1 + \lambda_2}
$$
  
\n
$$
\text{The } \varphi_1 \bullet \varphi_1 = \int_0^{\infty} \frac{\text{erfc}(\sqrt{2\sqrt{z_1}})}{\sqrt{1 + \varepsilon^2}} d\varepsilon; \sqrt{z_1} = \mu_1 \sqrt{t}, \mu_1 = \sqrt{\frac{\lambda_1}{\gamma_1 c_1 b^2}}; \varphi_2 \bullet \varphi_2 = 0 = \int_0^{\infty} \frac{\text{erfc}(\sqrt{2\sqrt{z_2}})}{\sqrt{1 + \varepsilon^2}} d\varepsilon;
$$
  
\n
$$
\sqrt{z_2} = \mu_2 \sqrt{t}, \mu_2 = \sqrt{\frac{\lambda_2}{\gamma_2 c_2 b^2}}, \text{ The } \varepsilon = (\alpha + \lambda).
$$

Из (4) при  $t \to \infty$  (установившийся тепловой режим), получено следующее соотношение для расчета установившейся температуры контактной зоны  $T_{\text{v}}$ <sub>кз</sub> при пропускании тока высокой частоты:

$$
T_{y.x3.} = I_f^2 \frac{\Phi_1 + \rho_2}{16\pi^2 a_0^2 \Phi_1 + \lambda_2} (5)
$$

Поскольку температура окружающей среды  $T_0$  может отличаться от нуля, а нагрев контактной зоны дополнительно происходит за счет выделяемого тепла в токопроводниках Т<sub>у.пр</sub>, то общая (максимальная) температура контактной зоны Т<sub>м.кз.</sub> определяется выражением:

$$
T_{\text{M,K3.}} = T_{\text{y,K3.}} + T_{\text{y,np.}} + T_o \tag{6}
$$

При этом изотерма максимальной температуры в контактной зоне, при прохождении через нее тока высокой частоты, будет расположена по окружности радиусом а<sub>0</sub>, ибо плотность тока высокой частоты и потери максимальны на поверхности цилиндра, эквивалентного контактному переходу с радиусом ао.

Зависимость температуры нагрева в любой точке токопроводников от выделяемой в зоне контактирования мощности потерь может быть рассчитана по следующему известному выражению [1-3]:

$$
T\blacklozenge F_{y.x3}\left(1-\frac{2}{\pi}\arctg\frac{x}{a_0}\right),\,\,(7)
$$

где х — текущая координата по направлению вдоль токопроводника или параллельно зоне контактирования.

В случае, когда температура окружающей среды не равна нулю, выражение (7) принимает вид:

$$
T(x) = (T_{y,ks} + T_0) \left( 1 - \frac{2}{\pi} \arg t g \frac{x}{a_0} \right). (8)
$$

При одновременном учете температуры нагрева токопроводников пропускаемым через них током высокой частоты выражение (7) преобразуется К ВИДУ:

$$
T(x) = T_{\text{max}} \left( 1 + \frac{2}{\pi} \arctg \frac{x}{a_0} \right). (9)
$$

Выделяемое при пропускании тока высокой частоты тепло  $dQ_1$  в единице длины токопроводника dx за время dt определяется выражением:

 $dQ_{\rm L}=I_{\rm f}^2R_{\rm f}dt$ ,  $(Bm \cdot c)$ , (10)

где I<sub>f</sub> — А (действ. знач.),  $R_f$  — Ом.

На повышение температуры токопроводника на dT расходуется тепло, определяемое известным соотношением [1]:

 $dQ_2 = cmS_n dT$ ,  $(Bm \cdot c)$ ,  $(11)$ 

где с — удельная теплоемкость единицы веса материала токопроводника,

Вт с/град.;  $S_n$  — поперечное его сечение, см<sup>2</sup>; m — удельный вес материала токопроводника, г/см $^3$ .

В вакууме отсутствует теплоотдача за счет конвекции, поэтому отвод тепла идет за счет излучения  $(K_{\mu_3})$  с боковой поверхности  $S_6$  (см<sup>2</sup>) и теплопроводности  $(K_r)$  вдоль токопроводника:

 $dQ_2 = K_0 S_6 \blacktriangleright -T_0 \hat{d}t$ ,  $(Bm \cdot c)$ ,  $(12)$ 

где Т и Т<sub>о</sub> — температура токопроводника и окружающей среды,  ${}^{\circ}C;K_{0}=K_{\nu3}+K_{\tau}$  — общий коэффициент теплоотдачи, равный для круглого токопроводника (8—13)∙10<sup>-4</sup> Вт/см<sup>2</sup> °<sup>°</sup>С и для прямоугольного — (6—9)∙10 <sup>- 4</sup> Вт/см<sup>2</sup> $·$ °С.

С учетом (10—12), уравнение теплового баланса запишется в виде:

 $I_f^2 R_f dt = cmS_n dT + K_0 S_\delta$  **f**  $-T_0 dt$ , (13)

которое после преобразования и разделения по переменным преобразуется к следующему виду:

$$
dt = \frac{cmS_n}{I_f^2 R_0 - K_0 S_\delta \blacktriangleleft - T_0 \blacktriangleleft t}, (14)
$$

а с учетом температурной зависимости сопротивления токопроводника, уравнение (14) принимает вид:

$$
dt = \frac{cmS_n}{\int_f^2 R_0 \oint \frac{1}{r} K_0 S_\delta T_0 + \int_f^2 R_0 \oint \frac{1}{r} K_0 S_\delta}{\sqrt{1 + K_0 S_\delta}}
$$
 (15)

где  $R_{o}(f)$  — активное сопротивление токопроводника на высокой частоте при температуре 0 ºС.

После интегрирования (15) по переменной t от нуля до t, по переменной Т от Т<sub>н</sub> (температура наружной поверхности вывода) до Т, получаем:

$$
T = \frac{I_f^2 R_0 \blacklozenge + K_0 S_\delta T_0}{K_0 S_\delta - I_f^2 R_0 \blacklozenge \widehat{\mathcal{L}}}} \blacklozenge - e^{-t/\tau} + T_H^{-t/\tau}, (16)
$$

где  $\tau = \text{cm}S_{\text{n}}/K_{\text{o}}S_{\text{6}}-I_{\text{f1}}^2R_{\text{0}}(f)\alpha$  - постоянная времени нагрева токопроводника до установившейся температуры в секундах. При t, стремящемся к

 $T=T_{v,mp}$ бесконечности, T.e. равна установившейся температуре токопроводника, а поэтому из (16) имеем:

$$
T_{y,np.} = \frac{I_f^2 R_0 \blacklozenge + K_0 S_\delta T_0}{K_0 S_\delta - I_f^2 R_0 \blacklozenge \widehat{g}}
$$
, (17)

где  $\alpha$  — температурный коэффициент сопротивления.

В начальный момент пропускания тока высокой частоты температура наружной поверхности вывода равна температуре окружающей среды, т.е.  $T_{\text{H}}=T_{\text{o}}$ . Учитывая это, после подстановки (17) в (16) имеем:

$$
T = T_{y,np.} \bigoplus e^{-t/\tau} \bigoplus T_H^{-t/\tau} . (18)
$$

Выражение (18) позволяет найти температуру токопроводника, с неизменным по длине сечением, в любой момент времени пропускания тока высокой частоты.

Поскольку в ВВПК токопроводники имеют переменное сечение, необходимо их температуру рассчитывать с учетом повышенного нагрева локального участка с меньшим сечением. Для определения изменения температуры нагрева токопроводника по длине в этом случае составим тепловой баланс для его элемента длиной dx с сечением S<sub>п</sub>, отстоящего от участка с меньшим сечением на расстоянии х. Температура нагрева сечений, ограничивающих участок dx, соответственно равна:  $T + \frac{\partial T}{\partial x} \partial t$ .

Тогда количество тепла, входящего в элемент dx за время dt, равно:

$$
\partial Q \mid x \mid = -\lambda S_n \frac{\partial T}{\partial x} \partial t, \ (19)
$$

а выходящего из него за время dt:

$$
\partial Q \, | \, x + dx = -\lambda S_n \frac{\partial T}{\partial x} \partial t - \lambda S_n \frac{\partial^2 T}{\partial x^2} \partial x \partial t. \tag{20}
$$

Оставшееся при этом в элементе dx за время dt количество тепла будет равно:

$$
dQ_1 = dQ |x| - dQ |x + dx = \lambda S_n \frac{\partial^2 T}{\partial x^2} \partial x \partial t. (21)
$$

Оно суммируется с теплом  $dQ_2$ , выделенным в элементе dx при прохождении по токопроводнику тока высокой частоты:

$$
dQ_2 = I_f R_f dx dt. (22)
$$

Полученное элементом dx тепло частично идет на его нагрев:

$$
dQ_3 = cmS_n \frac{\partial T}{\partial x} dxdt, (23)
$$

а частично отдается им в окружающую среду:

$$
dQ_4 = K_0 S_6 (T - T_0) dx dt , (24)
$$

в результате тепловой баланс элемента dx имеет вид:

$$
dQ = dQ_1 + dQ_2 - dQ_3 - dQ_4. (25)
$$

После подстановки вместо dQ их выражений, проведения преобразований и учета зависимости сопротивления от температуры, получим следующее дифференциальное уравнение второго порядка для температуры перегрева V суженного участка токопроводника:

$$
\frac{\partial^2 V}{\partial x^2} - \frac{cm\partial V}{\lambda \partial t} + \frac{I_f^2 R_o(f)}{\lambda S_n} (1 + \alpha V) - \frac{K_o S_o}{\lambda} V = 0. \tag{26}
$$

Оно описывает изменение температуры как по длине токопроводника х, так и по времени пропускания t тока высокой частоты.

Для ВВПК решение уравнения найдем для частного случая, когда требуется определить установившуюся температуру на расстоянии х от суженного участка. При этом максимальную температуру его примем одинаковой по всей длине. При установившемся режиме  $\partial V / \partial t = 0$ , а поэтому уравнение (26) принимает вид:

$$
\frac{\partial^2 V}{\partial x^2} + \frac{cm\partial V}{\lambda \partial t} + \frac{I_f^2 R_o(f)}{\lambda S_n} (1 + \alpha V) - \frac{K_o S_o}{\lambda} V = 0. \tag{27}
$$

Частное решение уравнения (27) при  $\partial V/\partial t = 0$  позволяет определить установившуюся температуру перегрева  $V_{v,no}$  однородного токопроводника при отсутствии суженного участка:

$$
V_{y,np} = \frac{I_f^2 R_0(f)(1 + \alpha T_{y,np.}}{K_o S_o S_n}, \quad (28)
$$
С учетом (28), общее решение уравнения (27) имеет вид:

 $V = V_{v, np} + V_c = V_{v, np} + C_1 e^{\alpha x} + C_2 e^{-\alpha x},$  (29)

где V<sub>c</sub> — х температура перегрева суженного участка,  $a = \sqrt{K_o S_o / \lambda}$  Из граничных условий при  $x = 1$  и  $x = 0$  находим, что  $C_1 = 0$  и  $C_2 = V_{max} - V_{y, np}$ . После их подстановки выражение (29) принимает вид:

 $V = V_{v_{mn}} + (V_{max} - V_{v_{mn}})e^{-ax}$ . (30)

По аналогии с выражением для максимальной температуры перегрева суженного участка V<sub>max</sub> при пропускании тока промышленной частоты выражение для V<sub>max</sub> применительно к току высокой частоты, после преобразования, принимает вид:

$$
V_{\text{max}} = \frac{I_f^2 R(f)(1 + \alpha T_{y, np}) + 2\lambda \text{a} S_{\text{n}} V_{y, np}}{2\lambda \text{a} S_{\text{n}} K_{\text{o}} (S_{\alpha} + S_c) - I_f^2 R_{\text{o}}(f) \alpha} (31)
$$

где  $S_{6c}$  — площадь боковой поверхности, а  $S_c$  - поперечное сечение суженного участка. Преобразуем выражение (17) к следующему виду:

$$
I_f^2 R(f) = K_o S_{\delta} \frac{T_{y, np} - T_0}{1 + \alpha T_{y, np}} \quad (32)
$$

После подстановки R<sub>o</sub>(f) =  $\rho_0 L/\Pi \delta$  и S<sub>6</sub> = ПL в (32) и решения полученного равенства относительно периметра токопроводника П, получим следующее выражение для его расчета по заданному току высокой частоты при длине токопроводника 1 см:

$$
\Pi = I_{\rm f} \sqrt{\frac{\rho_{\rm 0}(1 + \alpha T_{y, np})}{K_{\rm o} \delta(T_{y, np} - T_{\rm 0})}} \ . \ (33)
$$

соответствии с (33) величина тока определяется периметром  $\mathbf{B}$ токопроводника П, допустимой его температурой Т<sub>упр</sub>, температурой окружающей среды  $T_0$  и коэффициентом теплоотдачи  $K_0$ . Рассчитанные по (33) зависимости периметра для токопроводников длиной 1 см из меди, серебра, молибдена и бронзы БрБ2, по заданному току частотой 30 МГц при  $T_{v,mp}$  = 125 °C и Т<sub>0</sub> = 100 °C, приведены на рис.1.

Эти зависимости использованы для выбора диаметра D круглого, ширины h и толщины t плоского токопроводников созданных отечественных ВВПК.

Указанные размеры могут быть рассчитаны и по следующим полученным в работе из (33) формулам:

$$
D = \frac{I_{f}}{\pi} \sqrt{\frac{\rho_{0}(1 + \alpha T_{y, np})}{K_{o} \delta(T_{y, np} - T_{0)}}};
$$
 (34) 
$$
h = \frac{I_{f}}{2} \sqrt{\frac{\rho_{0}(1 + \alpha T_{y, np})}{K_{o} \delta(T_{y, np} - T_{o})}} - t,
$$
 (ecли задана t)  
(35)  

$$
t = \frac{I_{f}}{2} \sqrt{\frac{\rho_{0}(1 + \alpha T_{y, np})}{K_{o}(T_{y, np} - T_{o})}} - h,
$$
 (ecnu заданa h). (36)  

$$
\frac{\sqrt{\frac{\beta p}{\beta}}}{\sqrt{\frac{\beta p}{\beta}}}
$$

*Рис.1.Зависимость периметра токопроводника длиной 1 см, от тока частотой 30 МГц в вакууме при температуре теплорассеивающего элемента 100˚ С и нормальном давлении воздуха вокруг ВВПК*

При задании отношения ширины к толщине n = h/t формулы для их расчета принимают вид:

$$
h = \frac{nI_f}{2(n+1)} \sqrt{\frac{\rho_0(1+\alpha T_{y,np})}{K_0(T_{y,np}+T_0)}}, \quad (37) \ t = \frac{I_f}{2(n+1)} \sqrt{\frac{(1+\alpha T_{y,np})}{K_0(1+\alpha T_{y,np})}}, \quad (38)
$$

где  $\rho_0$  — удельное электрическое сопротивление материала токопроводника при температуре  $20^{\circ}$ С.

### *Заключение*

Полученные аналитические соотношения позволяют на этапе проектирования ВВПК по заданному току высокой частоты и рабочему напряжению рассчитать требуемые размеры токопроводящих элементов и

контактного нажатия и оценить термический режим работы контактной группы ВВПК при пропускании заданного тока высокой частоты.

## *Список литературы:*

- 1. Зарубин B. C. Инженерные методы решения задач теплопроводности. -М: Энергоатомиздат, 1983. — 328 с.
- 2. Камке Э. Справочник по обыкновенным дифференциальным уравнениям /Пер. с англ./. -М.: Наука, 1979. — 536 с.
- 3. Ким Е. И., Омельченко В. Т., Харин С. Н. Математические модели тепловых процессов в электрических контактах. — Алма-Ата: Наука, 1977. — 236 с.

# **ИССЛЕДОВАНИЕ ВЛИЯНИЯ ОБРАБОТКИ ВНЕШНЕЙ ПОВЕРХНОСТИ ТОКОПРОВОДНИКОВ НА СОПРОТИВЛЕНИЕ ТОКУ ВЫСОКОЙ ЧАСТОТЫ**

## *Мешкова Оксана Александровна*

*студентка 2 курса, ФПЭИС, ПГТА, г. Пенза Е-mail: [po4ta1994@mail.ru](mailto:po4ta1994@mail.ru)*

*Кожевникова Вероника Дмитриевна*

*студентка 2 курса, ФПЭИС, ПГТА, г. Пенза Е-mail: veronikakojev[@mail.ru](http://vk.com/away.php?utf=1&to=http%3A%2F%2Fmail.ru)*

## *Бочкарев Владимир Семенович*

*научный руководитель, д-р. техн. наук ,проф. каф. «Электроника и электротехника» ПГТА, г. Пенза*

## *Ермолаев Николай Александрович*

*научный руководитель, канд. техн. наук, доцент. каф. «Информационные технологии и системы» ПГТА, г. Пенза*

В конструкциях высокочастотных высоковольтных вакуумных выключателей (ВВВ) наиболее часто используются цилиндрические и плоские токопроводники. Задачей анализа являлось определение их полного сопротивления на высокой частоте по заданной геометрии, с учетом обработки внешних поверхностей.

Искомые величины, очевидно, равны комплексным сопротивлениям  $Z_{\partial}(\omega)$  II прямоугольной цилиндрического стержня пластины  $\dot{Z}_{\dot{\rho}}(\omega),$ расположенных в высоком вакууме.

Прохождение высокой частоты  $\Pi$ <sup>O</sup> каждому тока **ИЗ** ЭТИХ токопропроводящих элементов контактной группы имеет свои особенности. Обусловлены они неравномерностью распределения тока высокой частоты по сечению токопроводника из-за скин-эффекта. Это определяет необходимость каждого из перечисленных выше вывода формул для комплексных сопротивлений, для чего требуется знать распределение электрического и магнитного полей в каждом из токопроводящих элементов контактной группы **BBIIK** 

В основу вывода их формул положена теорема Умова-Пойтинга в интегральной форме [16]:

$$
\dot{P}_s = \dot{Z}(\omega) = \int_S \dot{\overline{H}} \cdot d\dot{\overline{s}} = -\oint_{\overline{\mathcal{E}}} \dot{\overline{H}} \cdot d\dot{\overline{s}}, \tag{1}
$$

Известно, что даже при очень высоких частотах токами смещения в токопроводнике можно пренебречь и считать процессы внутри проводников квазистационарными, т.е. без учета излучения. Поэтому внутри проводника справедливы уравнения Максвелла в следующем виде [1, 16]:

$$
\cot \dot{\overline{H}} = \gamma \cdot \dot{\overline{E}} \; ; \, \cot \dot{\overline{E}} = -\mu \partial \dot{\overline{H}} / \partial t. \tag{2}
$$

Рассматриваемая система не имеет внутренних источников электрического  $\overline{M}$ магнитного поля. Следовательно, проводимость  $(\gamma)$  $\overline{\mathbf{M}}$ магнитная проницаемость (µ) постоянны, а поэтому:

div 
$$
\overline{E}
$$
 u div  $\overline{H}$  = 0 ; (3)  
rotrot  $\dot{\overline{H}}$  =  $\gamma$  rot  $\dot{\overline{E}}$  =  $-\gamma \mu \partial \dot{\overline{H}} / \partial t$ . (4)

С учетом (3), из известной формулы векторного анализа:

rotrot 
$$
\overline{H}
$$
 = grad div  $\overline{H}$  -  $\nabla^2 \overline{H}$ , nonyuaem:  $\nabla^2 \overline{H}$  =  $\gamma \mu \partial \overline{H}/\partial t$ . (5)

Аналогичным образом получается формула и для напряженности электрического поля:

$$
\nabla^2 \dot{\overline{E}} = \gamma \mu \partial \dot{\overline{E}} / \partial t. (6)
$$

При квазистационарном режиме можно считать, что магнитное и электрическое поля не зависят от координаты z в цилиндрической системе координат (r,  $\varphi$ , z), т.е.  $\partial/\partial z = 0$ , а из-за осевой симметрии составляющие векторов поля не зависят от угла  $\varphi$ , т.е.  $\partial/\partial \varphi = 0$  [16]. Поэтому для установления зависимости электрического и магнитного полей в цилиндрическом проводнике можно пользоваться уравнением их проекций на ось *z* [16]:

$$
\oint^2 \vec{E} \, \vec{Z} = \nabla^2 \dot{E}_z ; \ \oint^2 \vec{H} \, \vec{Z} = \nabla^2 \dot{H}_z . \tag{7}
$$

С учетом (5-7), система основных уравнений для цилиндрического проводника принимает вид:

$$
y\dot{\overline{E}}_z = \frac{1}{r} \cdot \frac{\partial (r\dot{H}_{\varphi})}{\partial r}; \quad \mu \cdot \frac{\partial \dot{H}_z}{\partial t} = -\frac{1}{r} \cdot \frac{\partial (r\dot{E}_{\varphi})}{\partial r}; \quad \gamma \cdot \dot{E}_{\varphi} = \frac{\partial \dot{H}_z}{\partial r}; \quad \mu \cdot \frac{\partial \dot{H}_{\varphi}}{\partial t} = \frac{\partial \dot{E}_z}{\partial r}.
$$
 (8)

Из этих дифференциальных уравнений решению подлежит система:

$$
y\dot{\overline{E}}_z = \frac{1}{r} \cdot \frac{\partial (rH_\varphi)}{\partial r}; \quad \mu \cdot \frac{\partial H_\varphi}{\partial t} = \frac{\partial \dot{E}_z}{\partial r}. \tag{9}
$$

Поскольку в рассматриваемом случае решается задача о прохождении тока высокой частоты в круглом проводнике, После дифференцирования первого уравнения, подстановки  $\partial \dot{H}_{a}/\partial t$  из второго, дифференцирования полученного выражения по г, решения полученного дифференциального уравнения второго порядка относительно  $\dot{\overline{E}}$ , находятся  $\dot{H}$  и  $\dot{E}$ . После подстановки найденных выражений для  $\dot{H}$  и  $\dot{E}$  в (1), интегрирования полученного уравнения, получено следующее выражение для комплексного сопротивления цилиндрического проводника:

$$
\dot{Z}_z(\omega) = \frac{(1+j)L_{II}}{2r_{\omega}} \cdot \sqrt{\mu_{II} f / \pi \gamma_{II}}. (10)
$$

Умножив числитель и знаменатель подкоренного выражения на  $\pi y_{\alpha}$ и проведя упрощения, получим:

$$
\dot{Z}_z(\omega) = \frac{(1+j)L_{\partial}}{2\pi r_i \gamma_{\partial}} \cdot \sqrt{\pi \mu_{\partial} \gamma_{\partial} f} . (11)
$$

После замены в (11) удельной проводимости  $\gamma_{\phi}$  через удельное сопротивление материала проводника  $\oint_{\partial} = 1/\gamma_{\partial}$ , а выражения  $\sqrt{\pi \mu_{\partial} \gamma_{\partial} f}$  - через глубину проникновения поля высокой частоты в проводник  $\oint_{\partial} = 1/\sqrt{\pi \mu_{\partial} \gamma_{\partial} f}$  [1]. получаем:

$$
\dot{Z}_z(\omega) = \frac{(1+j)\rho_{\scriptscriptstyle H}L_{\scriptscriptstyle H}}{2\pi r_o \delta_{\scriptscriptstyle H}},\ (12)
$$

где  $L_{\sigma}$  и  $r_i$  - длина и радиус цилиндрического токопрсводника.

Для получения формулы расчета составляющей  $Z_{\Pi}(\omega)$ , характеризующей плоский подвижный контакт. рассмотрим электромагнитное поле  $\bf{B}$ двухплоскостной пластине длиной L<sub>п</sub>, шириной h, толщиной t и удельной электропроводностью  $\gamma$ п. В токопроводнике в виде плоской пластины имеет место плоская электромагнитная волна [1]. Для распределения электрического и магнитного полей в двухплоскостной пластине воспользуемся выражениями (5 и 6). Пусть векторы  $\dot{\vec{E}}$  и  $\dot{\vec{H}}$  плоской электромагнитной волны расположены в плоскости **хоу** (рис.1) декартовой системы координат, причем вектор  $\dot{\overline{E}}$ направлен по оси **х**, вектор  $\dot{\overline{H}}$  — по оси **у**, а ток идет в направлении продольной оси пластины **z**, В плоской волне векторы напряженности  $\dot{\overline{E}}$  и  $\dot{\overline{H}}$  являются функциями только координаты z, поэтому их проекции на оси x и y равны нулю, т.е.:

$$
\frac{\partial \dot{\overline{H}}}{\partial x} = 0, \quad \frac{\partial \dot{\overline{H}}}{\partial y} = 0, \quad \frac{\partial \dot{\overline{E}}}{\partial x} = 0, \quad \frac{\partial \dot{\overline{E}}}{\partial y} = 0. \tag{13}
$$

Пусть ось у совпадает с вектором  $\dot{\vec{H}}$ , тогда  $\dot{\vec{H}} = \dot{\vec{H}}$ , где  $\dot{\vec{j}}$  - единичный орт оси у в декартовой системе координат. Принимая во внимание (13), запишем rot  $H$  в декартовой системе координат:  $rot\dot{H} = \dot{i}\left(-\frac{\partial H}{\partial Z}\right) = \gamma_{\dot{D}} \cdot \dot{E}$ , откуда:

$$
\dot{E} = -\frac{\dot{\bar{i}}}{\gamma_{\dot{D}}} \cdot \frac{\partial \dot{\bar{H}}}{\partial Z} . \quad (14)
$$

Из (15), с учетом Подставим  $\dot{\vec{H}} = \dot{\vec{j}} \dot{H}$  в (5) и раскроем  $\nabla^2$  в декартовой системе координат:

$$
\left(\frac{\partial^2}{\partial x^2} + \frac{\partial^2}{\partial y^2} + \frac{\partial^2}{\partial z^2}\right) \cdot \dot{\vec{j}}\dot{H} = j\omega\gamma_\Pi \mu_\Pi \dot{\vec{j}}\dot{H}.
$$
 (15) (13) *u* условия, что *H* — - функция

только координаты **z**, имеем:

$$
\frac{\partial^2 \dot{\overline{H}}}{\partial z^2} = j\omega \gamma_{\pi} \mu_{\pi} \dot{H}.
$$
 (16)

Переход от частной производной к обыкновенной обусловлен тем, что в плоской электромагнитной волне  $\dot{H}$  — это функция только переменной **z**. Полученное линейное дифференциальное уравнение второго порядка имеет решение [7] вида:

$$
\dot{H} = \dot{C}_1 e^{-\alpha z} - \dot{C}_2 e^{\alpha z}, \ (17)
$$

ибо направления векторов  $\dot{\overline{H}}$  по каждой из сторон пластины противоположны, где

$$
\alpha = \sqrt{j\omega\mu_{\pi}\gamma_{\pi}} = 1 + j\sqrt{\omega\mu_{\pi}\gamma_{\pi}/2}.
$$

дифференцирования (17) и подстановки После полученного выражения в (14), имеем:

$$
\dot{E} = -\alpha \mathbf{\hat{C}}_1 e^{-\alpha z} + \dot{C}_2 e^{\alpha z} \mathbf{y}_\Pi. (18)
$$

 $M<sub>3</sub>$ условий граничных ДЛЯ напряженности магнитного поля  $\dot{H}$  на левой и правой стороне плоской пластины найдем постоянные интегрирования  $\dot{C}_1$  и  $\dot{C}_2$ .

Плоская электромагнитна я волна

 $\frac{2}{H}$ 

 $\frac{1}{H}$ 

 $\bar{B}$ 

 $Puc.1$ 

Лля напряженности магнитного поля  $\dot{H}$  на левой ( $t/2$ ) правой  $(+ t/2)$  стороне выражение  $\overline{M}$  $(17)$ . соответственно, будет иметь вид:

$$
\dot{H}_{-t/2} = \dot{C}_1 e^{\alpha t/2} - \dot{C}_2 e^{-\alpha t/2}, \quad -\dot{H}_{t/2} = \dot{C}_1 e^{-\alpha t/2} - \dot{C}_2 e^{\alpha t/2}. \tag{19}
$$

Поскольку величины напряженностей магнитного поля на левой и правой сторонах пластины равны и противоположно направлены, то сложив левые и правые части выражений (13), получим:  $\dot{C}_1e^{\alpha/2} - \dot{C}_2e^{-\alpha/2} + \dot{C}_1e^{-\alpha/2} - \dot{C}_2e^{\alpha/2} = 0$ , OTKYД $a \dot{C}_1 \oint e^{\alpha/2} + e^{-\alpha/2} = \dot{C}_2 \oint e^{\alpha/2} + e^{-\alpha/2}$ , T.e.  $\dot{C}_1 = \dot{C}_2$ .

С учетом того, что постоянные интегрирования  $\dot{c}_1$  и $\dot{c}_2$  равны, из (19) следует:

$$
\dot{C}_1 = \dot{C}_2 = \frac{\dot{H} \cdot (2)}{(4a/2)^2 + e^{-\alpha t/2}} = \frac{\dot{H} \cdot (2)}{2sh(2)} (20)
$$

Tak kak  $(e^x - e^{-x}) = 2shx$ ,  $a(e^x + e^{-x}) = 2chx [11,4]$ .

После подстановки  $\dot{C}_1$  и $\dot{C}_2$ в (17 и 18) и преобразования, получаем следующие выражения для напряженностей электрического и магнитного полей в произвольной точке:

$$
\dot{H} = \frac{\dot{H} Q 2 \, \dot{S} h \, \text{Lz}}{\text{sh} \, \text{Lz} / 2}; \ (21) \, \dot{E} = -\frac{\alpha \dot{H} Q 2 \, \dot{S} h \, \text{Lz}}{\lambda_{\text{B}} \text{sh} \, \text{Lz} / 2}; \ (22)
$$

Подставив полученные выражения для  $\dot{H}$  и  $\dot{E}$  в (1), после преобразования и решения равенства относительно  $\dot{Z}_{\dot{p}}(\omega)$ , имеем:

$$
\dot{Z}_{\Pi}(\omega) = \frac{\alpha L_{\Pi}}{\gamma_{\Pi} \mathbf{L} h + 2t} \int_{s}^{c} \frac{ch(\alpha z)sh(\alpha z)}{sh^{2} \mathbf{L} t/2} dS. (23)
$$

В результате интегрирования выражения (23), проведения преобразований и замены  $\alpha$ , для расчета комплексного сопротивления проводника в форме плоской пластины на высокой частоте получена формула следующего вида:

$$
Z(\omega) = \frac{(1+j)\sqrt{\pi\mu_d\gamma_d f}}{2(h+t)\gamma_d} L_d c t h^2 \left[1+j\right] t \sqrt{\pi\mu_d\gamma_d f/2} \tag{24}
$$

После замены удельной проводимости (уп) на удельное электросопротивление  $(\rho_n = 1/\gamma_n)$ , а —  $(1/\sqrt{\pi \mu_n \gamma_n f})$  - через глубину проникновения поля высокой частоты в проводник ( $\delta_n$ ), выражение (24) принимает вид:

$$
Z(\omega) = \frac{(1+j)\rho_d L_d c th^2 \left[1+j\right] t/2\delta_{d}}{2(h+t)\delta_d} \tag{25}
$$

Из (12 и 25) следует, что произведение в знаменателе есть не что иное, как эффективное рабочее сечение токопроводника на высокой частоте (S<sub>abb</sub>.) Подтверждается это и тем, что аналогичное выражение для S<sub>Mb</sub>. получено автором ранее [2,3], исходя только из геометрического представления токопроводника в виде полого элемента с толщиной стенки, равной глубине проникновения тока высокой частоты в проводник. Поскольку в формулах (12 и 25) не учитывается микрогеометрия поверхности проводников, расчет по ним справедлив, если глубина проникновения тока высокой частоты в проводник существенно больше микронеровностей на его поверхности. В том же случае, когда глубина проникновения тока высокой частоты в проводник соизмерима или менее величины микронеровностей, необходимо учитывать их влияние. Обусловлено это тем, что в этом случае путь тока высокой частоты повторяет профиль микрогеометрии вдоль поверхности токопроводника конечной длины L, т.е. ток идет, огибая каждую микронеровность. В результате эффективная длина токопроводника (L<sub>vhh</sub>) относительно его геометрической длины (L<sub>r</sub>) существенно увеличивается. Кроме того, микрогеометрия поверхности оказывает влияние и на эффективное рабочее сечение (S<sub>300</sub>,). В связи с изложенным, для реальных токопроводников требовалось найти аналитические выражения для расчета L<sub>abb</sub> и <sup>S</sup>эфф., с учетом микрогеометрии их поверхности.

Увеличение пути тока высокой частоты в первую очередь обусловлено волнами и микронеровностями на поверхности токопроводника, расположенными поперек пути его прохождения. Известно [6,8—10, 14], что волны по поверхности токопроводника имеют форму, близкую к эллипсу или синусоиде. Поэтому шероховатость поверхности токопроводника можно представить для анализа в виде волн эллипсного или синусоидального типа. Расстояние между их вершинами  $S_B$  и их высота  $W_B$  зависят от класса и вида обработки [6,8—10, 13]. На волнах есть микронеровности, тоже увеличивающие путь тока высокой частоты. Их высота  $R_z$ , шаг  $S_M [8]$  и характер распределения носят вероятностный характер [13], а профиль близок к эллипсу [6]. С учетом изложенного и нормального закона распределения волн и микронеровностей на поверхности токопроводкйка, найдем формулы для определения эффективной длины и эффективного рабочего сечения токопроводника с волнами и микронеровностями эллипсного типа.

Для определения длины волны с профилем эллипсного типа воспользуемся параметрическим интегралом длины дуги [8]:

$$
L = \int_{t_0}^{T} \sqrt{r'(t)^2 + r'(t)^2} \, dt \tag{26}
$$

и уравнением эллипса в параметрической форме [15]:

$$
x = a \sin t, y = b \sin t, (27)
$$

где 0<t< $\pi/2$ ; 2а - большая ось (S<sub>B</sub>,); 2b - малая ось (2W<sub>B</sub>);  $K_3 = \sqrt{(a^2 + b^2)/a}$  численный эксцентриситет эллипса.

С учетом (26 и 27), длина четверти обвода дуги у волны эллипсного типа равна:

$$
L_{1/4} = \int_{0}^{\pi/2} \sqrt{a^2 \cos^2 t + b^2 \sin^2 t} dt
$$
 (28)

Решение (28) получено в следующем виде [15]:

$$
L_{1/4} = aE\mathbf{K}_B
$$
, (29)

где функция  $E(\mathbf{K}_{B})$  — полный эллиптический интеграл Лежандра первого рода, значения которого табулированы [12].

Заменив в (29) "а" и "b" для расчета длины одной волны эллипсного типа на поверхности токопроводника, получим следующую формулу:

$$
L_{1B} = S_B E \bigg( \bigg( \bigg( \frac{W_B}{S_B} \bigg)^2 \bigg) = 1 - 4 \bigg( \frac{W_B}{S_B} \bigg)^2
$$
. (30)

С учетом общего числа волн по длине токопроводника, равного  $L_{\tilde{A}}/S_B$ , длина пути тока высокой частоты при волнистости эллипсного типа равна:

$$
L_{\text{yoo y.}} = L_{\text{A}} E \mathbf{K}_{\text{B}} \cdot (31)
$$

При волнистости синусоидального типа выражение лля расчета эффективной длины токопроводника получено в следующем виде:

$$
L_{\hat{y}_{\hat{\theta}\hat{\theta}}.\hat{a}} = L_{\hat{A}} \frac{\sqrt{4 + {S_B}^2 + 4W_{\hat{A}}^2}}{S_B} E \hat{\phi} \, . \tag{32}
$$

где Е  $\mathbf{R}$  — полный эллиптический интеграл Лежандра второго рода;

$$
A^{2} = a^{2} + b^{2} = \frac{S_{B}^{2} + 4W_{A}^{2}}{4}; \ \ K_{B}^{2} = \frac{A^{2}}{1 + A^{2}} = \frac{S_{B}^{2} + 4W_{A}^{2}}{4 + S_{B}^{2} + 4W_{A}^{2}}.
$$

Стандарта на волнистость поверхности в нашей стране пока нет, поэтому не установлена взаимосвязь параметров волны S<sub>B</sub> и W<sub>Â</sub> от вида механической обработки, класса волнистости и чистоты обработки поверхности. Существуют рекомендации стандарта PC 3951-73, согласно которым числовые значения параметров волнистости следует выбирать из ряда  $R > 0$  в соотношении  $W_B/S_B = 3/10$  [6,9,10,13]. Основываясь на этом, произведем оценку влияния волнистости эллипсного типа на увеличение пути прохождения тока высокой частоты по проводнику. Для этого вычислим коэффициент интеграла Лежандра первого рода:  $K_B^2 = 1 - 4 \cdot 3 = 0.64$ .

Полученному значению  $K_B$  соответствует [12] эллиптический интеграл первого рода *E K<sup>B</sup>* 1,27767 . Следовательно, при эллипсном профиле волны и рекомендуемом стандартом PC 3951-73 отношением высоты к шагу волны, увеличение длины пути тока высокой частоты составит более 27 %. Для определения фактического увеличения длины пути тока по профилограммам поверхности конкретного токопроводника необходимо найти высоту и шаг волны и рассчитать *Lýôô* .по (31 или 32).

На волнах имеются микронеровности, характеризующие шероховатость поверхности токопроводника и увеличивающие путь тока высокой частоты. Обусловлено это тем, что их высота  $R_z$  и шаг  $S_M$  в рассматриваемом диапазоне частот (до 100 МГц) соизмеримы с глубиной проникновения тока высокой частоты в проводник. Параметры и характер распределения микронеровностей на профиле волны носят вероятностный характер [9, 10, 13], а их профиль наиболее близок к эллипсу вращения [13]. На основании отмеченного, для определения длины единичной микронеровности ( $L_{1M}$ ) на поверхности волны можно воспользоваться выражением (31) в следующем преобразованном виде:

$$
L_{1M} = S_M E \ll_M
$$
,  $\Gamma_{1} \sim K_M^2 = 1 - 4 \ll_Z / W_B$ . (33)

При нормальном законе распределения микронеровностей [13]\* по длине токопроводника, их общее количество *N* вдоль пути тока равно отношению:

$$
N=L_{\text{op}}/S_M(34)
$$

Подставив (33 и 34) в (31 и 32), получим следующие выражения для общей длины пути тока высокой частоты *Lýôô* . при волнах эллипсного (э) и синусоидального (с) типа:

$$
L_{\text{p},\phi\phi_0} = L_{\text{r}} E \mathbf{K}_{\text{B}} \mathbf{F} \mathbf{K}_{\text{M}} \gtrsim (35)
$$

$$
L_{\text{p},\phi\phi_0} = L_{\text{r}} \frac{\sqrt{4 + S_{\text{B}}^2 + 4W_{\text{B}}^2}}{S_{\text{B}}} E \mathbf{A} \mathbf{F} \mathbf{K}_{\text{M}} \gtrsim (36)
$$

Оценка показала, что при величине шероховатости на волнах, равной глубине проникновения тока высокой частоты в проводник, увеличение его пути за счет совместного влияния волн и шероховатостей на них может составлять более 50%.

Поперечная волнистость и шероховатость на ней, направленные в тело токопроводника, уменьшают его эффективный периметр, а следовательно, и *Sýôô* . . С учетом поперечной волнистости, формулы для эффективного рабочего сечения цилиндрического (ц) и плоского (п) токопроводников в работе получены в следующем виде:

$$
S_{\hat{y}\hat{\omega},\hat{\omega}} = \pi \delta_{\hat{\omega}} \cdot \mathbf{r}_{0} - \mathbf{W}_{\hat{A}} + R_{Z} \cdot \mathbf{r}_{2} \cdot (37)
$$

$$
S_{\hat{y}\hat{\omega},\hat{\omega}} = 2\delta_{\hat{\alpha}} \cdot \mathbf{h} + t) - \mathbf{W}_{\hat{A}} + R_{Z} \cdot \mathbf{r}_{2} \cdot (38)
$$

где в [] скобках — приведенные периметры токопроводников, с учетом поперечной волниотости и шероховатости на ней.

В свою очередь, продольные волны (пр.в), направленные вдоль пути тока, увеличивают приведенный периметр токопроводника по аналогии с (35 и 36). Учитывая отмеченное, а также принимая во внимание (37 и 38), в работе получены следующие выражения для S<sub>yôô.</sub> на высокой частоте реальных токопроводников:

для круглого (цилиндрического) токопроводника:

$$
S_{\gamma\delta\delta,\delta} = \pi \delta_{\delta} \mathbf{F}_{r_0} - \mathbf{V}_{\hat{A}} + R_z \mathbf{F} \mathbf{K}_{\tilde{D}D,\hat{A}} \mathbf{F} \mathbf{K}_{\tilde{D}D,\tilde{E}} \ \hat{J} \ (39)
$$

$$
S_{\gamma\delta\delta,\hat{n}} = \frac{\pi \delta_{\delta} \mathbf{F}_{r_0} - \mathbf{V}_{\hat{A}} + R_z \mathbf{F} \mathbf{A}_{\tilde{D}D,\hat{A}} \mathbf{F} \mathbf{K}_{\tilde{D}D,\tilde{E}}}{S_{\tilde{D}D,\hat{A}}} - \sqrt{4 + S^2_{\tilde{D}D,\hat{A}} + 4W^2_{\tilde{D}D,\hat{A}}}; \ (40)
$$

для плоского токопроводника:

$$
S_{\text{supp},s} = 2\delta_{\text{n}} \left[ h+t \right) - \left( V_{B} + R_{z} \left[ \sum E \mathbf{K}_{\text{HP},B} \right] E \mathbf{K}_{\text{HP},M} \right] \cdot (41)
$$
\n
$$
S_{\text{supp},c} = \frac{2\delta_{\text{n}} \left[ h+t \right) - \left( V_{B} + R_{z} \left[ \sum E \mathbf{K}_{\text{HP},B} \right] E \mathbf{K}_{\text{HP},M} \right] \cdot \sqrt{4 + S^{2}_{\text{HP},B} + 4W^{2}_{\text{HP},B}} \cdot (42)
$$

2δ<sub>n</sub>  $\mu(t)$  =  $\nabla_k + R_z$   $\sum E \ll_{max} \sum \ll_{min} E \ll_{max}$ <br>  $\sum_{S_{RFS}} \sum_{S_{RFS}} \ll_{sum} \sum \ll_{sum} \sum \ll_{max} \sum \ll_{max}$ <br>
coornercrise in  $B$  (12 *u* 25), intera<br>
coornercrise in the sympary of  $\sqrt{4 + S^2 n r s}$ <br>
coornercrise in the sympary of  $Z_n(\omega$ Подставив (39—42), соответственно в (12 и 25), получим следующие выражения для расчета комплексного сопротивления реальных токопроводников цилиндрического  $Z_{\mu}(\omega)$  и прямоугольного  $Z_{\mu}(\omega)$  сечения на высокой частоте:

при волнистости эллипсного типа:

• 
$$
\dot{Z}_H(\omega) = \frac{(1+j)\rho_H L_r E(K_B)E(K_M)}{\pi \delta_H [2r_o - (W_B + R_Z)]E(K_{HP,B})E(K_{HP,M})};
$$
 (43)  

$$
\dot{Z}_H(\omega) = \frac{(1+j)\rho_H L_r E(K_B)E(K_M) cth^2 [(1+j)t/2\delta_H]}{\pi \delta_H [(h+t) - (W_B + R_Z)]E(K_{HP,B})E(K_{HP,M})};
$$
 (44)

при волнистости синусоидального типа:

• 
$$
\dot{Z}_{II}(\omega) = \frac{(1+j)\rho_{II}L_{\Gamma}S_{HP,B}E(A)E(K_{M})\sqrt{4+S_{B}^{2}+4W_{B}^{2}}}{\pi\delta_{II}S_{B}[2r_{O}-(W_{B}+R_{Z})]E(A_{HP,B})E(K_{HP,B})\sqrt{4+S_{HP,B}^{2}+W_{HP,B}^{2}}}; (45)
$$
  
\n• 
$$
\dot{Z}_{II}(\omega) = \frac{(1+j)\rho_{II}L_{\Gamma}S_{HP,B}\sqrt{4+S_{B}^{2}+4W_{B}^{2}}E(A)E(K_{M})\text{c}th^{2}[(1+j)t/2\delta_{II}]}{\pi\delta_{II}[(h+t)-(W_{B}+R_{Z})]\sqrt{4+S_{B}^{2}+4W_{B}^{2}}E(A_{HP,B})E(K_{HP,M})}; (46)
$$

Поскольку комплексное сопротивление на высокой частоте определяется выражением [16]:

$$
Z(\omega) = R(\omega) + j\omega L \, ; \, (47)
$$

 $\ddot{\phantom{0}}$ 

то, выделив из (43—45) действительную и мнимую части, получим следующие выражения для омического сопротивления R(f) и индуктивности L(f) реальных токопроводников круглого и прямоугольного сечения на высокой частоте:

при волнистости эллипсного типа:

$$
R_{II}(f) = \frac{\rho_{II} L_{I} E(K_B) E(K_M)}{\pi \delta_{II} [2r_O - (W_B + R_Z)] E(K_{HP,B}) E(K_{HP,M})};
$$
 (48)  

$$
L_{II}(f) = \frac{\rho_{II} L_{I} E(K_B) E(K_M)}{2\pi^2 f \delta_{II} [2r_O - (W_B + R_Z)] E(K_{HP,B}) E(K_{HP,M})};
$$
 (49)

$$
R_{\Pi}(f) = \frac{\rho_{\Pi} L_{\Gamma} E(K_B) E(K_M) \coth^2[(1+j)t/2\delta_{\Pi}]}{2\delta_{\Pi}[(h+t) - (W_B + R_Z)]E(K_{\Pi P.B})E(K_{\Pi P.M.})};
$$
(50)  

$$
L_{\Pi}(f) = \frac{\rho_{\Pi} L_{\Gamma} E(K_B) E(K_M) \coth^2[(1+j)t/2\delta_{\Pi}]}{4\pi f \delta_{\Pi}[(h+t) - (W_B + R_Z)]E(K_{\Pi P.B})E(K_{\Pi P.M.})};
$$
(51)

при волнистости синусоидального типа:

$$
R_{\rm u}(f) = \frac{\rho_{\rm u}L_{r}S_{_{HPB}}\sqrt{4 + S_{B}^{2} + 4W_{B}^{2}}E(A)E(K_{M})}{\pi\delta_{\rm u}S_{B}}\Big|_{r_{0}} - \Phi_{B} + R_{Z}\Big[\sqrt{4 + S^{2}{}_{HPB} + 4W^{2}{}_{HPB}}E\Phi_{_{HPB}}E\Phi_{_{HPM}}\Big];
$$
 (52)  

$$
L_{\rm u}(f) = \frac{\rho_{\rm u}L_{r}S_{_{HPB}}\sqrt{4 + S_{B}^{2} + 4W_{B}^{2}}E(A)E(K_{M})}{2\pi^{2}f\delta_{\rm u}S_{B}}\Big|_{r_{0}} - \Phi_{B} + R_{Z}\Big[\sqrt{4 + S^{2}{}_{HPB} + 4W^{2}{}_{HPB}}E\Phi_{_{HPB}}E\Phi_{_{HPM}}\Big];
$$
 (53)  

$$
R_{\rm u}(f) = \frac{\rho_{\rm u}L_{r}S_{_{HPB}}\sqrt{4 + S_{B}^{2} + 4W_{B}^{2}}E(A)E(K_{M})\text{cth}^{2}\Big|_{r_{0}} + jj/2\delta_{\rm n} - j}{2\delta_{\rm n}S_{B}}\Big|_{r_{0}} + r_{0} - \Phi_{B} + R_{Z}\Big[\sqrt{4 + S^{2}{}_{HPB} + 4W^{2}{}_{HPB}}E\Phi_{_{HPB}}E\Phi_{_{HPM}}\Big];
$$
 (54)  

$$
L_{\rm u}(f) = \frac{\rho_{\rm u}L_{r}S_{_{HPB}}\sqrt{4 + S_{B}^{2} + 4W_{B}^{2}}E(A)E(K_{M})\text{cth}^{2}\Big|_{r_{0}} + jj/2\delta_{\rm n} - j}{4\pi\delta_{\rm n}S_{B}}\Big|_{r_{0}} + r_{0} - \Phi_{B} + R_{Z}\Big[\sqrt{4 + S^{2}{}_{HPB} + 4W^{2}{}_{HPB}}E\Phi_{_{HPB}}E\Phi_{_{HPM}}\Big];
$$
 (55)

Рассчитав по соотношениям (47—55) активное сопротивление и индуктивность реальных токопроводников ВВПК, можно оценить их частотные характеристики и тепловой режим работы.

#### **Заключение**

Из полученных соотношений следует, что для снижения активного сопротивления и индуктивности ВВПК на высокой частоте, а следовательно, повышения предельной рабочей частоты и допустимого тока, их токопроводники должны иметь большой периметр, малую длину и высокую чистоту обработки внешней поверхности поперек прохождению тока высокой частоты. Одновременно материал токопроводников должен быть высокопроводящим и немагнитным.

Наряду с отмеченным, теоретические исследования позволяют сделать важный для практики вывод о возможности существенного увеличения периметра токопроводников путем специального их профилирования в направлении продольных волн, т.е. параллельно направлению тока высокой частоты.

## **Список литературы:**

- 1. Бессонов Л. А. Теоретические основы электротехники. Электромагнитное поле. — М.: Высшая школа, 1986. — 263 с.
- 2. Бочкарев B. C. Особенности работы высокочастотных вакуумных выключателей и переключателей в высокочастотных цепях// Электронная техника. Сер. 5. Радиодетали и радиокомпоненты. — 1985. — Вып. 4 (61). —С. 39—42.
- 3. Бочкарев B. C., Рыбин Г. Я., Ивакин Б. и др. Коммутационные устройства радиоэлектронной аппаратуры. -М.: Радио и связь, 1985. — 264 с.
- 4. Бронштейн И. Н., Семендяев К. А. Справочник по математике. М.: Госэнергоиздат, 1954. — 604 с.
- 5. Бугров Я. С., Никольский С. М. Высшая математика. Дифференциальные уравнения. Кратные интегралы. Ряды. Функции комплексного переменного. — М.: Наука, 1981. — 448 с.
- 6. Виттенберг Ю. Р. Шероховатость поверхностей и методы ее оценки. — М.: Судостроение, 1971. — 106 с.
- 7. Двайт Г. Б. Таблицы интегралов и другие математические формулы. М.: Наука, 1983. — 176 с.
- 8. Демкин Н. Б., Рыжов Э. В. Качество поверхности и контакт деталей машин . — М.: Машиностроение, 1981. — 144 с.
- 9. Дунин-Барковский И. В., Карташова А. И. Измерение и анализ шероховатости, волнистости и некруглости поверхности. - М.: Машиностроение, 1978. — 232 с.
- 10.Дьяченко П. Я. Количественная оценка шероховатости обработанных поверхностей. — М.: Машиностроение, 1952. — 120 с.
- 11.Корн Г., Корн Н, Справочник по математике. Пер. с англ, М.: Наука.  $-831$  c.
- 12.Сегал Б. И., Семендяев К. А. Пятизначные математические таблицы. М.: Физматгиз, 1962. — 462 с.
- 13.Хусу А. П., Виттенберг Ю. Р., Пальмов В. А. Шероховатость поверхностей. Теорико-вероятностный подход. — М.: Наука, 1975. — 344 с.
- 14.Шероховатость поверхностей. ГОСТ 2389-73.
- 15.Шилов Г. Е. Математический анализ. Функции одного переменного. Части 1, 2. — М.: Наука, 1969. — 546 с.
- 16.Шимони К. Теоретическая электротехника. Пер. с нем. М.: Мир, 1964.  $-773$  c.

## **НОВЫЕ МАТЕРИАЛЫ ДЛЯ КОНТАКТНЫХ УЗЛОВ МОЩНЫХ ПРОВОЛОЧНЫХ РЕЗИСТОРОВ**

#### *Кожевникова Вероника Дмитриевна*

*студентка 2 курса, ФПЭИС, ПГТА, г. Пенза Е-mail: veronikakojev@mail.ru*

#### *Мешкова Оксана Александровна*

*студентка 2 курса, ФПЭИС, ПГТА, г. Пенза Е-mail: [po4ta1994@mail.ru](mailto:po4ta1994@mail.ru)*

#### *Бочкарев Владимир Семенович*

*научный руководитель, д-р. техн. наук, проф. каф. "Электроника и электротехника" ПГТА, г. Пенза*

#### *Ермолаев Николай Александрович*

*научный руководитель, канд. техн. наук, доцент каф. "Информационные технологии и системы" ПГТА, г. Пенза*

Широкое применение в современной промышленной электронике, электротехнике, электроэнергетике и электрооборудовании различных стационарных устройств и транспортных средств находят мощные проволочные резисторы, отличающиеся высокой точностью изготовления, высокой стабильностью сопротивления при воздействии различных внешних факторов, большой допустимой мощностью рассеяния и устойчивостью к электрическим перегрузкам, высокой надежностью и радиационной стойкостью.

Одним из основных узлов указанных резисторов, определяющих их точность, стабильность, надежность и стоимость, являются контактные токосъемные узлы, с помощью которых осуществляется присоединение высокоомного обмоточного провода резистора к внешней электрической цепи.

В работе [2] рассмотрены конструкции, технология изготовления и материалы, применяемые в современных мощных проволочных резисторах отечественного и зарубежного производства. В частности, для отечественных постоянных С5-35 В и регулируемых С5-36 В мощных проволочных резисторов ОЖО 467.551 ТУ (приемка «ОТК») и ОЖО.467.541 ТУ (приемка

«5») [3, 7, 8] в соответствии с указанными техническими условиями интервал рабочих температур составляет от минус 60 ºС до плюс 155 ºС, вместе с тем, в процессе изготовления и работы резистор может нагреваться до плюс 300 ºС, поэтому температурный диапазон работы контактного узла лежит в пределах от минус 60 ºС до плюс 300 ºС.

Ресурс работы контактного узла должен быть не менее ресурса, указанного в ТУ на резисторы, который составляет от 15000 часов для резисторов С5-36 В до 20000 часов для резисторов С5-35 В.

Переходное сопротивление контактного узла должно быть не более 0,5 Ом.

Резисторы С5-35 В снабжены двумя неподвижными контактными узлами, а резисторы С5-36 В, кроме того, еще одним подвижным контактным узлом для регулирования значения сопротивления резистора.

Детали контактного узла должны обеспечивать не только работоспособность и сохранение все параметров и характеристик резисторов в указанных выше условиях в пределах нормированного значения ресурса работы, но и обеспечивать высокую коррозионную стойкость, а также должны легко облуживаться олово и серебросодержащими припоями без применения активных флюсов.

В работе [2] показано, что в наибольшей степени предъявляемым к рассматриваемым резисторам требованиям отвечают контактные токосъемные узлы, изготавливаемые из нейзильбера МНЦ 15—20 в виде ленты толщиной 0,5 мм. [6] Подвижные контактные узлы регулируемых проволочных резисторов изготавливаются из ленты из бронзы БрБ2 или БрОФ толщиной 0,5 мм [9]. Именно такие материалы применяются при изготовлении отечественных постоянных С5-35 В и регулируемых С5-36 В мощных проволочных резисторов.

Общим существенным недостатком указанных материалов контактных узлов является их высокая стоимость.

Проведенные исследования показали, что весьма перспективно для изготовления неподвижных контактных узлов применять тонколистовую

оцинкованную сталь или ленту, в частности используемую для бронирования электрических кабелей [4]. В таблице 1 приведены основные параметры и характеристики этих материалов, а также ленты из нейзильбера.

#### *Таблица 1*

# **Сравнительные характеристики и параметры материалов**

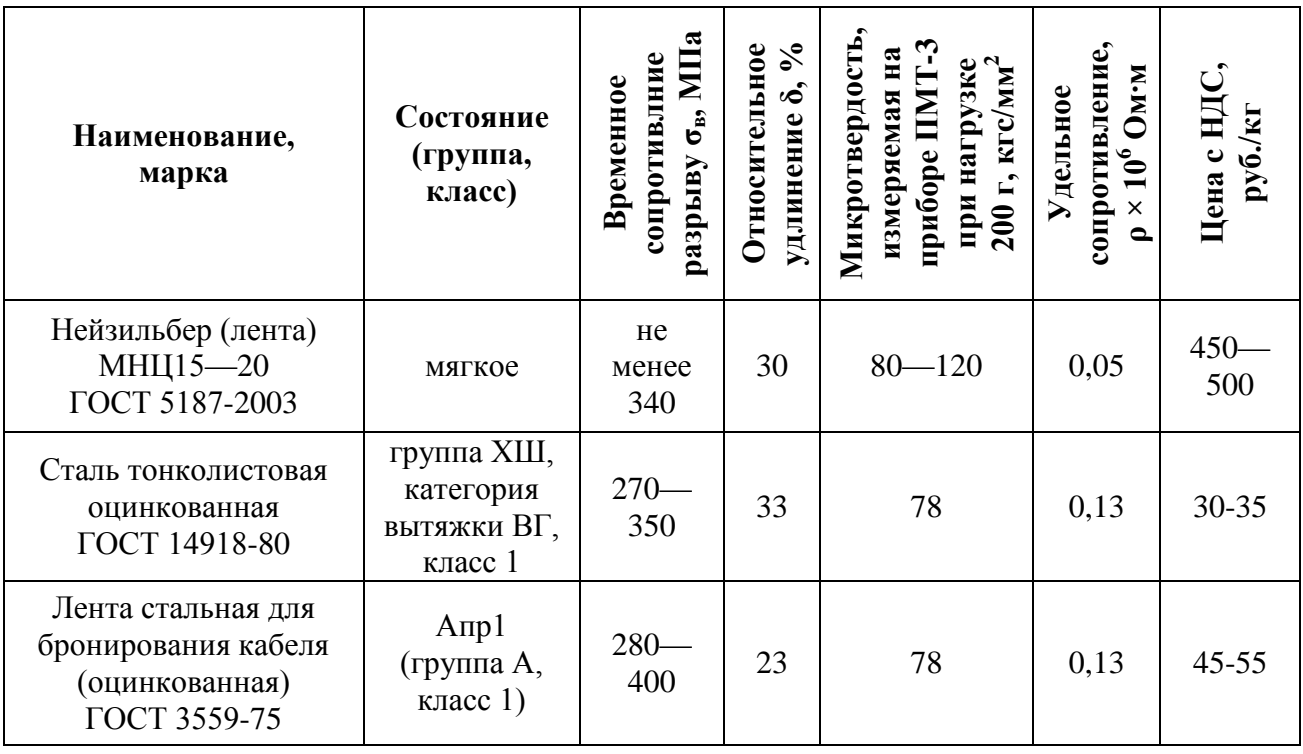

#### **для неподвижных контактных узлов**

Из табл. 1 следует, что при практически одинаковых механических и электрических характеристиках контактные узлы из оцинкованной стальной ленты почти на порядок дешевле. При этом необходимая коррозионная стойкость, способность к точечной электросварке контактного узла, а также возможность облуживания и припайки внешних выводов олово и серебросодержащими припоями без применения активных флюсов обеспечиваются благодаря защитному цинковому покрытию толщиной 10-40 мкм. Кроме того, наличие двухстороннего защитного цинкового покрытия обеспечивает дополнительную катодную защиту контактного узла, в том числе и непокрытых цинком кромок стального листа или ленты. При этом ввиду схожести физико-механических свойств ленты из нейзильбера МНЦ 15—20, применяемой в настоящее время при изготовлении мощных проволочных резисторов, и предлагаемых материалов, не потребуется ни замена механообрабатывающего оборудования, ни смена каких-либо приспособлений, в частности, режущего инструмента и штампов.

В рассмотренном варианте контактный узел представляет собой хомутик из оцинкованной тонколистовой стали или ленты, состоящий из средней кольцевой части, плотно устанавливаемой на трубчатое основание резистора, и двух плоских концевых частей, соединяемых между собой контактно-точечной электросваркой.

В ходе проведенных исследований был разработан вариант составного контактного узла, содержащего две детали (рис.1): хомутик 1, состоящий из кольцевой части и двух плоских концевых частей 2, и плоский лепесток 4, устанавливаемый между концевыми частями хомутика, соединяемых между собой в точке 5 с помощью контактно-точечной электросварки [1].

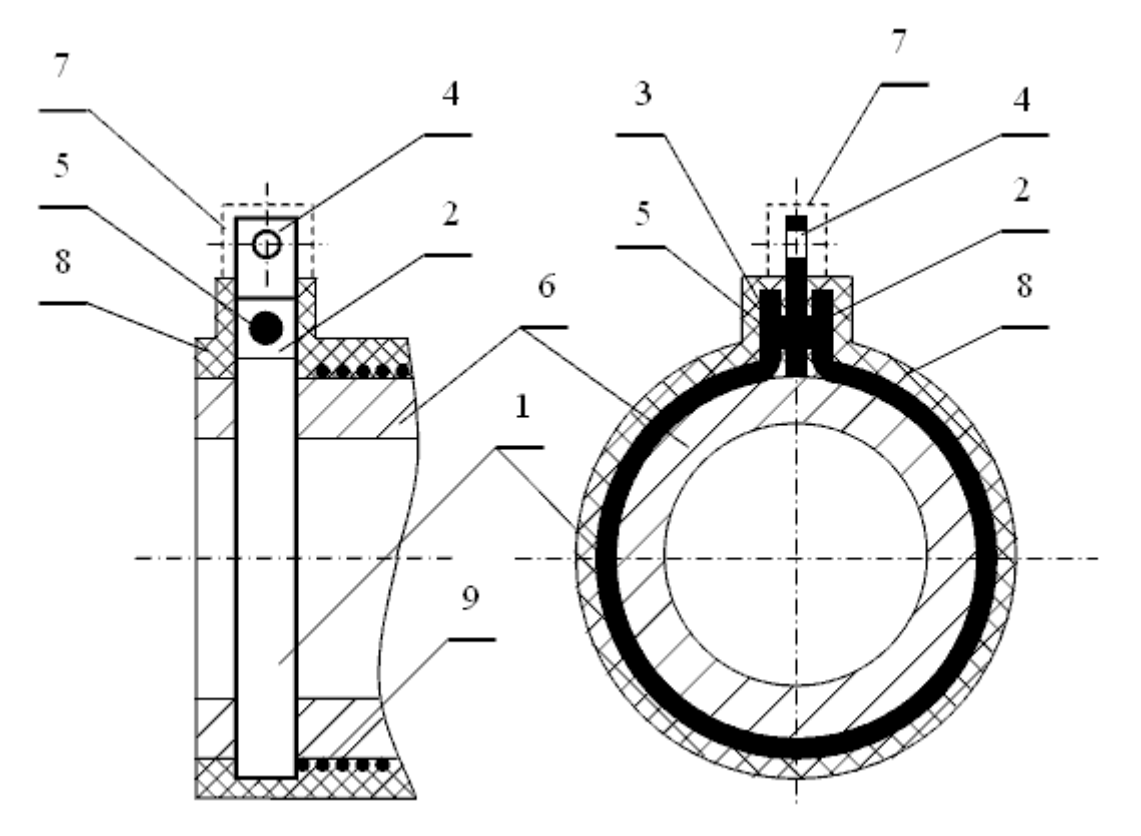

*Рис. 1. Составной контактный узел*

1 — хомутик; 2 и 3 — плоские концевые части хомутика; 4 — плоский лепесток; 5 — место сварки; 6 — основание резистора; 7 — область облуживания выводоврезистора; 8 — защитное покрытие резистора; 9 — высокоомный провод.

Учитывая, что хомутик полностью покрывается защитным покрытием 8, то в этом контактном узле он может быть изготовлен из сравнительно дешевых материалов: стальная холоднокатаная лента или лист, нержавеющая лента или лист, оцинкованная с двух сторон лента или лист. При этом плоский лепесток для повышения коррозионной стойкости и улучшения облуживаемости и паяемости может быть изготовлен из нейзильбера, или оцинкованного с двух сторон стального листа (или ленты), или из стального листа (или ленты) с защитным покрытием из никеля или сплава олово-висмут. Указанные сочетания материалов хомутика и плоского лепестка обеспечивают более высокую надежность контактных узлов резистора по сравнению с предыдущим вариантом.

Подвижный контактный узел регулируемых резисторов (рис. 2) предлагается изготавливать не из сравнительно дорогой ленты из бронзы БрБ2 или БрОФ, а из недорогой ленты из твердой пружинной стали 65Г [5].

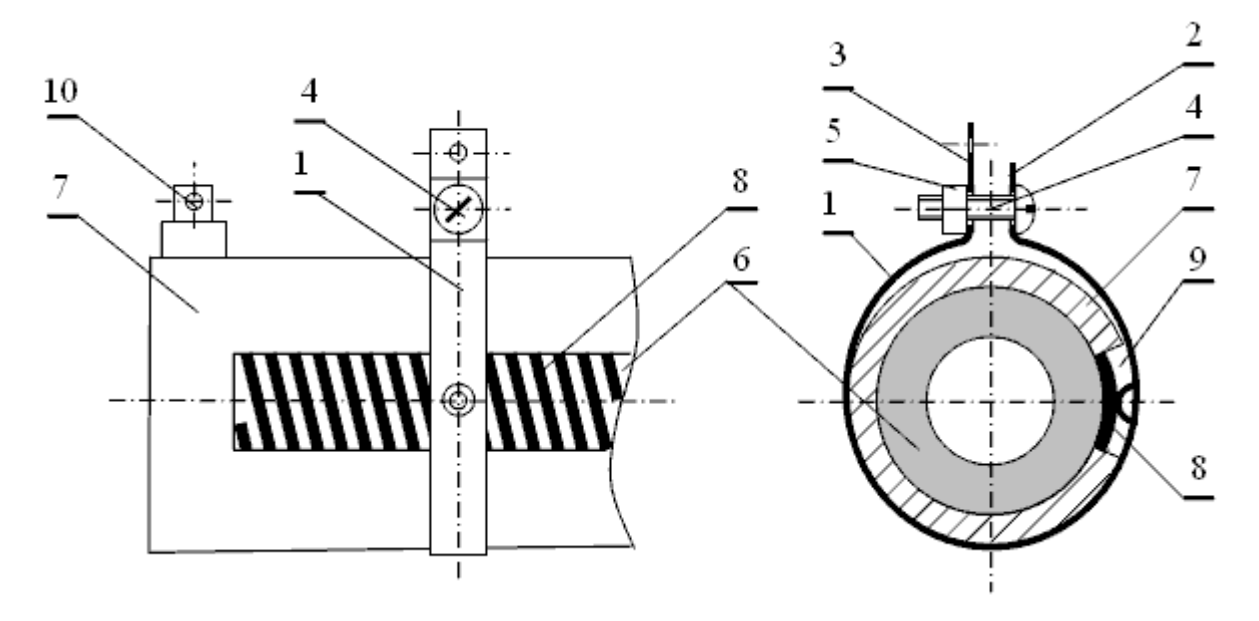

#### *Рис. 2. Подвижный контактный узел:*

1 — средняя кольцевая часть хомутика; 2 — плоская короткая и 3 длинная часть хомутика; 4 — винт; 5 — гайка; 6 — трубчатое основание резистора; 7 — защитное покрытие резистора; 8 — высокоомный провод; 9 технологическое окно в защитном покрытии резистора; 10 — неподвижный контактный узел резистора.

Указанная лента, как следует из таблицы 2, имеет практически одинаковые с лентами из бронзы физико-механические и электрические параметры и характеристики. При этом стоимость подвижного контактного узла снижается в 10—50 раз.

#### *Таблица 2*

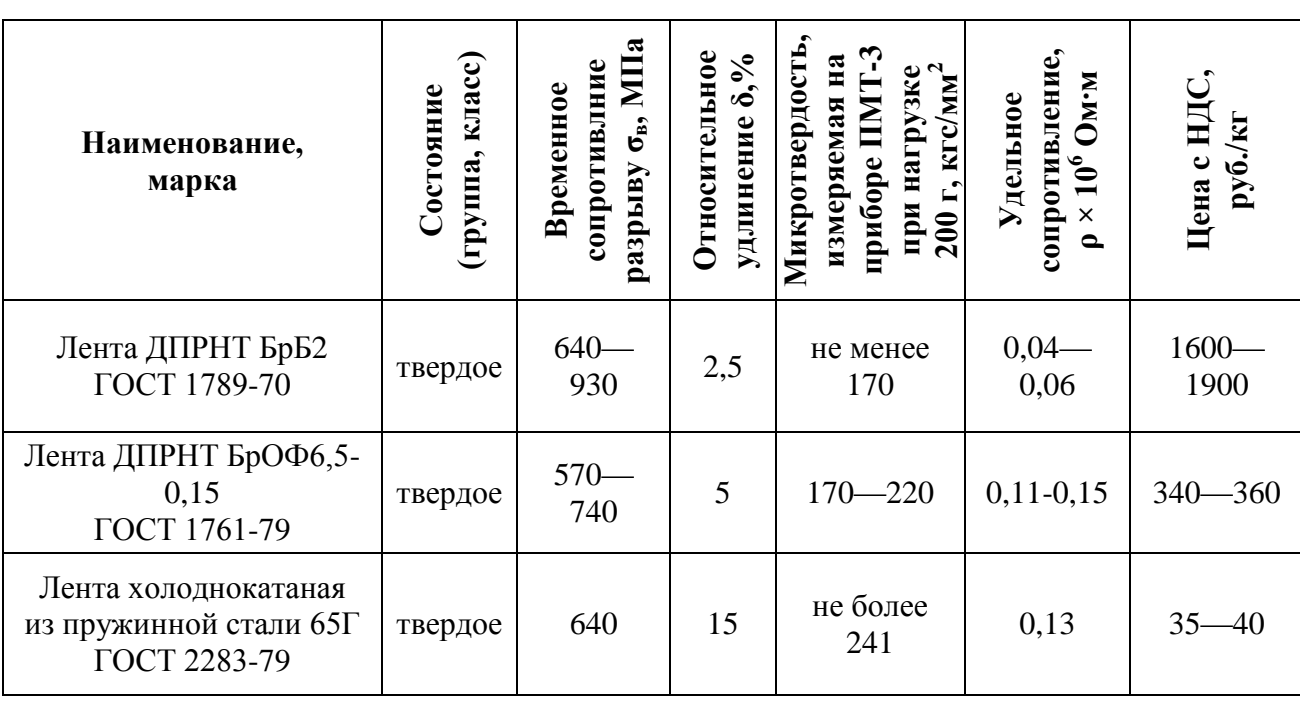

# **Сравнительные характеристики и параметры материалов**

**для подвижных контактных узлов**

Для обеспечения коррозионной стойкости подвижного контактного узла, как и в случае применения ленты из бронзы, все его детали покрывают защитным покрытием из никеля.

Поскольку твердость ленты из пружинной стали 65 Г сравнима с твердостью лент из бронзы, а ее относительное удлинение в несколько раз больше (см. табл. 2), то для изготовления подвижного контактного узла из предлагаемой стальной ленты применимы то же самое оборудование, инструмент и приспособления, включая штампы, что и в существующем производстве резисторов С5-35 В и С5-36 В.

Таким образом, конструкция и технология изготовления подвижного контактного узла для регулируемых проволочных резисторов остаются практически неизменными при существенном снижении его стоимости.

Предложенные материалы для неподвижных и подвижных контактных узлов могут найти применение при изготовлении постоянных и регулируемых мощных проволочных резисторов, широко используемых в радиотехнике, электронике, автоматике, а также в стационарном и транспортном электрооборудовании.

#### **Список литературы***:*

- 1. Андреев А. Б., Ермолаев Н. А., Вострокнутов Е. В., Валов К. В. Токосъемный узел проволочного резистора. Патент РФ на полезную модель № 101862 МПК: Н01С 1/144. Бюл. № 3, 2011. 5 с.
- 2. Воронцов А. А., Демин С. Б., Ермолаев Н. А. Контактные токосъемные узлы мощных проволочных резисторов. Сб. тр. XV Межд. научн.-техн. конф. «Современные техника и технологии» Т.1. — Томск, изд-во ТПУ, 2009, с. 153—158.
- 3. Врублевский Л. Е., Зайцев Ю. В., Тихонов А. И. Силовые резисторы. М.. Энергоатомиздат, 1991. 172 с.
- 4. Ермолаев А. Н., Ермолаев Н. А., Вострокнутов Е. В., Валов К. В. Токосъемный хомутик проволочного резистора. Патент РФ на полезную модель № 101861 МПК: Н01С 1/00. Бюл. № 3, 2011.
- 5. Ермолаев А. Н., Ермолаев Н. А., Вострокнутов Е. В., Воронцов А. А.
- 6. Подвижный токосъемный узел регулируемого проволочного резистора. Патент РФ на полезную модель № 106031 МПК: Н01С 10/24. Бюл. № 18, 2011. 3 с.
- 7. Ленты из мельхиора, нейзильбера и монеля. Технические условия. ГОСТ 5187-2003. М., Изд-во стандартов, 2004. 39 с.
- 8. Проволочные резисторы. Под общ. ред. Железнова М. Т. и Ширшева Л Г. М., «Энергия», 1970. 117 с.
- 9. Резисторы: Справочник / Дубровский В. В. и др. М., «Радио и связь», 1991. 337 с.
- 10.Савровский С. В. Конструкционные материалы и их обработка. М., Высшая школа, 1976. 481 с.

#### **3.9. РЕСУРСОСБЕРЕЖЕНИЕ**

## **СИСТЕМА АВТОМАТИЧЕСКОГО РЕГУЛИРОВАНИЯ ПОТРЕБЛЕНИЯ ТЕПЛОВОЙ ЭНЕРГИИ С ИСПОЛЬЗОВАНИЕМ СОЛНЕЧНЫХ КОЛЛЕКТОРОВ**

### *Печенкин Денис Владимирович*

*студент 4 курса, кафедра АТП АГТУ, г. Астрахань Е-mail: [pechenkin1@gmail.com](mailto:pechenkin1@gmail.com)*

#### *Кокуев Андрей Геннадьевич*

*научный руководитель, канд. тех. наук, доцент кафедры АТП АГТУ, г. Астрахань*

На основании 261 ФЗ, а также в связи с постоянным ростом цен на энергоресурсы, в настоящее время наблюдается тенденция к снижению их потребления за счет повышения энергоэффективности использующих их систем. В большой степени это касается и систем отопления нежилых зданий.

Основным способом ограничения потребления тепла является автоматическое регулирование температуры теплоносителя на вводе в здание в зависимости от температуры наружного воздуха, с обеспечением насосной циркуляции теплоносителя в системе отопления.

Автоматическое регулирование температуры теплоносителя реализуется в автоматизированном узле управления.

Основная идея, заложенная в автоматизированный узел — поддержание отопительного графика температуры теплоносителя, на который рассчитана система отопления здания. Поддержание температурного графика наряду с устойчивой циркуляцией теплоносителя в системе отопления осуществляется путем подмеса необходимого количества холодного теплоносителя из обратного трубопровода в подающий с помощью клапана с одновременным контролем температуры теплоносителя в подающем и обратном трубопроводах внутреннего контура системы отопления. [1]

Помимо этого, с увеличением энергоэффективности систем и существенным снижением затрат на потребление теплоносителя успешно справляются солнечные коллекторы (рис. 1).

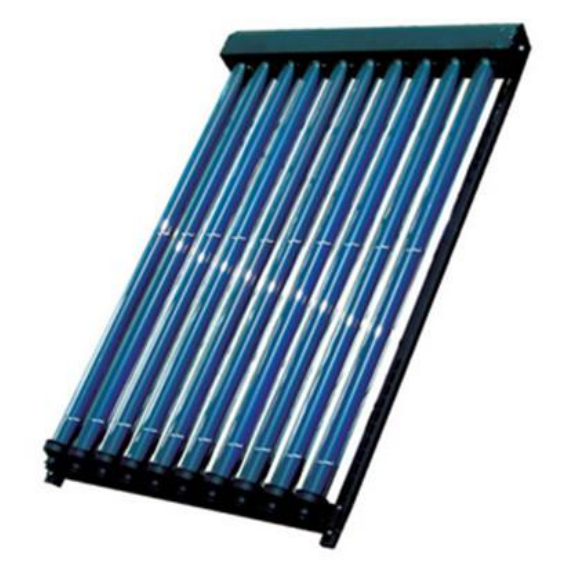

*Рис. 1. Вакуумный солнечный коллектор.*

В частности, для нашего региона их использование более чем оправдано, ведь по показателям солнечной активности Астраханская область находится среди лидеров по всей России.

Солнечный водонагреватель с вакуумным коллектором состоит из двух основных элементов:

- наружного блока солнечных вакуумных коллекторов;
- внутреннего блока резервуара-теплообменника.

Наружный блок состоит из медных зачернѐнных трубок и отражающего слоя (рис. 2).

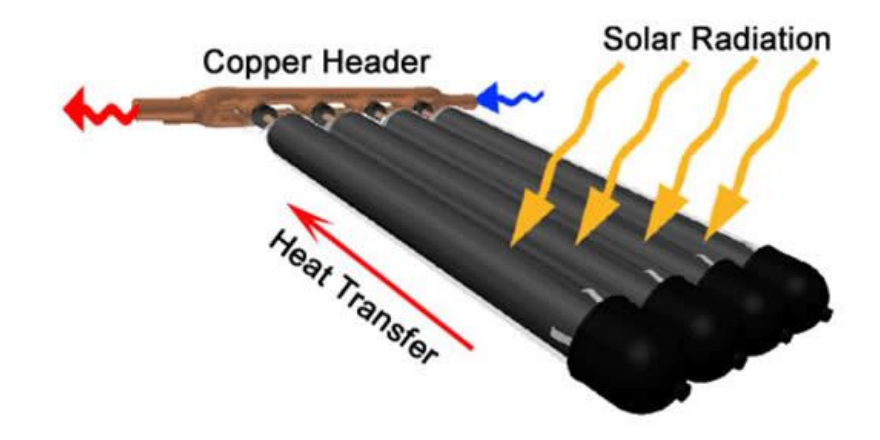

*Рис. 2. Устройство и принцип работы наружного блока.*

Прямые солнечные лучи нагревают чѐрные трубки, а отражѐнные от отражающего слоя солнечные лучи фокусируются на обратной стороне трубок.

Солнечный вакуумный коллектор обеспечивает сбор солнечного излучения в любую погоду, ослабляя зависимость от внешней температуры. Коэффициент поглощения энергии коллекторов достигает 98 %, но из-за потерь, связанных с отражением света стеклянными трубками и их неполной светопроницаемостью, он ниже. [3]

Итак, рассмотрим предлагаемую схему системы автоматического регулирования потребления тепловой энергии с использованием солнечных коллекторов (рис. 3).

Теплоноситель, поданный в систему отопления, осуществляет принудительную циркуляцию с помощью насосов 1. Подводящий и отводящий трубопроводы системы теплоснабжения здания, а также устанавливаемые перемычки между ними, укомплектованы регулирующими клапанами 2, которые подчинены автоматизированному узлу управления. Клапан 3 обеспечивает подмес необходимого количества нагретого теплоносителя в систему по команде автоматизированного узла. Когда он неактивен, возможно, использование горячей воды, нагретой коллектором, в бытовых целях. В здании выбирается помещение, которое будет выполнять роль контрольного. В нем размещается датчик температуры, показания которого будут приниматься за среднее значение температуры внутри здания. Кроме того, устанавливается

датчик температуры снаружи для измерения температуры окружающей среды и, как следствие, корректировки автоматизированным узлом температурного графика.

Таким образом, экономия заключается в уменьшении потребления теплоносителя в часы отсутствия в здании рабочего персонала, в связи с чем рассчитывается температурный график, а также при помощи солнечных коллекторов, что в сумме дает существенное снижение платы за отопление и горячую воду.

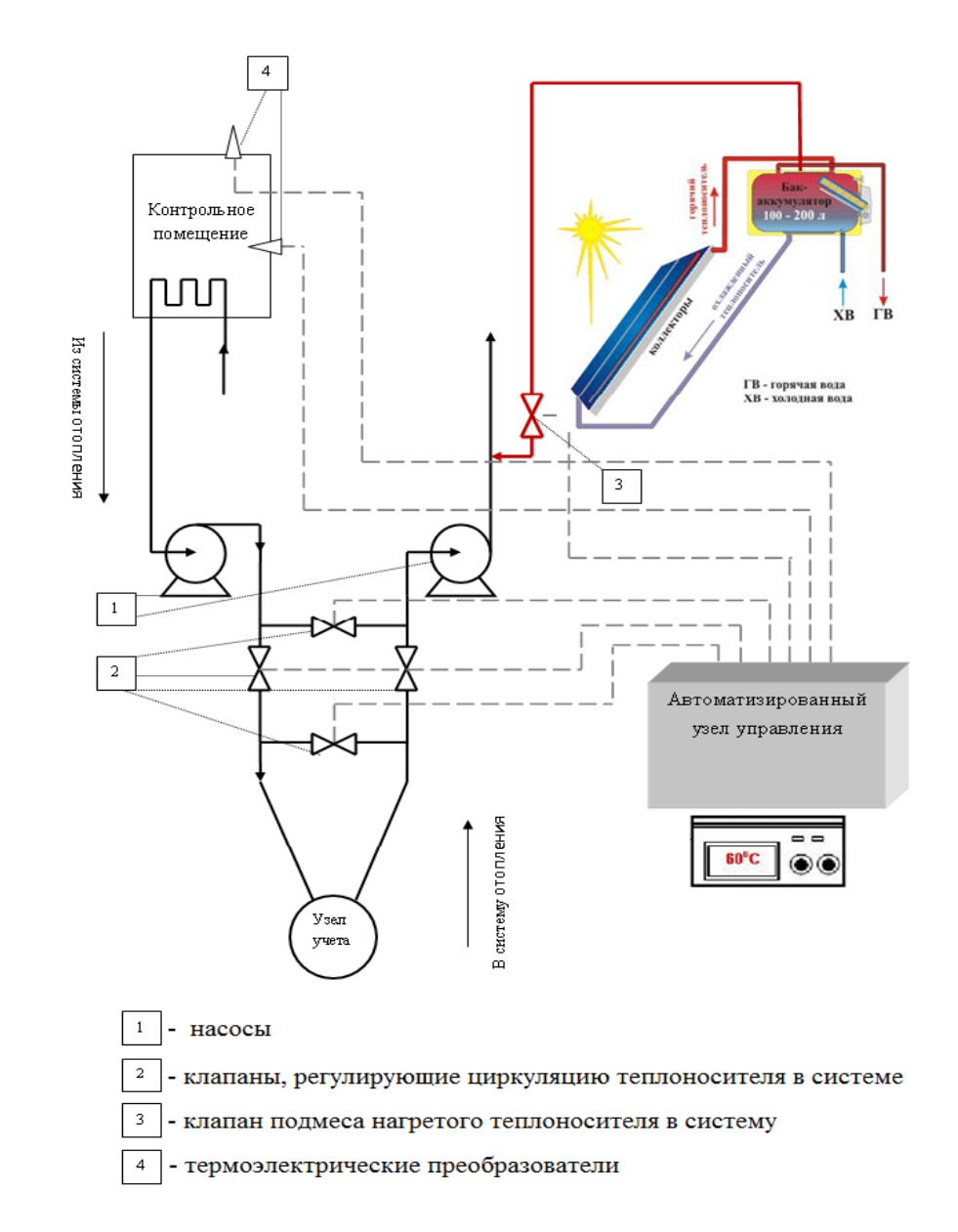

*Рис. 3. Схема системы автоматического регулирования потребления тепловой энергии с использованием солнечных коллекторов*

# **Список литературы:**

- 1. Компания «ОВК» : Каталог » СОЛНЕЧНЫЙ КОЛЛЕКТОР » Энергия даром. [Электронный ресурс]. URL: [http://www.ovk](http://www.ovk-company.ru/index.php?page=products&pid=101344&pin=1)[company.ru/index.php?page=products&pid=101344&pin=1](http://www.ovk-company.ru/index.php?page=products&pid=101344&pin=1) (дата обращения: 03.04.2012)
- 2. Солнечный коллектор Википедия. [ Электронный ресурс].URL[:http://ru.wikipedia.org/wiki/Солнечный коллектор](http://ru.wikipedia.org/wiki/Солнечный%20коллектор) (дата обращения: 30.03.2012)
- 3. <http://www.etehnica.ru/ustanovka-schetchikov/pogodnoe-regulirovanie.html> (дата обращения: 01.04.2012)

#### **3.10. ТЕЛЕКОММУНИКАЦИИ**

## **ФЕНОМЕН ГЛОКАЛИЗАЦИИ НА МОЛОДЕЖНОМ ТЕЛЕВИДЕНИИ**

#### *Ахметова Акзиля Ситкалиевна*

*студент 4 курса, кафедра прикладной социологии, СГУ им. Чернышевского Н. Г., г. Саратов E-mail: ak.ahmetova@yandex.ru*

#### *Шахматова Надежда Владимировна*

*научный руководитель, доктор социологических наук, профессор СГУ им. Чернышевского Н. Г., г. Саратов*

В результате процесса глобализации формируется единое мировое информационное и культурное пространство, поддерживаемое не только новостными телепрограммами или кинофильмами, получившими широкую мировую известность, но и распространением телесериалов и телепрограмм. В настоящее время вполне привычным и обыденным явлением становится продажа глобальными медиакомпаниями Европы и Америки форматов и авторских прав на телевизионные программы.

Данный процесс получил в теории масс-медиа название «глокализация», т.е. адаптация глобальных телепроектов к особенностям конкретной страны. При этом глокализации подвержены не только конкретные телепрограммы или телесериалы, но так же и телеканалы. Например, отечественные телеканалы MTV Россия, ТВ3, 2x2, входящие в сервисную компанию [«ProfMedia Business](http://ru.wikipedia.org/wiki/ProfMedia_Business_Solutions)  [Solutions»](http://ru.wikipedia.org/wiki/ProfMedia_Business_Solutions). Однако, конечно же, имеются различия между оригиналом и аналогом, обусловленные спецификой национальной телевизионной аудитории. Что и раскрывает суть глокализации, при создании той или иной адаптации в первую очередь учитывается культура страны-реципиента.

В настоящее на российском телевидении существует огромное количество отечественных адаптаций популярных зарубежных телепроектов и далеко не каждый знает, что это адаптация, а не оригинальный продукт. Рассмотрим такие общедоступные молодежные телеканалы, изобилующие глокальными телепроектами, как ТНТ, СТС, MTV Россия и Муз Тв.

Согласно данным, полученным в ходе авторского исследования, проведенного среди старшеклассников г. Саратова, рейтинг популярности представленных телеканалов выглядит следующим образом: ТНТ — 80 %, СТС — 72 %, MTV — 59 % и Муз Тв — 38 %.

Так на телеканале ТНТ предпочитаемыми телепрограммами становятся: «Comedy Club» (34 %), около 27 % респондентов останавливают свой выбор на комедийной телепередаче «Наша Russia», 16 % старшеклассников выбирают «Битву экстрасенсов», реалити-шоу «Дом 2» привлекает 14 % участников опроса. Итак, несмотря на то, что «Comedy Club» считается оригинальной телепрограммой отечественного производства, аналоги шоу имеются в США. По сути, это адаптация американского юмористического фольклора к российской действительности. Сохраняется основная идея проекта. Главный принцип резидентов — шутка может быть дерзкой, обидной, провокационной, главное, чтобы она была действительно смешной. И данная стратегия оправдывает себя, шоу является популярным среди школьников г. Саратова. Телепрограмма выходит в жанре [stand-up comedy](http://ru.wikipedia.org/wiki/Stand-up_comedy) и считается одним из самых прибыльных проектов. Следует отметить, что само направление [stand-up](http://ru.wikipedia.org/wiki/Stand-up_comedy)  [comedy](http://ru.wikipedia.org/wiki/Stand-up_comedy) зародилось в 50-х годах 20 в. в Америке, откуда и распространилось по всему миру как новый жанр выступлений перед публикой.

Телепрограмма «Наша Russia» (производителем является продюсерский центр [Comedy Club Production\)](http://ru.wikipedia.org/wiki/Comedy_Club_Production) является аналогом британского скетч-сериала [«Little Britain»](http://ru.wikipedia.org/wiki/%D0%9C%D0%B0%D0%BB%D0%B5%D0%BD%D1%8C%D0%BA%D0%B0%D1%8F_%D0%91%D1%80%D0%B8%D1%82%D0%B0%D0%BD%D0%B8%D1%8F). Также как и [«Little Britain»](http://ru.wikipedia.org/wiki/%D0%9C%D0%B0%D0%BB%D0%B5%D0%BD%D1%8C%D0%BA%D0%B0%D1%8F_%D0%91%D1%80%D0%B8%D1%82%D0%B0%D0%BD%D0%B8%D1%8F), «Наша Russia» представляет собой скетчи, оформленные в виде повествования о жителях страны (Великобритании и России, соответственно) и предваряются комментариями рассказчика. Зарисовки построены на особенностях менталитета населения Великобритании и России. Также и в оригинале, и в адаптации всех персонажей играют только два актера (Дэвид Уильямс и Мэтт Лукас в [«Little Britain»](http://ru.wikipedia.org/wiki/%D0%9C%D0%B0%D0%BB%D0%B5%D0%BD%D1%8C%D0%BA%D0%B0%D1%8F_%D0%91%D1%80%D0%B8%D1%82%D0%B0%D0%BD%D0%B8%D1%8F) и Михаил Галустян и Сергей Светлаков в «Наша Russia»). К тому же в обоих телепроектах можно

увидеть схожих персонажей, например, дуэт премьер-министр и гомосексуальный секретарь очень напоминает известных Михалыча и Ивана Дулина в «Нашей Russia».

Следующая телепрограмма — «Битва экстрасенсов». Передача является аналогом британского телешоу «Britain's Psychic Challenge». Также как и в английской версии, все претенденты «Битвы экстрасенсов» проходят отбор, состоящий из ряда схожих испытаний. Наряду с этим каждый выпуск состоит их трех заданий и совета жюри по прошествии конкурсного дня. Подобные телепрограммы показывают в США, Болгарии, Израиле, Украине, Грузии, Азербайджане, Литве, Австралии.

«Дом-2» — популярное [реалити-шоу.](http://ru.wikipedia.org/wiki/%D0%A0%D0%B5%D0%B0%D0%BB%D0%B8%D1%82%D0%B8-%D1%88%D0%BE%D1%83) При этом формат программы был приобретѐн у английской телекомпании Zeal. Программа является продолжением телепроекта «Дом», также транслировавшегося на телеканале ТНТ.

Из сериалов наиболее просматриваемым на телеканале ТНТ становятся: «Универ» (68 %), 55 % респондентов выбирают сериал «Интерны», «Счастливы вместе» привлекает 42,7 % школьников. Для 9,3 % старшеклассников любимым сериалом является «Дневники вампира». Несмотря на то, что такие телесериалы как «Универ» и «Интерны» имеют отечественное производство и считаются оригинальными проектами, а не адаптацией, многие телезрители сходятся во мнении, что они имеют параллель с популярными западными телесериалами. Так, сериал «Универ» зачастую сравнивают с таким знаменитым американским комедийным сериалом как «Друзья». Сходство сюжета заключается в том, что группа друзей проживает под одной крышей, попадает в нелепые ситуации и т.д. Что касается телесериала «Интерны», то здесь можно повести параллель с такими американскими сериалами как «Доктор Хаус» и «Клиника». В сериале часто встречаются отсылки к сериалу «Доктор Хаус», так, упоминается стажировка одного из интернов в клинике Принстон-Плейнсборо (Princeton-Plainsboro), являющейся названием несуществующей клиники в сериале «Доктор Хаус». Также отмечается сходство сериала «Интерны» с молодежным

ситкомом «Клиника». Главные герои телесериалов — неопытные интерны, руководитель интернатуры — мастер своего дела, также постоянно испытывающий своих подопечных. Кроме того оригинальное название сериала «Клиника» - «Scrubs», что означает «интерны».

Также наряду с этими телесериалами, не меньшей популярностью пользуется комедийный ситком «Счастливы вместе». В отличие от выше перечисленных сериалов «Счастливы вместе» является явной российской адаптацией популярного американского телесериала «Женаты…с детьми». Данные телесериалы не имеют строгой сюжетной линии и являются классической комедией положений.

Вторым по полярности среди старшеклассников становится телеканал СТС (72 %). На данном телеканале почти половина участников опроса (48 %) в качестве любимой телепередачи выбирают «Галилео», четверть школьников (25 %) отмечают скетч-шоу «6 кадров». «Галилео» - это российский вариант немецкой телепрограммы «Galileo». Права на создание аналогов телепрограммы закупили также Украина и Казахстан.

В отличие от «Галилео» программа «6 кадров» — первая российская скетчпрограмма. Это не очередная адаптация, а оригинальный телепроект, с оригинальными авторскими шутками.

Наиболее просматриваемые сериалы на СТС — «Воронины» (25,5 %) и «Маргоша» (25 %). Данные телесериалы — это также адаптации американских проектов. Так, «Воронины» — российский семейный комедийный ситком, снятый по аналогии с таким сериалом как «Все любят Рэймонда». Сюжет сериала «Воронины» несмотря на то, что является аналогом американского сериала, трансформирован, чтобы он был понятен российскому телезрителю (в чем и заключается основная идея «глокализации»), хотя основа остается неизменной — в сериале представлены различные проблемы и комичные ситуации, в которых может оказаться обычная среднестатистическая семья.

Сериал «Маргоша» — ремейк аргентинского телесериала «Лалола». Это драматический сериал с элементами комедии, повествующий о том, как нелегко

быть женщиной. При этом сериал является адаптацией только с 1 по 150 серию. Начиная со 151-й серии «Маргоша» — оригинальный российский сериал. Телесериал кроме России транслировался в таких странах как Украина, Казахстан, Израиль, Эстония, Латвия, Белоруссия.

Что касается телеканала Муз Тв, то 13,4 % выбирают хит-парад звезд «Звезды зажигают», телевизионное реалити-шоу «Топ-модель по-американски» отмечают 8,7 % опрошенных. Что касается телепрограммы «Звезды зажигают», то она представляет собой рейтинг популярных западных актеров и исполнителей. Данные рейтинги являются весьма популярными и проводятся различными журналами и телепрограммами по всему миру. Реалити-шоу «Топмодель по-американски» получило широкую и известность в мире, так адаптации шоу существуют в таких странах как Россия, Германия, Дания и др.

Наиболее просматриваемыми сериалом является «Сплит. Тайна крови» (7 %) на Муз Тв. Это молодежный сериал израильского производства с весьма популярной на сегодняшний день вампирской тематикой. Права на показ сериала были закуплены 34 странами мира, среди них страны Латинской Америки, Португалия, Испания, Франция, Германия, Италия.

Наиболее просматриваемыми телепрограммами на телеканале MTV являются американское танцевальное телешоу «Короли танцпола», которое выбирают 25,5 % школьников, реалити-шоу «Подиум» — 19 %. Права на трансляцию телеконкурса «Короли танцпола» кроме России, приобрели Португалия, Аргентина, Латинская Америка, Германия, Австрия, Финляндия, Венгрия, Нидерланды, Норвегия, Великобритания, Франция, Фиджи, Филиппины.

Проект «Подиум» — американское реалити-шоу. Интернациональные версии данной телепередачи были созданы в ОАЭ, Австралии, Бельгии, Бразилии, Канаде, Финляндии, Гонконге, Израиле, Малайзии, Норвегии, Филиппинах, Турции, Великобритании и др.

Среди сериалов на MTV наибольшей популярностью пользуются «Клиника» (31,5 %) и «Южный парк» (22 %). «Клиника» является одним из

самых популярных среди школьников телесериалов американского производства. Данный сериал получил широкое распространение и популярность во многих странах таких как, Германия, Россия, Испания и др. «Южный парк» — популярный американский мультсериал. Проект славится освещением мировых событий, высмеиванием различных табу и запретов. Позиционирует себя как мультфильм для взрослых.

Приведенные данные свидетельствуют о том, то значительная доля школьников выбирает для просмотра, в основном, либо зарубежные телесериалы и программы, либо российскую телепродукцию, являющуюся адаптацией популярных западных аналогов. Т.е. глобализация на молодежном телевидении проявляется, прежде всего, в «глокализации» телевидения. Причем, лидируют в этой области телепроекты созданные по аналогии с американскими сериалами и телепередачами. Голливуд является активным пропагандистом ценностей глобализации: активность, мобильность, творческое начало [1]. Также на первый план выступают демократические идеалы и, в принципе, американский образ жизни. Этот процесс уверенно набирает обороты, что мы и наблюдаем в настоящее время.

#### **Список литературы:**

1. Дондурей Д. Язык глобализации и российское телевидение//Космополис.  $-2003. - M_2$  2.

## **РОЛЬ ПРОИЗВОДСТВЕННОЙ ПРАКТИКИ ДЛЯ ФОРМИРОВАНИЯ КОНУРЕНТОСПОСОБНОГО МОЛОДОГО СПЕЦИАЛИСТА**

*Космодемьянская Катерина Александровна*

*студентка 5 курса, кафедра управления качеством в социальной сфере, К (П) ФУ, г. Казань Е-mail: [cat.freecat@mail.ru](mailto:cat.freecat@mail.ru)*

Особенности организации и проведения производственной практики определяются спецификой не только вуза/института/факультета/кафедры, но и той организации, которая подписала договор с администрацией учебного учреждения. Согласно ФГОС производственная практика студентов по специальности «Управление качеством» проходит на 3-м, 4-м и 5-м курсах. При этом учитывается, что предприятие, согласно Договору, обязуется создать необходимые условия для выполнения студентами программы производственной практики; предоставить студентам возможность сбора исходного фактического материала для написания курсовой/дипломной работы, пользоваться имеющейся на предприятии фондовой и опубликованной литературой, технической и другой документацией, производством выписок и выкопировок. Особое внимание уделено недопущению использования практикантов на работах, не предусмотренных программой производственной практики и не относящихся к изучаемой ими специальности и обеспечению условий безопасной работы, инструктированию практикантов о действующих правилах и нормах по технике безопасности на данном рабочем месте. Но опыт прохождения этих 3-х лет практики показал нам, что администрация предприятия без особого желания позволяет студентам экономического факультета вникать в цифровые данные своей работы.

На 3-ем и 4-ом курсах мы проходили производственную практику в ООО «Русский Регистр-Поволжье». Цели данной практики заключались в следующем: сбор и аналитическая обработка материала; систематизация и закрепление знаний полученных в период обучения в вузе в области технологии производственных процессов, экономике, организации и управления производством, сертификации и контроля качества продукции и

услуг, мероприятий по выявлению резервов повышения эффективности и производительности труда; освоение работы контрольно-измерительных инструментов и приборов; изучение принципов автоматизации производственных процессов и функционирования основных производственных подразделений; изучение принципов функционирования систем управления качеством предприятия.

Мы неслучайно выбрали для производственной практики организацию, которая имеет вековую историю. Классификационное общество «Русский Регистр» было создано 31 декабря 1913 года, поэтому на логотипе сохранѐн старый знак того дореволюционного «Русского Регистра» представляющий собой переплетение морского якоря и первых букв имени «PETRО Primo» — Петр I. Исторически сертификационный бизнес выделился из недр классификационных обществ. Русский Регистр, как и многие другие крупные международные органы по сертификации, был создан на базе службы сертификации систем управления ФГУ «Российский морской регистр судоходства», которая действовала в качестве органа по сертификации систем менеджмента ещё с 1993 года.

Русский Регистр в настоящее время занимает лидирующее положение [1] на рынке благодаря: официальной международно-признанной аккредитации RvA, члена Международного Аккредитационного Форума (IAF); официальной аккредитации Русского Регистра в четырех российских системах сертификации, позволяющей предприятиям существенно снизить свои затраты по сертификации систем менеджмента и одновременно получить не только Сертификаты соответствия Системы сертификации РР (имеющие международное признание), но и Сертификаты соответствия Системы ГОСТ Р, Системы «Мосстройсертификация», Системы «Оборонсертифика» и Системы «Военный Регистр»; членству в Международной Сети Сертификации IQNet; членству в Европейском фонде управления качеством (EFQM), объединяющем около 700 организаций, приверженных принципам качества и постоянного

улучшения; совместной работе с членами IQNet в рамках договоров о сотрудничестве; широкой сети представительств.

Особенностью первой производственной практики было, в основном, ознакомление с особенностями работы Русского Регистра в соответствии с требованиями ИСО.

В ходе второй производственной практики нам было предложено изучить технологические процессы организации торговой марки «Олероли». Ассоциация торговой марки «Олероли» находится на рынке Татарстана с августа 2000 г. Занимается производством и доставкой питьевой воды в бутылях емкостью 19,2 л. Выпускаемая продукция — кристально чистая бутылированная вода «Олероли» и «Олероли-Люкс» — высшей категории качества с добавлением йода и фтора. Вода берется в экологически чистом месте Татарстана — с. Кирби Лаишевского района и обрабатывается на американском оборудовании фирмы «Universal Aqua Tehnologies», данное производство расположено в 35 км за пределами города Казани. Вода добывается из артезианской скважины с глубины 84 м, абсолютно защищенной от сточных и дождевых вод, обладающей стабильными характеристиками состава. Процедура очистки воды, от которой зависит ее окончательный состав и качественные характеристики, полностью автоматизирована. Химический анализ воды ежемесячно проводится в самой авторитетной лаборатории Татарстана ГУП КазхимНИИ. Учитывая полное отсутствие йода и фтора в местной воде, «Олероли» предлагает новинку — воду «Олероли Люкс» с добавлением йода и фтора [2].

На протяжении этих 2-х практик мы убедились, что в таком деятельностном предприятии, которое существует на рынке услуг уже не первый десяток лет, все равно есть направления, которые требует совершенствования уже функционирующих процедур.

В начале этого учебного года, выходя, практически, на «финишную» прямую по разработке дипломной работы, мы поняли, что молодое предприятие сталкивается с большими проблемами по организации своей
деятельности на современном конкурирующем рынке. Проанализировав данные, полученными нами в ходе первых 2-х производственных практик, мы пришли к выводу, что преддипломную производственную практику желательно проходить в начинающем свою деятельность предприятии.

Именно это и определило наше желание изучить организацию работы телекоммуникационной компании Сан Ком «Sun Com», которая работает в сфере «Мобильная связь, пейджинг». По окончанию обучения в вузе мы планируем начать свое дело. А это подразумевает не только знание рынка потребностей и услуг, но и умение администрации предприятия организовать работу с использованием полученных знаний, умений и навыков по стандартам ИСО. Как правильно организовать реализацию всех действующих процедур, как правильно сформулировать Политику в области качества, как организовать объективный внутренний аудит и т.д. Эти вопросы обязательно определятся перед начинающем руководителем предприятия для создания эффективной работы всей системы в целом.

Актуальность нашей работы определяется сроком деятельности данной компании: телекоммуникационная компания Сан Ком «Sun Com» является достаточно молодой — ей чуть более 3-х лет. Компания работает на телекоммуникационном рынке г. Казань, оказывая услуги по предоставлению доступа к сети передачи данных (Интернет доступ), создание защищенных корпоративных сетей (соединение удаленных офисов — IP VPN соединение), а так же подключение цифровых телефонных линий с широким спектром дополнительного сервиса. Стратегия развития группы компаний «Сан Ком» направлена на увеличение рыночной доли, диверсификацию поставщиков, расширение продуктового ряда, рост стоимости бренда и экспансию в новые сегменты рынка услуг высокой добавленной стоимости в телекоммуникациях а также финансовых услугах. Менеджмент «Сан Кома» видит основную цель бизнеса компании в повышении акционерной стоимости путем увеличения выручки и рентабельности, а также в увеличении рыночной доли в России и в

городах расположения салонов через использование основных конкурентных преимуществ товарного знака «Сан Ком».

В настоящее время на рынке телекоммуникационных услуг есть достаточно крупные и раскрученные бренды: «Связной», «Евросеть», «Альт» и др. Эти названия у всех на слуху, так как руководством этих компаний была проведена большая рекламно-маркетинговая работа. Поэтому молодой и растущей компании «Сан Ком» необходимо найти свою нишу на рынке продаж и телекоммуникационных услуг, которая будет отличать бренд этой компании от более известных компаний. При этом необходимо использовать принцип усиления основных преимуществ бренда: компания стремится увеличивать узнаваемость товарного знака и лояльность своих клиентов, для увеличения общего количества покупателей, посещающих магазины сети.

Так как данная компания является достаточно молодой, то руководство ООО «Сан Кома» в одну из первых задач по ее становлению видит в организации качественно отлаженной работы с клиентами-покупателями. Именно эта определило актуальность в организации нашей практики — это разработка процедуры отслеживания качества оказания услуг согласно стандарту ИСО 9001, который является из серий стандартов систем менеджмента качества.

Изучив соответствующую литературу по данному вопросу, мы рекомендовали дирекции этой компании использовать разработанную СМК (систему менеджмента качества) по работе с претензиями.

Для улучшения эффективности работы мы предложили реорганизовать сайт компании, введя такие странички, как «форум» и «вопрос-ответ». На этих страницах клиенты могут получить компетентный ответ ведущего специалиста, а могут и просто узнать информацию, прочитав ответы на интересующие их вопросы, не задавая свой вопрос.

Также мы предложили использовать процедуру отслеживания качества оказываемых услуг с применением СМК (системы менеджмента качества), которая включает в себя основные документируемые процедуры: управление

документацией**; у**правление записями по качеству; проведение внутренних аудитов; управление несоответствующей продукцией; корректирующие и предупреждающие действия.

Особое внимание, на наш взгляд, необходимо обратить на деятельность компании по следующим процедурам: управление записями по качеству и проведению внутренних аудитов.

При этом можно использовать принцип лояльности клиента, рассматривающий предпочтение, которое заставляет покупать. Демонстрация истинной лояльности является повторная и осознанная покупка под влиянием чувства предпочтения, при которой клиент чем-то жертвует, например, клиент едет через город (это его жертва) в один и тот же офис продаж, хотя рядом с домом есть другой.

Таким образом, преддипломная практика помогла использовать полученные нами теоретические знания для улучшения деятельности молодой телекоммуникационной компании Сан Ком «Sun Com», а также показала значимость применения приобретенных знаний и умений в организации эффективно работающего предприятия. И мы уверены, что это окажет свое влияние в начале нашей производственной деятельности.

### **Список литературы:**

- 1.<http://www.rusregister.ru/faq.shtml>
- 2. <http://www.oleroli.ru/Default.aspx?n=index/mywater>

# **3.11. ТЕХНОЛОГИИ**

# **ВЫИГРЫВАЙ СЕКУНДЫ, А НЕ ПРОИГРЫВАЙ ЧАСЫ.**

#### *Устелемова Мария Сергеевна*

*студентка Строительного института, Уральский Федеральный Университет имени первого Президента России Б. Н. Ельцина, Екатеринбург Е-mail: m.ustelemova@yandex.ru*

Основы оказания неотложной помощи закладываются еще в школе на уроках ОБЖ: как наложить шину, как снять шок, как восстановить дыхание [2, 10]. Своевременное и грамотное оказание первой помощи при различных жизнеугрожающих ситуациях позволяет сохранить пострадавшим жизнь и

существенно уменьшить риск их инвалидизации [3, 5]. Ввиду непрекращающегося развития проборов специального назначения сегодня мы имеем возможность заменить искусственное дыхание, оказываемое человеком, на более эффективный метод оказания неотложной помощи. Использование Роботов Искусственного Дыхания (далее РИД) обеспечивает восстановление и поддерживание дыхательной функции. РИД основан на аппаратах искусственной вентиляции легких, но не является медицинской разработкой, наравне с аппаратами поддержки дыхания во время сна, он выполняет ряд функций, не нанося вреда здоровью человека.

Никто из нас не застрахован от катастрофы или несчастного случая. Условия и ритмы современной жизни, стихийные бедствия нередко ведут к повреждениям организма человека — травматизации, которая в ряде случаев имеет массовый характер [1, 3]. К примеру, автомобильные аварии чаще всего высоко травматичны, и скромным запасом средств находящимся в вашей аптечке, вы не поможете человеку, у которого затруднено дыхание, в то время как времени на транспортировку тоже нет, потому что речь идет о секундах. В подобных ситуациях, имея в багажнике дыхательного робота, вы за несколько минут восстанавливаете дыхание пострадавшего. Аппарат предназначен для

повышения эффективности людей находящихся рядом с местом аварии, способных помочь пострадавшим.

Достижения восстановительной физкультуры и медицины сегодня позволяют инвалидам снова встать на ноги, бегать, работать, заниматься спортом, но одного ученые сделать не могут — протезировать мозг. Разработанная автором технология рассчитана на самый главный орган, потому что чем дольше сохранена дыхательная функция, тем выше шанс на сохранение функции ЦНС, качество последующей реабилитации и будущей жизни.

Автор создал новую технологическую цепочку для оказания первой неотложной помощи от места происшествия до специализированного медицинского учреждения. Для того чтобы данный аппарат относился к классу бытовых приборов, и мог использоваться повсеместно, автор ввел некоторые ограничения:

- $\bullet$ Отсутствие интубации
- Простота подключения
- Максимальная автоматизированность робота.
- Вес 2—2,5 килограмма  $\bullet$
- Заряд аккумулятора на 3—4 часа
- Разные способы подключения

Первоначальным этапом реализации технологии служит разработка и внедрение РИД. Достижения приборостроения уже сегодня позволяют создать подобные приборы, роботы по сути, которые автоматически восстанавливают и поддерживают дыхательный ритм, нужно только включить кнопку. Данное устройство может работать от аккумулятора в течение 3—4 часов, этого вполне хватит, чтобы доставить пациента до ближайшей больницы.

Рисунок 1. Первичный дизайн РИД

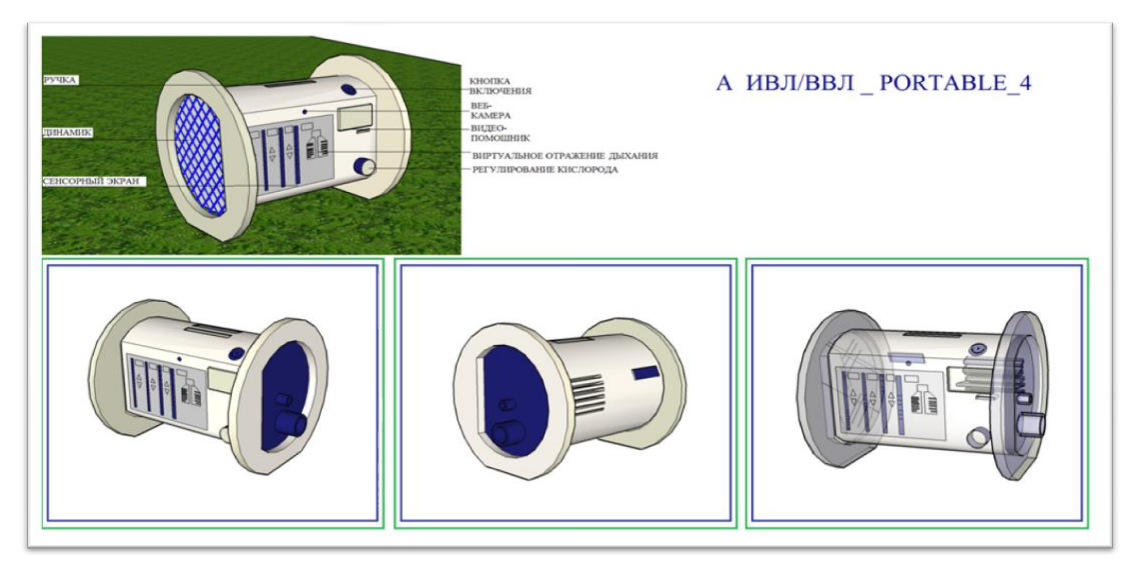

Набор насадок для работы РИД состоит из 3 основных видов. В комплект входит маска, s-образный воздуховод и чрезтрахеальный воздуховод. Тип насадки зависит от характера повреждений. При отсутствии челюстно-лицевых травм, на первой минуте ставят маску, если через минуту нет улучшения ставят s-образный воздуховод, если ситуация не меняется, то через две минуты используют чрезтрахеальную вентиляцию легких.

Ввиду постоянной нехватки дежурного медицинского персонала для всей обширной территории РФ данный подход может оказаться целесообразным.

Рисунок 2. Визуально представленная технология оказания помощи .

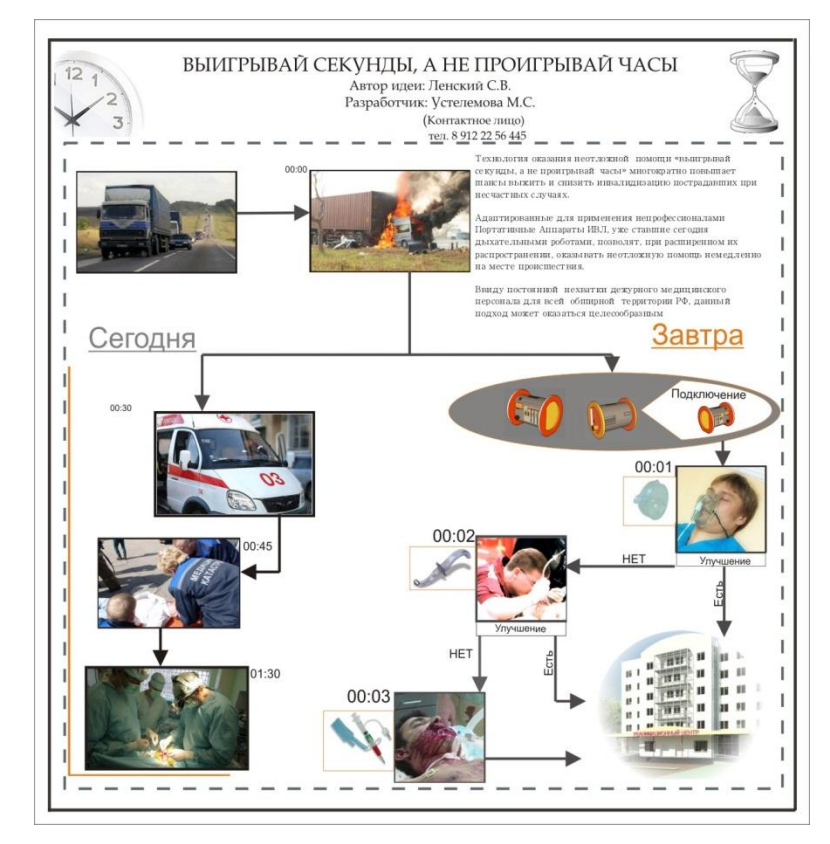

Данный аппарат снижает время ожидание скорой, потому что снизится количество вызовов, так как люди смогут помочь себе самостоятельно. Используя подобную разработку, мы повышаем эффективность людей, которые оказывают помощь. Подключив самого сложного пострадавшего, они могут оказать помощь другим, при этом не стоит забывать, что аппарат поддерживает дыхание лучше, чем человек.

Имея подобный аппарат в своей машине, вы не зависите от времени, за которое до вас доберется скорая помощь или медицина катастроф, вы уже обеспечили свою семью и близких первой помощью.

Данный аппарат также облегчает транспортировку. Пациента не нужно переподключать, благодаря компактности аппарата его можно прикрепить к каталке, тем самым уменьшая работу медицинского персонала.

Второй частью технологии является создание реанимационных центров, специализированных на оказание экстренной помощи с колес. Центры, способные увеличивать свои возможности в три раза при чрезвычайной ситуации.

Вышеописанная идеология подразумевает под собой радикальные изменения благодаря перераспределению ответственности. Теперь человек, который не включил кнопку, в то время когда прибор лежал в машине, будет виноват больше, чем тот, кто сегодня боится оказать помощь. Мы перекладываем ответственность, теперь не оказать помощь страшнее, чем попытаться и просто включить аппарат.

На зарубежном и российском рынке аналогов подобной модели нет. Существуют варианты ИВЛ для домашней медицины, но для их использования нужна сноровка и опыт. Существуют разработки аппаратов ИВЛ созданных специально для скорой помощи, но ими может пользоваться только обученный специалист.

Аппараты поддержки дыхания уже вошли в нашу жизнь, вы можете заказать аппарат поддержки дыхания во сне и справиться с апноэ сна, а можете использовать РИД , и не зависеть от обстоятельств.

# **Список литературы:**

- 1. Основы безопасности жизнедеятельности и первой медицинской помощи. Под редакцией Айзман Р. , Кривощекова С. Г, Омельченко И. В. 2- е изд., испр. и доп. — Новосибирск: Сиб. унив. изд-во, 2004— 396 с.
- 2. Хван Т. А., Хван П. А. Безопасность жизнедеятельности. Ростов н/Д: Феникс, 2004. — 416 с.
- 3. Чумаков Н.А. Безопасность жизнедеятельности. Медицина катастроф. СПб.: НП Стратегия будущего, 2006. —247 с.

# **3.12. ТРАНСПОРТНЫЕ КОММУНИКАЦИИ**

# **ИНФРАСТРУКТУРА ДОРОЖНОГО СЕРВИСА НА ФЕДЕРАЛЬНОЙ АВТОМОБИЛЬНОЙ ДОРОГЕ «ВИЛЮЙ»**

#### *Степанов Айсен Эдуардович*

*учащийся АУ «Профессиональный лицей № 11», г. Якутск E-mail: [zamkas@mail.ru](mailto:zamkas@mail.ru)*

## *Касьянова Надежда Павловна*

*научный руководетель, мастер производственного обучения АУ «Профессиональный лицей № 11», г. Якутск*

Главным направлением развития транспортного комплекса Республики Саха (Якутия) является создание круглогодичной опорной сети наземных путей сообщения на основе железной дороги Беркакит-Томмот-Якутск и федеральных автодорог «Лена», «Колыма», «Вилюй», региональных дорог «Амга», «Яна», «Умнас», «Анабар», «Кобяй» и других наземных путей внутриреспубликанского подчинения. Сегодня в Якутии принята и претворяется в практику государственная целевая программа «Развитие транспортного комплекса Республики Саха (Якутия) на 2007—2011 годы и основные направления до 2015 года» [2]. Программа ориентирована на создание и развитие опорной сети автодорог, с тем, чтобы уже в ближайшие годы вовлечь природно-ресурсный потенциал республики в хозяйственный оборот и в экономику России, для интеграции промышленности Якутии с регионами Дальнего Востока.

Широтный пояс дорог «Вилюй» и «Амга», естественные продолжения друг друга, окончательно объединяют республику с восточно-сибирскими субъектами федерации. Они пролегают через богатейшие месторождения нефти, газа, железа, титана и лесные ресурсы, через алмазодобывающие районы на реке Вилюй на западе и юго-западе республики. Эта широтная трасса пройдет по золотоносным регионам и полиметаллическим провинциям Якутии, по платиновым и другим полигонам севера Хабаровского края, свяжет воедино

Красноярский край, Иркутскую область и Республику Саха (Якутия) с Охотским побережьем в районе незамерзающего морского порта Аян.

Наличием и состоянием сети автомобильных дорог общего пользования в значительной степени определяется состояние экономики республики. Согласно положениям Транспортной стратегии Российской Федерации, развитие автодорожной сети должно соответствовать темпам социальноэкономического развития страны и обеспечивать потребности в перевозках в соответствии с ростом автомобилизации.

От состояния дорожной сети, развития вдоль них дорожного сервиса во многом зависит успех ключевых для дальнейшего социально-экономического развития в области здравоохранения, образования сельского хозяйства, решения жилищных проблем, поскольку автомобильные дороги не имеют альтернативы при решении задач этих проектов [3].

Развитие федеральной автомобильной дороги «Вилюй» входит в комплекс стратегических мероприятий по созданию опорной сети наземных путей сообщений. Она проходит по территории 7 административно-территориальных единиц нашей республики — территорию городского округа г. Якутск, Горного, Вилюйского, Верхневилюйского, Нюрбинского, Сунтарского улусов и Мирнинского района. В настоящее время автомобильная дорога «Вилюй» (Якутск — Вилюйск — Мирный — Усть-Кут — Тулун) протяженностью 2708 км обеспечивает соединение г. Якутска с административными центрами других субъектов Российской Федерации по кратчайшему расстоянию.

Из атласа автомобильных дорог Российской Федерации мы взяли данные по расстояниям от улусных центров до г. Якутска наземным путем и количеству населенных пунктов вдоль автомобильной дороги «Вилюй» [1]. Нами проведен телефонный опрос фирм и частных предпринимателей, занимающихся перевозкой пассажиров с г. Якутска в улусные центры республики по федеральной дороге «Вилюй». Этот опрос мы использовали для выявления среднего времени при движении пассажирского автотранспорта. Все эти данные сведены в таблицу 1.

*Таблица 1*

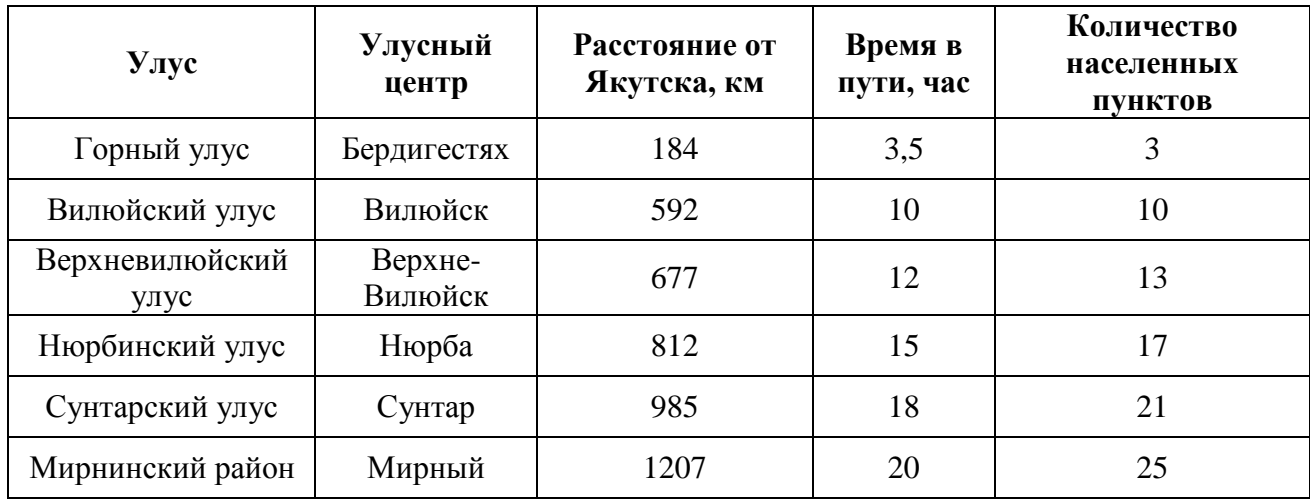

#### **Основные параметры для расчетов**

На основе данной таблицы видно, что самое большое расстояние между улусными центрами — от Бердигестяха до Вилюйска — 408 км, центрами соседних улусов. Между ними находится 7 населенных пунктов. Начиная с Вилюйска расстояние между улусными центрами примерно одинаковое — от 85 до 222 км. И количество населенных пунктов между ними тоже примерно одинаково — 3—4.

Для приведения данных к виду, доступному для анализа, рассчитаем среднюю скорость движения по следующей формуле:

> время в пути Средняя скорость движения = расстояние

Средняя скорость измеряется в *км/час*. Это время учитывает также и остановки в пути и чистое время движения.

Также на основе данных этой таблицы рассчитаем среднее расстояние между населенными пунктами по следующей формуле:

> количество населенных пунктов Среднее расстояние  $=$  расстояние

Рассчитанные данные приведем в таблице 2.

*Таблица 2*

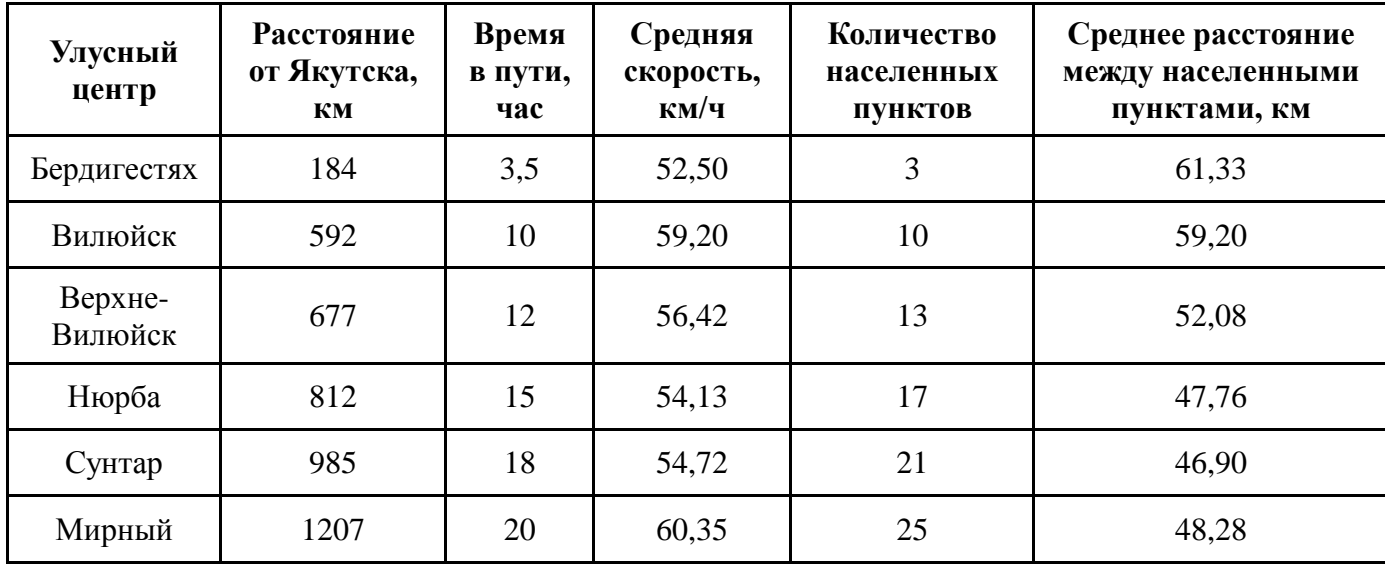

#### **Рассчитанные данные**

Из этой таблицы видно, что автотранспортные средства для перевозки пассажиров максимально быстро ездят между Якутском и Бердигестяхом. Потом скорость падает и только от Сунтара до Мирного повышается. Разность в скоростях скорей всего определяется качеством дороги.

Дальше всего друг от друга расположены населенные пункты от Якутска до Вилюйска. Дальше между населенными пунктами среднее расстояние примерно 50 км.

Для того, чтобы рассчитать плотность элементов инфраструктуры дорожного сервиса, мы провели поиск данных по наличию автозаправочных станций, шиномонтажных мастерских, ремонтно-сервисных центров, пунктов питания. Выбор этих элементов обусловлен тем, что они представляют собой основные составляющие комфортности проезда как для водителей грузового и пассажирского транспорта, так и для пассажиров [4]. Для этого был проведен телефонный и устный опрос водителей и пассажиров, постоянно ездящих по федеральной дороге «Вилюй», работа с картой автомобильных дорог.

Данные по элементам инфраструктуры свели в таблицу 3.

*Таблица 3*

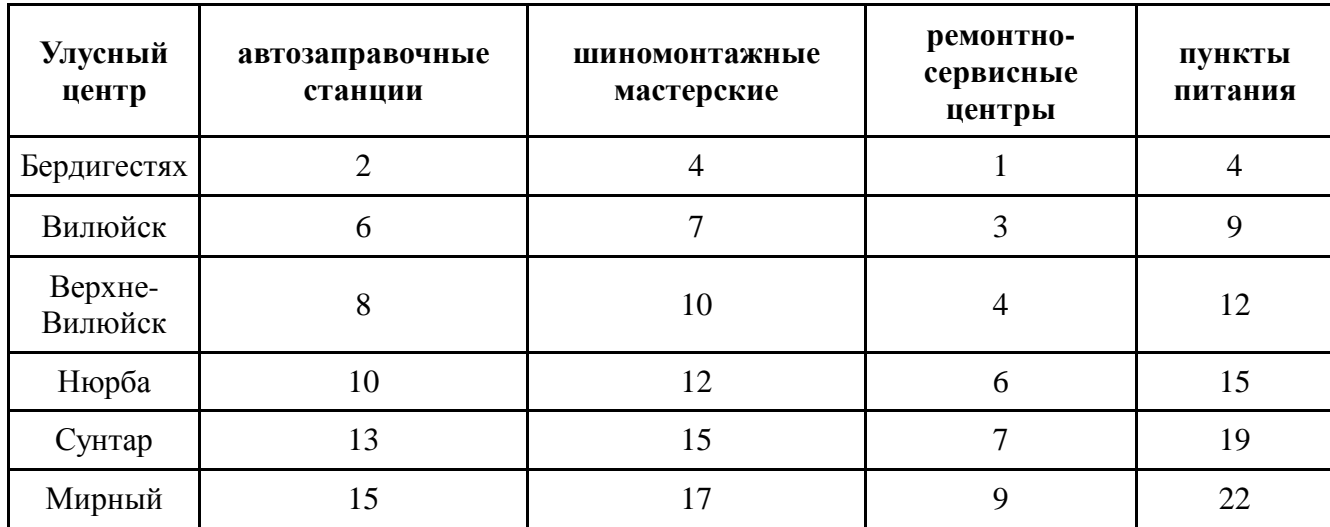

### **Распределение элементов инфраструктуры**

Из данной таблицы видно, что больше всего автозаправочных станций между Бердигестяхом и Вилюйском — 4. На остальных участках количество автозаправок примерно одинаково — 2—3. Количество шиномонтажных мастерских примерно тоже одинаково — 2—3. Ремонтно-сервисных центров только по одному в каждом улусе. Пунктов питания больше между Бердигестяхом и Вилюйском — 5, между Нюрбой и Сунтаром — 4. На основе данных таблицы построили диаграмму (рис.1).

Теперь имея исходные данные, определим плотность элемента инфраструктуры на 100 км по формуле:

> Плотность  $=$  количество элементов инфраструк туры  $\bullet$  100 расстояние

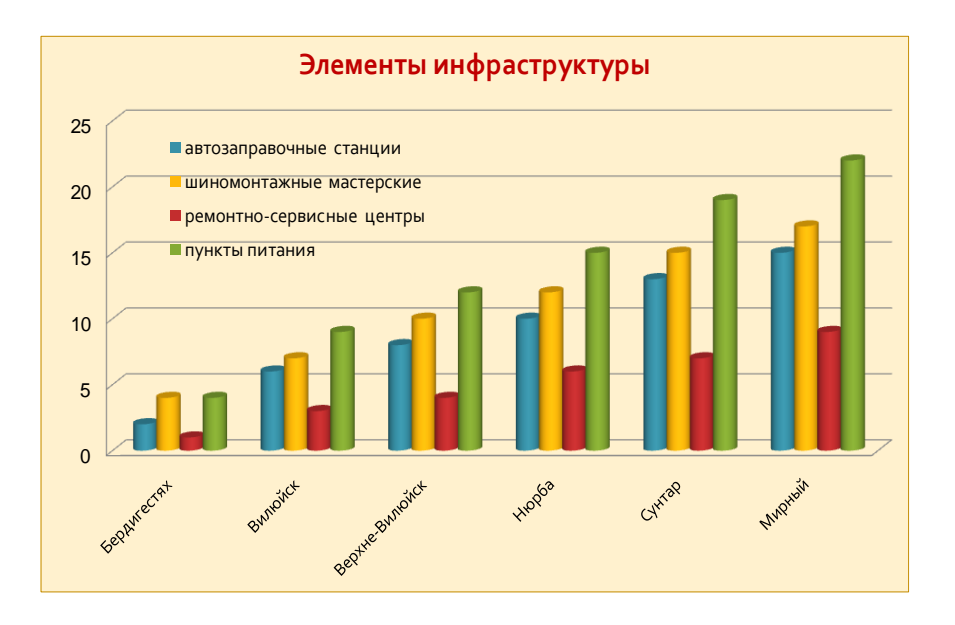

*Рис. 1. Элементы инфраструктуры*

Рассчитанные данные приведены в таблице 4.

*Таблица 4*

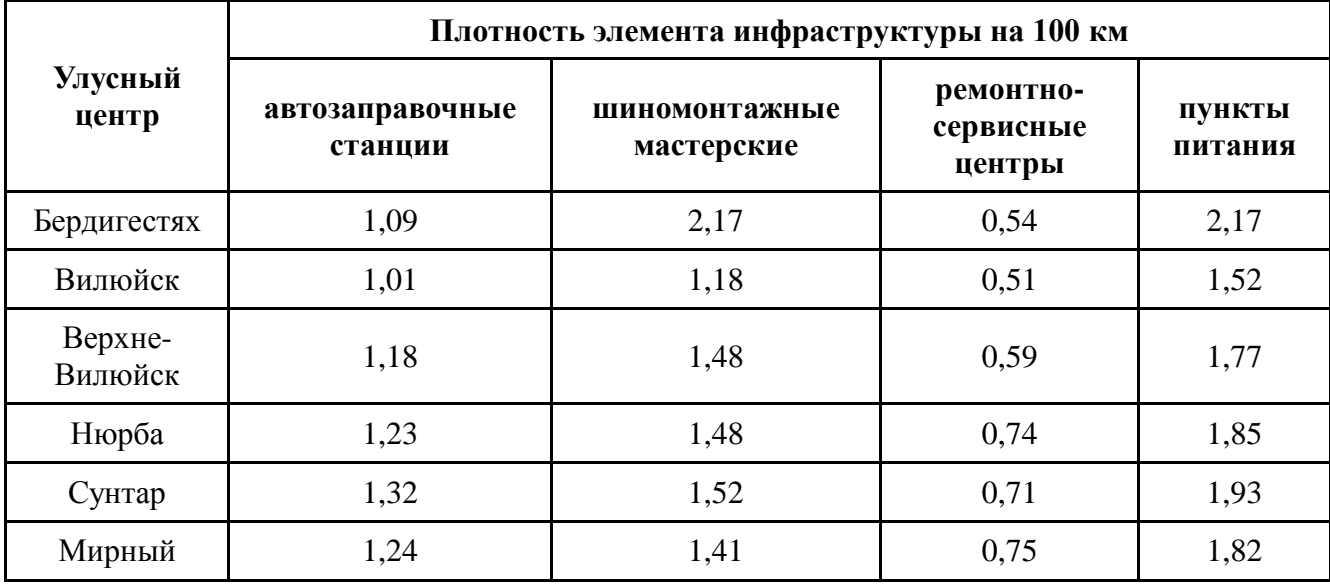

# **Плотности элементов инфраструктуры**

Для определения соответствия наличия элементов инфраструктуры требованиям, предъявляемым федеральным автомобильным дорогам, необходимо сравнить рассчитанные данные с эталонными. В качестве рекомендуемых стандартных плотностей элементов инфраструктуры на 100 км нами были взяты значения [4]:

автозаправочных станций 2;

- шиномонтажных мастерских 2;
- ремонтно-сервисных центров 1;
- пунктов питания 4.

Анализ таблицы приводит к таким заключениям. В среднем автозаправочных станций примерно 1 на 100 км. Поэтому нужно строить заправки, особенно между Якутском и Вилюйском. Шиномонтажных мастерских примерно 1,5 на 100 км, или 3 на 200 км, т.е их плотность примерно в норме. Ремонтно-сервисных центров в 2 раза меньше, чем нужно и выбор предлагаемых услуг не очень большой — в основном, ходовая часть. Мало предлагается услуг по ремонту двигателя и автоэлектрики. Пунктов питания меньше в два раза, чем нужно, поэтому нужно строить еще придорожных кафе. Данные могут быть представлены графически в следующем виде (рис.2).

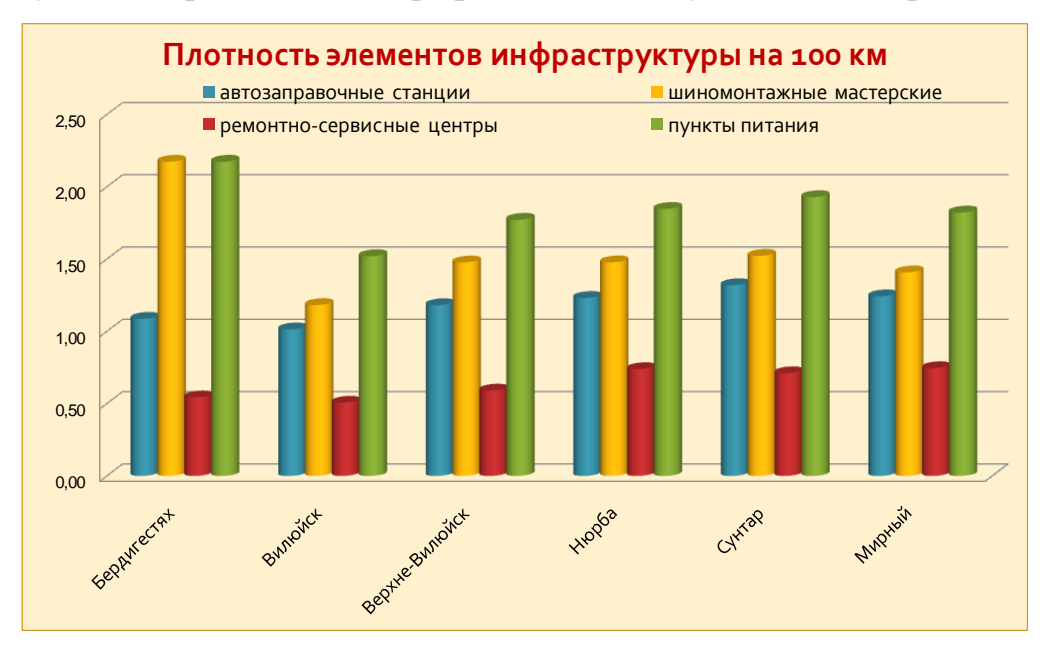

*Рис.2. Плотности элементов инфраструктуры на 100 км*

Дорожная инфраструктура включает в себя не только инженерные сооружения, предназначенные для движения транспортных средств (автодороги и искусственные сооружения), но и объекты придорожного сервиса (площадкистоянки, АЗС, СТО и т.д.), объекты обустройства дорог (дорожная разметка, технические средства организации дорожного движения и т.д.), а также дорожные службы, осуществляющие их обслуживание.

В работе рассмотрены элементы придорожного сервиса. Для характеристики обеспеченности автодорог объектами придорожного сервиса предложен коэффициент плотности дорожного сервиса, который может быть применен в методическом подходе к оценке уровня развития дорожной инфраструктуры. А также произведен расчет его численных значений.

В заключение можно сказать, что анализ данных по наличию элементов инфраструктуры на федеральной автомобильной дороге «Вилюй» позволяет судить о возможностях развития различных видов дорожного сервиса. Отметим, что потенциал развития инфраструктуры дорожного сервиса федеральной автомобильной дороги «Вилюй» очень большой. Причем не только с точки зрения развития бизнеса, но и расширения предлагаемых услуг и их качества.

# **Список литературы:**

- 1. Атлас автомобильных дорог России. М: Меркурий Центр Карта, 2010. 228 с.
- 2. Закон Республики Саха (Якутия) 443-З № 901-III «О государственной целевой программе «Развитие транспортного комплекса Республики Саха (Якутия) на 2007—2011 годы и основные направления развития до 2015 года».
- 3. Протасов Н. М. Развитие транспортной инфраструктуры республики в соответствии с потребностями новой экономики // Экономика и управление, 2008. — № 3. — С. 60—64.
- 4. Российская Федерация. Правительство. О требованиях к обеспеченности автомобильных дорог общего пользования объектами дорожного сервиса, размещаемыми в границах полос отвода: постановление от 29 октября 2009 г., № 860 // Автотранспортное предприятие, 2010. — № 3. — С. 6— 8.

# **3.13. ЭЛЕКТРОТЕХНИКА**

# **РЕАЛИЗАЦИЯ АНАЛИЗА ФУРЬЕ ДЛЯ НЕСИНУСОИДАЛЬНЫХ ПЕРИОДИЧЕСКИХ ЦЕПЕЙ ПЕРЕМЕННОГО ТОКА В РАЗЛИЧНЫХ ПРОГРАММНЫХ СРЕДАХ**

### *Баксултанов Дархан Ерсаинович*

*студент 2 курса, кафедра "Системный анализ и управление" Евразийский национальный университет им Гумилева Л. Н., г. Астана, респ. Казахстан E-mail: baxultanov@mail.ru*

## *Касимова Ботакоз Рахметоллаевна*

*научный руководитель, канд. техн. наук, доцент кафедра "Системный анализ и управление" Евразийский национальный университет им. Гумилева Л. Н., г. Астана, респ. Казахстан*

Данная работа посвящена вопросам компьютерного моделирования электротехнических схем различными компьютерными средствами. Проведено сравнение между программными редакторами Multisim, LabVIEW и прикладным пакетом MatLab. Отмечены достоинства и недостатки методов создания компьютерных приложений. С использованием разных средств программирования проведена оценка эффективности построения модели. В качестве примеров рассмотрены ряд модели цепей, в которых используются методы анализа Фурье.

# **Введение**

Современная эпоха характеризуется феноменом глобализации, одним из аспектов которого является информационная индустрия. Наиболее ярким продуктом информационной индустрии выступает глобальная компьютерная сеть. В этой связи можно говорить об информационных технологиях получения новых знаний, как в естественнонаучных, гуманитарных, так и технических областях знаний. К такого рода информационным технологиям относятся методологии компьютерного моделирования и проектирования,

вычислительного эксперимента, программирования, а также концепция виртуальной реальности.

Анализ современных тенденций в методологии производства научного знания показывает значительное усиление роли метода моделирования и сквозного проектирования.

В настоящее время в образовательном процессе и для решения научных широко используются программные **National** задач пакеты компании Instruments. National Instruments является ведущим предприятием в области разработки и изготовлении аппаратно-программных средств автоматизации управления, измерения и диагностики в широком спектре приложений. Компания National Instruments является разработчиком виртуальных приборов инновационной технологией, которая в корне изменила методику проведения диагностики и создания систем автоматизации. [2, с. 15]

Multisim — это единственный в мире интерактивный эмулятор схем, он позволяет вам создавать лучшие продукты за минимальное время. Multisim включает в себя версию Multicap, что делает его идеальным средством для программного описания и немедленного последующего тестирования схем.

**Multisim** 11 поддерживает взаимодействие с LabVIEW также  $\boldsymbol{\mathsf{M}}$ SignalExpress производства National Instruments для тесной интеграции средств разработки и тестирования. [2, с. 33]

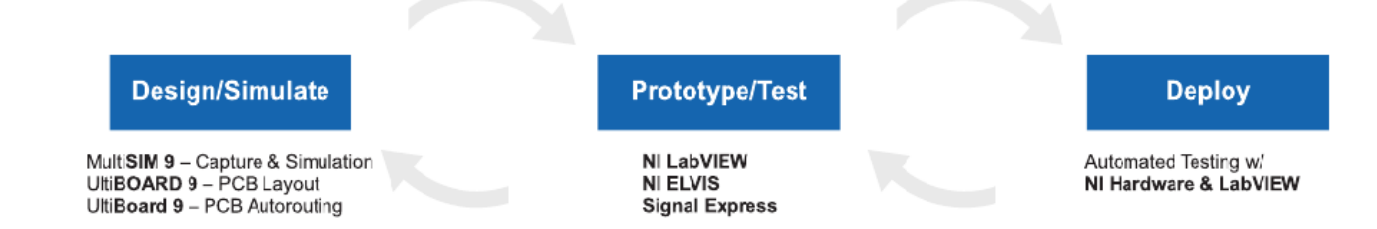

### Рис. 1. Полный цикл разработки средств National Instruments

 $\overline{B}$ ланной статье выполнено сравнение компьютерных молелей. построенные в среде программирования Multisim, LabVIEW и MatLAB. В

цепей качестве примеров использованы модели сосредоточенными параметрами, в которых используются основные методы анализа.

#### Теоретическая часть

Разработка любого устройства сопровождается, как правило, физическим или математическим моделированием. Физическое моделирование связано с большими материальными затратами, поскольку требуется изготовление макетов и их исследование, которое может быть весьма трудоемким. Поэтому часто применяют математическое моделирование с использованием средств и методов вычислительной техники. Одной из таких программ является электронная система моделирования Multisim, отличающаяся простым и легко осваиваемым пользовательским интерфейсом. Широкое распространение Multisim получила в средних и высших учебных заведениях, где она используется в учебных целях в качестве лабораторного практикума по целому ряду предметов (физика, основы электротехники и электроники, основы вычислительной техники и автоматики и др.). [5, с. 15]

В электронной системе Multisim имеется несколько разделов библиотеки компонентов, которые могут быть использованы при моделировании.

Панель контрольно-измерительных приборов содержит цифровой функциональный генератор, мультиметр, двухканальный осциллограф, измеритель амплитудно частотных и частотных характеристик, генератор слов (кодовый генератор), 8-канальный логический анализатор и логический преобразователь, а также некоторые другие приборы (например, виртуальные мультиметр, функциональный генератор, осциллограф фирмы Agilent). [3, с. 35]

LabVIEW — интегрированная графическая среда разработчика для создания интерактивных программ сбора, обработки данных и управления периферийными устройствами. Программирование осуществляется на уровне функциональных блок-схем (блок-диаграмм) с использованием графического языка G. [2, с. 7]

LabVIEW имеет обширные библиотеки функций для решения различных задач: ввод/вывод, обработка, анализ и визуализация сигналов; контроль и управление технологическими объектами; статистический анализ и комплексные вычисления и др.

Основными преимуществами использования графической оболочки LabVIEW являются:

относительная простота и доступность: программы на LabVIEW представляют собой графическую схему-рисунок (без единой строчки текста), что избавляет разработчика и пользователя от необходимости изучать классический язык программирования;

наглядность (простая и мощная графика): программная оболочка LabVIEW содержит простые универсальные средства визуализации данных; по существу, средства оболочки LabVIEW представляют собой хорошо оснащенную измерительными приборами лабораторию;

простейшие и наглядные средства отладки: контроль работы программ на LabVIEW производится с помощью включения одной кнопки; при этом мощный отладчик печатает на схеме все входные и выходные данные для каждого элемента схемы;

актуальность и перспективы: в настоящее время большинство программ, связанных с лабораторными измерениями и экспериментами создаются на LabVIEW, причем зачастую не программистами, а самими исследователями.

В данной статье в качестве примера рассмотрен анализ Фурье выполненный редакторами Multisim, LabVIEW и MatLAB.

Анализ Фурье является методом анализа сложных периодических сигналов во времени. Данный анализ позволяет разложить любую несинусоидальную периодическую функцию в ряд Фурье, то есть на составляющие sin и cos (возможно, в бесконечный ряд), а так же на постоянные составляющие. Такое разложение позволяет проводить дальнейший анализ, а так же получать объединенные сигналы различных форм.

Учитывая математическую теорему Фурье, о разложении в ряд Фурье, периодическая функция f(t) может быть представлена следующей формулой:

 $f(t) = A_0 + A_1 \cos \omega t + A_2 \cos 2\omega t + ... + B_n \sin \omega t + B_2 \sin 2\omega t + ...$ 

где:

А<sub>0</sub> — постоянная составляющая входного сигнала

 $A_1$ cos $\omega t + B_1$ sin $\omega t$  — собственная составляющая (имеет частоту и период равный частоте и периоду входного сигнала)

 $A_n$ cosn $\omega t + B_n$ sinn $\omega t$  — n-ная гармоника функции

А,В — коэффициенты

2T/T - собственная круговая частота, или период частоты входного периодического сигнала

Каждая частотная составляющая отклика представляется гармоникой периодического сигнала. В процессе моделирования каждая составляющая рассчитывается отдельно. Согласно принципу суперпозиции, общий отклик является суммой откликов каждой составляющей. Обратим внимание, что амплитуда гармоник постепенно уменьшается в порядке возрастания гармоник. При выполнении дискретных преобразований Фурье, используется только второй период собственной составляющей переходной характеристики (извлечённой из выходной цепи). Первый период не учитывается, в связи с временем задержки сигнала, то есть временем переходного процесса. Коэффициент каждой из гармоник вычисляется из временного интервала - от начала периода до точки времени "t". Внутри выбранного интервала данные для вычисления коэффициента гармоник устанавливаются автоматически, и являются функциями собственной частоты. Для данного типа анализа, собственная частота должна соответствовать частоте источника переменного тока или же наименьшей общей частоте совокупности источников переменного тока.

### Экспериментальная часть

1. Analysis Fourier в редакторе Multisim 11

Функция Analysis Fourier позволяет определить, какие составляющие ряда Фурье образуют сигнал, и вычислить степень его искажения.

Рассмотрим схему изображенная на рис. 2. В данной цепи мы имеем: синусоидальный ЭДС, трансформатор, резистор, индуктивная катушка и диодный выпрямитель. Из-за наличия диода в цепи, происходит искажение входного сигнала.

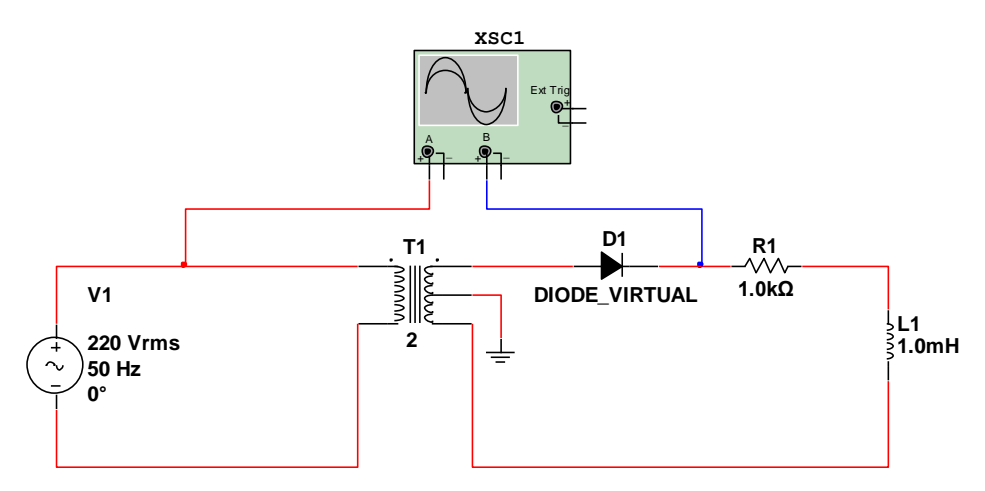

Рис. 2. Схема преобразования входного напряжения

Из курса электротехники известно, что при преобразования сигнала, выпрямители вносят значительные искажения. Кривая входного напряжения представляла собой синусоиду с частотой 50 Гц, а кривая выходного по форме отличается от синусоиды.

С помощью двухканального осциллографа можно проконтролировать форму искаженного сигнала. (рис. 3)

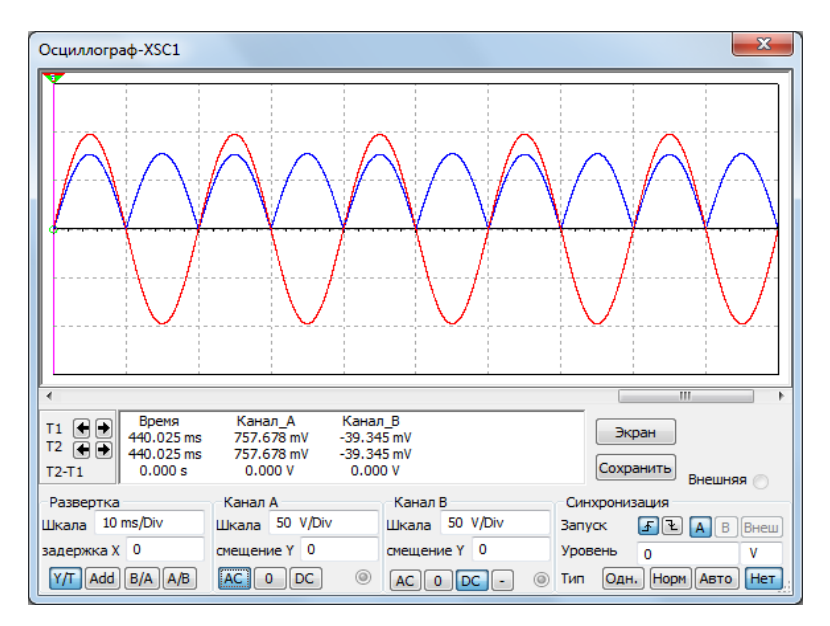

*Рис. 3. Осциллограмма напряжений*

С данной осциллограммы можно заметить, что первоначальный сигнал был искажен. В результате преобразования на выходе диодной схемы получается пульсирующее напряжение вдвое большее частоты напряжения на входе. Благодаря анализу Фурье, мы можем разложить данную функция на синусоидальные кривые с различными частотами и фазовами углами.

Результаты анализа отабражаются в виде текста, а также на графике. Результаты в виде текста дают нам наиболее подробную информацию. (рис. 4)

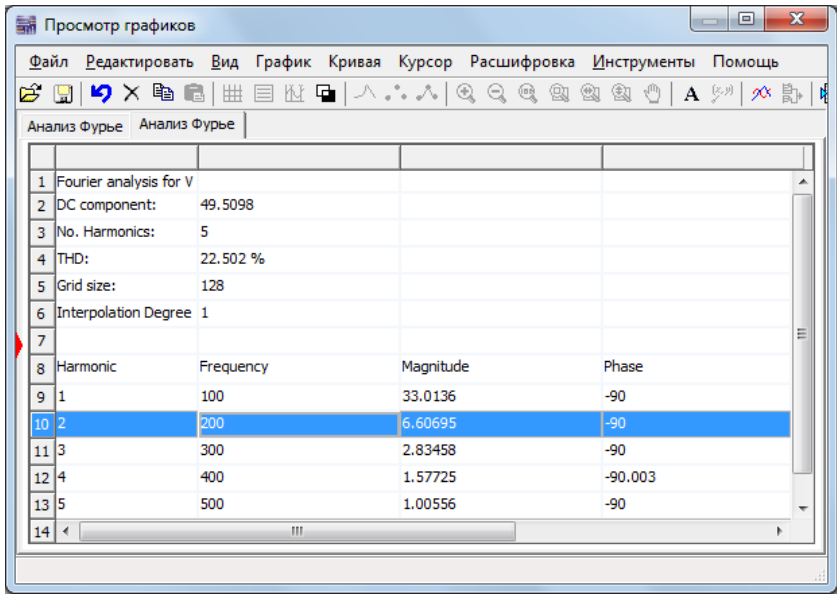

# *Рис. 4. Результаты анализа в виде текста*

Данные результаты дают нам достаточную информацию, для того чтобы разложить нашу функцию в ряд Фурье. Стоит отметить что в данном анализе рассчитывается коэффициент гармонического искажения (THD). По результатом анализа коэффициент искажения составляет 22,5 %. Коэффициент гармонического искажения определяется следующей формулой: [3, с. 396]

$$
K_H = THD = \frac{\overline{U_2^2 + U_3^2 + U_4^2 + \dots + U_n^2}}{U_1}
$$

Результаты анализа Фурье показывают, что амплитуда кривой при частоте 100 Гц составляет 33,01 В, а при частоте 200 Гц равна 6,6 В. Используя эти сведения, рассчитаем напряжение:

$$
u = 49,5 + 33,01\sin(2 \cdot \pi \cdot 100t - 90^\circ) + 6,6\sin(2 \cdot \pi \cdot 200t - 90^\circ) + 2,8\sin(2 \cdot \pi \cdot 300t - 90^\circ) + \dots
$$

А теперь, обратим внимание на результаты отображенные в виде графика: (рис. 5)

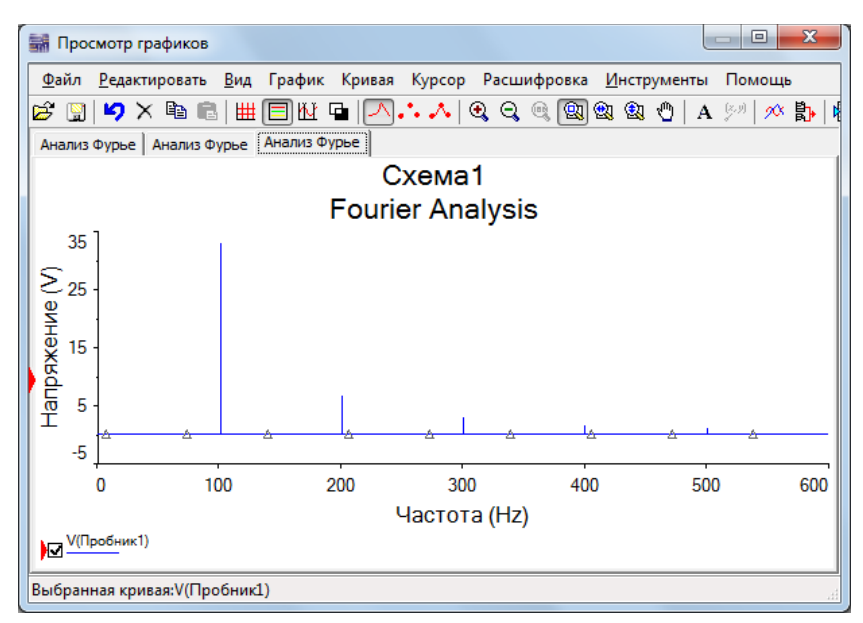

*Рис. 5. Амплитудно-частотный спектр*

График показывает, что сигнал состоит из пяти частот, некоторые частоты очень малы, чтобы можно было их увидеть на графике.

# **2. Построение модели анализа Фурье в среде LabVIEW**

Как было сказано, LabVIEW - программный пакет, предназначенный для использования специалистами в области компьютеризированных систем сбора, контроля и обработки сигналов, в том числе в режиме реального времени, обладающий уникальным математическим аппаратом и широкими

возможностями по представлению данных. Основная особенность пакета сочетание внешнего интуитивно-понятного графического интерфейса с мощными внутренними возможностями программирования и обработки данных. LabVIEW как программный продукт по своей логической структуре близок к конструкции языков высокого уровня, однако для написания текстов программ использует язык графического программирования, напоминающий объектно-ориентированные языки программирования PLC. Владея обширными библиотеками приема, обработки, анализа и представления данных, LabVIEW может быть использовано как универсальное программное средство разработки прикладного программного обеспечения. [4, с. 15]

 $\overline{B}$ программирования LabVIEW основе  $\bf{B}$ лежит понятие Виртуальных приборов (Virtual Instruments, VI). Любая программа представляет собой такой виртуальный прибор. Программа состоит из двух основных компонентов - «лицевой панели» (Front Panel) и «блок-схемы» (Block Diagram).

На лицевой панели располагаются элементы управления программой кнопки, графики, выключатели и прочие элементы управления прибором. Блоксхема — это и есть сама программа. При создании программы используется такое понятие, как «поток данных» (Data Flow). Суть его в том, что все элементы программы (которые представлены графически) связываются между собой связями (проводами, нитками), по которым и происходит передача данных от блока к блоку. [4, с. 20]

Разработаем модель для отображения осциллограммы и амплитудно частотного спектра несинусоидальных цепей переменного тока.

Блок-схема нашей программы будет выглядеть следующим образом:

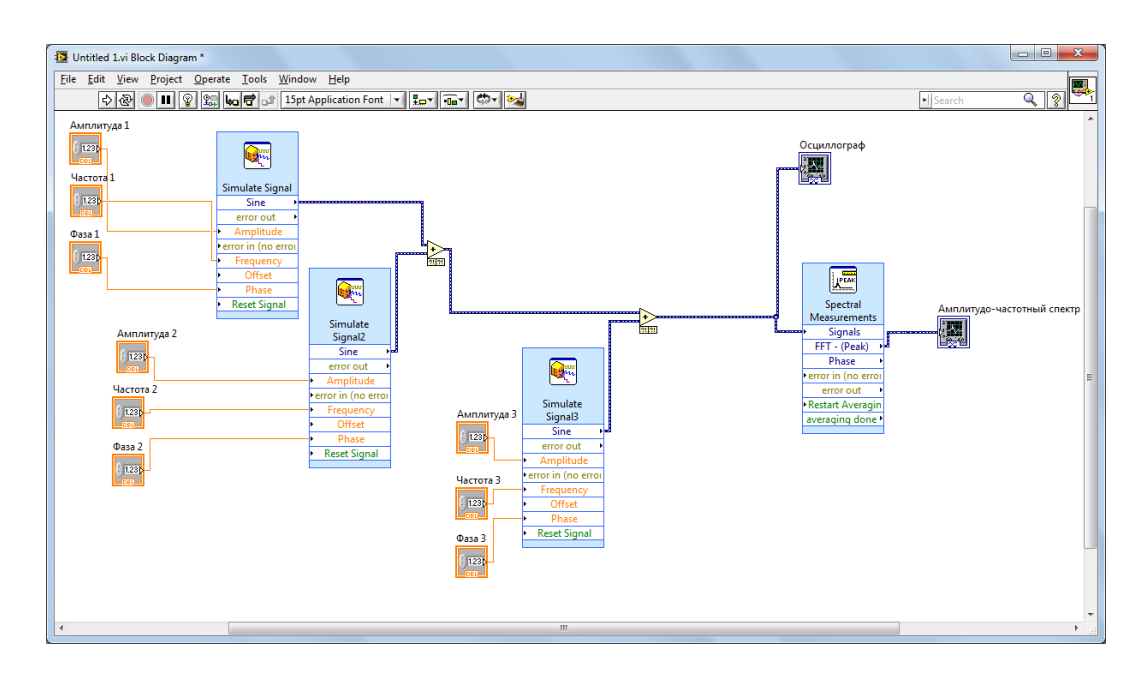

*Рис. 6. Блок схема программы LabVIEW*

Из данной блок схемы можно заметить, что мы создаем несинусоидальную функцию, путем сложения синусоидальных величин разной частоты и амплитуды. Результаты будут отображаться в виде графиков.

В LabVIEW мы создаем пользовательский интерфейс (лицевую панель), с управляющими элементами и индикаторами. Управляющие элементы — это тумблеры, кнопки, поля ввода и прочие устройства ввода. Индикаторы — это графики, шкалы, лампочки, текстовые поля. В данном случае лицевая панель будет выглядеть следующим образом: (рис. 7)

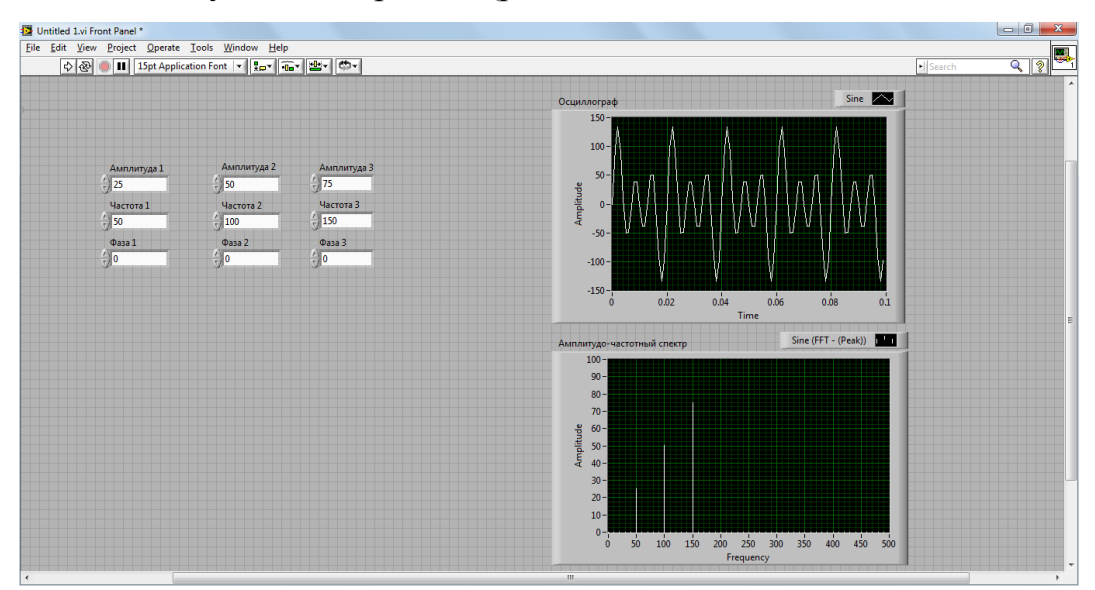

*Рис. 7. Лицевая панель программы*

## 3. FFT Analysis - быстрое преобразование Фурье в среде Simulink

Simulink — это графическая среда имитационного моделирования, позволяющая при помощи блок-диаграмм в виде направленных графов, строить динамические модели, включая дискретные, непрерывные и гибридные, нелинейные и разрывные системы. Интерактивная среда Simulink, позволяет готовые библиотеки блоков моделирования использовать уже ДЛЯ электросиловых, механических и гидравлических систем, а также применять модельно-ориентированный развитый ПОДХОД при разработке систем средств цифровой связи и устройств реального времени. управления, Дополнительные пакеты расширения позволяют решать весь спектр задач от разработки концепции модели до тестирования, проверки, генерации кода и аппаратной реализации. Simulink интегрирован в среду MATLAB, что позволят использовать встроенные математические алгоритмы, мощные средства обработки данных и научную графику. [2, с. 70]

В данной схеме мы создадим несинусоидальный сигнал, с помощью тремя синусоидальными ЭДС разной частоты и амплитуды, и одним источником постоянного напряжения. (рис. 8)

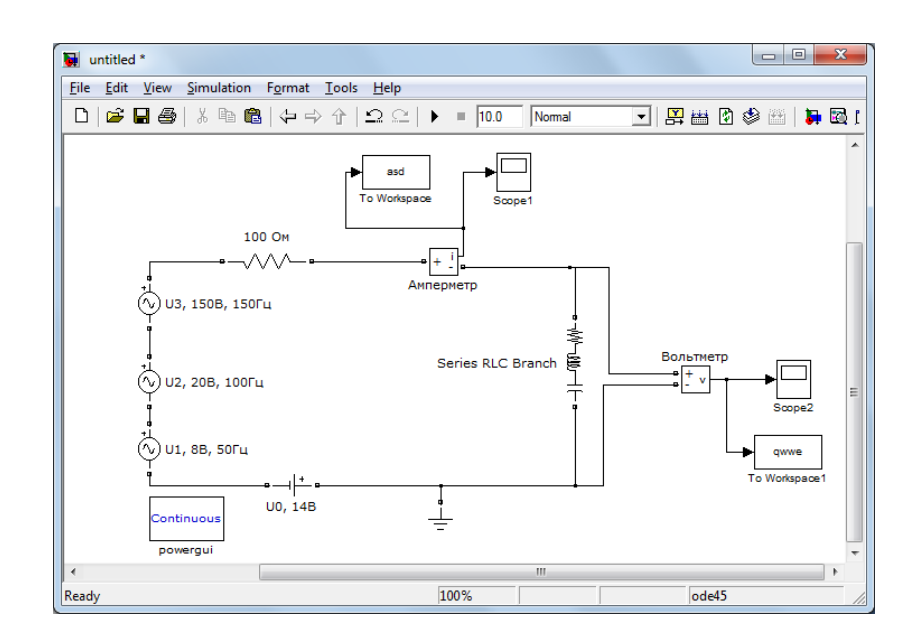

Рис. 8. Схема собранная в Simulink

Для проведения Анализа Фурье необходимо предусмотреть вывод исследуемых сигналов в рабочую область MATLAB. Для этого можно настроить осциллограф Scope. Расчитываем модель, после этого как необходимо открыть окно блока Powergui и нажать кнопку FFT Analysis быстрое преобразование Фурье . После этого откроется окно Powergui FFT Tools, в котором необходимо нажать кнопку Display для отображения результатов. Настройка процедуры гармонического анализа выполняется с помощью параметров задаваемых в окне Powergui FFT Tools. [4, с. 35]

Фурье анализ предназначен для перевода временного сигнала в частотный. Это позволяет проанализировать сигнал более детально.

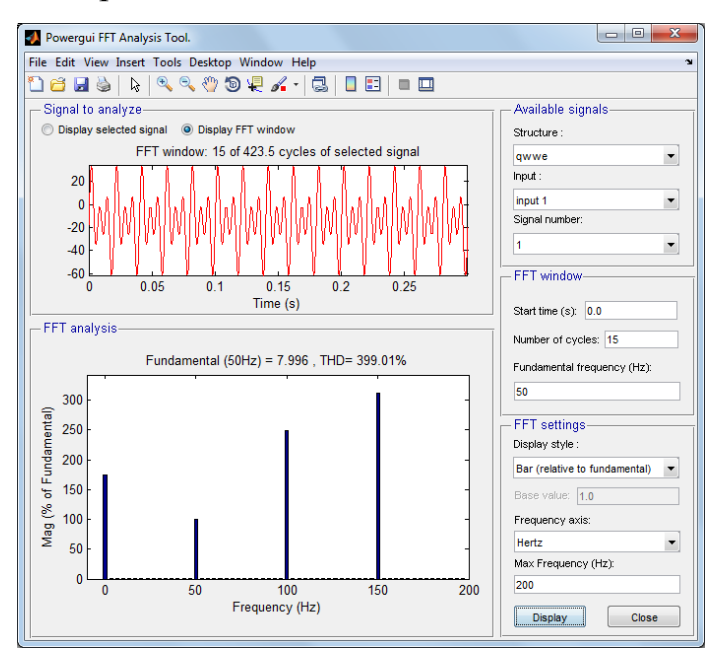

*Рис. 9. Результаты анализа FFT*

### **Заключение**

1. В ходе работы в среде Multisim 11 мы использовали функцию Analysis Fourier. С помощью чего, мы разложили несинусоидальную периодическую функцию в ряд Фурье, а также получили амплитудно - частотный спектр. Данная программа имеет понятный пользовательский интерфейс и возможность работы с файлами. По пользованию программой имеется достаточно подробная справка.

2. Разработанные компьютерные модели имеют ряд преимуществ создаваемые в среде LabVIEW. Данная программная среда является более наглядным, а также он прост в освоении. Преимуществом данной программы является возможность создание своего пользовательского интерфейса, с различными управляющими элементами и индикаторами.

3. Надежность алгоритмов подтверждена идентичными результатами, полученными широко распространенной среде  $\bf{B}$ математического моделирования MatLab. В прикладном пакете MatLab имеется библиотека Simulink, предназначенным для моделирования динамических систем, модели которых составляются из отдельных блоков (компонентов).

4. Моделирование схем, в частности проведение анализа Фурье, имеют в значительные сходства между программным редактором Multisim 11 и прикладным пакетом Simulink. Данные программные среды позволяют выводить результаты более детально.

работы проведение 5. Результатом явилась анализа  $\Phi$ урье ЛЛЯ несинусоидальных периодических функций различными средствами программирования. Результаты анализа были отображены в качестве таблицы, а также с помощью графика. Рассмотренные нами программные средства являются относительно простыми, универсальными, набор встроенных функций позволяют на их основе создавать модели, применяемые в различных областях.

## Список литературы:

- 1. Дьяконов В. П. Simulink 5/6/7: Самоучитель. -М.: ДМК-Пресс, 2008. 784 с.: ил.
- 2. Загидуллин Р. Ш. LabVIEW в исследованиях и разработках. М.: Горячая линия - Телеком, - 352 с.: ил.
- 3. Лурье М. С., Лурье О. М. Применение программы МАТLAB при изучении курса электротехники. Для студентов всех специальностей и форм обучения. - Красноярск: СибГТУ, 2006. — 2008 с.
- 4. Пейч Л. И., Тойчилан Д. А., Поллак Б. П. LabVIEW для новичков и специалистовю - М.: Горячая линия - Телеком, 2004. — 384 с.: ил.
- 5. Хернитер Марк Е. Multisim 7: Современная система компьютерного моделирования и анализа схем электронных устройств. (Пер. с англ.) / Пер с англ. Осипов А. И. - М.: Издательский дом ДМК-Пресс, 2006. — 488 с.: ил.
- 6. Черных И. В. Моделирование электротехнических устройств в MATLAB. SimPowerSystems и Simulink. - М.: ДМК-Пресс, 2007. — 288 с., ил.
- 7. Multisim. Руководство пользователя. National Instruments Corporation, 2007.

# **3.14. ЭНЕРГЕТИКА**

# **ПЕРСПЕКТИВЫ И ПРОБЛЕМЫ ПЕРЕВОДА УГОЛЬНЫХ КОТЕЛЬНЫХ В РОССИИ НА ТВЕРДОЕ БИОТОПЛИВО**

#### *Прокошин Дмитрий Павлович*

*магистрант первого года обучения, кафедра Гидравлики и теплотехники ТГТУ, г. Тамбов E-mail: dimmmon89@mail.ru*

## *Попов Валентин Дмитриевич*

*студент четвертого курса, кафедра Гидравлики и теплотехники ТГТУ, г. Тамбов E-mail: [valentin.poopov@mail.ru](mailto:valentin.poopov@mail.ru)*

*Бучнев Сергей Александрович студент четвертого курса, кафедра Гидравлики и теплотехники ТГТУ, г. Тамбов E-mail: [buchnevvv@mail.ru](mailto:buchnevvv@mail.ru)*

### *Фомин Антон Александрович*

*студент четвертого курса, кафедра Гидравлики и теплотехники ТГТУ, г. Тамбов E-mail: steamsnappe@yandex.ru*

Состояние энергетической отрасли в России сегодня далеко от идеального. Уже мало кого удивляет то, что износ основных фондов в среднем составляет более 50 %, а в отдаленных сельских местностях может достигать 75 %. Большинство работающих котельных нуждается в модернизации. Однако относительно дешевый газ доступен далеко не всем, а уголь и мазут в ряде регионов, ввиду высоких транспортных издержек, непомерно дороги. Поэтому перевод котельных на твердое биотопливо, при котором возможно использование как непосредственно древесины, так и отходов лесной промышленности и сельского хозяйства, становится все более актуальным.

Твердое биотопливо в сравнении с традиционными ископаемыми углеводородными топливами обладает рядом преимуществ: возобновляемость, меньшее негативное воздействие на окружающую среду (биотопливо является

 $CO<sub>2</sub>$ -нейтральным, то есть при его сгорании в атмосферу выбрасывается ровно столько углекислого газа, сколько было поглощено растениями, послужившими сырьем для его производства, в процессе их жизнедеятельности). Следует отметить, что для производства биотоплива могут использоваться отходы деревообработки и сельского хозяйства, что решает проблему их утилизации и, как следствие, положительно сказывается на экологической обстановке.

Перевод котельных на биотопливо и одновременная их модернизация позволяют резко сократить затраты на закупку привозного топлива, снизить стоимость произведенного тепла за счет снижения топливной составляющей, уменьшить загрязнение окружающей среды (таблица 1) [2].

## Таблица 1

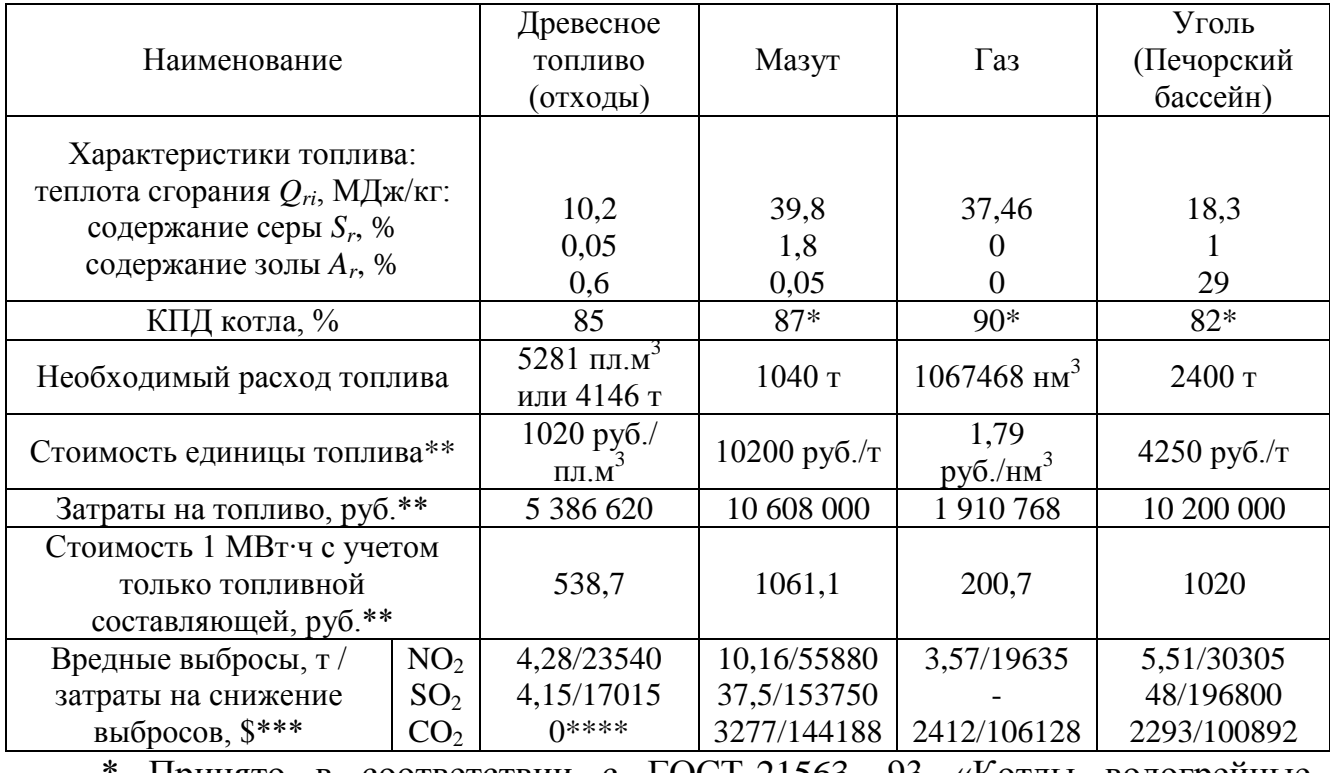

Сравнительная эффективность производства 10 000 МВт·ч/год тепловой энергии при сжигании различных видов топлива

Принято в соответствии с ГОСТ-21563—93 «Котлы водогрейные стационарные».

\*\* Цены на топливо с учетом индексации указаны на конец 2011 года.

\*\*\* Стоимость затрат на снижение выбросов на 1 т принята: для  $NO<sub>2</sub>$  -\$5500, для SO<sub>2</sub> – \$4100, для CO<sub>2</sub> – \$44 (по европейским данным).

\*\*\*\* При сжигании древесного топлива выбросы  $CO<sub>2</sub>$  в атмосферу условно принимаются равными нулю, поскольку они компенсируются  $CO_2$ , поглощенным ранее при росте деревьев.

Однако сегодня в России существует ряд проблем, препятствующих массовому переводу котельных на биотопливо.

Во-первых, существующее законодательство не только не способствует, а скорее даже препятствует развитию этой сферы. Государство до сих пор не субсидирует снижение выбросов парниковых газов за счет использования возобновляемых источников энергии, хотя в Европе это уже обычная практика. Отсутствуют условия, при которых потребителю было бы выгодно переходить на биотопливо. Ниже описана ситуация, отражающая вышеназванную проблему, сложившаяся в Шенкурском районе Архангельской области [1].

Казалось бы, в районах, где осуществляется перевод котельных на местное биотопливо, стоимость производимой энергии должна быть ниже, чем на котельных, работающих на привозном угле. Однако вырисовывается парадоксальная картина. В Шенкурском районе в 2011 году отказ от завоза каменного угля позволил сэкономить около 30 млн. рублей. Казалось бы, сэкономленные средства должны остаться в районном бюджете и пойти на модернизацию котельных, ремонт теплосетей. Но от экономии государственных средств район ничего не получил. Более того, себестоимость одной гигакалории, выработанной на котельных, работающих на древесном биотопливе, выше, нежели гигакалория тепла от котельных, работающих на каменном угле. Такой парадокс объясняется тем, что доставка каменного угля компенсируется из бюджетов разных уровней, а вот производство и доставка на котельные биотоплива не имеет подобных компенсаций.

Во-вторых, существуют определенные административные барьеры. Яркой иллюстрацией этого является ситуация с котельной, работающей на щепе, в пос. Деревянное Прионежского района республики Карелия. Данный теплогенерирующий объект оказался нерентабелен. И причина не в качестве сырья и не в ошибочности расчетов, а в неплатежах населения и в том, что

малому частному бизнесу не дают работать на данном рынке. По словам Анатолия Петрова, который реконструировал данную котельную 13 лет назад и перевел ее с угля на щепу, муниципалитет забрал у его фирмы данный энергетический объект. Вместе с тем котельная исправно работает, технология не подкачала и доказала свою эффективность — никаких неполадок в работе этой установки нет. Есть лишь проблема с неплатежами, долгами перед шведскими кредиторами и сменой собственника, а также судебными делами вокруг данного объекта [4].

Таким образом, несмотря на громкие заявления в СМИ о переводе котельных в Карелии на биотопливо, в реальности количество энергоустановок, работающих на древесном топливе, можно пересчитать по пальцам.

В-третьих, не решена проблема экономической оценки использования биотоплива, которая могла бы помочь оценить реальную выгоду инвестиций. Не разработан комплексный подход, который учитывал бы не только экономический результат, но и экологическую составляющую.

В-четвертых, присутствуют финансовые проблемы, поскольку первоначальные затраты на реконструкцию и модернизацию значительны. Поэтому обойтись без поддержки государства вряд ли удастся.

Однако положительный опыт по переводу угольных котельных на биотопливо в России есть. По данным [5], муниципальное образование Приозерский муниципальный район Ленинградской области в целях сокращения расходов на закупку топлива для жилищно-коммунальных предприятий с 2000 года начало внедрение инвестиционного проекта по переводу ряда угольных котельных на биотопливо. За семь лет на новый вид топлива переведена пятая часть котельных района, установленная мощность которых колеблется в пределах 2,6 — 11,2 Гкал/час. Перевод котельных на биотопливо позволил значительно уменьшить расходы на топливо и потребляемую электроэнергию, что привело к снижению себестоимости тепла до  $1085,13 - 776,28$  руб. за 1 Гкал (в ценах 2000 года). Сократился выброс вредных веществ в атмосферу, улучшились условия труда машинистов котлов,

уменьшилась их численность, поскольку технологические процессы были автоматизированы. Качество теплоснабжения и горячего водоснабжения улучшилось и, как следствие, собираемость платы за эти услуги с населения увеличилась с 70 % до 93,5 %.

Весной 2011 года власти Архангельской области разработали программу полного перевода коммунальной энергетики на газ и древесное биотопливо к 2016 году, поставив целю отказаться от дорогостоящего привозного угля и мазута. В рамках этой программы 264 котельных, не подлежащих газификации, будет переведено на биотопливо. Полный отказ от угля и мазута, кроме экономического, предполагает еще и существенный экологический эффект снижение валового выброса парниковых газов на 700 тысяч тонн в год [3].

Использование твердых биотоплив в России может решить ряд проблем: энергоснабжение малых населенных пунктов в удаленных районах, куда затруднена доставка угля и газа, снижение уровня эмиссии парниковых газов, утилизация сельскохозяйственных и древесных отходов, которые становятся энергетическим сырьем.

### **Список литературы:**

- 1. Амосов Я. Биотопливо вместо угля // Сайт редакции районной газеты «Важский край». 21.06.2011. URL: http://www.vk-gazeta.ru/?p=7199 (дата обращения: 13.04.2011).
- 2. Анализ биотопливных рисков // Леспроминформ. 2007 г. № 8. С. 54—60.
- 3. Власти Архангельской области планируют перейти на биотопливо к 2016 г. // Новости / Всероссийский Экологический Портал — все об экологии в одном месте! 10.04.2011. URL: http://ecoportal.su/news.php?id=53025 (дата обращения: 13.04.2012).
- 4. Вопросы переработки древесных отходов обсудили в Петрозаводске участники конференции «Лесная энергия», а затем посетили котельную на биотопливе // Новости / Информационно-аналитическое агентство «Инфобио». 24.06.2011. URL: http://www.infobio.ru/news/1096.html (дата обращения: 13.04.2012).
- 5. Использование биотоплива (древесного топлива) // Возобновляемые источники энергии Тепловой энергии / Каталог технологий / Портал ЭнергоСовет.ru — энергосбережение, энергоэффективность, энергосберегающие технологии. URL: http://www.energosovet.ru/entech.php?idd=34 (дата обращения: 13.04.2012).

# **ТЕХНОЛОГИЯ УЛАВЛИВАНИЯ И ЗАХОРОНЕНИЯ УГЛЕКИСЛОГО ГАЗА, ОБРАЗУЮЩЕГОСЯ ПРИ СЖИГАНИИ ТОПЛИВА НА УГОЛЬНЫХ ТЕПЛОГЕНЕРИРУЮЩИХ УСТАНОВКАХ, КАК СПОСОБ СНИЖЕНИЯ АНТРОПОГЕННОГО ВОЗДЕЙСТВИЯ НА АТМОСФЕРУ**

# *Прокошин Дмитрий Павлович*

*магистрант первого года обучения, кафедра Гидравлики и теплотехники ТГТУ, г. Тамбов E-mail: dimmmon89@mail.ru*

### *Климов Дмитрий Владимирович*

*магистрант первого года обучения, кафедра Гидравлики и теплотехники ТГТУ, г. Тамбов E-mail: marcelldm@mail.ru Попов Валентин Дмитриевич студент четвертого курса, кафедра Гидравлики и теплотехники ТГТУ, г. Тамбов*

*E-mail: [valentin.poopov@mail.ru](mailto:valentin.poopov@mail.ru)*

На протяжении столетий, вместе с ростом объемов мирового промышленного производства, увеличивалась потребность человечества в энергии, получаемой в результате сжигания топлива, что приводило к увеличению объемов выбросов вредных газов, основную часть которых составляет углекислый газ, представляющий серьезную опасность для окружающей среды.

Согласно базовому сценарию развития глобальной энергетики, подготовленному Международным Энергетическим Агентством [2, с. 6], к 2050 году ожидается более чем двукратное увеличение количества выбрасываемого  $CO<sub>2</sub>$  в атмосферу (62 гигатонны ежегодно) (рисунок 1), что может привести к катастрофическому изменению климата на планете.
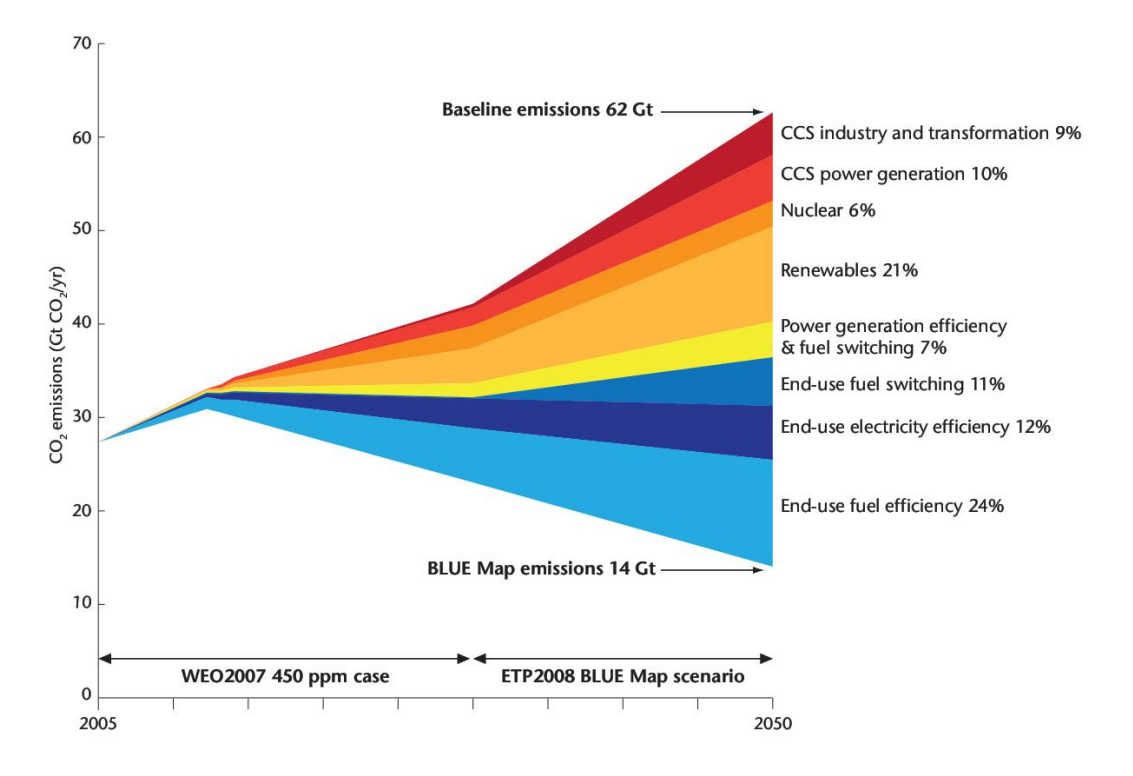

*Рисунок 1. Прогноз уровня выбросов СО2 в мире до 2050 г.*

В связи с этим все более актуальным становится вопрос снижения количества выбрасываемого  $CO<sub>2</sub>$ . Сегодня в мировом топливном балансе большую часть составляет уголь, причем, по данным [3, с. 70], к 2050 г. объемы добычи угля вырастут в 3 раза в сравнении с 2003 годом. Уголь займет лидирующие позиции в топливном балансе, и его доля составит 34 % (рисунок 2). А уголь, как известно, среди ископаемых энергоресурсов является не только самым дешевым (в пересчете на 1 кВт/ч выработанной энергии) источником энергии, но и самым «грязным» (по выбросам вредных газов, среди которых основное место занимает углекислый газ, образующихся при его сжигании, значительно превосходит все остальные ископаемые энергоносители).

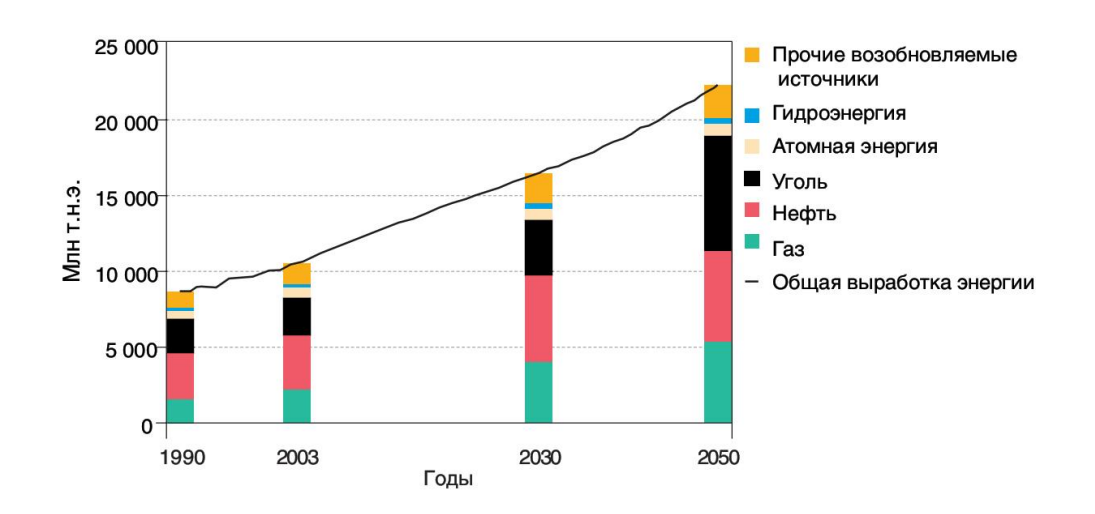

## *Рисунок 2. Прогноз мирового потребления первичных энергоресурсов до 2050 г.*

Впрочем, еще в начале 2000-х появились предложения совместить традиционную угольную или газовую энергетику и борьбу с мировым потеплением. Речь идет о технологии улавливания и захоронения углекислого газа — CCS (Carbon capture and storage).

Концепция CCS чрезвычайно проста: если при сжигании углеводородного топлива выделяется  $CO<sub>2</sub>$  в больших количествах, то нужно просто улавливать его на месте, не допуская попадания в атмосферу, а затем закачивать в подземные хранилища либо на дно океанов и морей.

Существует 3 принципиальных схемы улавливания углекислого газа, которые представлены на рисунке 3 [5, с. 25].

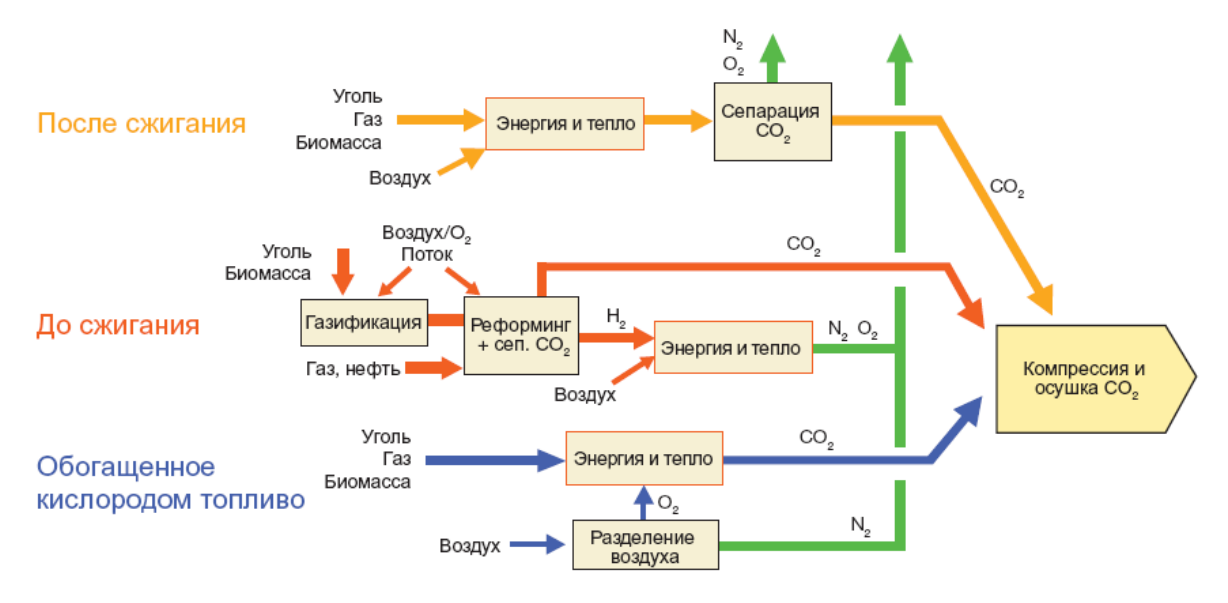

*Рисунок 3. Принципиальные схемы улавливания выбросов СО2*

1. Удаление СО<sub>2</sub> после сжигания органического топлива.

Улавливание  $CO<sub>2</sub>$  после сжигания топлива заключается в отделении  $CO<sub>2</sub>$  от дымовых газов. В настоящее время наиболее перспективной технологией является очистка дымовых газов методом абсорбции. Абсорбентом является водный раствор моноэтаноламина. В результате образуется смесь, содержащая связанный  $CO<sub>2</sub>$ , которая направляется в регенератор, где она нагревается, происходит регенерация абсорбента и выделение сверхчистого углекислого газа с концентрацией до 99,95 % [1]. Эффективность улавливания  $CO<sub>2</sub>$ описанным методом составляет 85—95 %. Среди недостатков метода стоит отметить необходимость значительных затрат электроэнергии на восстановление абсорбента и сжатие  $CO<sub>2</sub>$  для транспортировки, что приводит к снижению КПД электростанции.

2. Удаление  $CO<sub>2</sub>$  до сжигания органического топлива.

В системах улавливания до сжигания первичное топливо подвергают обработке в реакторе или установке для газификации угля с получением синтез-газа (смесь, состоящая главным образом из оксида и диоксида углерода и водорода), из которого сепарируется  $CO<sub>2</sub>$ , отправляемый на захоронение, и смесь Н<sub>2</sub> и СО, которые используются в качестве топлива для выработки энергии.

Несмотря на то, что первоначальные этапы преобразования топлива являются более сложными и дорогостоящими по сравнению с системами, действующими после сжигания, образующиеся при помощи реактора высокие концентрации СО<sub>2</sub> (обычно 15—60 % по объему на сухой основе) и высокое давление, создают вполне благоприятные условия для сепарации СО<sub>2</sub> [5].

3. Кислородно-топливное сжигание.

Кислородно-топливное сжигание основано на применении в качестве окислителя обогащенного кислородом атмосферного воздуха, получаемого путем выделения из него азота. В результате после сгорания топлива получаем дымовые газы с высокой концентрацией углекислого газа, вследствие чего улавливание его значительно облегчается.

Современные системы улавливания до или после сжигания могут улавливать до 95 % образующегося  $CO<sub>2</sub>$ . Однако основная проблема всех этих решений заключается в их дороговизне, поскольку дополнительно необходима установка сепарирующего оборудования и требуется на 10—30 % больше энергии, в зависимости от типа системы, по сравнению с аналогичной установкой без улавливания.

Однако, по данным [4], ожидается, что КПД пылеугольных ТЭС с применением технологии CCS к 2030 году вырастет до 37 % (таблица 1).

*Таблица 1*

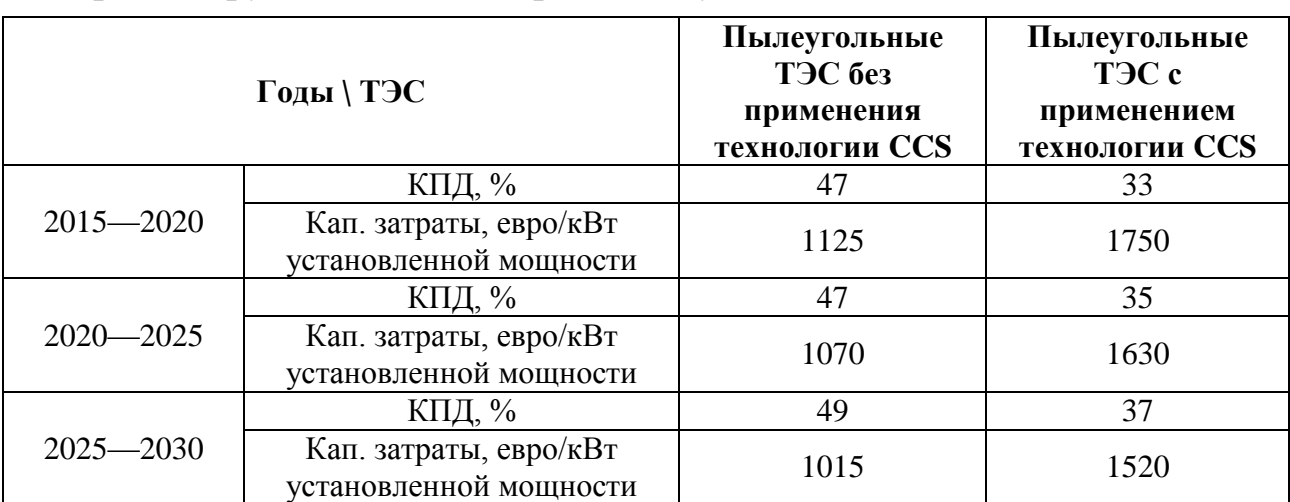

**Прогнозируемая динамика развития угольных ТЭС в 2015—2030 гг.**

Увеличение негативного вклада энергетики в загрязнение окружающей среды, а также действенность механизмов взимания платы за выбросы  $CO<sub>2</sub>$  в рамках Киотского протокола стимулируют развитые страны разрабатывать концепцию энергетики с минимальными выбросами углекислого газа в атмосферу. В подобной ситуации, помимо очевидного положительного экологического эффекта, существуют и другие плюсы: ускорение развития технологий, повышение КПД генерации энергии, а также переход на новые виды топлив и применение новых инженерных подходов.

## **Список литературы:**

- 1. Неуловимый диоксид // Аналитика / UA Energy: ТЭК по существу: Нефть, газ, электроэнергетика, уголь, энергоэффективность. 19.12.2011. URL: http://www.uaenergy.com.ua/c225758200614cc9/0/8b71a9d7ea4746d4c22579 6500484d8e (дата обращения: 12.04.2012).
- 2. Отчет Международного энергетического агентства «Technology Roadmap. Carbon capture and storage» [Электронный ресурс] // Улавливание и хранение углерода / Энергетические технологии / Главная страница на русском / International Energy Agency (IEA). Систем. требования: Adobe Acrobat Reader. URL: www.iea.org/papers/2009/CCS\_Roadmap.pdf (дата обращения: 12.04.2012).
- 3. Отчет Международного энергетического агентства «Перспективы энергетических технологий 2006. Сценарии и стратегии до 2050 г.» [Электронный ресурс] // Перспективы энергетических технологий / Публикации и статьи МЭА / Главная страница на русском / International Energy Agency (IEA). Систем. требования: Adobe Acrobat Reader. URL: http:// www.iea.org/textbase/nppdf/free/2006/etp\_russian.pdf (дата обращения: 12.04.2012).
- 4. Рыжков А. Ф., Рыжков О. И., Силин В. Е.. Энергетика без углекислого газа? // Новости / Energyland.info — Новости энергетики и топливноэнергетического комплекса, аналитика, инструменты для развития бизнеса. 2604.2011. URL: http://www.energyland.info/news-show-actualno-- 70220 (дата обращения: 12.04.2012).
- 5. Special Report on Carbon Dioxide Capture and Storage «Intergovernmental panel on climate change» [Электронный ресурс] // Special Report on Carbon Dioxide Capture and Storage [Summary for Policymakers and Technical](http://www.ipcc.ch/pdf/special-reports/srccs/srccs_spm_ts_fr.pdf)  [Summary](http://www.ipcc.ch/pdf/special-reports/srccs/srccs_spm_ts_fr.pdf) // Russian / IPCC — Intergovernmental panel on climate change. Систем. требования: Adobe Acrobat Reader. URL: www.ipcc.ch/pdf/specialreports/srccs/srccs\_spm\_ts\_fr.pdf (дата обращения: 12.04.2012).

## «НАУЧНОЕ СООБЩЕСТВО СТУДЕНТОВ XXI СТОЛЕТИЯ»

## Часть V

Материалы II студенческой международной заочной научно-практической конференции

16 апреля 2012 г.

В авторской редакции

Издательство «Сибирская ассоциация консультантов» 630075, г. Новосибирск, ул. Залесского, 5/1, оф. 605 E-mail: mail@sibac.info